# REPORTING FOR MANAGERS PARTICIPANT GUIDE

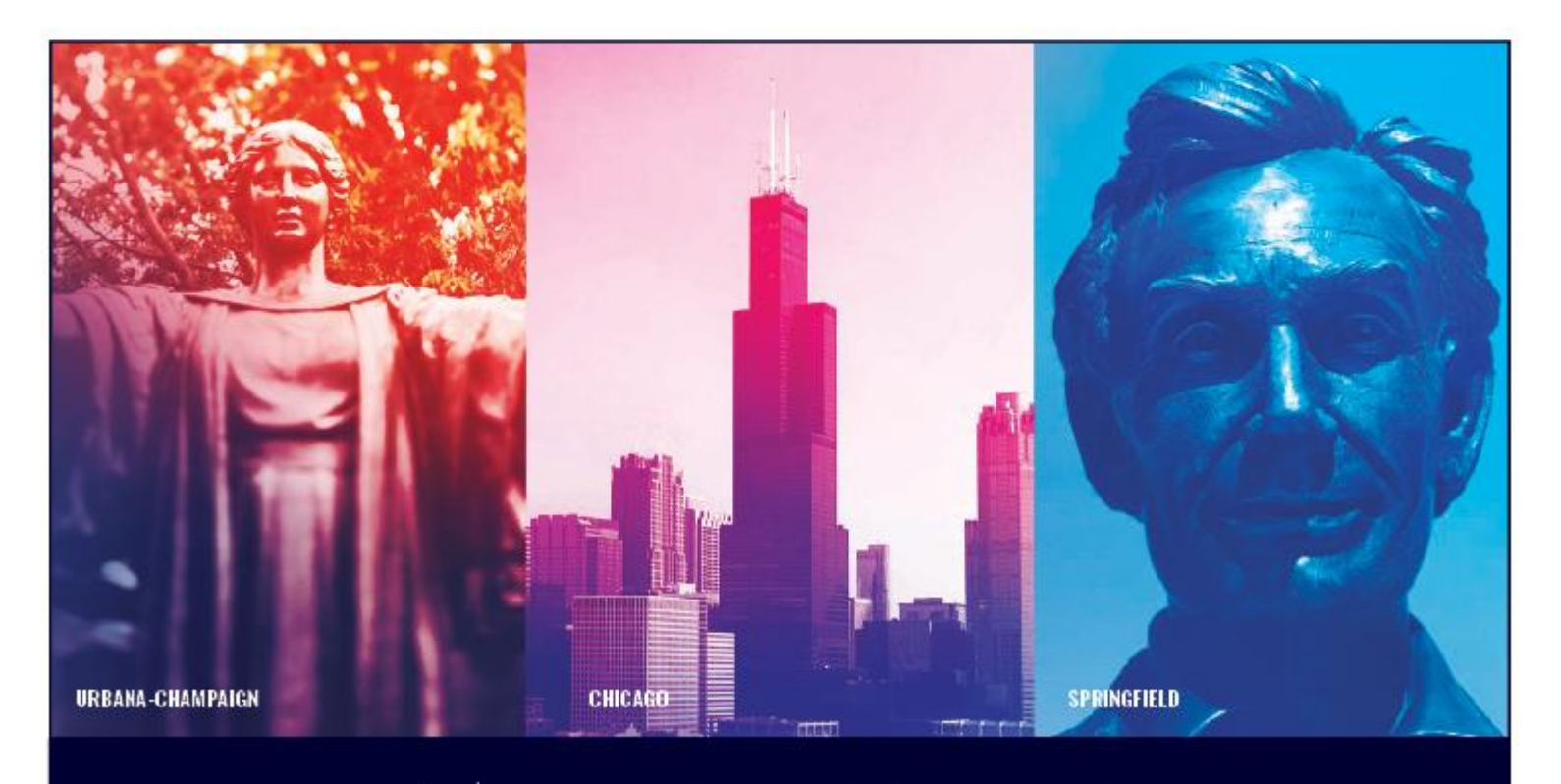

**UNIVERSITY OF ILLINOIS SYSTEM** I ® ≜

## **Acknowledgements**

Sections of this guide are based on Ellucian Banner System, Release 9.3.0.1.

## **Copyright**

Copyright 2006-2019 University of Illinois System – Office of Business and Financial Services. All rights reserved. No part of this publication may be reproduced or used in any form or by any means – graphic, electronic or mechanical, including photocopying, recording, taping or in information storage and retrieval systems – without written permission of the University of Illinois System – OBFS.

Sections of this documentation have been created specifically for the use of the Ellucian Banner system as it has been implemented at the University of Illinois System and for no other purpose.

## **Trademarks**

Banner® is a trademark of Ellucian Company L.P. or its affiliates and is registered in the U.S. and other countries.

## **Course Prerequisites**

The following are prerequisites for this course:

- Introduction to Banner and Finance I
- Introduction to Banner and Finance II
- Retrieving General Ledger Reports

## **Course Information**

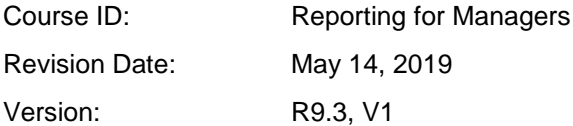

## TABLE OF CONTENTS

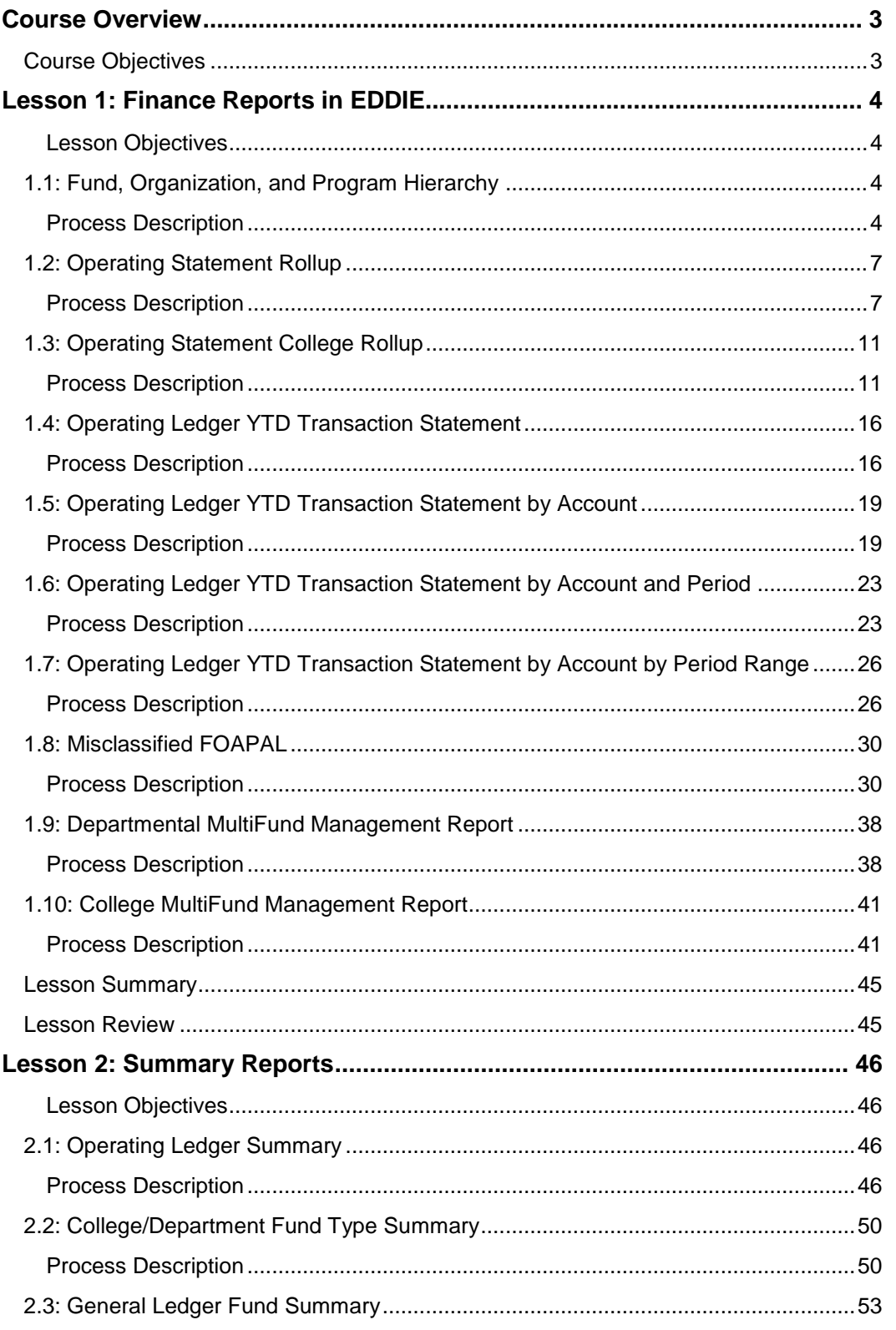

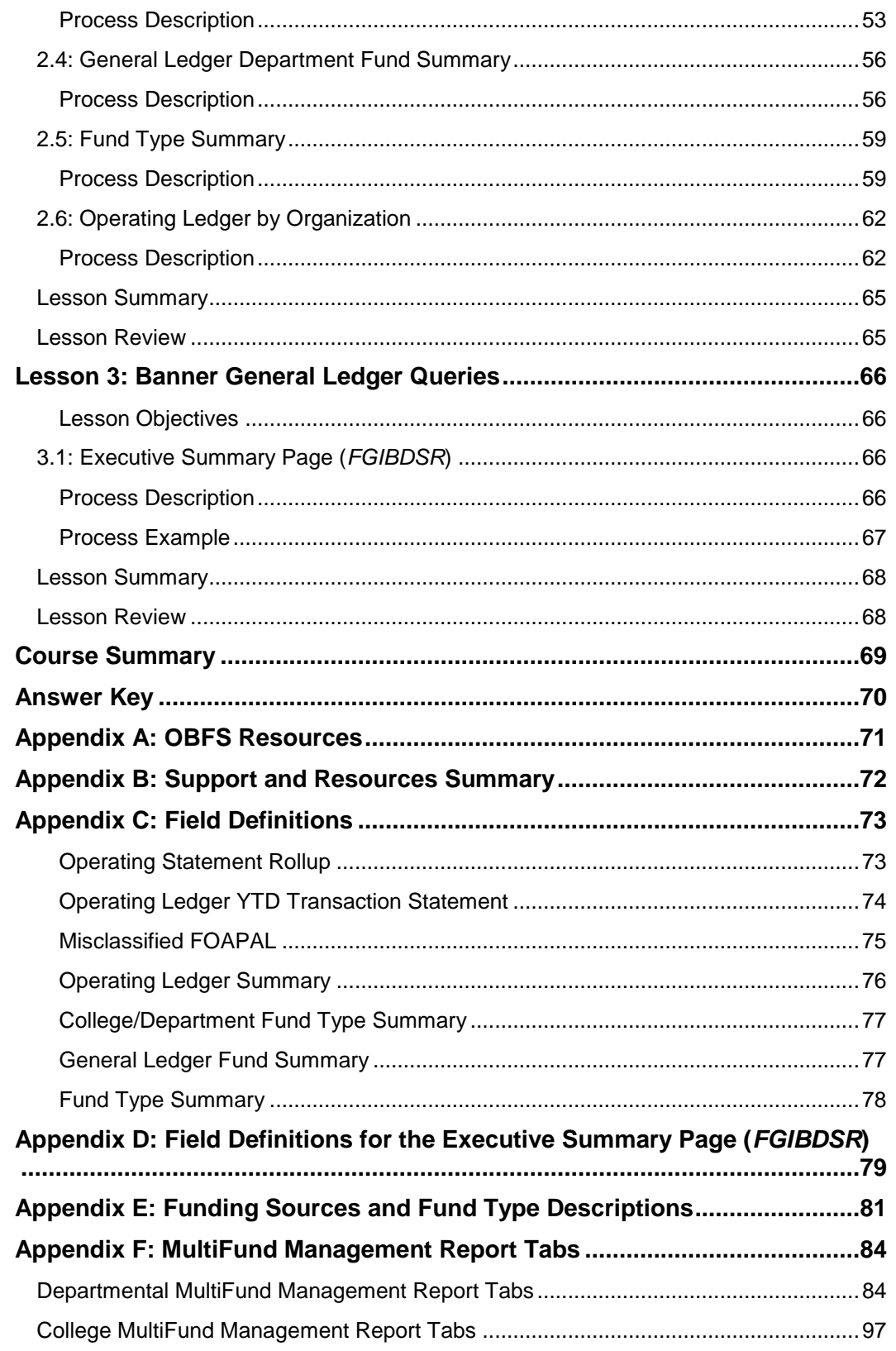

## <span id="page-4-0"></span>**Course Overview**

The goal of this course is to provide information on retrieving and reviewing rolled-up and summary ad hoc Finance reports. Analytical reports are available on a daily basis but with no fixed parameters. Ad hoc reports are reports available on an as-needed basis from the Data Warehouse. You will also learn to use the **Executive Summary** page *(FGIBDSR)*, available in Banner.

## <span id="page-4-1"></span>**Course Objectives**

Upon completion, participants should be able to:

- Identify the rolled-up and summary reports available in EDDIE, how to retrieve them, view them, and their uses.
- Retrieve, review, and interpret financial data using the **Executive Summary**  page *(FGIBDSR)* in Banner.

## <span id="page-5-0"></span>**Lesson 1: Finance Reports in EDDIE**

This lesson will cover some of the rolled-up and Year to Date (YTD) Finance reports available in EDDIE. In contrast to static month-end reports available in Mobius View, the current reports available on the EDDIE server are processed on-demand. That means that when you open and refresh the report, the data in *REPTPROD* are retrieved and formatted.

#### <span id="page-5-1"></span>**Lesson Objectives**

When you have completed the materials presented in this lesson, you should be able to retrieve, review, and identify the use of the following Finance reports in EDDIE:

- Operating Statement Rollup
- Operating Statement College Rollup
- Operating Ledger YTD Transaction Statement
- Operating Ledger YTD Transaction Statement by Account
- Misclassified FOAPAL
- Departmental MultiFund Management Report
- College MultiFund Management Report

## <span id="page-5-2"></span>**1.1: Fund, Organization, and Program Hierarchy**

#### <span id="page-5-3"></span>**Process Description**

Many of the reports in this training guide allow the user the flexibility to use the Fund, Organization, and Program segments of the C-FOAPAL at various levels of the hierarchies as report parameters. Hierarchies for the Fund, Organization, and Program segments are available in Mobius View or by querying Banner.

#### *Hierarchy Reports in Mobius View*

This topic provides the complete list of Fund, Organization, and Program code hierarchies with short descriptions.

Mobius View – text version updated **nightly**: <https://mobiusview.apps.uillinois.edu/mobius/view>

**FOAPAL Hierarchy Reports-Topic (***FOAPALRPTS***)**

Under each Chart, reports are listed as follows:

- **Fund Hierarchy Report (***FIFGRFNDH***)**
- **Organization Hierarchy Report (***FIFGRORGH***)**
- **Program Hierarchy Report (***FIFGRPRGH***)**

#### *Querying Fund Hierarchy in Banner*

You may query the hierarchy of Fund codes in Banner using the **Fund Hierarchy Query** page **(***FTIFNDH***)**.

- **1.** Type *FTIFNDH* in the **Search** field and press ENTER to open the page.
- **2.** Verify that your Chart shows in the **COA** field.
- **3.** Enter the Fund code in the **Fund** field.
- **4.** Click the **Go** button.

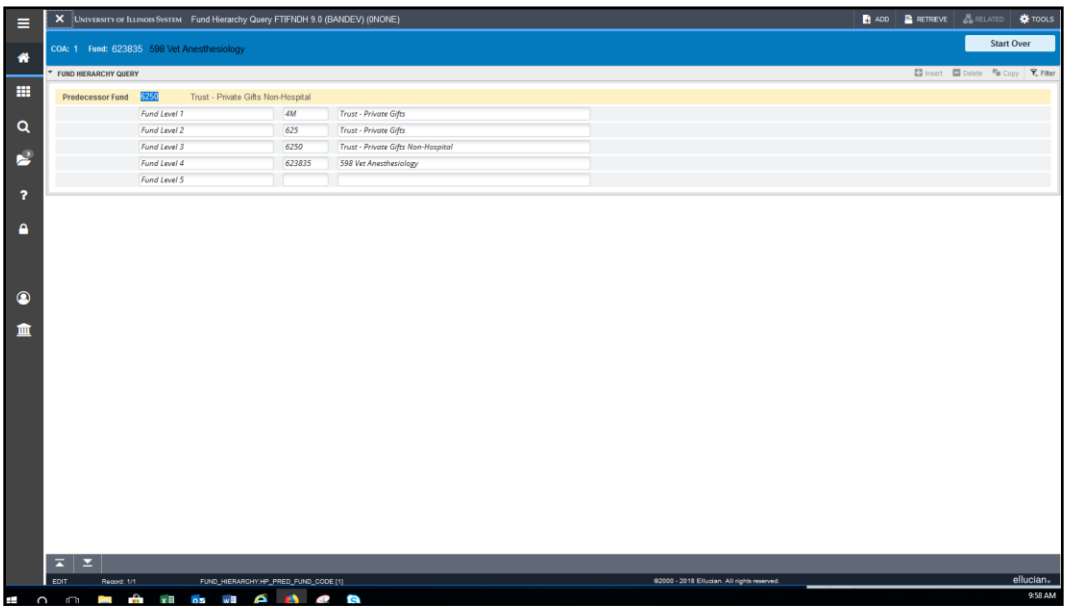

*Figure 1.1.1: Fund Hierarchy Query Page (FTIFNDH)*

**NOTE:** See Appendix E for information about Funding Sources and Fund Type Descriptions.

#### *Querying Organization Hierarchy in Banner*

You may query the hierarchy of Organization codes in Banner using the **Organization Hierarchy Query** page **(***FTIORGH***)**.

- **1.** Type *FTIORGH* in the **Search** field and press ENTER to open the page.
- **2.** Verify that your Chart shows in the **COA** field.
- **3.** Enter the Organization code in the **Organization** field.
- **4.** Click the **Go** button.

|                                |                       |                      | X UNIVERSITY OF ILLINOIS SYSTEM Organization Hierarchy Query FTIORGH 9.0 (BANDEV) (0NONE) | <b>BADD BRETREVE BRELATED C TOOLS</b>                      |                   |
|--------------------------------|-----------------------|----------------------|-------------------------------------------------------------------------------------------|------------------------------------------------------------|-------------------|
| COA: 1                         |                       | Organization: 598000 | <b>Vet Clinical Medicine</b>                                                              |                                                            | <b>Start Over</b> |
| * ORGANIZATION HIERARCHY QUERY |                       |                      |                                                                                           | <b>El Insert El</b> Delete <b>Fa</b> Copy <b>Y</b> , Fiber |                   |
| Predecessor 598                | Vet Clinical Medicine |                      |                                                                                           |                                                            |                   |
| Organization                   |                       |                      |                                                                                           |                                                            |                   |
|                                | Campus                | $\mathbf{I}$         | Urbano-Champaign Campus                                                                   |                                                            |                   |
|                                | Administrative        | 81                   | <b>Academic Units</b>                                                                     |                                                            |                   |
|                                | College               | LC                   | Veterinary Medicine                                                                       |                                                            |                   |
|                                | School/Sub-College    | LCO                  | Veterinary Medicine                                                                       |                                                            |                   |
|                                | Department            | 598                  | Vet Clinical Medicine                                                                     |                                                            |                   |
|                                | Department/Sub-Org    | 598000               | Vet Clinical Medicine                                                                     |                                                            |                   |
|                                | Sub-Organization      |                      |                                                                                           |                                                            |                   |
|                                | Sub-Organization      |                      |                                                                                           |                                                            |                   |
|                                |                       |                      |                                                                                           |                                                            |                   |
|                                |                       |                      |                                                                                           |                                                            |                   |
|                                |                       |                      |                                                                                           |                                                            |                   |
|                                |                       |                      |                                                                                           |                                                            |                   |
|                                |                       |                      |                                                                                           |                                                            |                   |
| $\overline{\phantom{a}}$<br>◾  |                       |                      |                                                                                           |                                                            |                   |

*Figure 1.1.2: Organization Hierarchy Query Page (FTIORGH)*

#### *Querying Program Hierarchy in Banner*

You may query the hierarchy of Program codes in Banner using the **Program Hierarchy Query** page **(***FTIPRGH***)**.

- **1.** Type *FTIPRGH* in the **Search** field and press ENTER to open the page.
- **2.** Verify that your Chart shows in the **COA** field.
- **3.** Enter the Program code in the **Program** field.
- **4.** Click the **Go** button.

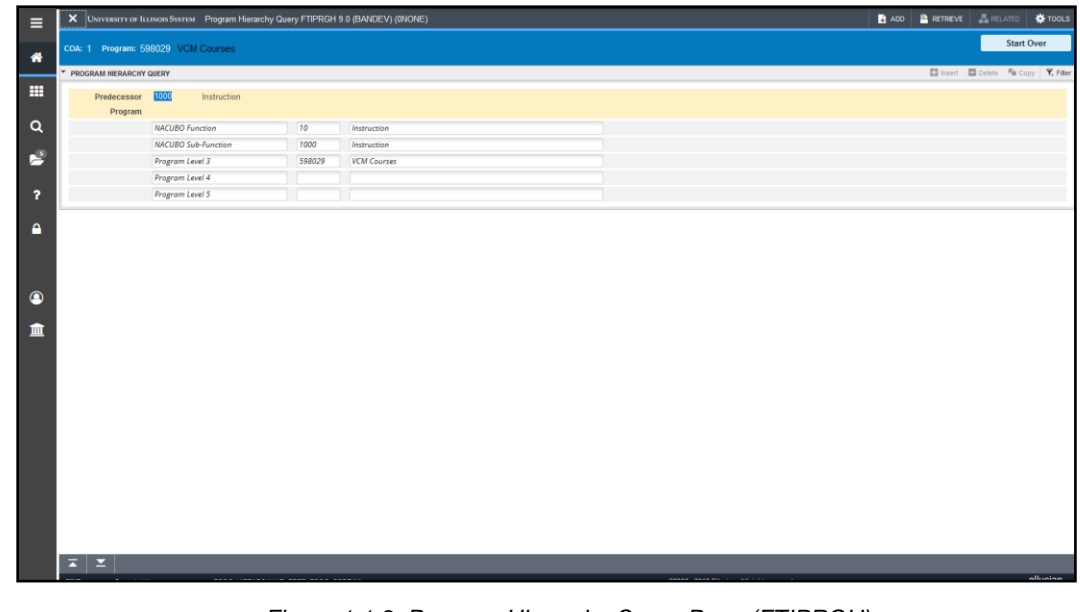

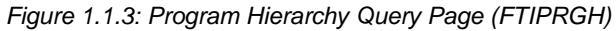

## <span id="page-8-0"></span>**1.2: Operating Statement Rollup**

#### <span id="page-8-1"></span>**Process Description**

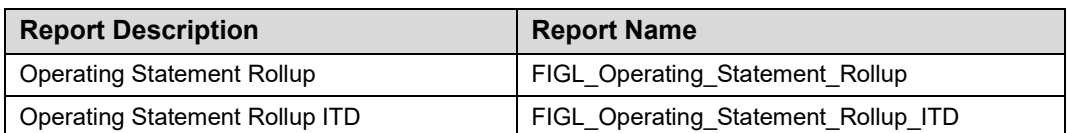

The **Operating Statement Rollup Report** is a detailed roll-up income statement. This report can be run using any combination of Chart (required parameter), Fund, Organization (required parameter), Program codes, and Fund Types.

This report is almost identical to the **Revenue/Expense Detail Statement** except that it can be run for any Chart, any period, any fiscal year, for any level of the Fund hierarchy, any level of the Organization hierarchy, and any level of the Program hierarchy. It provides detail or summarized operating amounts. An audit trail is also provided that reports the balances by FOP within Account code.

Since this report can be run for any level of the Organization hierarchy it provides a rolled-up operating statement for organizations at the Vice Chancellor, school, college, or department level. It also allows users to retrieve information using parameters and hierarchy levels not reported on in the basic operating statements.

This report has three formats:

- The **summary** format provides detailed roll-up income statement data by Account Type.
- The **detail** format provides detailed roll-up income statement data by Account code.
- The **C-FOP** format expands the data from the detail format by providing Fund, Organization, and Program segments.

This report is also available as an Inception to Date report. The ITD reports are available for Fund codes that are linked to a grant code – for example, grant Funds, plant Funds, federal agriculture Funds, and those self-supporting and agency Funds that are projecttype activities.

This report can be run based on every combination of the following:

- **Chart**
- Fund at any level of the hierarchy
- Fund type
- Organization at any level of the hierarchy
- Period
- Program at any level of the hierarchy

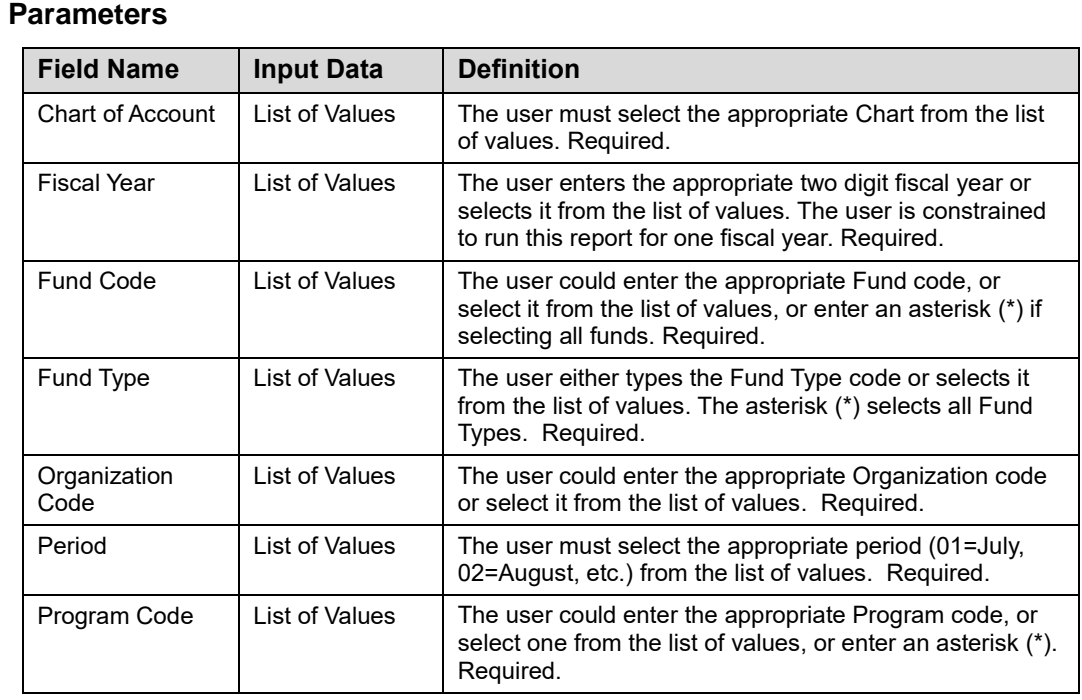

#### **Step-by-Step Procedures Task 1.2: Running the Operating Statement Rollup Report**

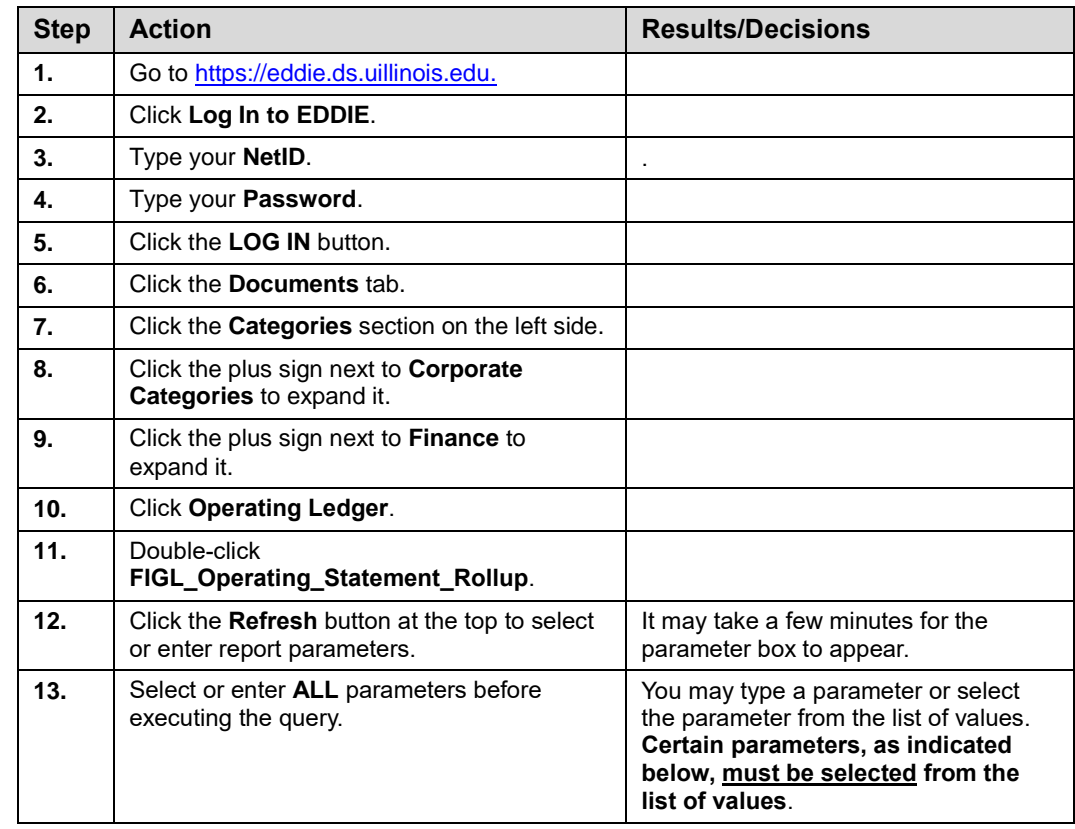

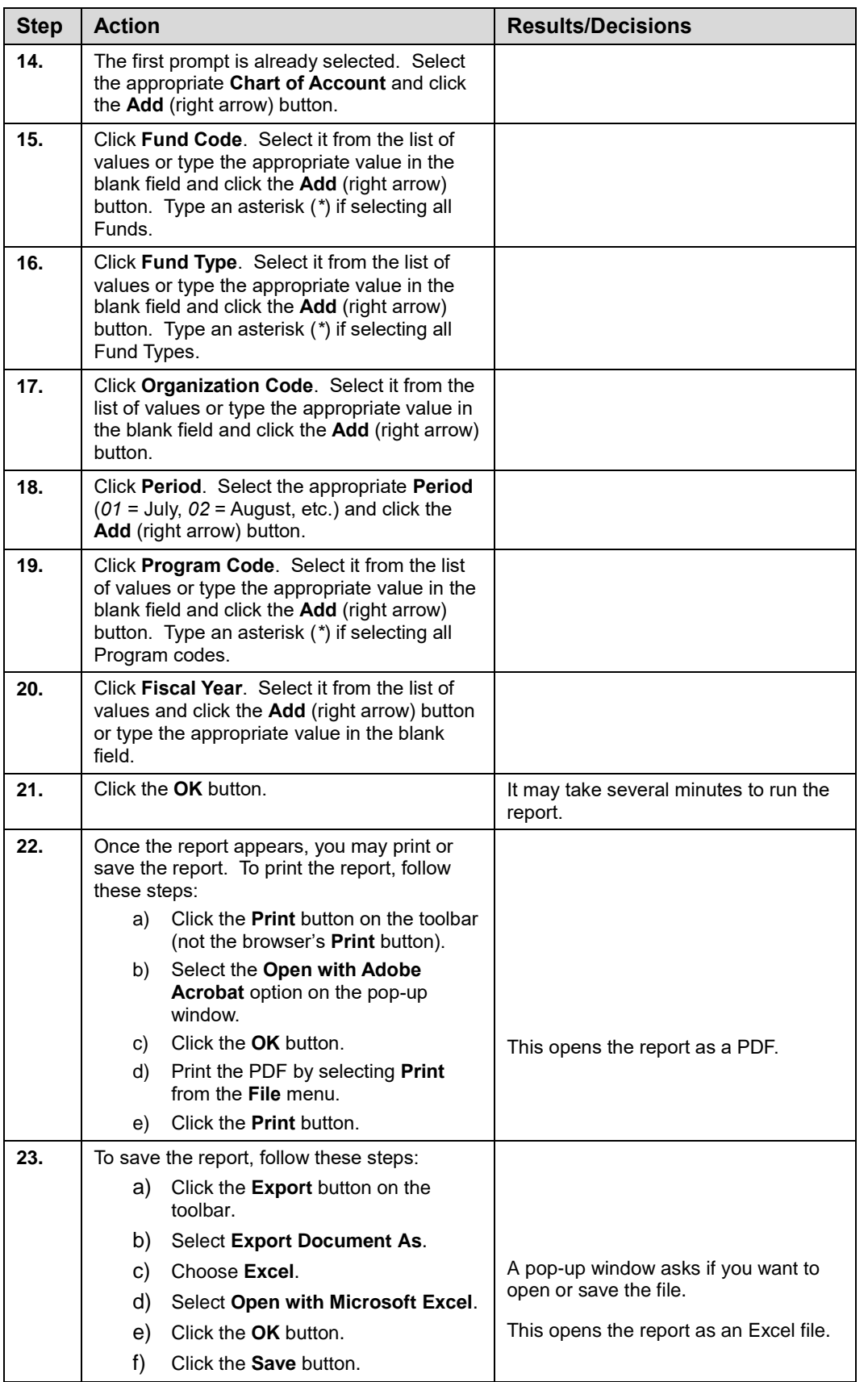

**NOTE:** See Appendix C for information on the fields in the **Operating Statement Rollup**, including definitions of all the fields used in the following example.

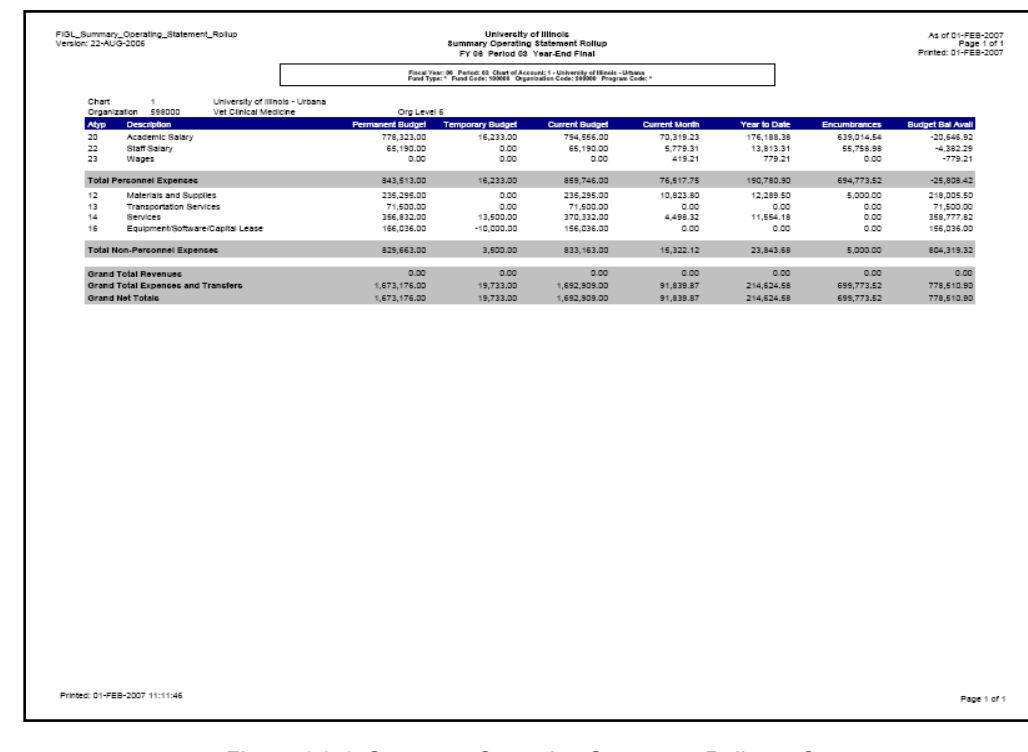

#### *Figure 1.2.1: Summary Operating Statement Rollup – Output*

| Version: 22-AUG-2006                  |                                                                          |                                                                                                    |                         |                         | Page 1 of 2<br>Printed: 01-FEB-2007 |                          |                     |                             |  |
|---------------------------------------|--------------------------------------------------------------------------|----------------------------------------------------------------------------------------------------|-------------------------|-------------------------|-------------------------------------|--------------------------|---------------------|-----------------------------|--|
|                                       |                                                                          | Fiscal Year: 85 Period: 83 Chart of Account: 1 - University of Illinois - Urbana<br>Fund Type: * Fund Code: 100905 Organization Code: 590009 Program Code: * |                         |                         |                                     |                          |                     |                             |  |
| Chart<br>$\mathbf{A}$<br>Organization | University of Illinois - Urbana<br>598000<br>Vet Cilinical Medicine      | 6<br>Org Level                                                                                                    |                         |                         |                                     |                          |                     |                             |  |
| Account                               | <b>Description</b>                                                       | <b>Permanent Budget</b>                                                                                                    | <b>Temporary Budget</b> | <b>Current Budget</b>   | <b>Current Month</b>                | <b>Year to Date</b>      | <b>Enoumbrances</b> | <b>Budget Bal Avail</b>     |  |
| 211000<br>211100                      | Academic Salaries<br>Repular Faculty Salary                              | 778.323.00<br>0.00                                                                                                    | 16.233.00<br>0.00       | 794.556.00<br>0.00      | 0.00<br>52.174.09                   | 0.00<br>130.177.75       | 0.00<br>482.415.13  | 794.556.00<br>$-612.692.88$ |  |
| 211300                                |                                                                          | 0.00                                                                                                    | 0.00                    | 0.00                    | 908.33                              |                          | 8.650.79            | $-10.809.12$                |  |
| 211400                                | Administrative/Professional Salary<br>Other Academic Salary              | 0.00                                                                                                    | 0.00                    | 0.00                    | 14,603.95                           | 2,158.33<br>34.139.79    | 147.948.62          | $-182.088.41$               |  |
| 211950                                |                                                                          | 0.00                                                                                                    | 0.00                    | 0.00                    | 0.00                                | 5.354.88                 | 0.00                | $-5.354.88$                 |  |
|                                       | Term Sick Leave Academic Salary                                          |                                                                                                    |                         |                         |                                     |                          |                     |                             |  |
| 211960                                | Term Vacation Pay Academic Salary                                        | 0.00<br>778.323.00                                                                                                    | 0.00<br>16,233.00       | 0.00<br>794.556.00      | 2,632.86<br>70.319.23               | 4,357.63<br>176, 188, 38 | 0.00<br>639.014.54  | $-4.357.63$<br>$-20.646.92$ |  |
|                                       | Academic Salary                                                          |                                                                                                    |                         |                         |                                     |                          |                     |                             |  |
| 213000                                | Staff Salary                                                             | 65,190.00                                                                                                    | 0.00                    | 65,190.00               | 0.00                                | 0.00                     | 0.00                | 65,190.00                   |  |
| 213200                                | Staff Technical Salary                                                   | 0.00                                                                                                    | 0.00                    | 0.00                    | 3,716.50                            | 8.569.21                 | 33.990.91           | $-42.560.12$                |  |
| 213300                                | Staff Clerical Salary                                                    | 0.00                                                                                                    | 0.00                    | 0.00                    | 2,062.81                            | 5.244.10                 | 21,768.07           | $-27,012,17$                |  |
|                                       | Staff Salary                                                             | 65,190.00                                                                                                    | 0.00                    | 65,190.00               | 5,779.31                            | 13.813.31                | 55,758,98           | $-4.382.29$                 |  |
| 215200                                | Academic / Grad Hourly Wages                                             | 0.00                                                                                                    | 0.00                    | 0.00                    | 345,00                              | 705.00                   | 0.00                | $-705.00$                   |  |
| 216510                                | Physical Plant Chargebacks                                               | 0.00                                                                                                    | 0.00                    | 0.00                    | 74.21                               | 74.21                    | 0.00                | $-74.21$                    |  |
|                                       | Wages                                                                    | 0.00                                                                                                    | 0.00                    | 0.00                    | 419,21                              | 779.21                   | 0.00                | $-779.21$                   |  |
| <b>Total Personnel Expenses</b>       |                                                                          |                                                                                                    | 16,233.00               | 859,746.00              | 76, 517, 75                         | 190,780.90               | 694.773.52          | $-26.808.42$                |  |
| 120000                                | Materials and Supplies                                                   | 235,295.00                                                                                                    | 0.00                    | 235,295.00              | 0.00                                | 0.00                     | 0.00                | 235,295,00                  |  |
| 122000                                | Medical/Hospital Supplies                                                | 0.00                                                                                                    | 0.00                    | 0.00                    | 8,125.59                            | 9,556.03                 | 0.00                | $-9,556.03$                 |  |
| 124000                                | Laboratory/Scientific Supplies                                           | 0.00                                                                                                    | 0.00                    | 0.00                    | 662,34                              | 662.34                   | 0.00                | $-662.34$                   |  |
| 124030                                | Laboratory Animals                                                       | 0.00                                                                                                    | 0.00                    | 0.00                    | 0.00                                | 0.00                     | 5.000.00            | $-6.000.00$                 |  |
| 124500                                | House and Cleaning Supplies                                              | 0.00                                                                                                    | 0.00                    | 0.00                    | 5.04                                | 5.04                     | 0.00                |                             |  |
| 124600                                | Farm and Garden Supplies                                                 | 0.00                                                                                                    | 0.00                    | 0.00                    | 1,967.76                            | 1,967.76                 | 0.00                | $-1,967.76$                 |  |
| 124900                                | Supplies - Other                                                         | 0.00                                                                                                    | 0.00                    | 0.00                    | 63.07                               | 63.07                    | 0.00                | $-63.07$                    |  |
| 126070                                | NC Med/Hosp Equipment 100-499                                            | 0.00                                                                                                    | 0.00                    | 0.00                    | 0.00                                | 35.26                    | 0.00                | $-35.26$                    |  |
|                                       | Materials and Supplies                                                   | 235,295.00                                                                                                    | 0.00                    | 235,295.00              | 10.823.80                           | 12,289.50                | 5.000.00            | 218,005,50                  |  |
| 130000                                | Travel/Transportation Services                                           | 71,500.00                                                                                                    | 0.00                    | 71,500,00               | 0.00                                | 0.00                     | 0.00                | 71,500.00                   |  |
|                                       | <b>Transportation Services</b>                                           | 71,500.00                                                                                                    | 0.00                    | 71,500.00               | 0.00                                | 0.00                     | 0.00                | 71,500.00                   |  |
|                                       |                                                                          |                                                                                                    |                         |                         |                                     |                          |                     |                             |  |
| 140000                                | Services                                                                 | 297.377.00                                                                                                    | 13,500.00               | 310,877.00              | 0.00                                | 0.00                     | 0.00                | 310,877.00                  |  |
| 141100                                | Animal Care                                                              | 0.00                                                                                                    | 0.00                    | 0.00                    | 4,080.58                            | 5.827.06                 | 0.00                | $-5.827.06$                 |  |
| 142100                                | Operations and Maintenance Services                                      | 0.00                                                                                                    | 0.00                    | 0.00                    | 25.98                               | 25.98                    | 0.00                | $-25.98$                    |  |
| 145300                                | Freight/Express/UPS/Courier                                              | 0.00                                                                                                    | 0.00                    | 0.00                    | 0.00                                | 89.10                    | 0.00                | $-89.10$                    |  |
| 146300                                | Copying/Duplicating Services                                             | 0.00<br>0.00                                                                                                    | 0.00<br>0.00            | 0.00<br>0.00            | 82.26                               | 90.85                    | 0.00<br>0.00        | $-90.85$                    |  |
| 146301<br>146400                      | Copying Copy Centers                                                     |                                                                                                    |                         |                         | 48.50                               | 559.19                   |                     | $-559.19$                   |  |
| 147400                                | Photographic/Microfilm Services<br>Scillab Eq Repair/Maint Non-Ul Pers   | 0.00<br>0.00                                                                                                    | 0.00<br>0.00            | 0.00<br>0.00            | 0.00<br>261,00                      | 821.00<br>4.141.00       | 0.00<br>0.00        | $-821.00$<br>$-4,141.00$    |  |
|                                       |                                                                          |                                                                                                    |                         |                         |                                     |                          |                     |                             |  |
| 150000                                | IT Service                                                               | 59,455.00<br>356.832.00                                                                                                    | 0.00<br>13,500.00       | 59,455.00<br>370.332.00 | 0.00<br>4,498.32                    | 0.00<br>11,554,18        | 0.00<br>0.00        | 59,455.00<br>358,777,82     |  |
|                                       | <b>Services</b>                                                          |                                                                                                    |                         |                         |                                     |                          |                     |                             |  |
| 160000                                | Equipment                                                                | 166,036.00                                                                                                    | $-10.000.00$            | 156.036.00              | 0.00                                | 0.00                     | 0.00                | 156,036.00                  |  |
|                                       | Equipment/Software/Capital Lease                                         | 166.036.00                                                                                                    | $-10.000.00$            | 156.036.00              | 0.00                                | 0.00                     | 0.00                | 156.036.00                  |  |
| <b>Total Non-Personnel Excenses</b>   |                                                                          |                                                                                                    | 3.500.00                | 833.163.00              | 15.322.12                           | 23.843.68                | 5.000.00            | 804.319.32                  |  |
|                                       | <b>Grand Total Revenues</b><br><b>Grand Total Expenses and Transfers</b> |                                                                                                    | 0.00                    | 0.00                    | 0.00                                | 0.00                     | 0.00                |                             |  |
|                                       |                                                                          |                                                                                                    | 19,733.00               | 1.692.909.00            | 91.839.87                           | 214.624.58               | 699.773.52          | 778.510.90                  |  |
|                                       |                                                                          |                                                                                                    |                         |                         |                                     |                          |                     |                             |  |

*Figure 1.2.2: Detail Operating Statement Rollup – Output* 

| As of 01-FEB-2007<br>Page 1 of 2<br>Printed: 01-FEB-2007 |              |                     |                   |                      | University of Illinois<br>Operating Statement Rollup CFOAP Detail<br>FY 08 Period 03 Year-End Final |                                                                                                    |                         |                            | FIGIL_Operating_Statement_Rollup_CFOAP_Detail<br>Version: 22-AUG-2006          |                         |                                                        |                                 |                  |
|----------------------------------------------------------|--------------|---------------------|-------------------|----------------------|----------------------------------------------------------------------------------------------------|----------------------------------------------------------------------------------------------------|-------------------------|----------------------------|--------------------------------------------------------------------------------|-------------------------|--------------------------------------------------------|---------------------------------|------------------|
|                                                          |              |                     |                   |                      |                                                                                                    | Fiscal Year: 85 Feried: 03 Chart of Account: 1 - University of Illinois - Urbana<br>Fund Type: * Fund Code: 166935 Organization Code: 596669 Fregram Code: * |                         |                            |                                                                                |                         |                                                        |                                 |                  |
|                                                          |              |                     |                   |                      |                                                                                                    |                                                                                                    |                         |                            | University of Hinois - Urbana                                                  |                         |                                                        |                                 | Chart            |
|                                                          |              |                     |                   |                      |                                                                                                    |                                                                                                    |                         | Org Level<br>$\rightarrow$ | Vet Clinical Medicine                                                          |                         | 698500                                                 |                                 | Organization     |
| <b>Budget Bal Avail</b>                                  |              | <b>Barmahasanas</b> | Year to Date      | <b>Current Month</b> | <b>FYTO Current Budget</b>                                                                          | <b>Temporary Buds</b>                                                                                                    | <b>YTO Permanent Bu</b> | <b>Program Descrip</b>     | <b>Ad Descript</b>                                                             | Pro                     |                                                        |                                 | <b>and</b>       |
| 794,558.00                                               | 0.00         |                     | 0.00              | 0.00                 | 794,558.00                                                                                          | 18,233.00                                                                                                    | 778.323.00              |                            | 103 FY06 GRF/IF General Fun VCM Courses                                        | <b>Asarchi</b>          | 598000                                                 | 100000                          | 211000           |
| $-812.502.68$                                            | 482.415.13   |                     | 130.177.75        | 52.174.09            | 0.00                                                                                                | 0.00                                                                                                    | 0.00                    |                            | 103 FY06 GRF/IF General Fun VCM Courses                                        | 55/00/23                | 595000                                                 | 100000                          | 211100           |
| $-10.809.12$                                             | 8,650.79     |                     | 2.158.33          | 908.33               | 0.00                                                                                                | 0.00                                                                                                    | 0.00                    |                            | 103 EVER ORFOR Canaral Fun, VCM Courses                                        | <b>Asarchi</b>          | 598000                                                 | 100308                          | 211300           |
| $-182.088.41$                                            | 147,948.82   |                     | 34,139.79         | 14,603.95            | 0.00                                                                                                | 0.00                                                                                                    | 0.00                    |                            | 103 FY06 GRF/IF General Fun VCM Courses                                        | 598029                  | 598000                                                 | 100008                          | 211400           |
| $-5.354.88$                                              | 0.00         |                     | 5.354.88          | 0.09                 | 0.00                                                                                                | 0.00                                                                                                    | 0.00                    |                            | 103 FY06 GRF/IF General Fun VCM Courses                                        | 598029                  | 598000                                                 | 100008                          | 211950           |
| $-4.357.83$                                              | 0.00         |                     | 4.357.63          | 2,632.88             | 0.00                                                                                                | ees                                                                                                    | 0.00                    |                            | 103 FY06 GRF/IF General Fun VCM Courses                                        | 508003                  | 598000                                                 | 100000                          | 211950           |
| $-20, 648.92$                                            | 630.014.54   |                     | 176, 188.38       | 70.319.23            | 794,556.00                                                                                          | 16.233.00                                                                                                    | 778,323.00              |                            |                                                                                |                         |                                                        | Academic Salan                  |                  |
| 65.190.00                                                | 0.00         |                     | 0.00              | 0.00                 | 65.199.90                                                                                           | 0.00                                                                                                    | 65,190.00               |                            | 103 FY06 GRF/IF General Fun Campus Atlending Veterina                          | <b><i>ROB 155</i></b>   | 595000                                                 | 100008                          | 213000           |
| $-532.60$                                                | 0.00         |                     | 532.50            | 532.50               | 0.00                                                                                                | 0.00                                                                                                    | 0.00                    |                            | 103 FY06 GRF/IF General Fun Hospital Services                                  | 598028                  | 598000                                                 | 100008                          | 213200           |
| $-42,027.82$                                             | 33,990.91    |                     | 8.038.71          | 3.184.00             | 0.00                                                                                                | 0.00                                                                                                    | 0.00                    |                            | 103 FY06 GRF/IF General Fun Campus Atlending Veterina                          | 508155                  | 595000                                                 | 100000                          | 213200           |
| $-27,012.17$                                             | 21,788.07    |                     | 5,244.10          | 2,082.81             | 0.00                                                                                                | 0.00                                                                                                    | 0.00                    |                            | 103 FY06 GRF/IF General Fun Campus Atlending Vetering                          | 598155                  | 598000                                                 | 100003                          | 213350           |
| $-4, 382, 20$                                            | 55,758.98    |                     | 13,813.31         | 5,779.31             | 65,190.00                                                                                           | ees                                                                                                    | 65,190.00               |                            |                                                                                |                         |                                                        | <b>Staff Salary</b>             |                  |
|                                                          |              |                     |                   |                      |                                                                                                    |                                                                                                    |                         |                            |                                                                                |                         |                                                        |                                 |                  |
| $-705.00$                                                | 0.00         |                     | 705.00            | 345.00               | 0.00                                                                                                | 0.05                                                                                                    | 0.00                    |                            | 103 FY06 ORF/IF General Fun Hospital Services                                  |                         | 595000 598028                                          | 100008                          | 215200           |
| $-74.21$                                                 | 0.00         |                     | 74.21             | 74.21                | 0.00                                                                                                | 0.00                                                                                                    | 0.00                    |                            | 103 FY06 GRF/IF General Fun VCM Courses                                        |                         | 595000 598009                                          | 100000                          | 216510           |
| $-779.21$                                                | 0.00         |                     | 779.21            | 419.21               | 0.00                                                                                                | 0.00                                                                                                    | 0.00                    |                            |                                                                                |                         |                                                        | Wages                           |                  |
| $-25,808.42$                                             | 894,773.52   |                     | 190,780.90        | 78,517.75            | 859,748.00                                                                                          | 18.233.00                                                                                                    | 843,513.00              |                            |                                                                                |                         |                                                        | <b>Total Personnel Expenses</b> |                  |
| 186,795.00                                               | 0.00         |                     | 0.00              | 0.00                 | 186,795.00                                                                                          | 0.00                                                                                                    | 186,795.00              |                            | 103 FY06 GRF/IF General Fun VCM Courses                                        | 698029                  | 598000                                                 | 100008                          | 120000           |
| 48,500.00                                                | 0.00         |                     | 0.00              | 0.00                 | 48,500.00                                                                                           | 0.00                                                                                                    | 48,500.00               |                            | 103 FY06 GRF/IF General Fun Campus Attending Veterina                          | <b>ASR 155</b>          | 595000                                                 | 100309                          | 120000           |
| $-83.98$                                                 | 0.00         |                     | 83.96             | 0.00                 | 0.00                                                                                                | 0.00                                                                                                    | 0.00                    |                            | 103 FY06 GRF/IF Ceneral Fun VCM 631                                            | 508055                  | 598000                                                 | 100008                          | 122000           |
| $-416.13$                                                | 0.00         |                     | 418.13            | 274.31               | 0.00                                                                                                | 0.00                                                                                                    | 0.00                    |                            | 103 FY06 GRF/IF General Fun VCM 651                                            | <b><i>REGIORS</i></b>   | 595000                                                 | 100000                          | 122000           |
| $-4,705,10$                                              | 0.00         |                     | 4,705.10          | 3,557.42             | 0.00                                                                                                | 0.00                                                                                                    | 0.00                    |                            | 103 FY08 GRF/IF General Fun VCM 652                                            | 598080                  | 598000                                                 | 100000                          | 122000           |
| $-826.93$                                                | 0.00         |                     | 625.93            | 625.93               | 0.00                                                                                                | 0.00                                                                                                    | 0.00                    |                            | 103 FY06 GRF/IF General Fun VCM 659                                            | 500006                  | 595000                                                 | 100000                          | 122000           |
| 3.06                                                     | 0.00         |                     | 8.00              | 0.00                 | 0.00                                                                                                | 0.00                                                                                                    | 0.00                    |                            | 103 FY06 GRF/IF General Fun VCM 653                                            | 598068                  | 598000                                                 | 100008                          | 122000           |
| $-3.077.92$                                              | 0.00         |                     | 3.077.92          | 3.008.95             | 0.00                                                                                                | ees                                                                                                    | 0.00                    |                            | 103 EVRS OREGE Gameral Euro MOM 675                                            | <b><i>REGISTERS</i></b> | <b>FAIRFAIR</b>                                        | 100008                          | 122000           |
| $-658.97$                                                | 0.00         |                     | 658.97            | 658.97               | 0.00                                                                                                | 0.00                                                                                                    | 0.00                    |                            | 103 EYOR ORFITE General Fun, VCM 698                                           | 558100                  | 595000                                                 | 100000                          | 122000           |
| $-140.85$                                                | 0.00         |                     | 140.85            | 140.85               | 0.00                                                                                                | 0.00                                                                                                    | 0.00                    |                            | 103 FY06 GRF/IF General Fun VCM 651                                            | 598079                  | 598000                                                 | 100000                          | 124000           |
| <b>JA5 85</b>                                            | 0.00         |                     | 265.80            | 365.89               | 0.00                                                                                                | 0.00                                                                                                    | 0.00                    |                            | 103 EYOS ORFITE General Fun, VCM 652                                           | <b><i>REGION</i></b>    | 595000                                                 | 100000                          | 124000           |
| 355.60                                                   | 0.00         |                     | 255.60            | 255.60               | 0.00                                                                                                | 0.00                                                                                                    | 0.00                    |                            | 103 FY06 GRF/IF General Fun VCM 659                                            | 598066                  | 598000                                                 | 100008                          | 124000           |
| $-5.000.00$                                              | 5,000.00     |                     | 0.00              | 0.00                 | 0.00                                                                                                | 0.00                                                                                                    | 0.00                    |                            | 103 FY06 GRF/IF General Fun VCM 675                                            | 500003                  | 598000                                                 | 100008                          | 124030           |
| $-5.04$                                                  | 0.00         |                     | 5.04              | 5.04                 | 0.00                                                                                                | 0.00                                                                                                    | 0.00                    |                            | 103 FY06 GRF/IF General Fun VCM 659                                            | 598086                  | 598000                                                 | 100008                          | 124500           |
| $-1,987.76$                                              | 0.00         |                     | 1,987.78          | 1,987.78             | 0.00                                                                                                | 0.00                                                                                                    | 0.00                    |                            | 103 FYDS GREGE General Fun VCM 675                                             | 508003                  | 598000                                                 | 100008                          | 124600           |
|                                                          |              |                     |                   |                      |                                                                                                    |                                                                                                    |                         |                            | 103 EYDS ORFOR General Fun, VCM 675                                            | <b>ROBODY</b>           | 595000                                                 | 100008                          |                  |
| $-83.07$<br>$-36.26$                                     | 0.00<br>0.00 |                     | 83.07<br>35.26    | 63.07<br>0.00        | 0.00<br>0.00                                                                                        | 0.00<br>ees                                                                                                    | 0.00<br>0.00            |                            | 103 FY06 ORF/IF General Fun VCM 655                                            | 500063                  | 595000                                                 | 100353                          | 124900<br>126070 |
| 218,005.50                                               | 5,000.00     |                     | 12.289.50         | 10,823.80            | 235,295.00                                                                                          | 0.00                                                                                                    | 235,295.00              |                            |                                                                                |                         | <b>Materials and Supplies</b>                          |                                 |                  |
|                                                          |              |                     |                   |                      |                                                                                                    |                                                                                                    |                         |                            |                                                                                |                         |                                                        |                                 |                  |
| 71,500.00<br>71,500.00                                   | 0.00<br>0.00 |                     | 0.00<br>0.00      | 0.00<br>0.09         | 71,500.00<br>71,500.00                                                                              | 0.00<br>0.00                                                                                                    | 71,500.00<br>71,500.00  |                            | 103 FY06 GRF/IF General Fun VCM Courses                                        |                         | 100008 595000 598029<br><b>Transportation Services</b> |                                 | 130000           |
| 160,877.00                                               | 0.00         |                     | 0.00              | 0.09                 | 180,877.00                                                                                          | 13,500.00                                                                                                    | 147,377.00              |                            | 103 FY06 GRF/IF General Fun VCM Courses                                        | 598029                  | 598000                                                 | 100003                          | 140000           |
| 150,000.00                                               | 0.00         |                     | 0.00              | 0.00                 | 150,000.00                                                                                          | 0.00                                                                                                    | 150,000.00              |                            | 103 FY06 GRF/IF General Fun Campus Atlending Veterina                          | 508155                  | 595000                                                 | 100000                          | 140000           |
|                                                          |              |                     |                   | 377.01               |                                                                                                    |                                                                                                    |                         |                            |                                                                                |                         |                                                        |                                 |                  |
| $-377.01$                                                | 0.00         |                     | 377.01            |                      | 0.00                                                                                                | 0.00                                                                                                    | 0.00                    |                            | 103 FY06 GRF/IF General Fun VCM 652                                            | 598080                  | 598000                                                 | 100008                          | 141100           |
| $-5.450.05$<br>$-25.90$                                  | 0.00<br>0.00 |                     | 5,450.05<br>25.96 | 3,703.57<br>26.98    | 0.00<br>0.00                                                                                        | 0.00<br>0.00                                                                                                    | 0.00<br>0.00            |                            | 103 FY06 GRF/IF General Fun VCM 675<br>103 FY06 GRF/IF General Fun VCM Courses | 500003<br>500000        | 598000<br>595000                                       | 100008<br>100008                | 141100<br>142100 |
| .80 ff                                                   | 0.00         |                     | 80.10             | 0.00                 | 0.00                                                                                                | 0.00                                                                                                    | 0.00                    |                            | 103 FY08 GRF/IF General Fun VCM 652                                            | <b>Asaren</b>           | 598000                                                 | 100309                          | 145300           |
|                                                          |              |                     |                   |                      |                                                                                                    |                                                                                                    |                         |                            |                                                                                |                         |                                                        |                                 |                  |
| Page 1 of 2                                              |              |                     |                   |                      |                                                                                                    |                                                                                                    |                         |                            |                                                                                |                         | Printed: 01-FEB-2007 11:11:46                          |                                 |                  |

*Figure 1.2.3: Operating Statement Rollup – C-FOAP Detail – Output* 

## <span id="page-12-0"></span>**1.3: Operating Statement College Rollup**

#### <span id="page-12-1"></span>**Process Description**

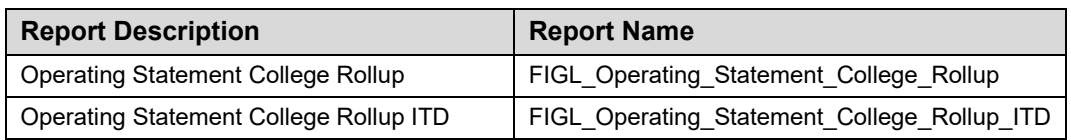

The **Operating Statement College Rollup Report** is a detailed roll-up income statement for all departments at the college level. This report can be run using any combination of Chart (required parameter), Fund, College (required parameter), Program codes, and Fund Types.

This report is almost identical to the **Revenue/Expense Detail Statement** except that it is run at the College level of the Organization code and provides an income statement for each department. It provides detail or summarized operating amounts. An audit trail is also provided that reports the balances by FOP within Account code for each department.

This report allows users at the college level to produce income statements for all departments within their college for financial review.

This report has three formats:

- The **summary** format provides detailed roll-up income statement data by Account Type.
- The **detail** format provides detailed roll-up income statement data by Account code.

 The **C-FOP** format expands the data from the detail format by providing Fund, Organization, and Program segments.

This report is also available as an Inception to Date report. The ITD reports are available for Fund codes that are linked to a grant code – for example, grant Funds, plant Funds, federal agriculture Funds, and those self-supporting and agency Funds that are projecttype activities.

This report can be run based on every combination of the following:

- Chart
- Fund at any level of the hierarchy
- Fund type
- Organization at level 3 of the hierarchy
- Period
- Program at any level of the hierarchy

#### **Parameters**

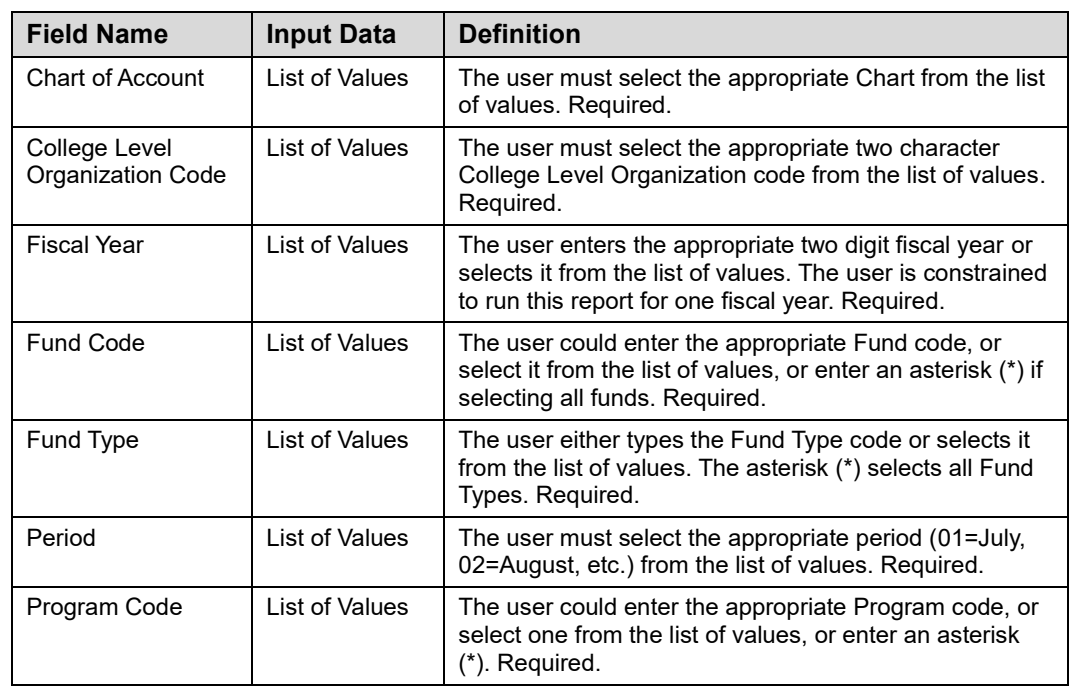

#### **Step-by-Step Procedures Task 1.3: Running the Operating Statement College Rollup Report**

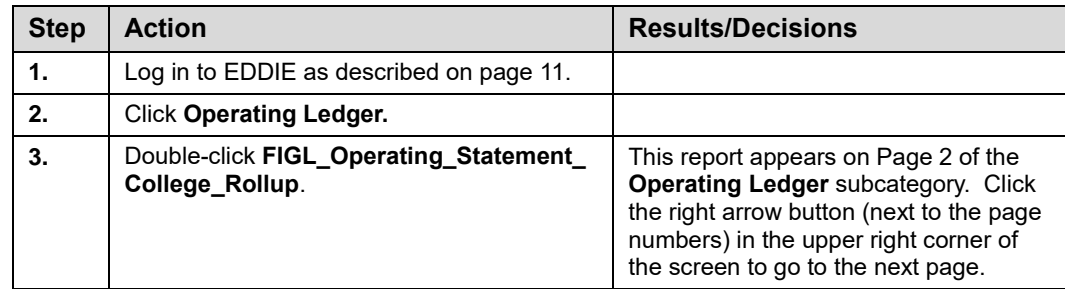

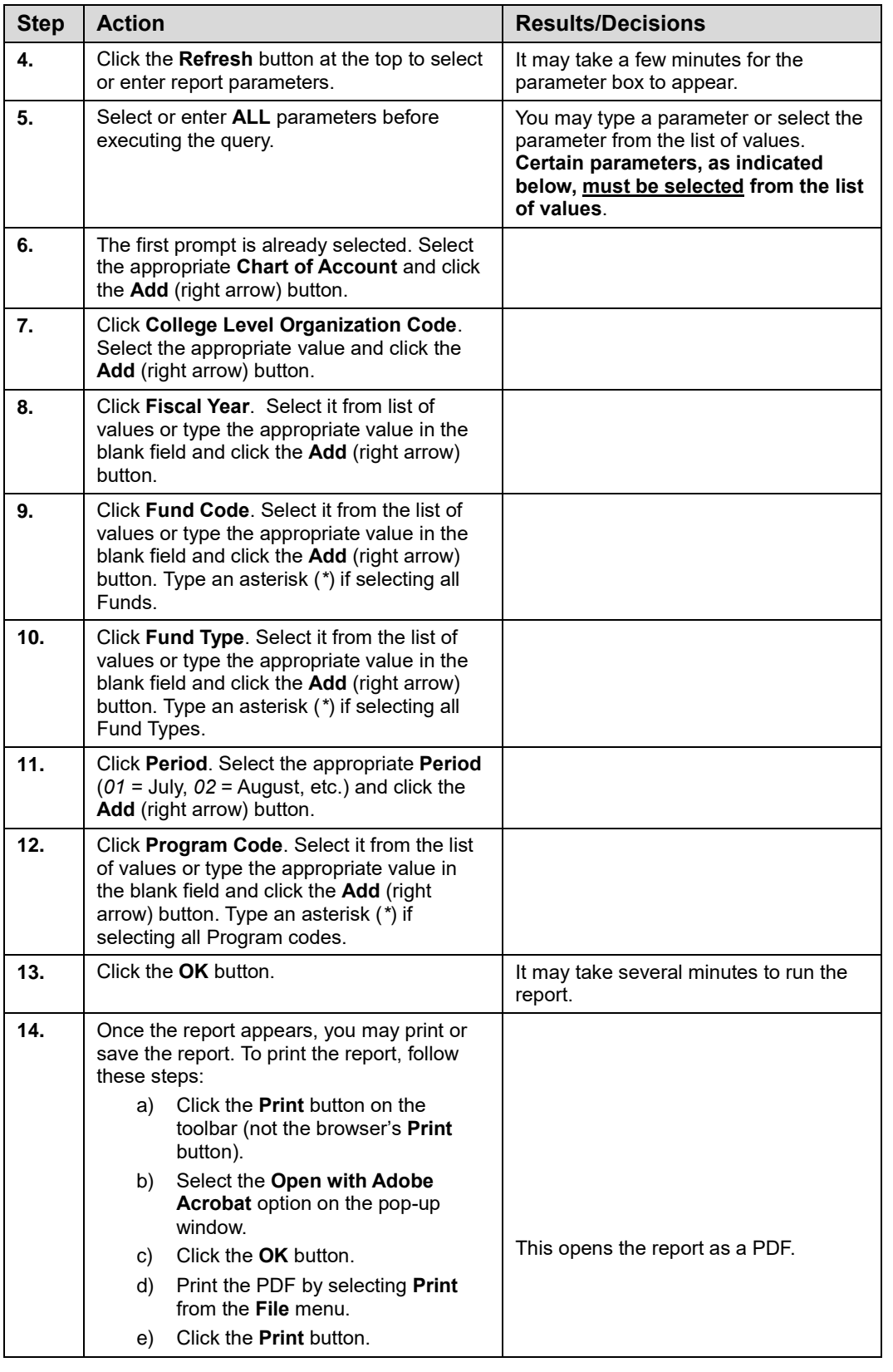

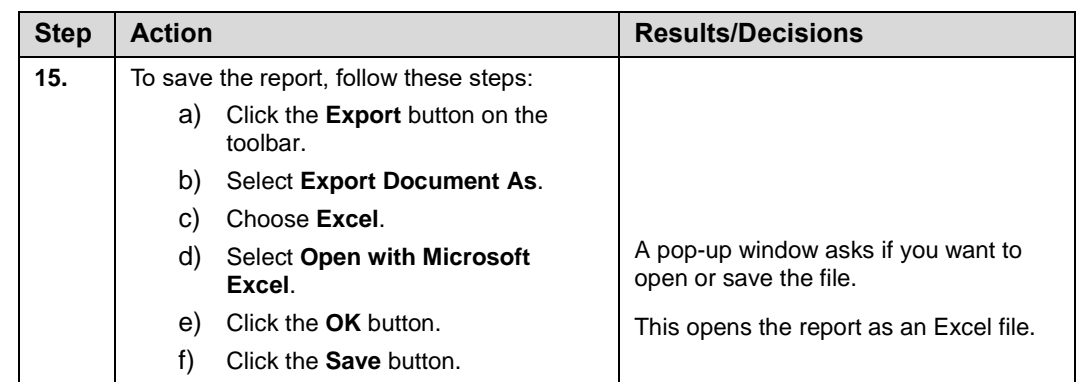

**NOTE:** See Appendix C for information on the fields in the **Operating Statement College Rollup**, including definitions of all the fields used in the following example.

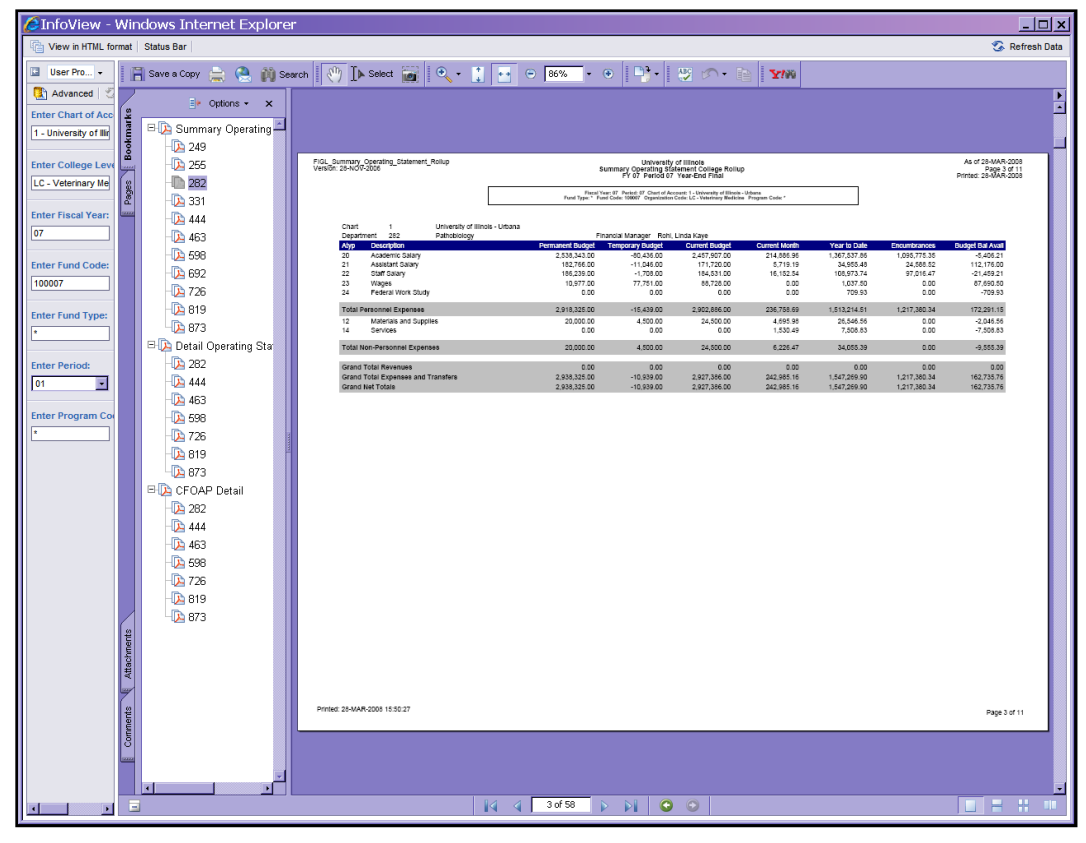

*Figure 1.3.1: Summary Operating Statement College Rollup – Output* 

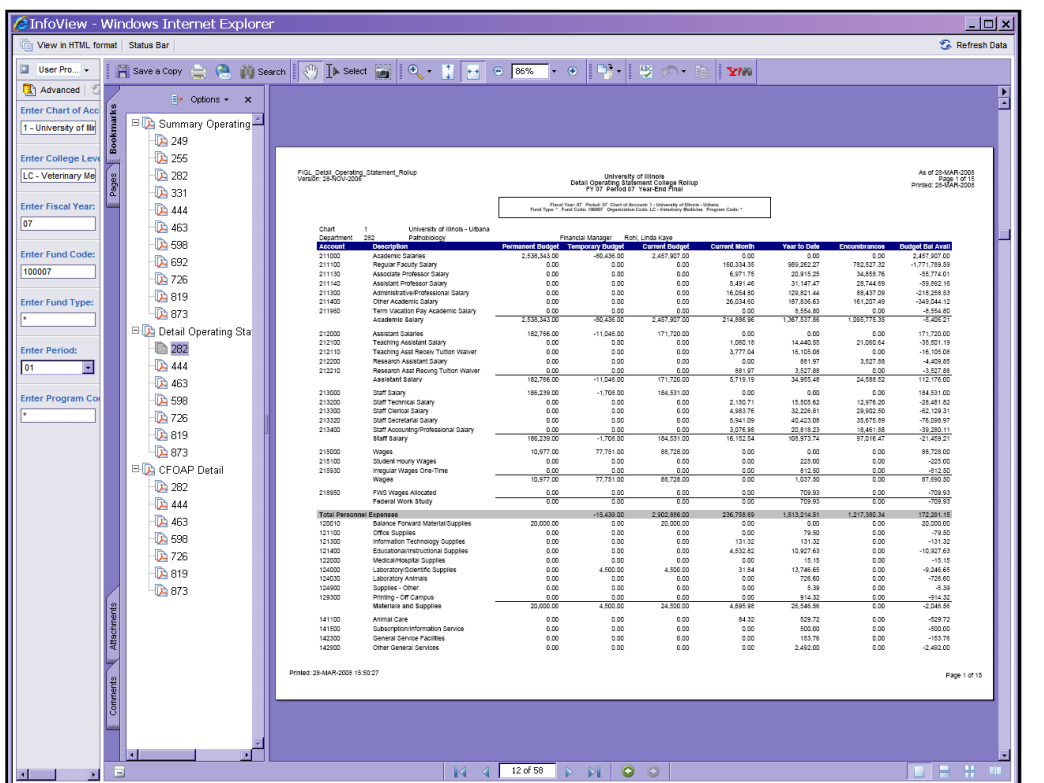

*Figure 1.3.2: Detail Operating Statement College Rollup – Output* 

| View in HTML format Status Bar    | InfoView - Windows Internet Explorer                |                                                                                                    |                                                                                                    |                                                                           |                            |                       |                          |                         | Refresh Data                         |
|-----------------------------------|-----------------------------------------------------|----------------------------------------------------------------------------------------------------|----------------------------------------------------------------------------------------------------|---------------------------------------------------------------------------|----------------------------|-----------------------|--------------------------|-------------------------|--------------------------------------|
| User Pro +                        |                                                     |                                                                                                    |                                                                                                    |                                                                           |                            |                       |                          |                         |                                      |
| F                                 | Save a Copy (C) (C) Search                          |                                                                                                    |                                                                                                    |                                                                           |                            |                       |                          |                         |                                      |
| Advanced                          | $E _P$ Options $\star$<br>$\boldsymbol{\mathsf{x}}$ |                                                                                                    |                                                                                                    |                                                                           |                            |                       |                          |                         |                                      |
| <b>Enter Chart of Acc</b>         | Eliga Summary Operating                             |                                                                                                    |                                                                                                    |                                                                           |                            |                       |                          |                         |                                      |
| kma<br>1 - University of Ilir     | <b>DA 249</b>                                       |                                                                                                    |                                                                                                    |                                                                           |                            |                       |                          |                         |                                      |
| Bool<br><b>Enter College Leve</b> | <b>D</b> 255                                        |                                                                                                    |                                                                                                    |                                                                           |                            |                       |                          |                         |                                      |
| LC - Veterinary Me                | <b>D</b> 282                                        | FIGIL_Operating_Statement_Rollup_CFOAP_Detail<br>Version: 28-NOV-2006                                                                                                    |                                                                                                    |                                                                           |                            |                       |                          |                         | As of 28-MAR-2008                    |
| Pages                             | 331                                                 |                                                                                                    |                                                                                                    | University of Illinois<br>Operating Statement College Rollup CFOAP Detail |                            |                       |                          |                         | Page 1 of 32<br>Printed: 28-MAR-2003 |
| <b>Enter Fiscal Year:</b>         | $\mathbb{R}$ 444                                    |                                                                                                    | Fixed Year: 07 Parisol: 07 Chart of Account: 1 - University of Elisale - Urbana<br>Fund Type: * Fund Code: 19000? Organization Code: LC - Veterinary Medicine Program Code: |                                                                           |                            |                       |                          |                         |                                      |
|                                   | <b>D</b> 463                                        |                                                                                                    |                                                                                                    |                                                                           |                            |                       |                          |                         |                                      |
|                                   | Da 598                                              | Chart<br>University of Illinois - Urbana<br>Department<br>507<br>Pathobiology                                                                                             | Financial Manager                                                                                                    | Rohl, Linda Kave                                                          |                            |                       |                          |                         |                                      |
| <b>Enter Fund Code:</b>           |                                                     | One<br>211000<br>120007<br>202021<br>292001<br>103 FYOT GRENE General Fun VP Instructor                                                                                   | 943.159.03                                                                                                    | 9.694.00                                                                  | \$67,742.00                | 0.00                  | 0.00                     | 0.00                    | <b>E PAIL AVAIL</b><br>967.743.03    |
| 100007                            | <b>D</b> 692                                        | 211000<br>100007<br>202021 202022<br>103 FYOT GRAVIA General Pun VP Research<br>211000<br>100007<br>282001 282003<br>103 FYOT GREIF General Fun VP Senice                 | 1.176.063.00<br>116,900.00                                                                                                    | 105.747.00<br>4.172.00                                                    | 1.071.116.00<br>110,728.00 | 0.00<br>0.00          | 0.00<br>0.00             | 0.00<br>0.00            | 1.071.116.03<br>110,728.03           |
|                                   | <b>D</b> 726                                        | 211000<br>120007<br>202001 202004<br>103 FYOT GRAIN General Fun VP Administration<br>211000<br>100007<br>282006 282068<br>103 FYOT GRFIIF General Fun Pathology Residents | 102.011.03<br>133,610.00                                                                                                    | 2.233.00<br>19,669.00                                                     | 105.041.00<br>153,279.00   | 0.00<br>0.00          | 0.00<br>0.00             | 0.00<br>0.00            | 105.041.03<br>153,279.00             |
| <b>Enter Fund Type:</b>           | $\mathbb{R}$ 819                                    | 211100<br>100007<br>202001 202001<br>103 FYOT GRFIIF General Fun VP Instructor                                                                                            | 0.02                                                                                                    | 0.00                                                                      | 0.00                       | 00.033.03             | 423.811.71               | 325.042.01              | 749.054.02                           |
|                                   | $\mathbb{R}$ 873                                    | 211100<br>100007<br>282031 282002<br>103 FYOT GREVE General Fun, VP Research<br>211100<br>stores.<br>20209 20209<br>103 FYOT GREIF General Fun VP Senice                  | 0.03<br>0.02                                                                                                    | 0.00<br>0.00                                                              | 0.00<br>0.00               | 86,603.89<br>7.296.92 | 613426.08<br>20.227.00   | 419.703.40<br>36,991.11 | $-433.128.48$<br>$-76.319.10$        |
|                                   | <b>E-D</b> Detail Operating Sta                     | 282001 282004<br>103 FYDT GRFIIF General Fun VP Administration<br>211100<br>100007<br>211120<br>100007<br>202021 202026<br>103 FYOT GREIF General Fun VP Administration   | 0.02<br>0.00                                                                                                    | 0.00<br>0.00                                                              | 0.00<br>0.00               | 0.00<br>6.971.76      | 12,687,49<br>23.916.25   | 0.00<br>34,969.76       | $-12.687.49$<br>$-66,774.01$         |
| <b>Enter Period:</b>              | $\mathbb{D}$ 282                                    | 211140<br>282001<br>100007<br>282001<br>103 FYOT GRAY General Fun VP Instructor<br>211140<br>100007<br>282001 282002<br>103 FYOT GREIF General Fun VP Research            | 0.00<br>0.00                                                                                                    | 0.00<br>0.00                                                              | 0.00<br>0.00               | 729.17<br>4,762.29    | 3,645.85<br>27,601.62    | 3,645.84<br>26.099.86   | $-7,291.69$<br>$-62,600.47$          |
| Ξ                                 | 1444                                                | 211200<br>120007<br>202021<br>202001<br>103 FYOT GRAIN General Fun VP Instruction<br>211300<br>100007<br>262031 262032<br>103 FYOT GREIF General Fun, VP Research         | 0.02<br>0.03                                                                                                    | 0.00<br>0.00                                                              | 0.00<br>0.00               | 9.209.03<br>170.14    | 63.300.02<br>6.166.42    | 52.110.95<br>103.67     | $-115.413.07$                        |
|                                   | <b>D</b> 463                                        | 211200<br>120007<br>202021<br>202004<br>103 FYOT GRAIN General Fun VP Administration                                                                                      | 0.02                                                                                                    | 0.00                                                                      | 0.00                       | 6.696.03              | 03.366.10                | 26.214.67               | $-6.268.99$<br>46.079.67             |
| <b>Enter Program Co</b>           | $\mathbb{R}$ 598                                    | 211400<br>100007<br>282001 282001<br>103 FYOT GREVE General Fun 1/P Instruction<br>211400<br>stones.<br>202091 202092<br>103 FYOT GREIF General Fun VP Research           | 0.03<br>o on                                                                                                    | 0.00<br>0.00                                                              | 0.00<br>0.00               | 5.560.06<br>6.716.04  | 45.124.18<br>42.946.98   | 30.127.51<br>43,444.03  | -76.261.69<br>44413.01               |
|                                   | <b>Da</b> 726                                       | 211400<br>282001 282003<br>103 FYOT GRENT General Fun VP Service<br>100007<br>211400<br>100007<br>202006 202069<br>103 FYOT GREIF General Fun Pathology Residents         | 0.00<br>0.03                                                                                                    | 0.00<br>0.00                                                              | 0.00<br>0.00               | 2.717.87<br>11,640.93 | 18,902.60<br>93 962.97   | 13,589.36<br>64,024.99  | $-32,481.96$<br>$-144.887.46$        |
|                                   | <b>Da 819</b>                                       | 211560<br>100007<br>282006 282058<br>103 FYOT GRAYIF General Fun Pathology Residents<br>Asademis Salary                                                                   | 0.00<br>2.638.343.00                                                                                                    | 0.00<br>40.436.00                                                         | 0.00<br>2.467.907.00       | 0.00<br>214,886.96    | 8,554.80<br>1,367,537.96 | 0.00<br>1.095.776.39    | $-0.554.83$<br>4.406.21              |
|                                   | $\mathbb{R}$ 873                                    | 212000<br>stores.<br>202021 202021<br>103 FYOT GRATIF General Fun VP Insbuctor                                                                                            | 20.023.03                                                                                                    | 2.623.00                                                                  | 01.006.00                  | 0.00                  | om                       | oco                     | 01.006.03                            |
|                                   | <b>E-D</b> CFOAP Detail                             | 212000<br>100007<br>282006 282058<br>103 FYOT GRFIIF General Fun Pathology Residents<br>212100<br>120007<br>202001 202001<br>103 FYOT GREIF General Fun VP Insbucton      | 103,693.00<br>0.02                                                                                                    | $-13.669.00$<br>0.00                                                      | 90.024.00<br>0.00          | 0.00<br>1.060.10      | 0.00<br>6.199.09         | 0.00<br>21.093.64       | 90.034.03<br>-27.268.70              |
|                                   |                                                     | 212100<br>282006 282058<br>103 FYOT GRFIIF General Fun Pathology Residents<br>100007<br>212110<br>100007<br>202021 202021<br>103 FYOT GRFIIF General Fun VP Instruction   | 0.00<br>0.02                                                                                                    | 0.00<br>0.00                                                              | 0.00<br>0.00               | 0.00<br>2777.06       | 8,242,49<br>16.106.08    | 0.00<br>0.00            | $-8,342.49$<br>16.106.03             |
|                                   | 282                                                 | 212200<br>100007<br>282001 282001<br>103 FYOT GREVE General Fun, VP Instruction                                                                                           | 0.03                                                                                                    | 0.00                                                                      | 0.00                       | 0.00                  | 881.97                   | 3.627.88                | 4409.85                              |
|                                   | <b>D</b> 444                                        | 212210<br>100007<br>202021 202021<br>103 FYOT GREIF General Fun VP Instructor<br>Assistant Balan                                                                          | 0.02<br>102708.00                                                                                                    | 0.00<br>11.045.00                                                         | 0.00<br>171,723.00         | \$\$1.97<br>5.719.19  | 3.627.88<br>34.055.40    | 0.00<br>34,000.02       | $-2.627.88$<br>112.176.03            |
|                                   | <b>DA</b> 463                                       | 213000<br>292001<br>103 FYOT GRFIIF General Fun VP Instructor<br>100007<br>292001<br>213000<br>120007<br>202001 202002<br>103 FYDT GRF/IF General Fun VP Research         | 491.00<br>03:344.03                                                                                                    | $-496.00$<br>$-012.00$                                                    | $-416.00$<br>68.532.00     | 0.00<br>0.00          | 0.00<br>0.00             | 0.00<br>0.00            | $-416.03$<br>03.532.03               |
|                                   | <b>DA 598</b>                                       | 213000<br>100007<br>292001 292004<br>103 FYOT GREIF General Fun VP Administration                                                                                         | 116,414.00                                                                                                    | 0.00                                                                      | 116,414.00                 | 0.00                  | 0.00                     | 0.00                    | 116,414.03                           |
|                                   | <b>D</b> 726                                        | 213200<br>stores.<br>202021<br>202021<br>103 FYOT GRATIF General Fun VP Instruction<br>213300<br>100007<br>282001 282002<br>103 FYOT GRFIIF General Fun VP Research       | 0.02<br>0.02                                                                                                    | 0.00<br>0.00                                                              | 0.00<br>0.00               | 2.452.74<br>2,034.11  | 15.576.67<br>11,610,05   | 12.974.20<br>12.144.60  | $-28.481.82$<br>$-23.784.66$         |
|                                   | $\mathbb{R}$ 819                                    | 213200<br>120007<br>202001 202004<br>103 FYOT GRFIIF General Fun VP Administration<br>213320<br>100007<br>282021 282024<br>103 FYDT GREUF General Fun, VP Administration  | 0.02<br>0.03                                                                                                    | 0.00<br>0.00                                                              | 0.00<br>0.00               | 2.959.00<br>5.541.05  | 23.616.76<br>43423.08    | 17.767.90<br>35,675.85  | $-20.274.65$<br><b>175,098.97</b>    |
|                                   | <b>Da</b> 873                                       | 213400<br>100007<br>202021 202022<br>103 FYOT GREIF General Fun VP Research<br><b><i><u>Staff Salery</u></i></b>                                                          | 0.02<br>105.239.00                                                                                                    | 0.00<br>$-1.708.00$                                                       | 0.00<br>184.531.00         | 2,076.99<br>10.152.54 | 20,819.23<br>108.973.74  | 12,461.88<br>97.016.47  | $-29,280.11$<br>$-21.455.21$         |
|                                   |                                                     | 103 FYOT GREIF General Fun VP Instruction<br>215000<br>100007<br>282001 282001                                                                                            | 10,726.00                                                                                                    | 76,939.00                                                                 | 87,666.00                  | 0.00                  | 0.00                     | 0.00                    | 87,666.03                            |
| Attachments                       |                                                     | 215000<br>100000<br>202021 202022<br>103 EVOT OBELF General Eur. 1/8 Besearch<br>215000<br>100007<br>282001<br>282004<br>103 FYOT GREIF General Fun, VP Administration    | 0.03<br>261.00                                                                                                    | 812.00<br>0.00                                                            | 812.00<br>391.00           | 0.00<br>0.00          | 0.03<br>0.02             | 000<br>0.00             | 512.03<br>261.03                     |
|                                   |                                                     | 215100<br>100007 202001 202001<br>103 FYOT GRATIF General Fun VP Instruction<br>215530<br>282001<br>103 FYDT GREUF General Fun, VP Instruction<br>130007<br>282001        | 0.02<br>0.03                                                                                                    | 0.00<br>0.00                                                              | 0.00<br>0.00               | 0.00<br>0.00          | 226.00<br>812.53         | 0.00<br>0.00            | -225.03<br>$-0.12.02$                |
|                                   |                                                     |                                                                                                    |                                                                                                    |                                                                           |                            |                       |                          |                         |                                      |
|                                   |                                                     | Printed: 28-MAR-2008 15:50:27                                                                                                    |                                                                                                    |                                                                           |                            |                       |                          |                         | Page 1 of 32                         |
|                                   |                                                     |                                                                                                    |                                                                                                    |                                                                           |                            |                       |                          |                         |                                      |
| Comments                          |                                                     |                                                                                                    |                                                                                                    |                                                                           |                            |                       |                          |                         |                                      |
|                                   |                                                     |                                                                                                    |                                                                                                    |                                                                           |                            |                       |                          |                         |                                      |
|                                   |                                                     |                                                                                                    |                                                                                                    |                                                                           |                            |                       |                          |                         |                                      |
|                                   |                                                     |                                                                                                    |                                                                                                    |                                                                           |                            |                       |                          |                         |                                      |
|                                   | Ξ                                                   | W.<br>-4                                                                                                    | 27 of 58<br>$\triangleright$ $\triangleright$ $\parallel$ 0                                                                                                    | $\circ$                                                                   |                            |                       |                          |                         | <b>OB</b> 8                          |

*Figure 1.3.3: Operating Statement College Rollup – C-FOAP Detail – Output* 

## <span id="page-17-0"></span>**1.4: Operating Ledger YTD Transaction Statement**

#### <span id="page-17-1"></span>**Process Description**

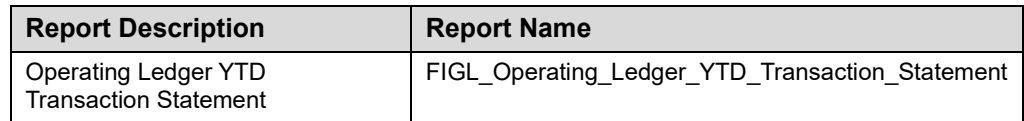

The **Operating Ledger YTD Transaction Statement** reports the year-to-date transactions that support the balances on the **Revenue/Expense Detail Statement**. By selecting an asterisk (\*) for the period, this report will return the transaction statements for each period since the beginning of the fiscal year including the current period. If a single period is selected, the resulting statement will be identical to the **Revenue/Expense Transactions** statement. This statement is restricted to using one Fund code and one Organization Code at a time (required parameters).

This report can be run based on every combination of the following:

- Chart
- Fund at data entry levels 4 and 5
- Organization at data entry levels 6, 7, and 8
- Program at data entry levels 3 and 4
- Period
- Organization GL report contact
- Fund GL report contact
- Program GL report contact

#### **Parameters**

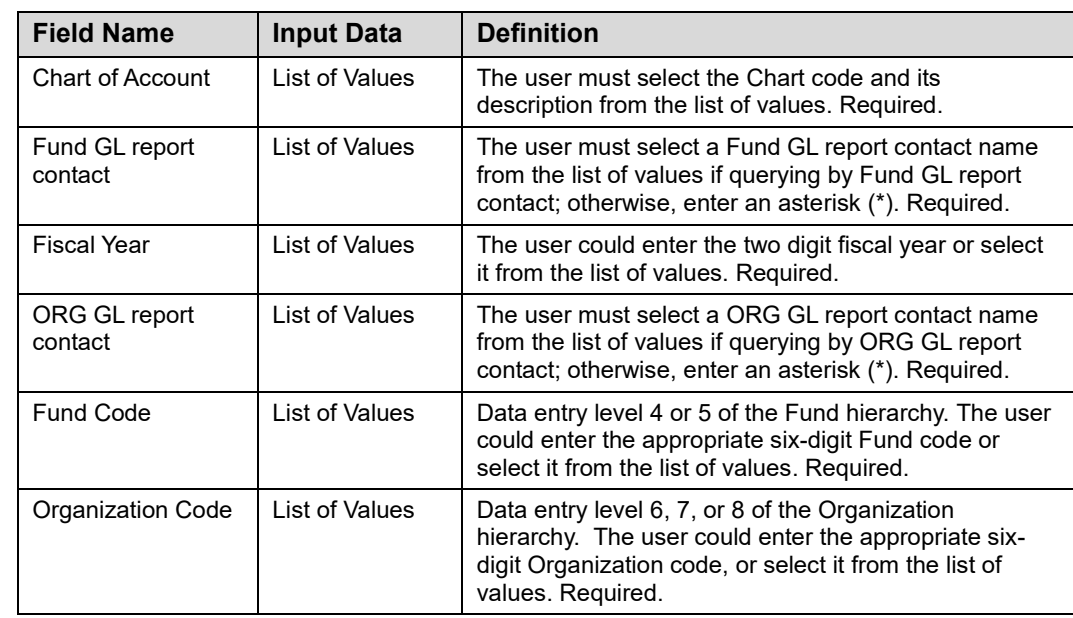

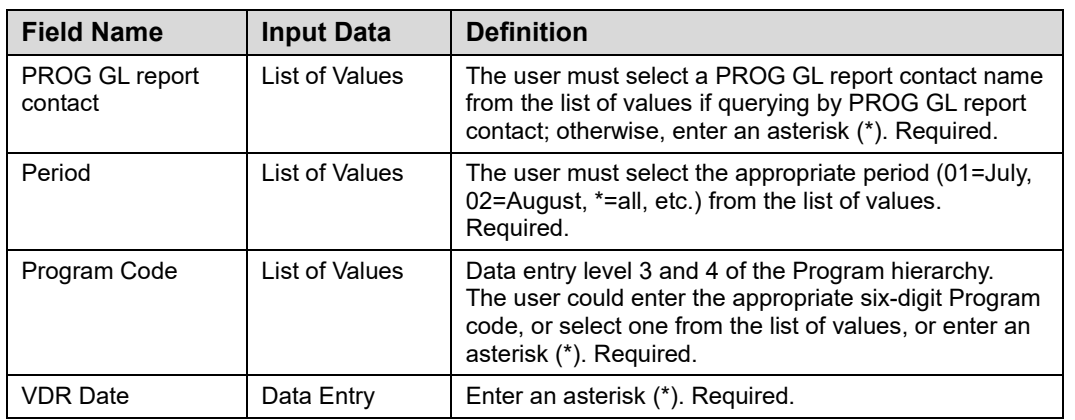

#### **Step-by-Step Procedures Task 1.4: Running the Operating Ledger YTD Transaction Statement**

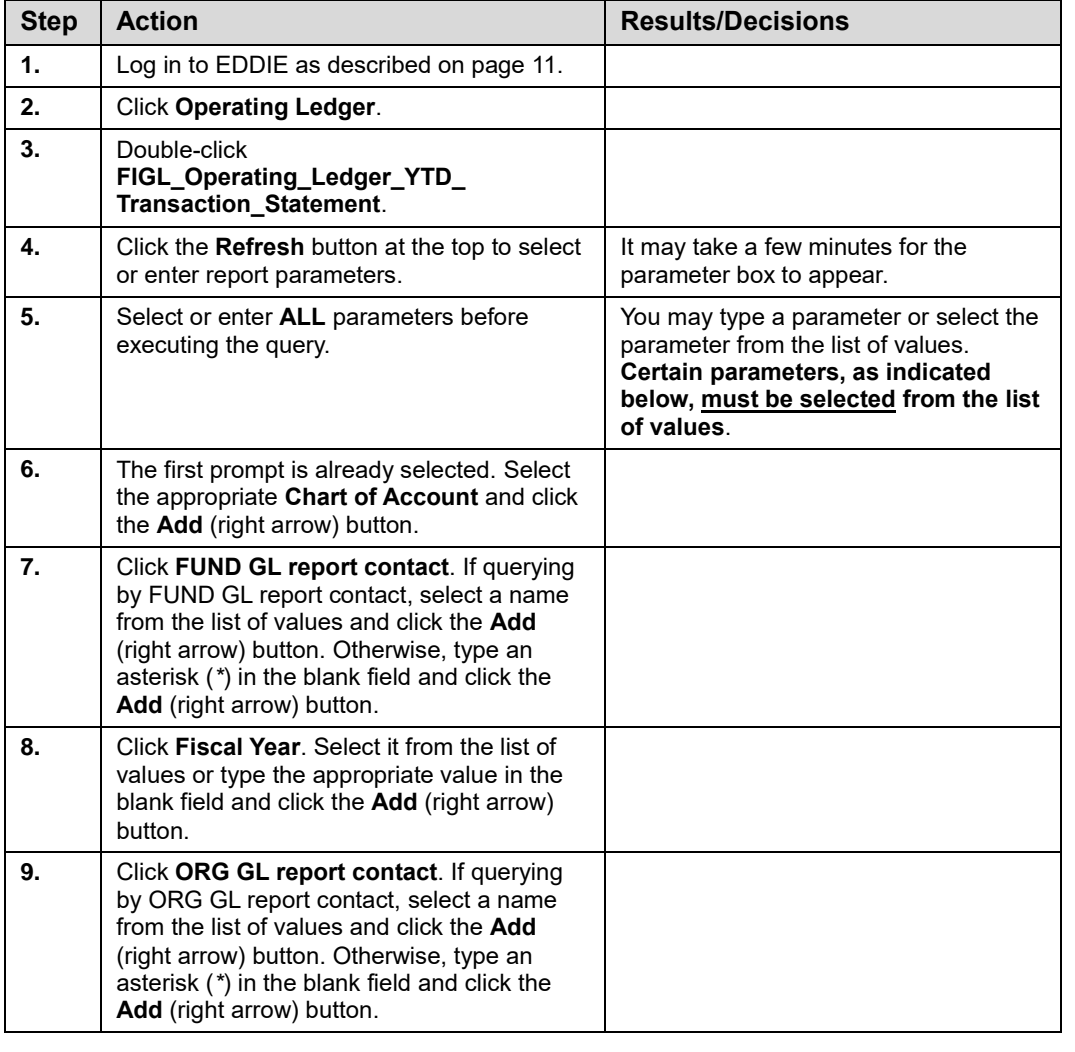

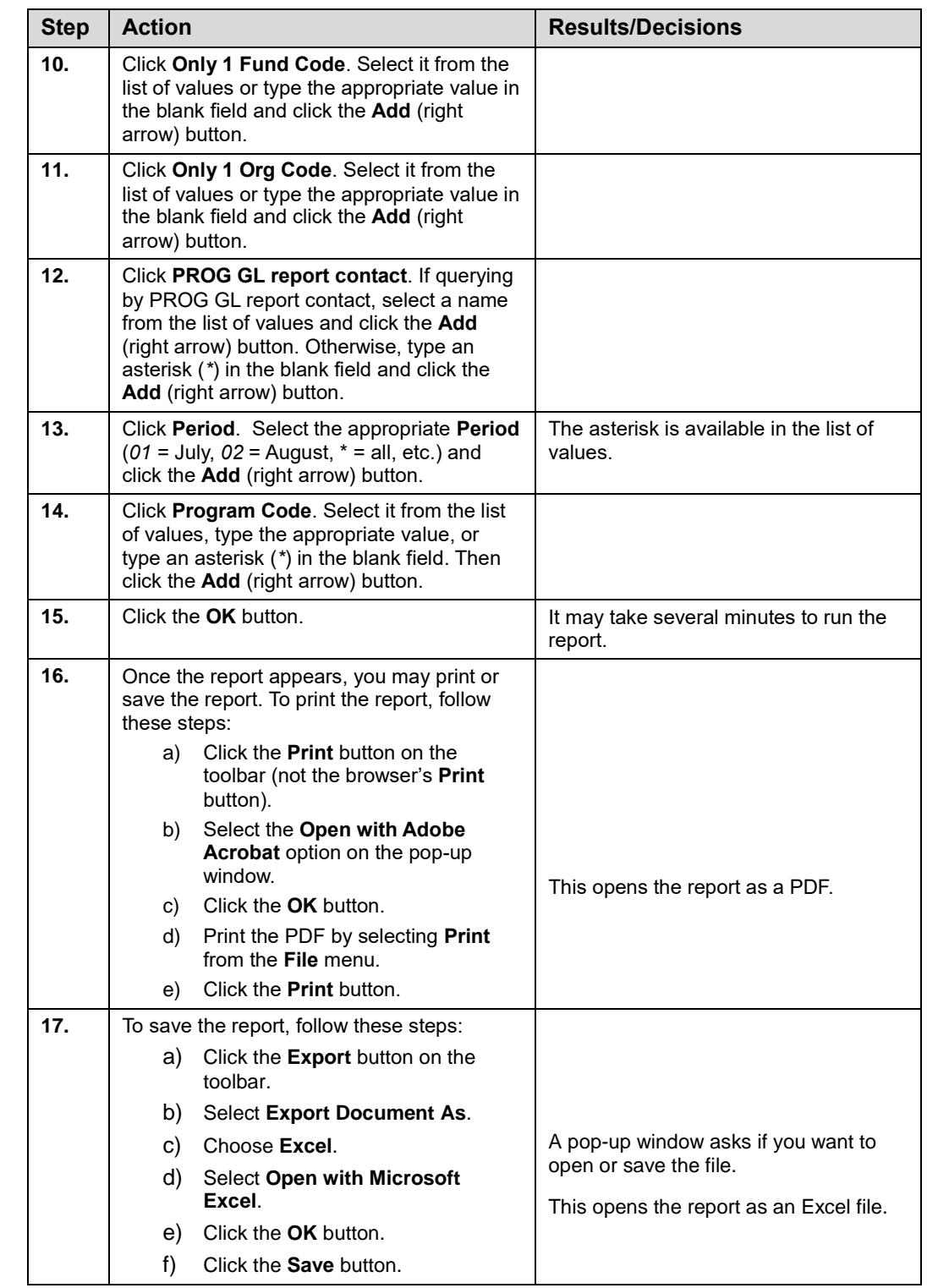

**NOTE:** See Appendix C for information on the fields in the **Operating Ledger YTD Transaction Statement,** including definitions of all the fields used in the following example.

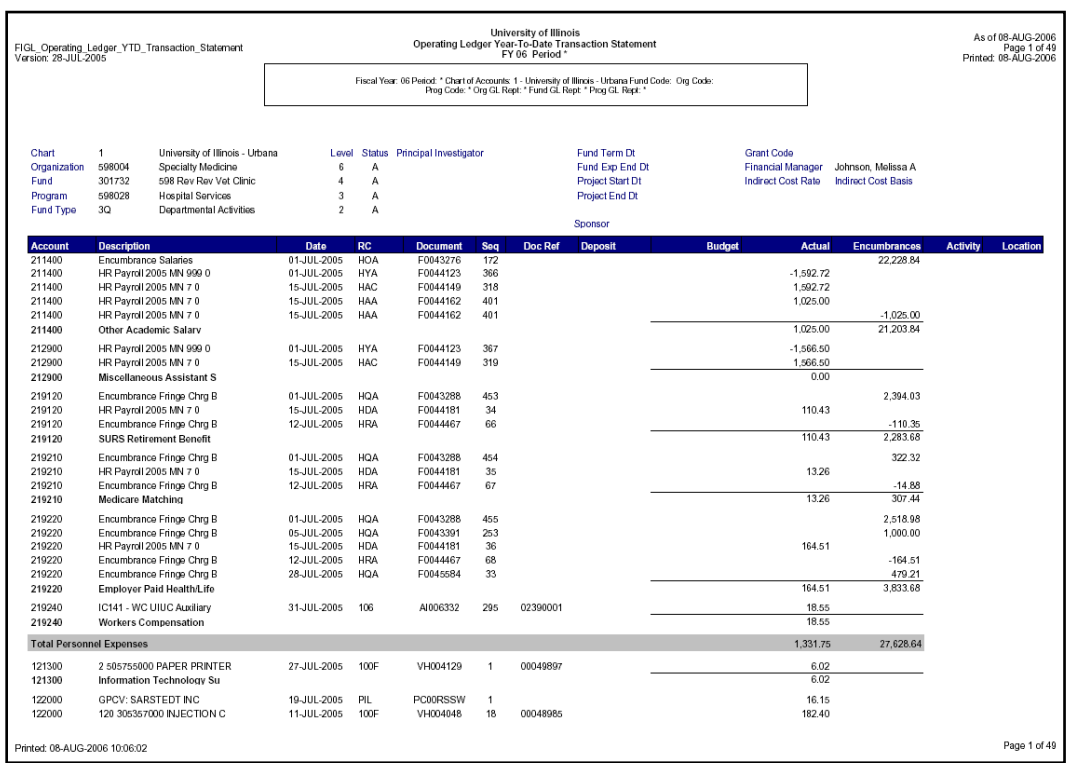

*Figure 1.4.1: Operating Ledger YTD Transaction Statement – Output*

## <span id="page-20-0"></span>**1.5: Operating Ledger YTD Transaction Statement by Account**

#### <span id="page-20-1"></span>**Process Description**

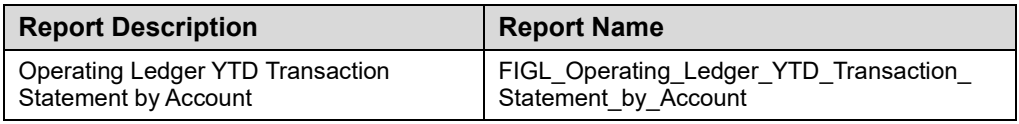

The **Operating Ledger YTD Transaction Statement by Account** reports the year-todate transactions that support the balances on the **Revenue/Expense Detail Statement**. This statement will show information from the beginning of the fiscal year until the date it is run in one concise report. This statement is restricted to using one Fund code and one Organization Code at a time (required parameters).

This report can be run based on every combination of the following:

- Chart
- Fund at data entry levels 4 and 5
- Organization at data entry levels 6, 7, and 8
- Program at data entry levels 3 and 4
- Organization GL report contact
- Fund GL report contact
- Program GL report contact

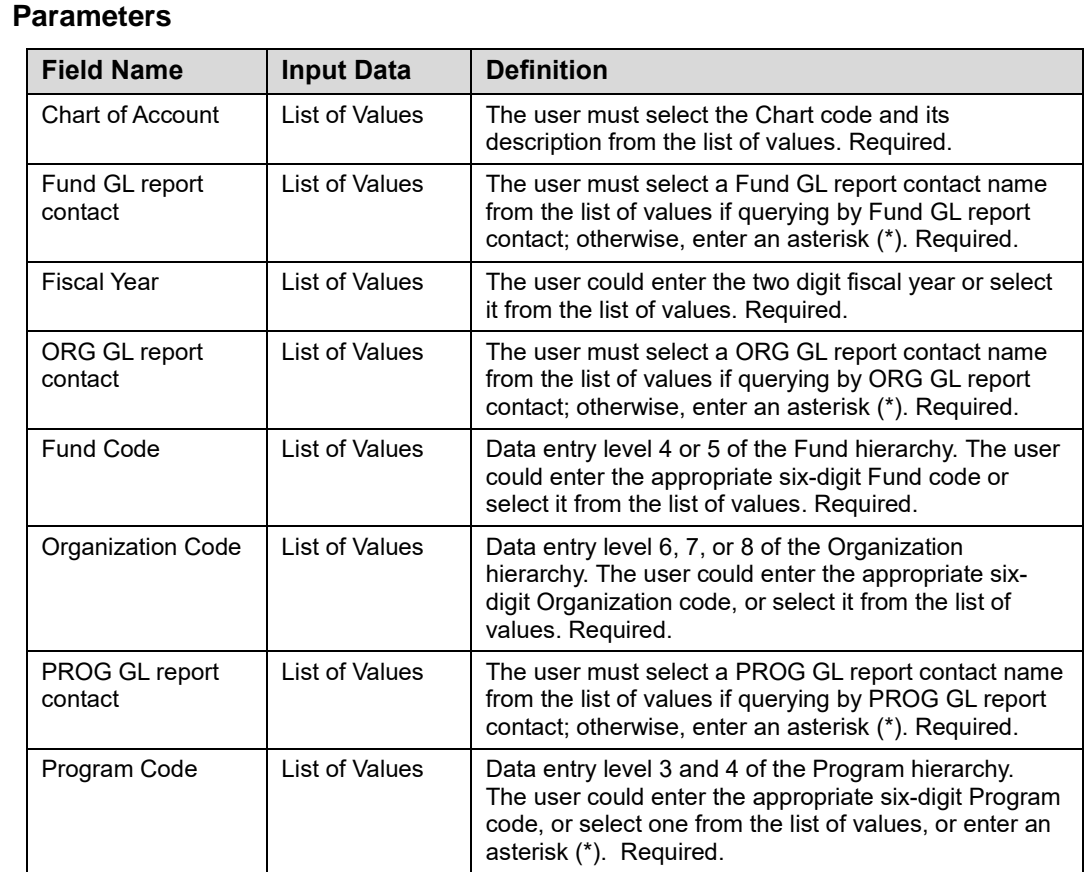

#### **Step-by-Step Procedures Task 1.5: Running the Operating Ledger YTD Transaction Statement by Account**

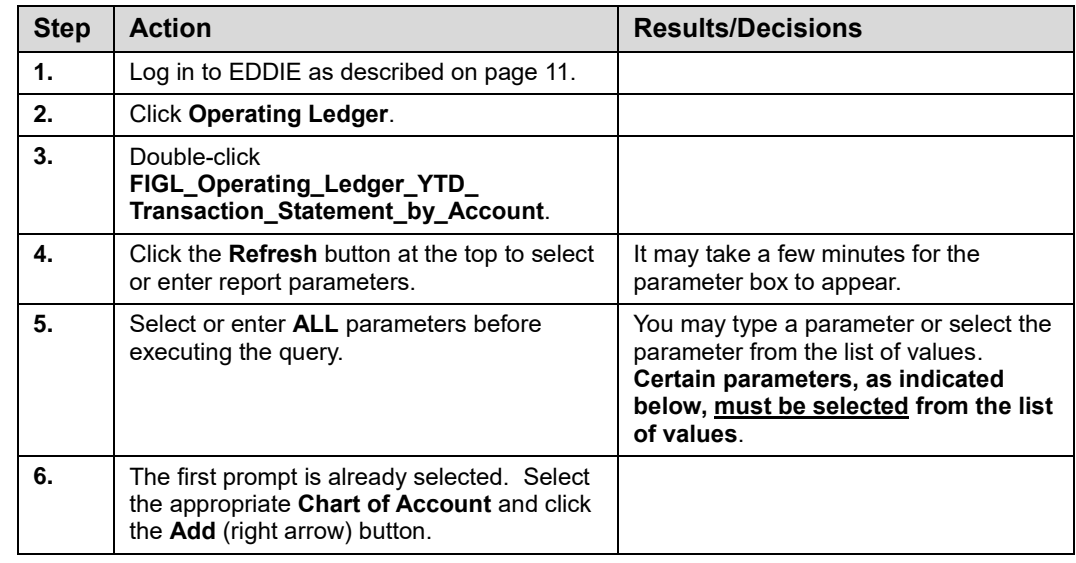

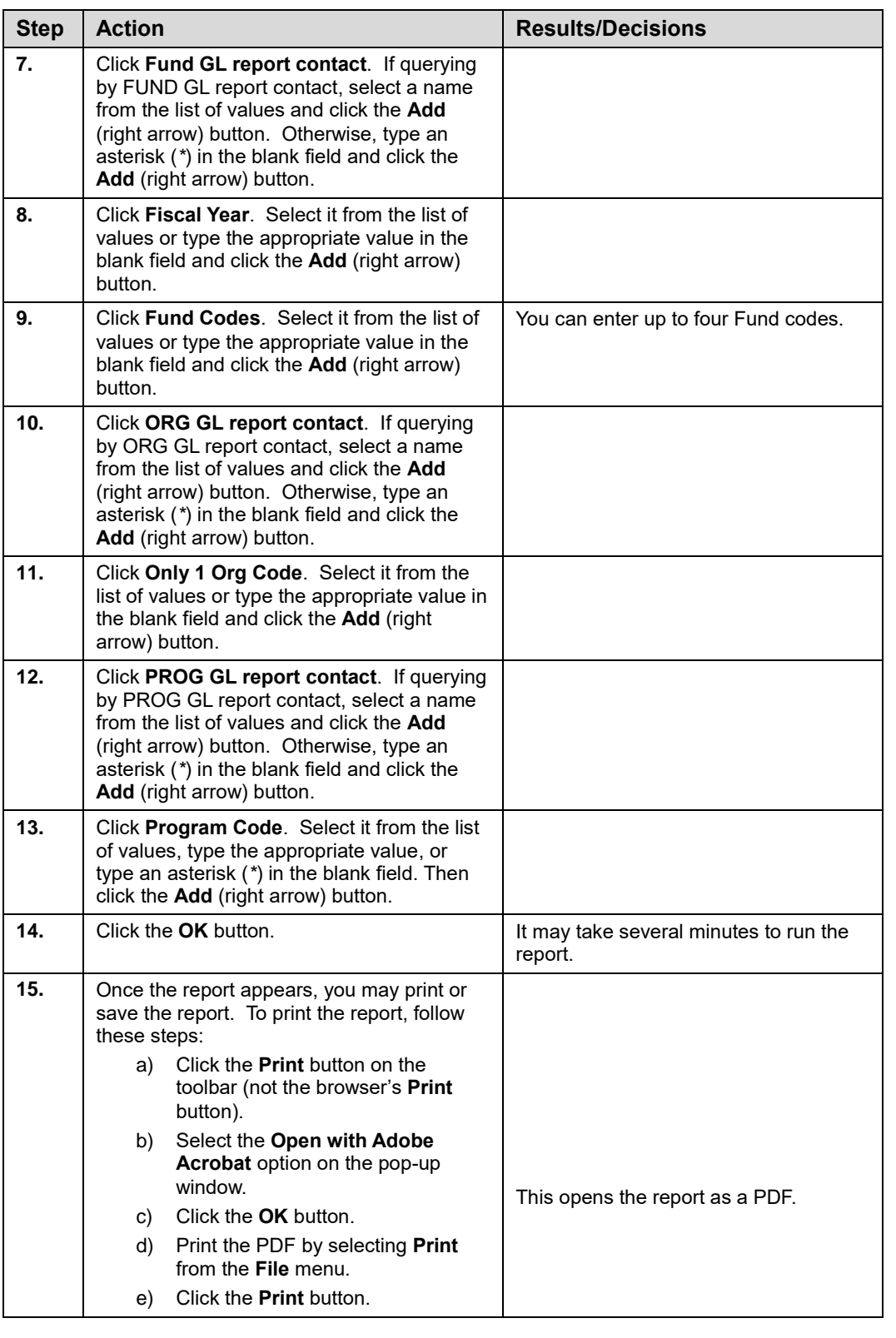

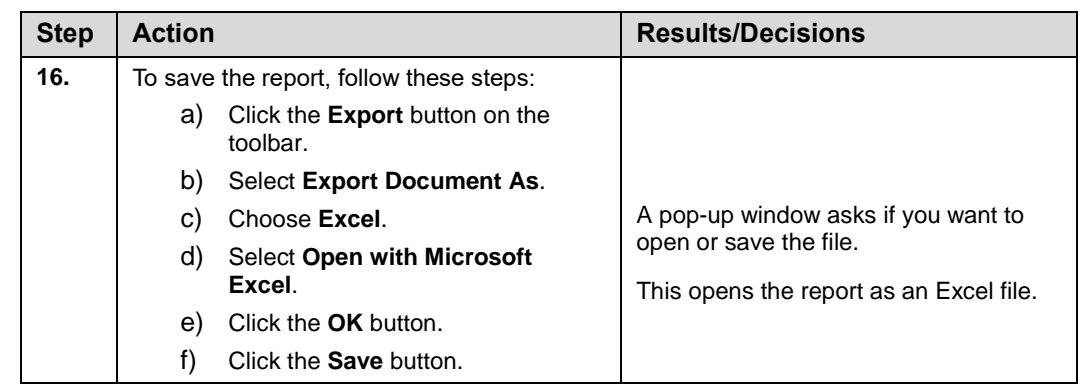

**NOTE:** See Appendix C for information on the fields in the **Operating Ledger YTD Transaction Statement by Account,** including definitions of all the fields used in the following example.

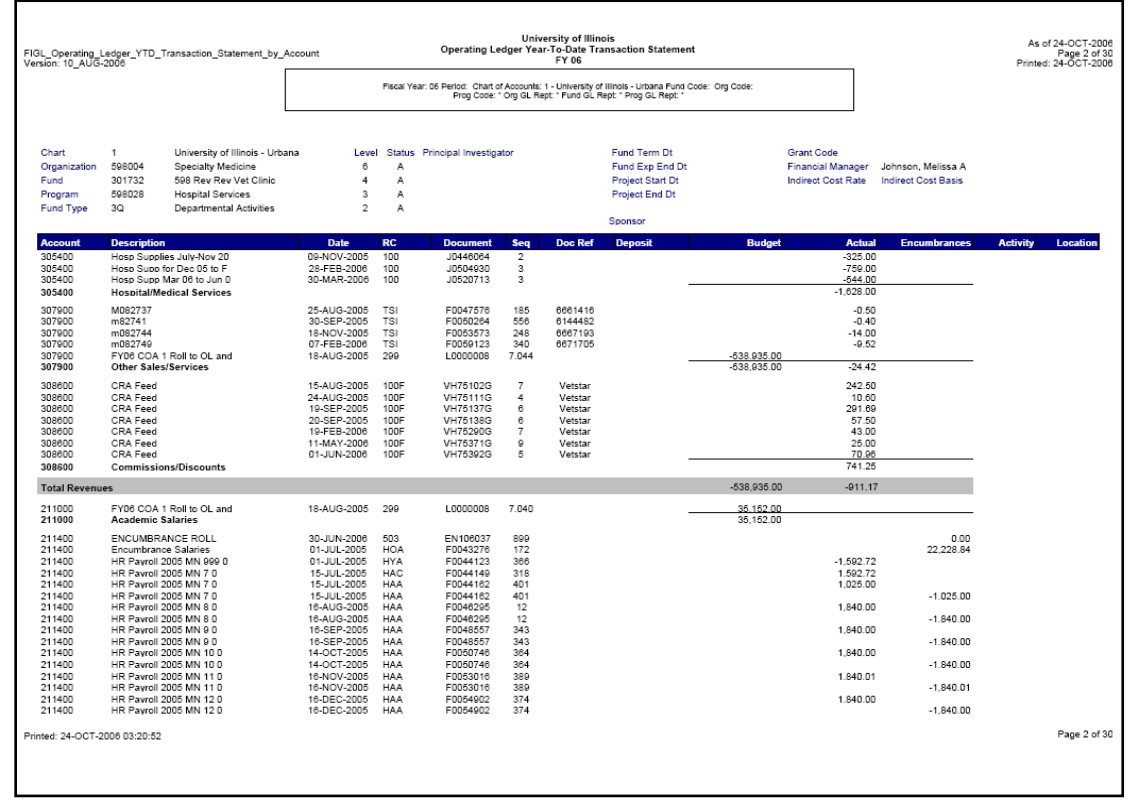

*Figure 1.5.1: Operating Ledger YTD Transaction Statement by Account – Output*

## <span id="page-24-0"></span>**1.6: Operating Ledger YTD Transaction Statement by Account and Period**

#### <span id="page-24-1"></span>**Process Description**

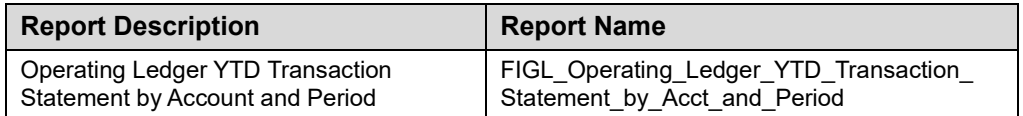

The **Operating Ledger YTD Transaction Statement by Account and Period** reports the year-to-date transactions that support the balances on the **Revenue/Expense Detail Statement**. This statement will show information from the beginning of the fiscal year through the period selected, grouped by Account code in one concise report. This statement is restricted to using one Fund code and one Organization code at a time (required parameters).

This report can be run based on every combination of the following:

- Chart
- Fund at data entry levels 4 and 5
- Organization at data entry levels 6, 7, and 8
- Program at data entry levels 3 and 4
- Organization GL report contact
- Fund GL report contact
- Program GL report contact

#### **Parameters**

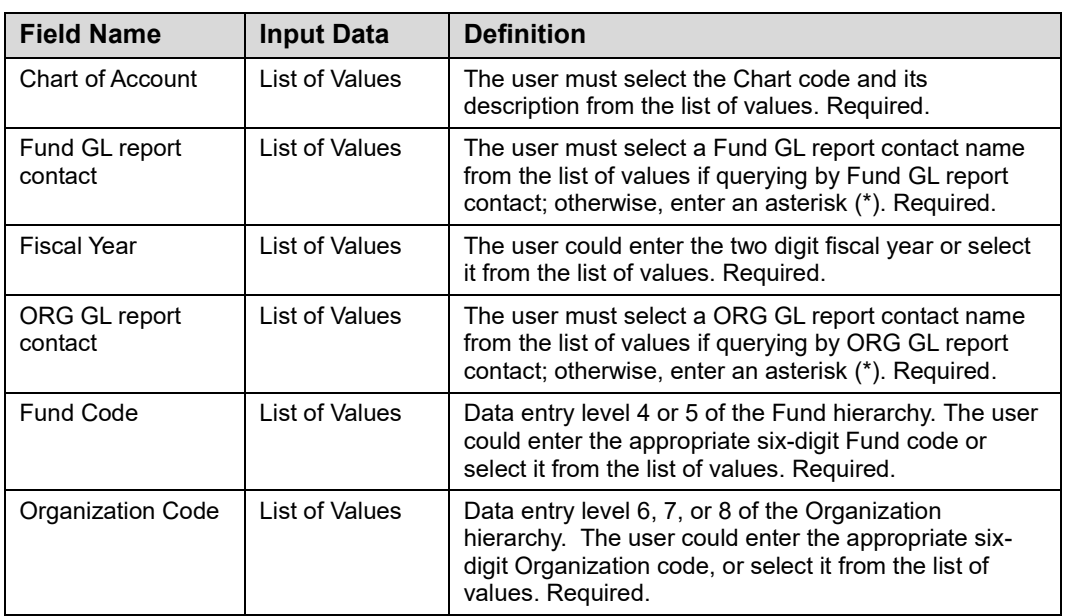

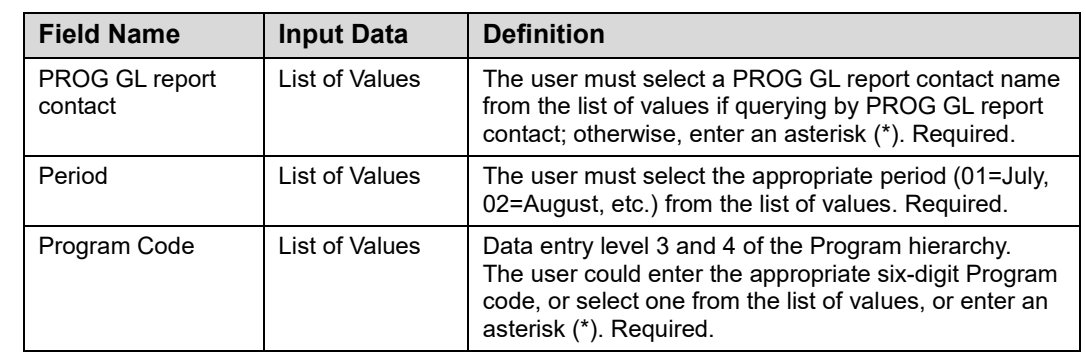

#### **Step-by-Step Procedures**

#### **Task 1.6: Running the Operating Ledger YTD Transaction Statement by Account and Period**

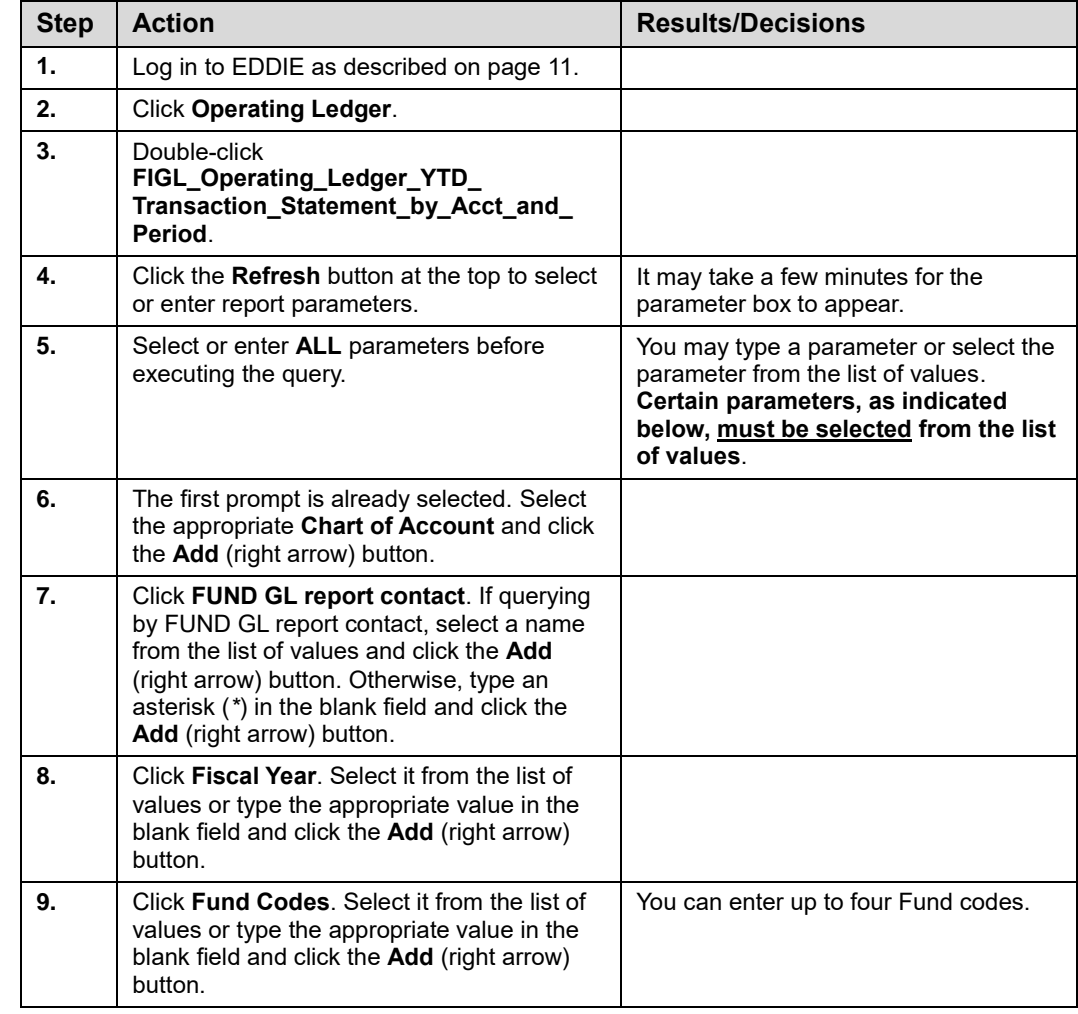

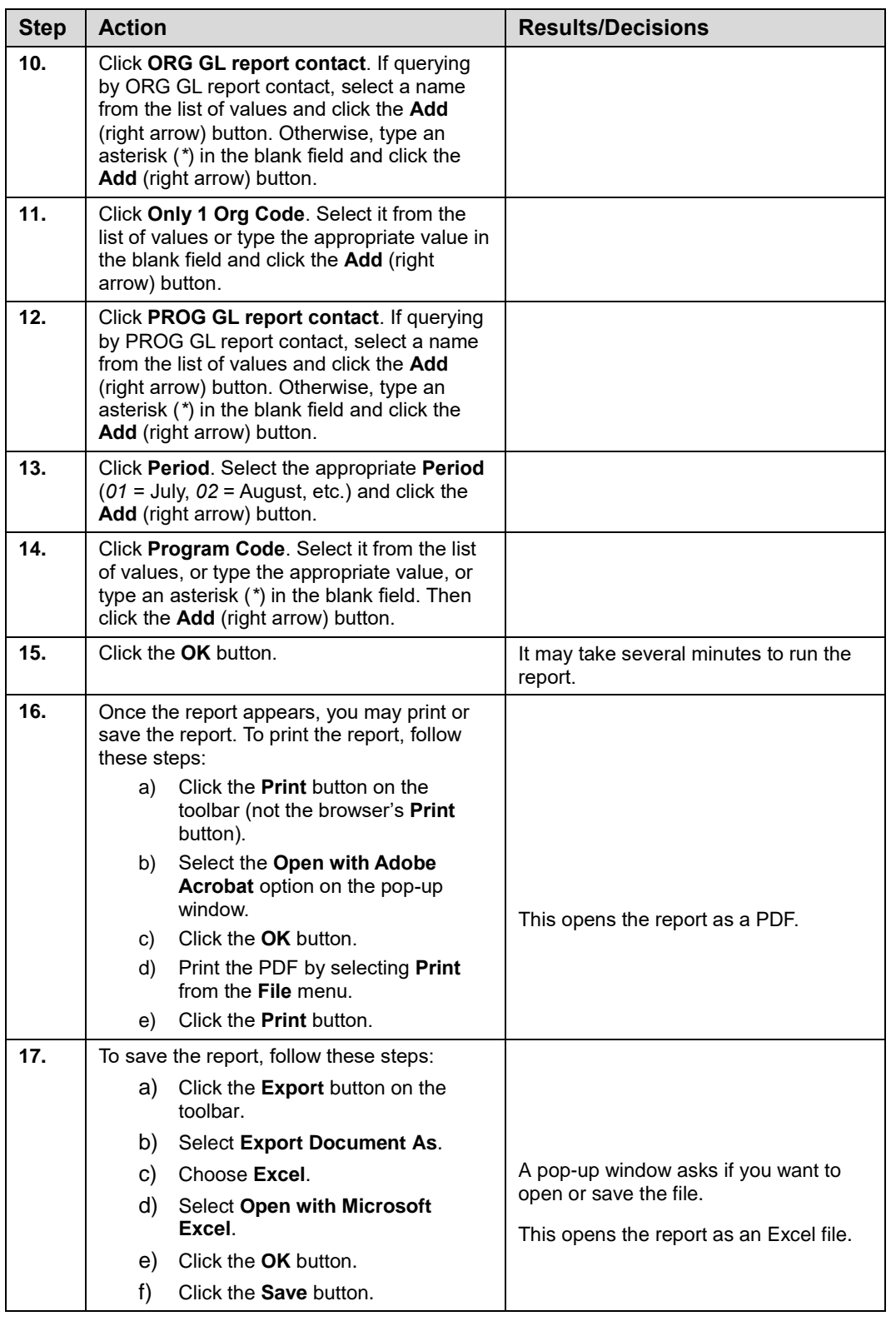

**NOTE:** See Appendix C for information on the fields in the **Operating Ledger YTD Transaction Statement by Account and Period**, including definitions of all the fields used in the following example.

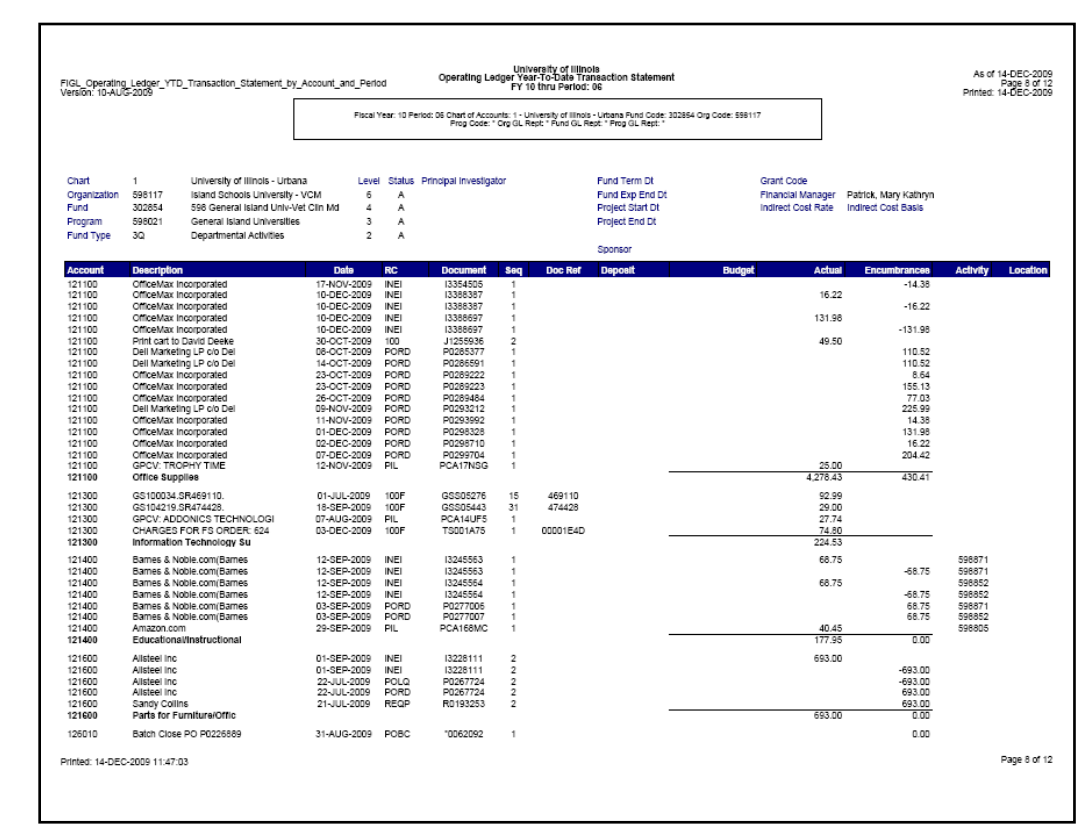

*Figure 1.6.1: Operating Ledger YTD Transaction Statement by Account and Period – Output*

## <span id="page-27-0"></span>**1.7: Operating Ledger YTD Transaction Statement by Account by Period Range**

#### <span id="page-27-1"></span>**Process Description**

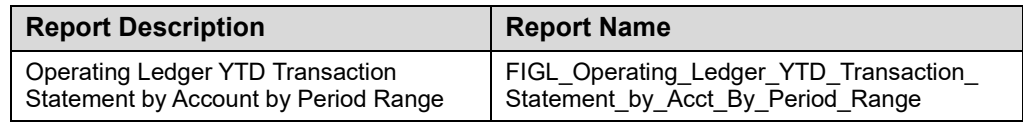

The **Operating Ledger YTD Transaction Statement by Account by Period Range** reports the year-to-date transactions that support the balances on the **Revenue/ Expense Detail Statement**. This statement will show information from the beginning period selected through the end period selected, grouped by Account code in one concise report. For users that need data on a quarterly basis or by other reporting periods, this statement allows users to specify the beginning and ending period within a fiscal year. This statement is restricted to using one Fund code and one Organization code at a time (required parameters).

This report can be run based on every combination of the following:

- **Chart**
- Fund at data entry levels 4 and 5
- Organization at data entry levels 6, 7, and 8
- Program at data entry levels 3 and 4
- Organization GL report contact
- Fund GL report contact
- Program GL report contact

#### **Parameters**

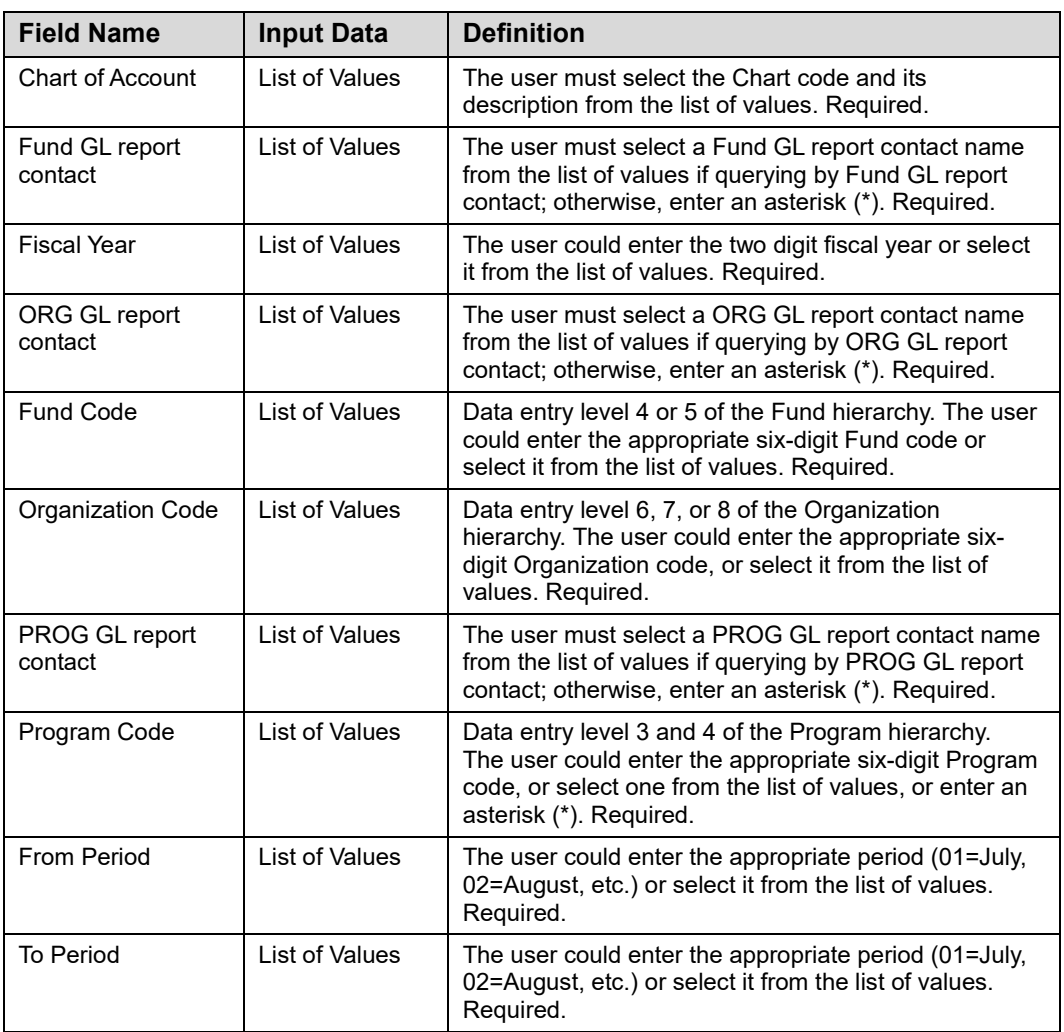

#### **Step-by-Step Procedures Task 1.7: Running the Operating Ledger YTD Transaction Statement by Account by Period Range**

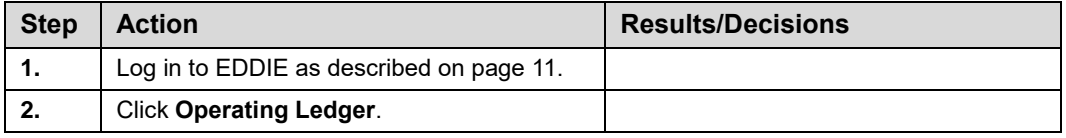

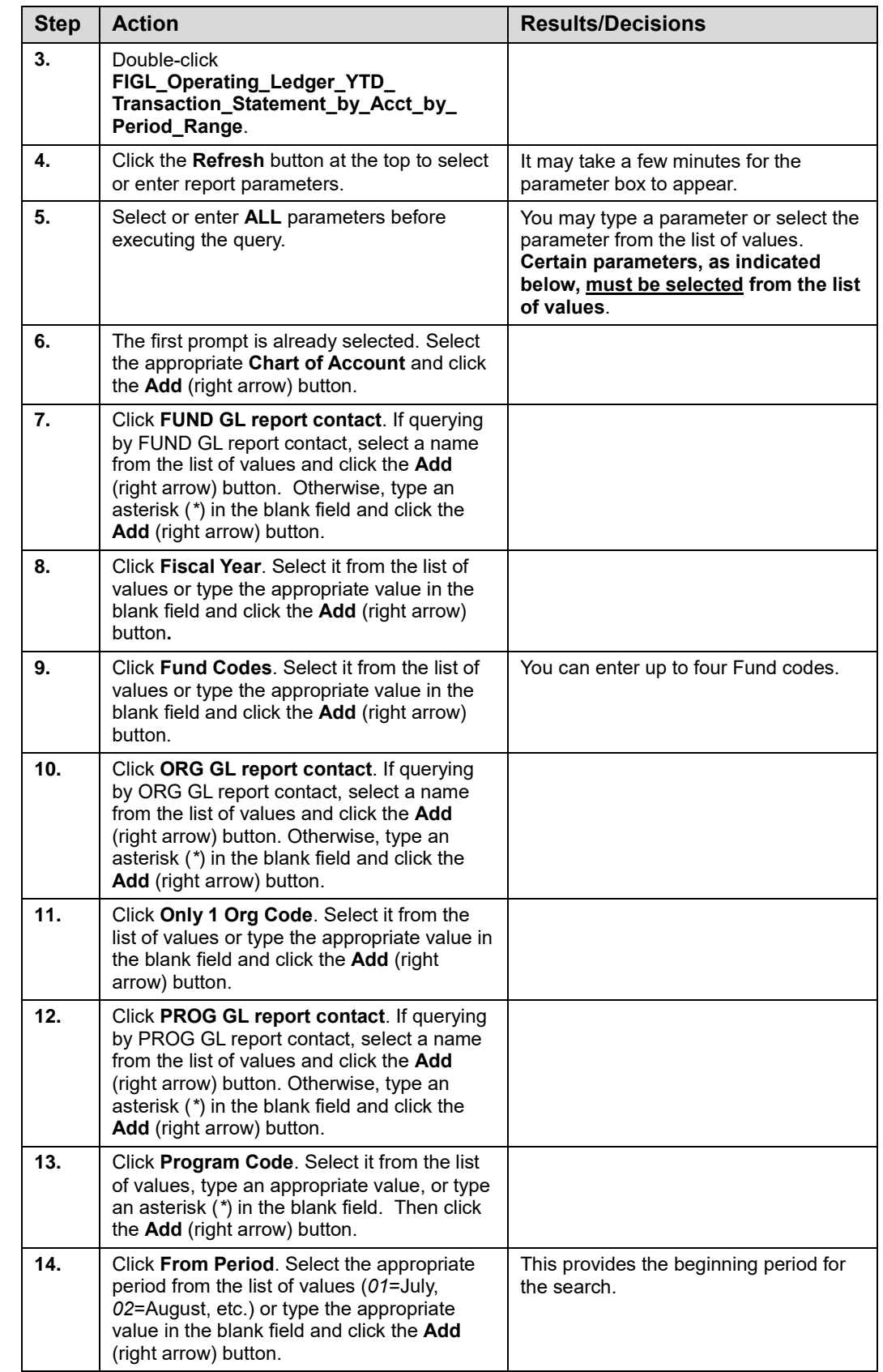

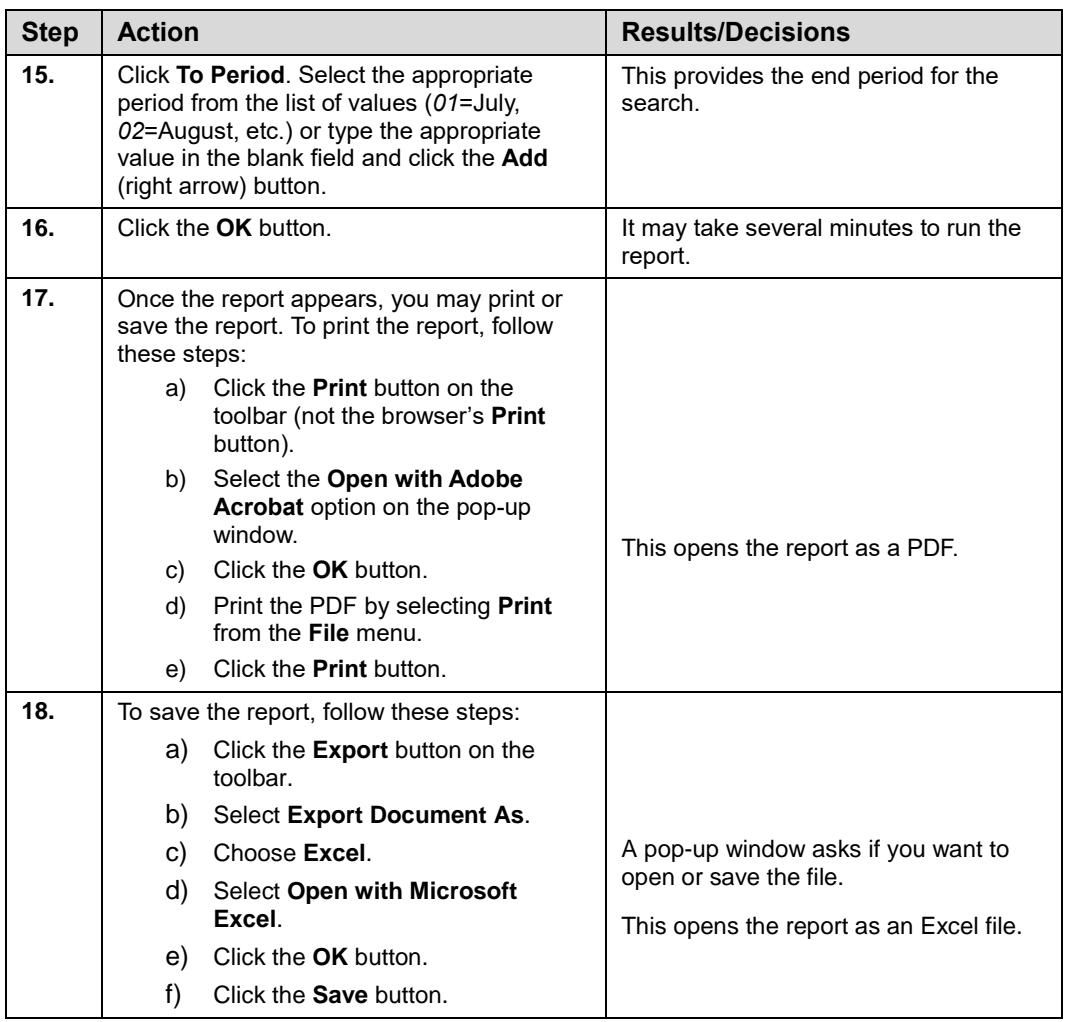

**NOTE:** See Appendix C for information on the fields in the **Operating Ledger YTD Transaction Statement by Account by Period Range**, including definitions of all the fields used in the following example.

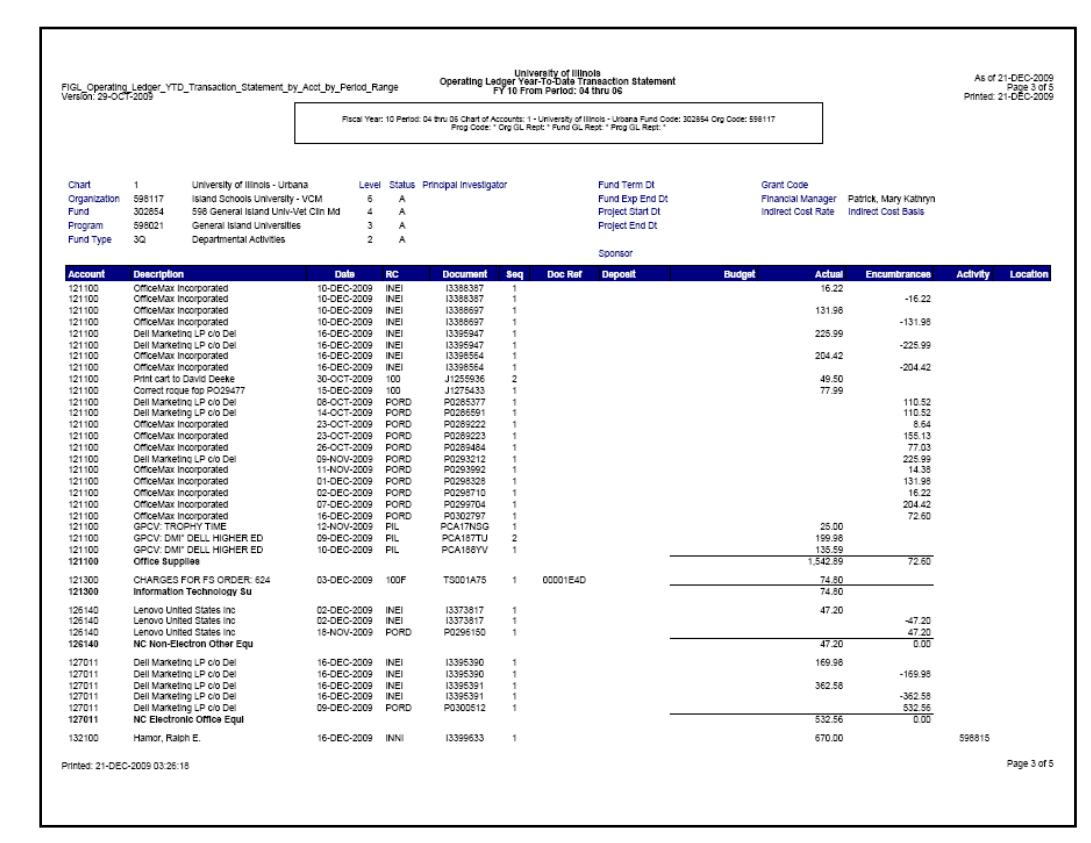

<span id="page-31-0"></span>*Figure 1.7.1: Operating Ledger YTD Transaction Statement by Account by Period Range – Output*

## **1.8: Misclassified FOAPAL**

#### <span id="page-31-1"></span>**Process Description**

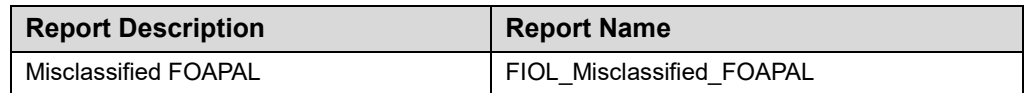

The **Misclassified FOAPAL** report includes those FOP transactions by Chart, Organization, and fiscal year which contain discrepancies in departments associated with the Fund, Organization, and Program code. This report can assist departments in

identifying misclassified transactions for correction. An example of a misclassified FOAPAL is when a department's Organization code does not match the three-digit code in a Fund title. The discrepancy could be created by a data entry error, resulting in misclassified or unintentional transactions. This report would identify the discrepancy so it could be corrected.

This report includes the department titles of the Fund, Organization, and Program codes used in the transactions. It also includes the user ID or application that entered the transaction. When correcting a misclassified C-FOAPAL, please remember to contact any other departments involved.

This report contains four different bookmarks representing different Funds.

- **1.** The *Fund 1 & 2 Misclassified FOP Listing* bookmark includes the State and ICR funds where the three-digit Organization code is different from the first three digits in the Program title. This tab does not include the Fund title that begins with 106, as this is an OBFS-owned Fund. This reduces the number of misclassified FOPs that users need to review.
- **2.** The *Fund 3 Misclassified FOP Listing* bookmark includes the self-supporting Funds where the three-digit Organization code is different from the first three digits in the Fund or Program titles. This tab does not include the Fund title that begins with 106, as this is an OBFS-owned Fund. This reduces the number of misclassified FOPs that users need to review.
- **3.** The *Fund 4, 5 & 60 Misclassified FOP Listing* bookmark includes the Grants and Contracts and Hatch/Federal Appropriation funds where the three-digit Organization code is different from the first three digits in the Fund or Program titles. This tab includes the Fund title that begins with 106, which is owned by OBFS. Depending on the Fund type, this tab may contain Program codes beginning with *19*. These are generic program codes that all departments can use and might generate misleading entries in the report.
- **4.** The *Fund 6, 7, 8 & 9 Misclassified FOP Listing* bookmark includes the Medical Service Plan/Gifts, Plant/Retirement/Renewal and Replacement, Loan/Endowment and Agency funds where the three-digit Organization code is different from the first three digits in the Fund or Program titles. Depending on the Fund type, this tab may contain Program codes beginning with *19*. These are generic program codes that all departments can use and might generate misleading entries in the report.

This report can be run based on every combination of the following:

- Chart
- Organization at level 5
- Four-digit Fiscal Year

#### **Parameters**

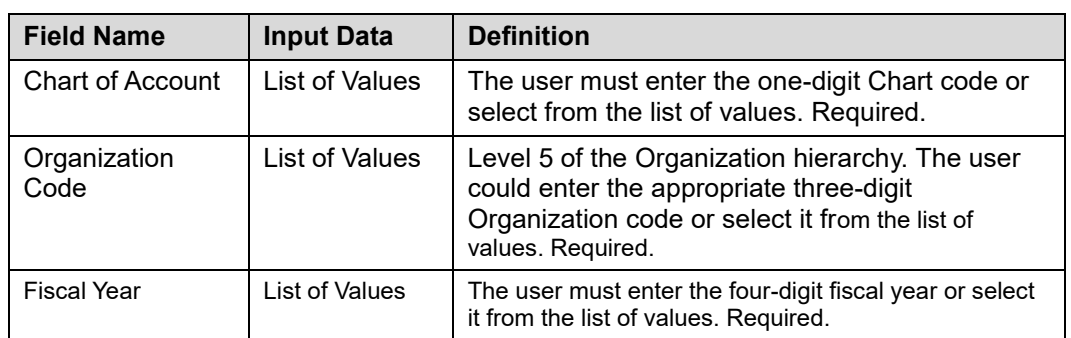

#### **Step-by-Step Procedures Task 1.8: Running the Misclassified FOAPAL Report**

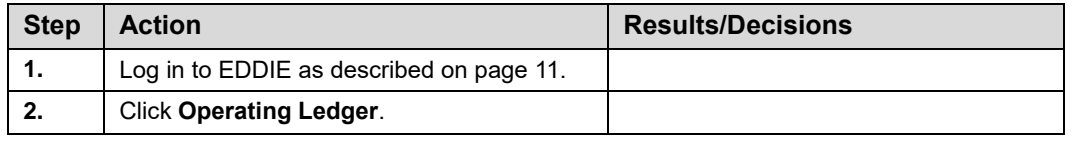

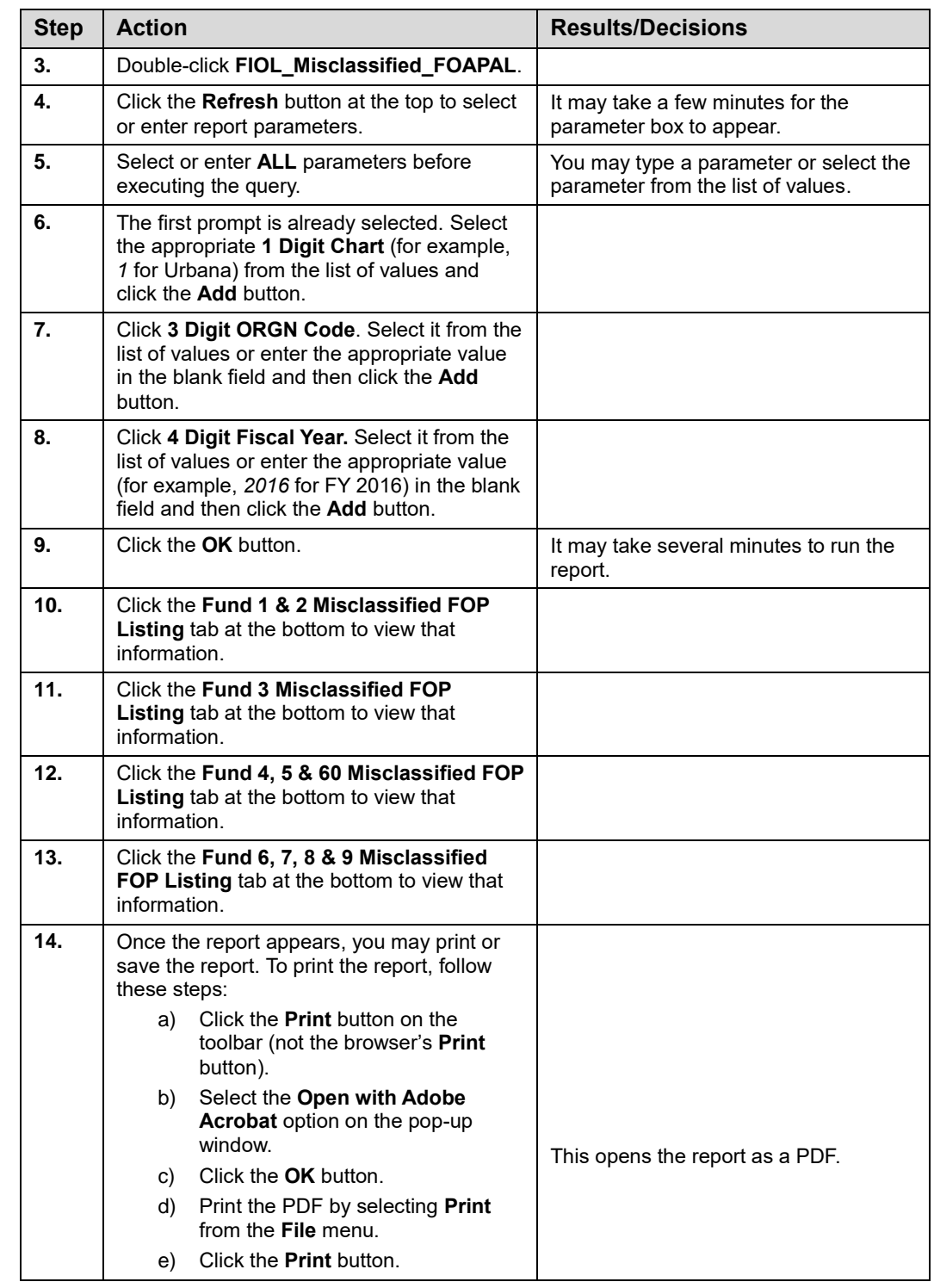

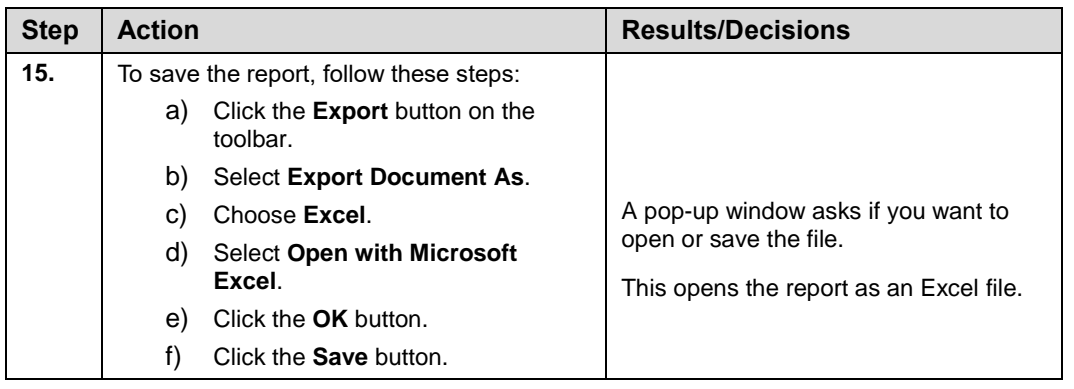

**NOTE:** See Appendix C for information on the fields in the **Misclassified FOAPAL**, including definitions of all the fields used in the following example.

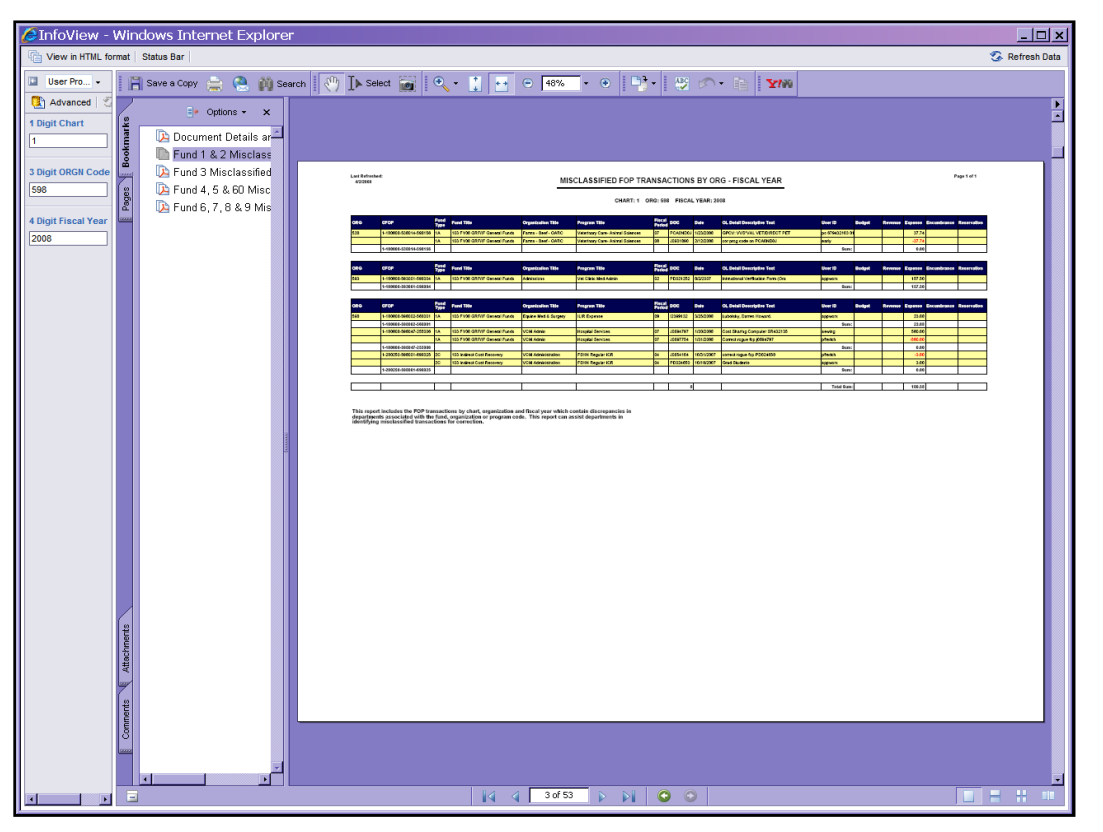

*Figure 1.8.1: Misclassified FOAPAL – Output*

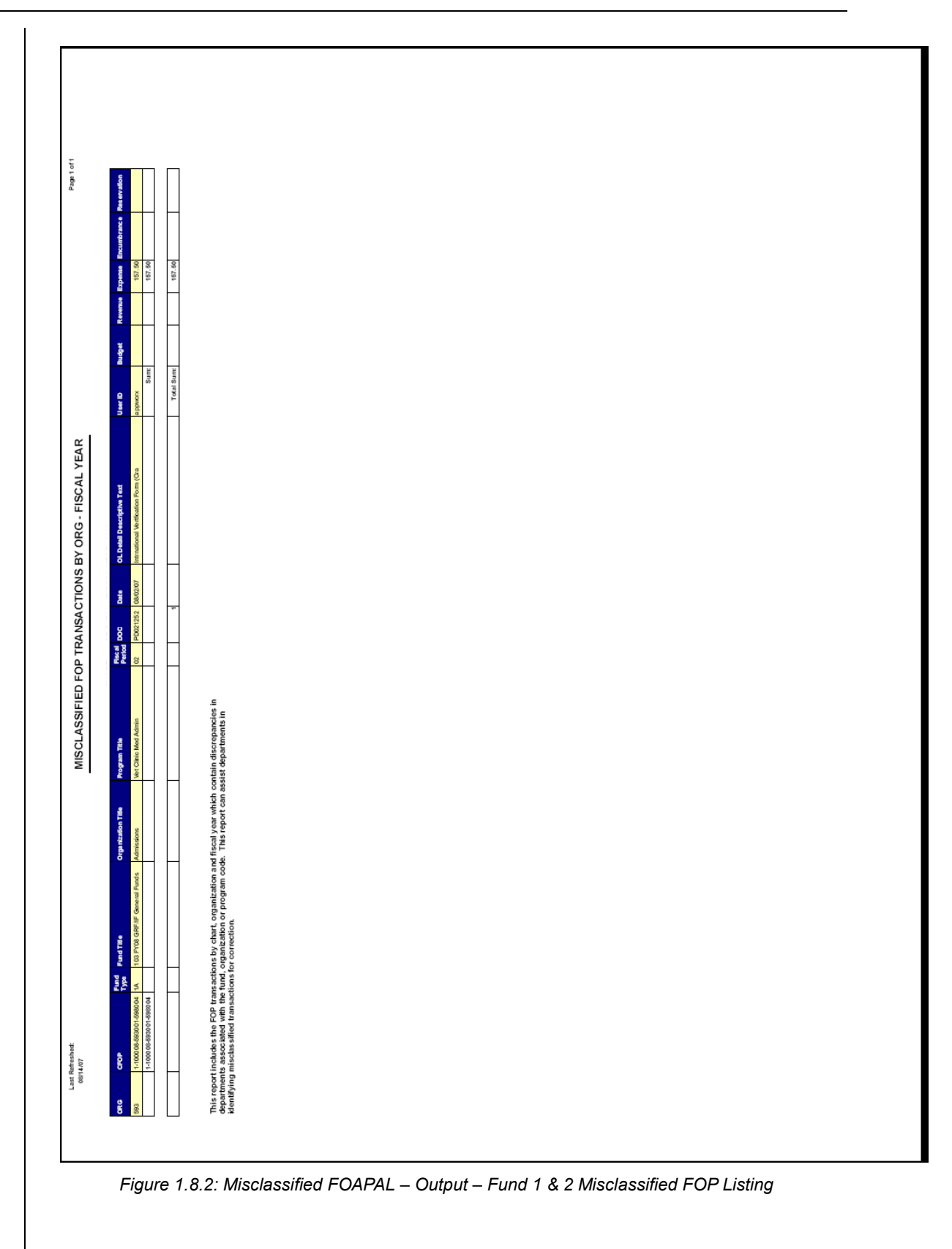
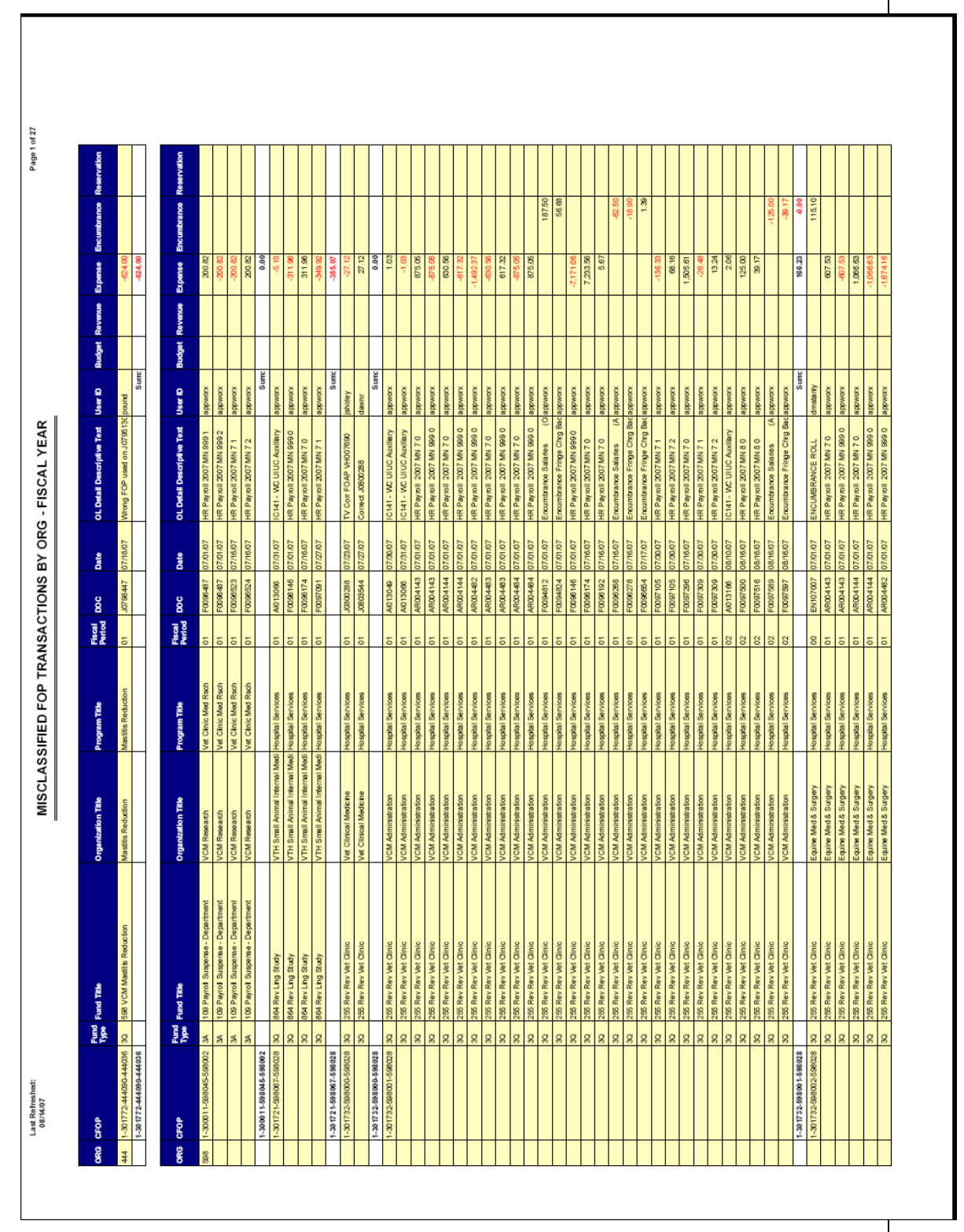

*Figure 1.8.3: Misclassified FOAPAL – Output – Fund 3 Misclassified FOP Listing*

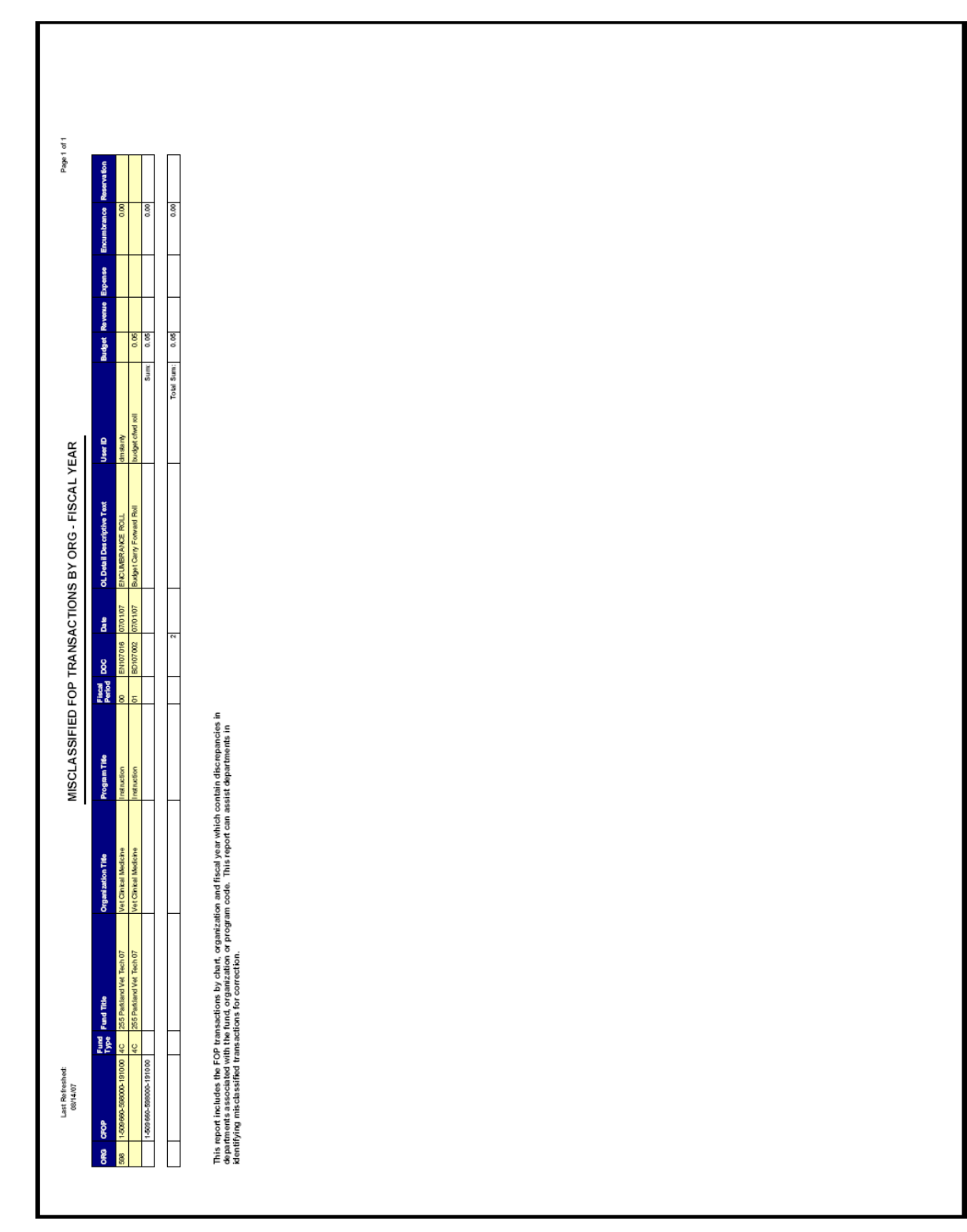

*Figure 1.8.4: Misclassified FOAPAL – Output – Fund 4, 5 & 60 Misclassified FOP Listing*

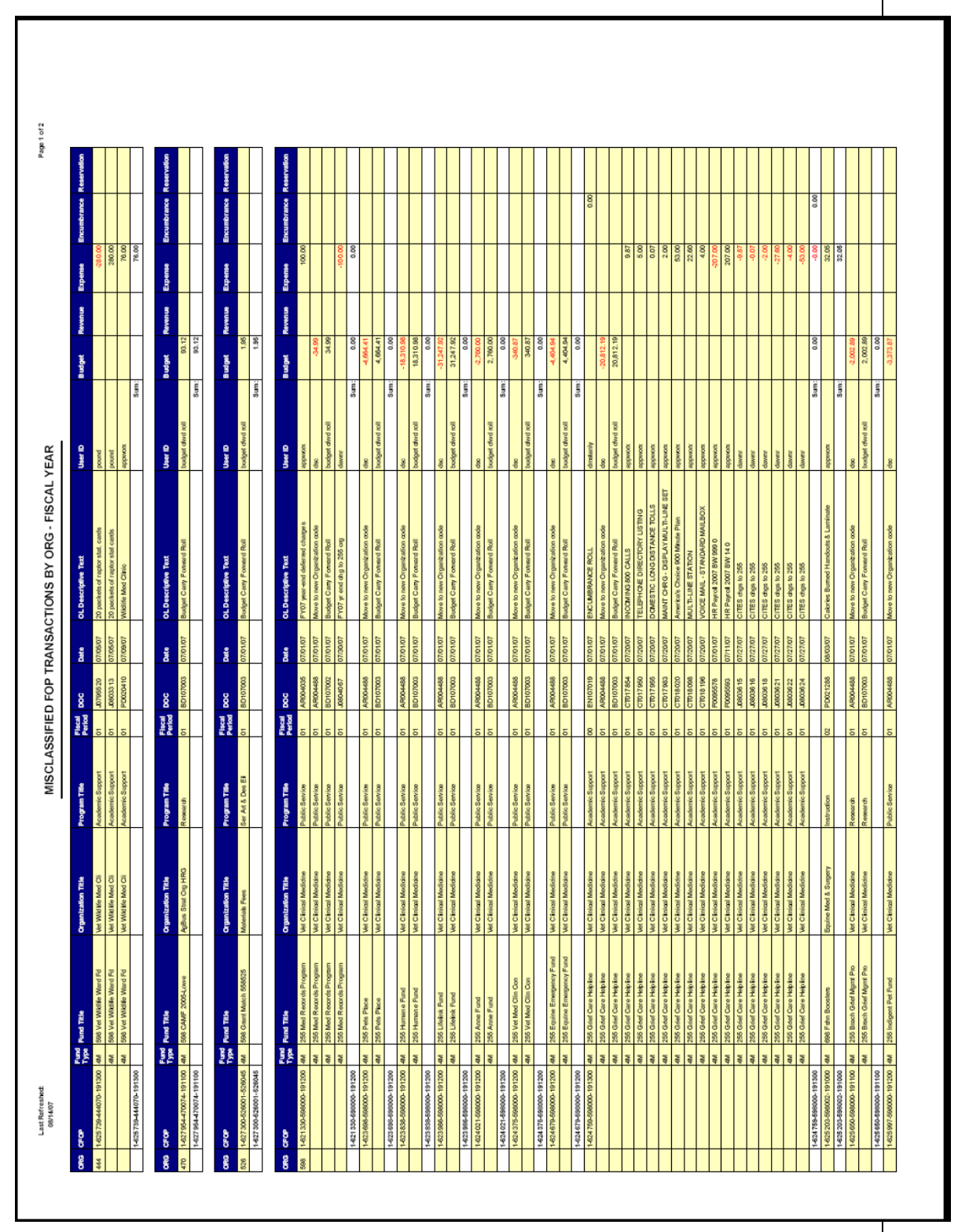

*Figure 1.8.5: Misclassified FOAPAL – Output – Fund 6, 7, 8 & 9 Misclassified FOP Listing*

## **1.9: Departmental MultiFund Management Report**

### **Process Description**

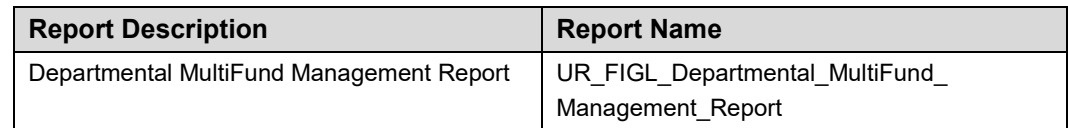

The **Departmental MultiFund Management Report** is intended for department managers who want to review their Fund status in one location. This report contains a summary of the Fund balance by Fund and Fund type and Fund code details for a particular Chart, three-digit Organization code, fiscal year, and fiscal period.

This report has thirteen tabs:

- The **Summary** tab provides Fund balance by Fund type and Fund code.
- The **State & ICR** tab provides the budget balance for State and Institutional Funds by Account type.
- The **State & ICR – by Program** tab provides the budget balance for State and Institutional Funds by Program code by Account type.
- The **Self Supporting (Cash)** tab provides the total cash by period for selfsupporting Funds.
- The **Self Supporting (Rev-Exp-Enc)** tab provides the year-to-date activity for the current fiscal year including encumbrances by Account type.
- The **Gift (Cash)** tab provides the total cash by period for gift Funds.
- The **Gift (Rev-Exp-Enc)** tab provides the year-to-date activity for the current fiscal year including encumbrances by Account type.
- The **Grant Summary** tab provides the inception-to-date budget balance for grant Funds by Fund type and Principal Investigator.
- The **Grants by PI** tab provides the inception-to-date budget balance for grant Funds by Principal Investigator.
- The **PI – Grant Funds** tab provides the inception-to-date budget balance for Principal Investigator by grant.
- The **Grant Burn Rates** tab provides the burn rate by Principal Investigator and grant.
- The **Service Plan Funds (Cash)** tab provides the total cash by period for service plan Funds.
- The **Service Plan Funds (Rev-Exp-Enc)** tab provides the year-to-date activity for the current fiscal year including encumbrances by Account type.

This report can be run based on every combination of the following:

- **Chart**
- Organization at level 5
- Four-digit fiscal year
- Period

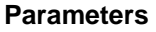

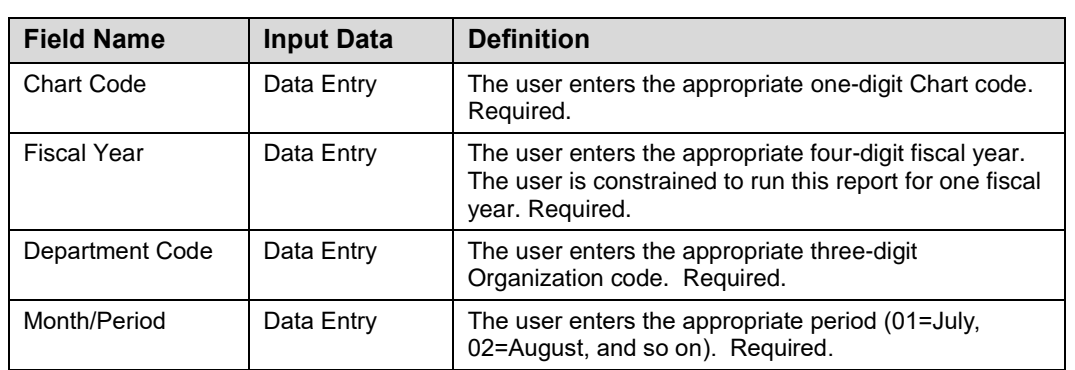

#### **Step-by-Step Procedures Task 1.9: Running the Departmental MultiFund Management Report**

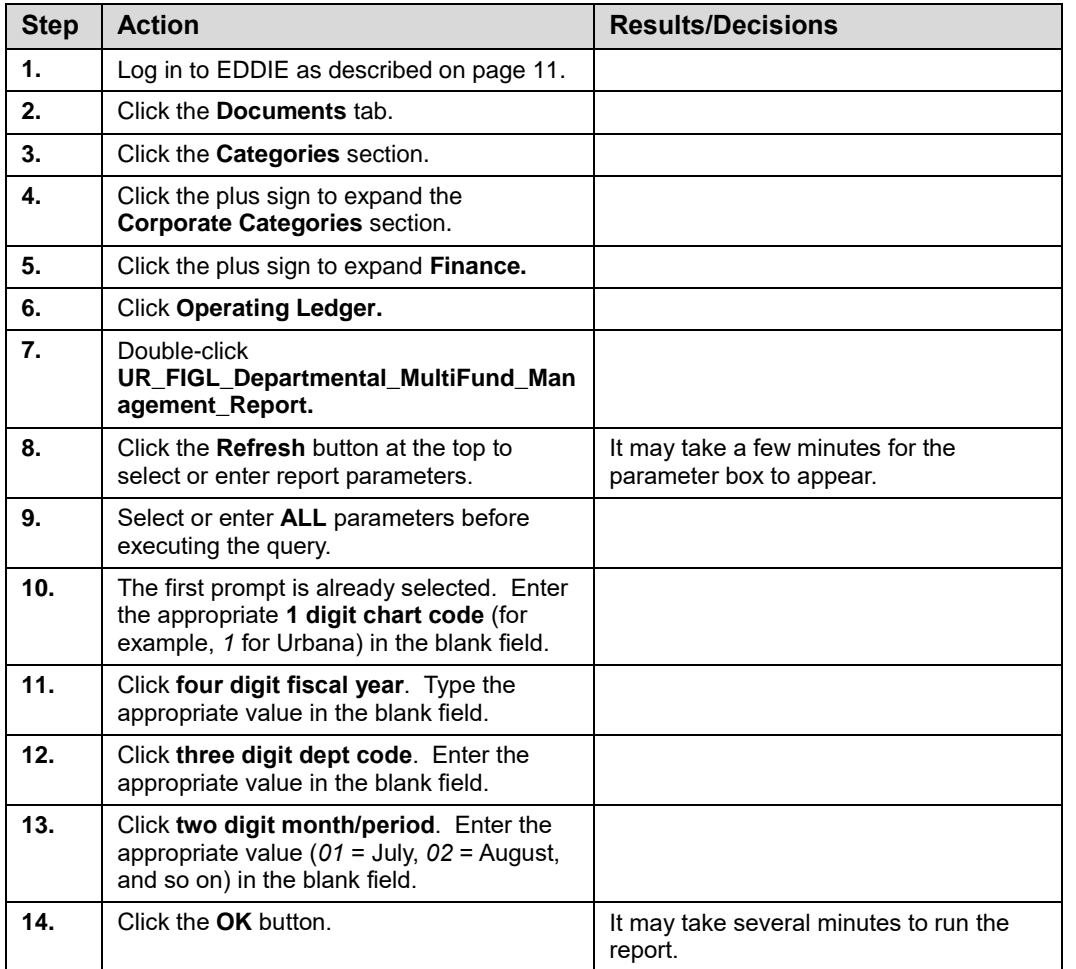

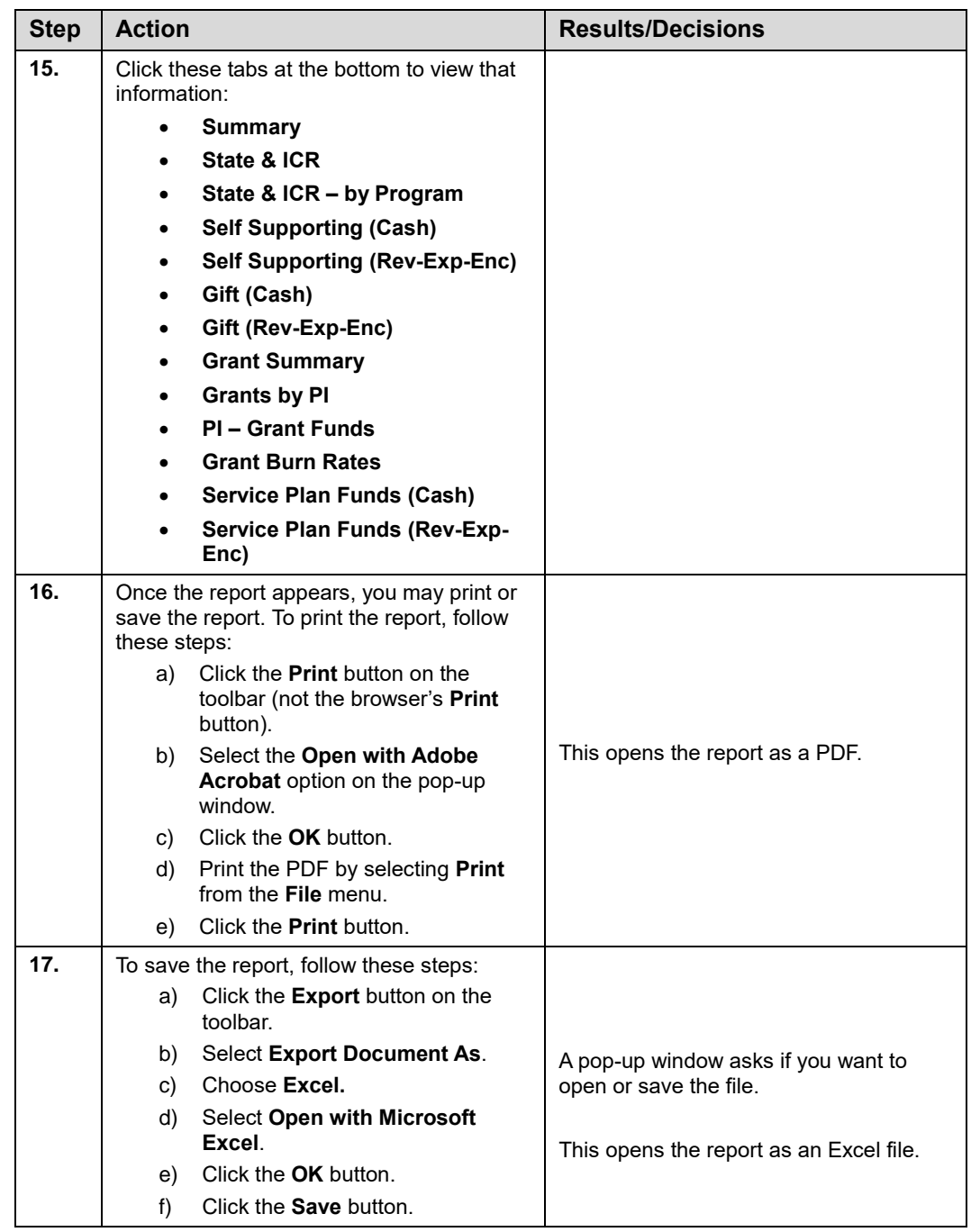

|                            | <b>Last Refreshed:</b>                                                                                   |                                      |               |                                                                                                    | <b>FUND BALANCE SUMMARY BY FUND CODE</b>           |                                 | Page 1 of 12                    |
|----------------------------|----------------------------------------------------------------------------------------------------|--------------------------------------|---------------|----------------------------------------------------------------------------------------------------|----------------------------------------------------|---------------------------------|---------------------------------|
| 12/17/15                   |                                                                                                    |                                      |               | Chart: 1 Org: 917 Fiscal Year: 2016 Period: 05                                                                    |                                                    |                                 |                                 |
| <b>Fund</b><br><b>Type</b> | <b>Fund Type Title</b>                                                                                   | <b>Budget</b>                        |               |                                                                                                    | Expenses this Month Expenses Year To Date          | Remaining<br><b>Encumbrance</b> | <b>Budget Balance Available</b> |
| 1A                         | State Approp-GRF EAF IF                                                                                  |                                      | 11.704.378.71 | 1.034.186.86                                                                                                    | 4.842.246.85                                       | 5.915.428.33                    | 946.703.53                      |
| 2A                         | <b>Educational and Admin Allowances</b>                                                                  |                                      | 66 180 10     | 0.00                                                                                                    | 0.00                                               | 0.00                            | 66.180.10                       |
| 2C                         | <b>Institutional Costs Recovered</b>                                                                     |                                      | 3.365.236.97  | 350.859.20                                                                                                    | 1.901.589.47                                       | 824.880.65                      | 564.569.57                      |
| 2E                         | Patents Copyrights and Royalties                                                                         |                                      | 85.836.13     | 0.00                                                                                                    | 0.00                                               | 0.00                            | 85.836.13                       |
| 2R                         | <b>Termination/Sick Leave Benefits</b>                                                                   |                                      | 106.580.55    | 0.00                                                                                                    | 83,003.69                                          | 0.00                            | 23.576.86                       |
|                            | Service and Storeroom Activities<br>Service and Storeroom Activities<br>Service and Storeroom Activities | 301071<br>301399<br>301493<br>301703 |               | 917 Mech Sci & Engr Machine Shop<br>917 Mech Sci & Engr Cleanroom<br>917 MechSE Storeroom<br>917 Rev Merl Testing | (34,969.79)<br>(78.032.05)<br>8.086.16<br>1,490.72 |                                 |                                 |
|                            | Service and Storeroom Activities                                                                         | 302758                               |               | 917 CDM Lab Services                                                                                              | (5.797.39)                                         |                                 |                                 |
| 3E                         |                                                                                                    |                                      |               |                                                                                                    |                                                    |                                 |                                 |
|                            |                                                                                                    |                                      |               |                                                                                                    |                                                    |                                 |                                 |
| l3J                        | Aux Enterprises Not Under Indentu 302921                                                                 |                                      |               | 917 MechSE Shirts                                                                                                 | (4,322.66)                                         |                                 |                                 |
| 3J                         |                                                                                                    |                                      |               |                                                                                                    |                                                    |                                 |                                 |
| 30                         | <b>Departmental Activities</b>                                                                           | 301757                               |               | 917 Rev Crs & Conf Ind E                                                                                          | 1.273.82                                           |                                 |                                 |
|                            | <b>Departmental Activities</b>                                                                           | 301760                               |               | 917 Rev Merl Laser Test                                                                                           | 0.00                                               |                                 | △                               |
|                            | <b>Departmental Activities</b>                                                                           | 301797                               |               | 917 MechSE Seminars/Workshops                                                                                     | 14.498.98                                          |                                 |                                 |
|                            | <b>Departmental Activities</b>                                                                           | 301909                               |               | 917 Rev ICM Svcs                                                                                                  | 0.00                                               |                                 |                                 |
|                            | <b>Departmental Activities</b>                                                                           | 302015                               |               | 917 Rev ACRC Svcs                                                                                                 | 3.172.18                                           |                                 |                                 |

*Figure 1.9.1: Departmental MultiFund Management Report – Output*

**NOTE:** To see all the tabs of the **Departmental MultiFund Management Report**, check Appendix F.

# **1.10: College MultiFund Management Report**

### **Process Description**

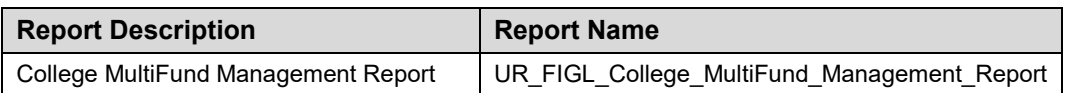

The **College MultiFund Management Report** is intended for college business managers who want to review their Fund status in one location. This report contains a summary of Fund balance by Fund and Fund type and Fund code details for a particular Chart, college code, fiscal year, and fiscal period.

This report has thirteen tabs:

- The **Summary** tab provides Fund balance by Fund type and Fund code.
- The **State & ICR** tab provides the budget balance for State and Institutional Funds by Account type.
- The **State & ICR – by Program** tab provides the budget balance for State and Institutional Funds by Program code by Account type.
- The **Self Supporting (Cash)** tab provides the total cash by period for selfsupporting Funds.
- The **Self Supporting (Rev-Exp-Enc)** tab provides the year-to-date activity for the current fiscal year including encumbrances by Account type.
- The **Gift (Cash)** tab provides the total cash by period for gift Funds.
- The **Gift (Rev-Exp-Enc)** tab provides the year-to-date activity for the current fiscal year including encumbrances by Account type.
- The **Grant Summary** tab provides the inception-to-date budget balance for grant Funds by Fund type and Principal Investigator.
- The **Grants by PI** tab provides the inception-to-date budget balance for grant Funds by Principal Investigator.
- The **PI – Grant Funds** tab provides the inception-to-date budget balance for Principal Investigator by grant.
- The **Grant Burn Rates** tab provides the burn rate by Principal Investigator and grant.
- The **Service Plan Funds (Cash)** tab provides the total cash by period for service plan Funds.
- The **Service Plan Funds (Rev-Exp-Enc)** tab provides the year-to-date activity for the current fiscal year including encumbrances by Account type.

This report can be run based on every combination of the following:

- **Chart**
- College code (level 3 of the Organization hierarchy)
- Four-digit fiscal year
- Period

#### **Parameters**

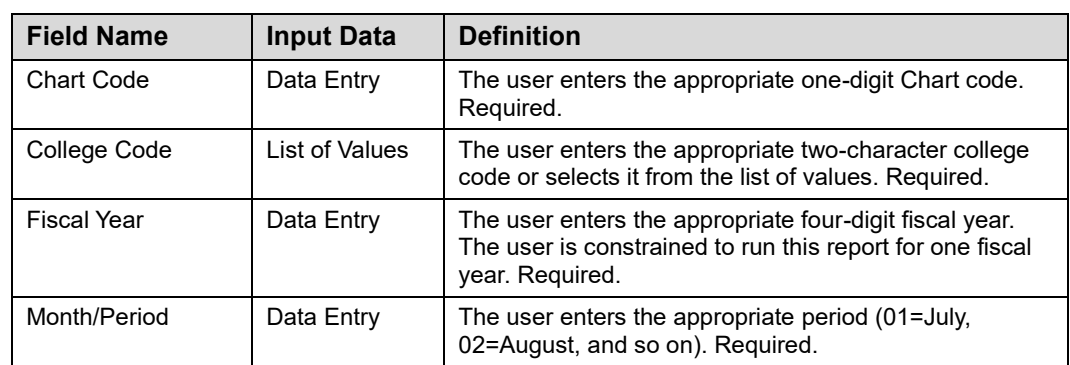

#### **Step-by-Step Procedures**

### **Task 1.10: Running the College MultiFund Management Report**

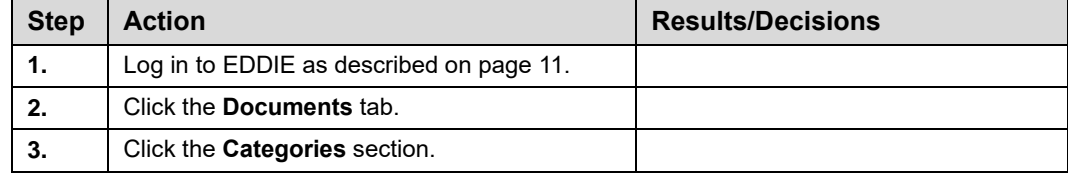

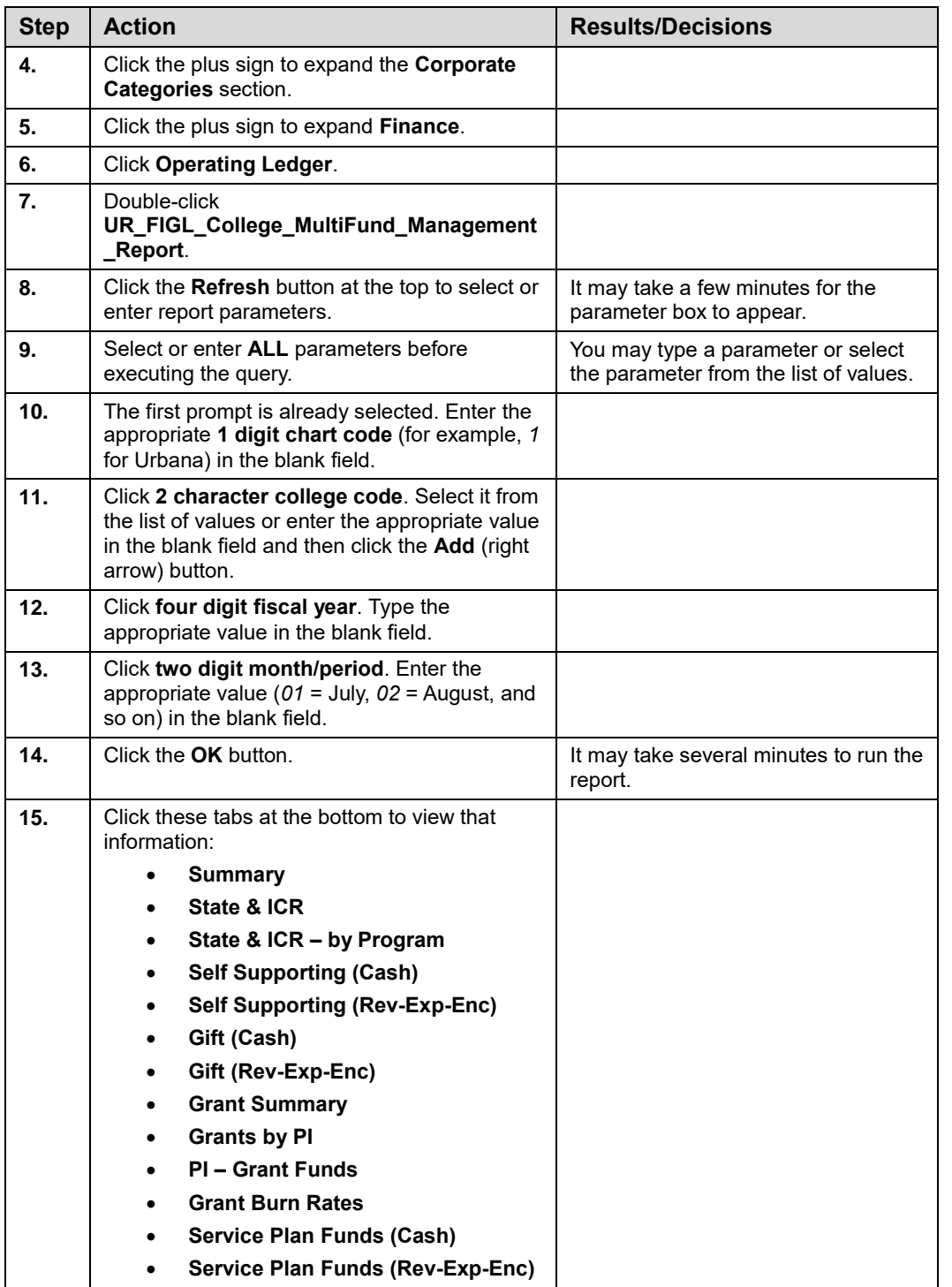

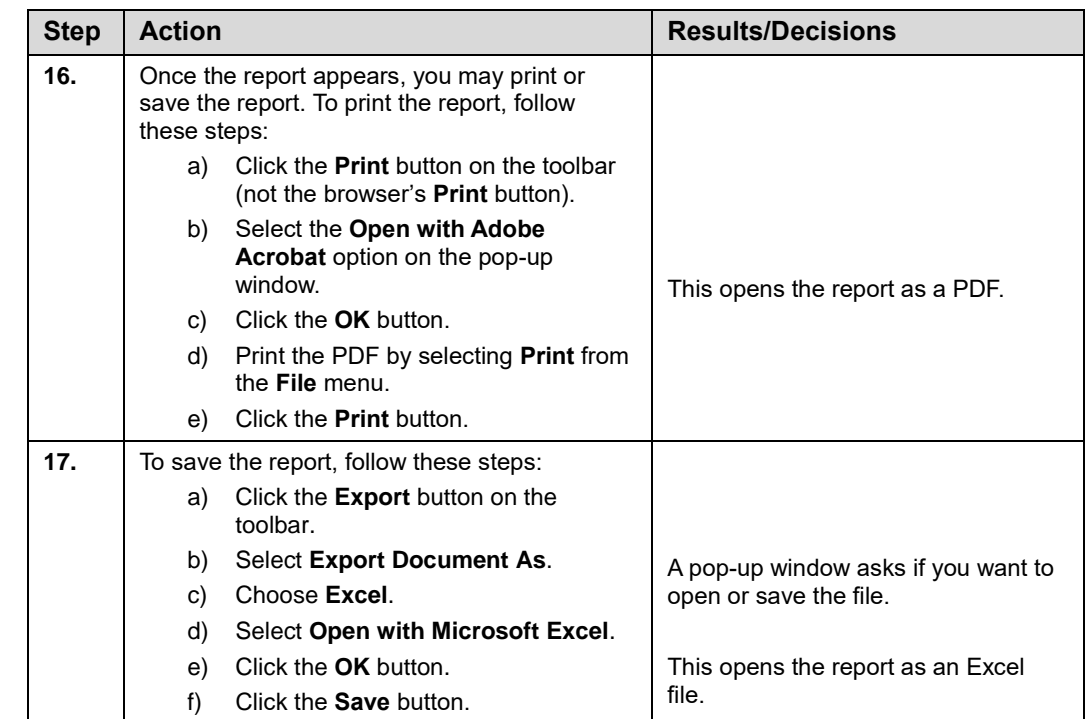

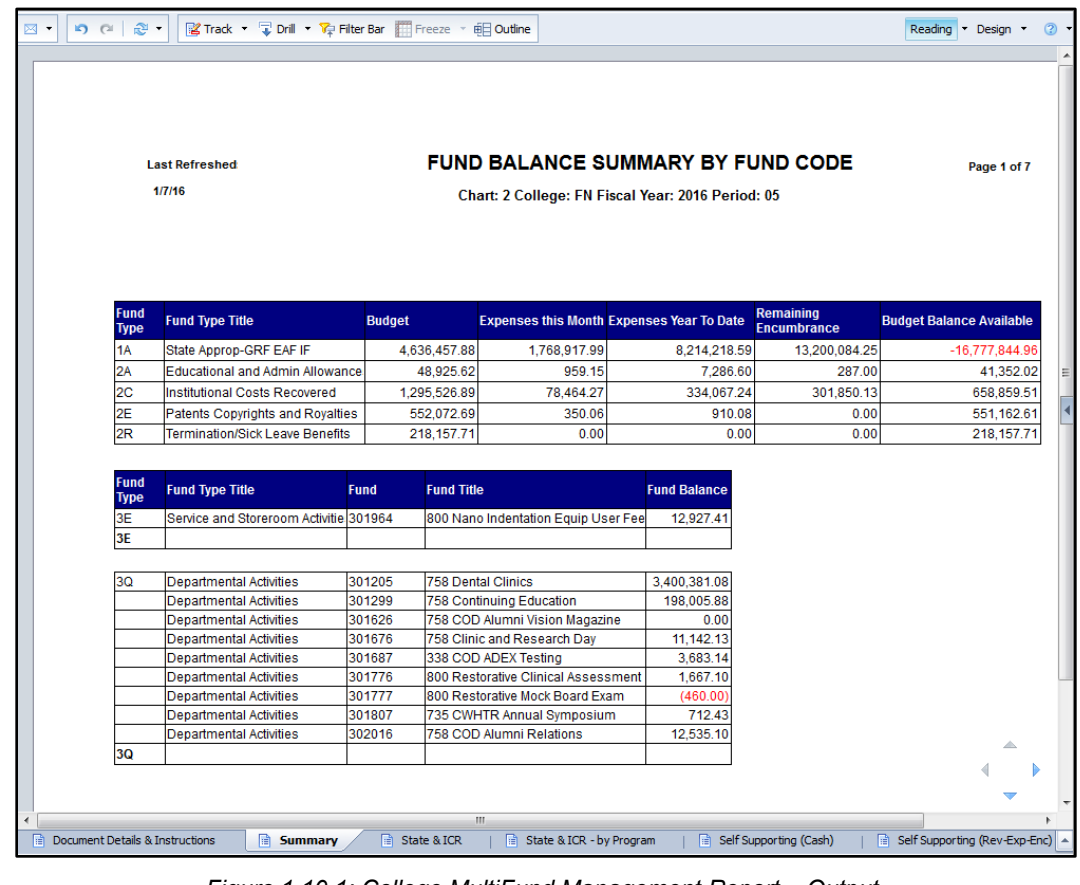

*Figure 1.10.1: College MultiFund Management Report – Output*

**NOTE:** To see all the tabs of the **College MultiFund Management Report**, check Appendix F.

## **Lesson Summary**

In this lesson, you learned how to identify and look up several rolled-up and YTD Finance reports available in EDDIE. In the next lesson, you will learn about summary EDDIE reports.

## **Lesson Review**

- **1.** Which report will show transaction statements for each period since the beginning of the fiscal year (including the current period), if you type an asterisk (\*) in the **Period** field?
	- **a. Operating Statement Rollup**
	- **b. General Ledger by Account**
	- **c. Operating Ledger YTD Transaction Statement**
- **2.** Which report provides a rolled up operating statement for organizations at the Vice Chancellor, school, college, or department level?
	- **a. Operating Statement Rollup**
	- **b. General Ledger by Account**
	- **c. Operating Ledger YTD Transaction Statement**

# **Lesson 2: Summary Reports**

This lesson will cover summary Finance reports available in EDDIE. In contrast to static month-end reports available in Mobius View, the current reports available on the EDDIE server are processed on demand. That means that when you open and refresh the report, the data in *REPTPROD* are retrieved and formatted.

## **Lesson Objectives**

When you have completed the materials presented in this lesson, you should be able to identify the use of the following Finance reports in EDDIE:

- Operating Ledger Summary
- College/Department Fund Type Summary
- General Ledger Fund Summary
- General Ledger Department Fund Summary
- Fund Type Summary
- Operating Ledger by Organization

# **2.1: Operating Ledger Summary**

## **Process Description**

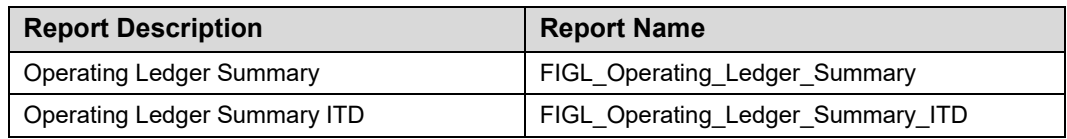

The **Operating Ledger Summary Report** provides a summarized income statement for every Fund, Organization and Program combination. Users can use this report to identify misclassified C-FOAPAL combinations that do not fit parameters. Units can also get a concise listing of their FOPs and balances for control purposes. You have the option of showing only active Funds.

This report is also available as an Inception to Date report. The ITD reports are available for Fund codes that are linked to a grant code – for example, grant Funds, plant Funds, federal agriculture Funds, and those self-supporting and agency Funds that are projecttype activities.

This report can be run based on every combination of the following:

- Chart
- Fund at data entry levels 4 and 5 (multiple Fund codes may be selected)
- Fund Type at level 2
- ORG GL report contact
- Organization at data entry levels 6. 7, and 8 (multiple Organization codes may be selected)
- Period
- Program at data entry levels 3 and 4 (multiple Program codes may be selected)

## **Parameters**

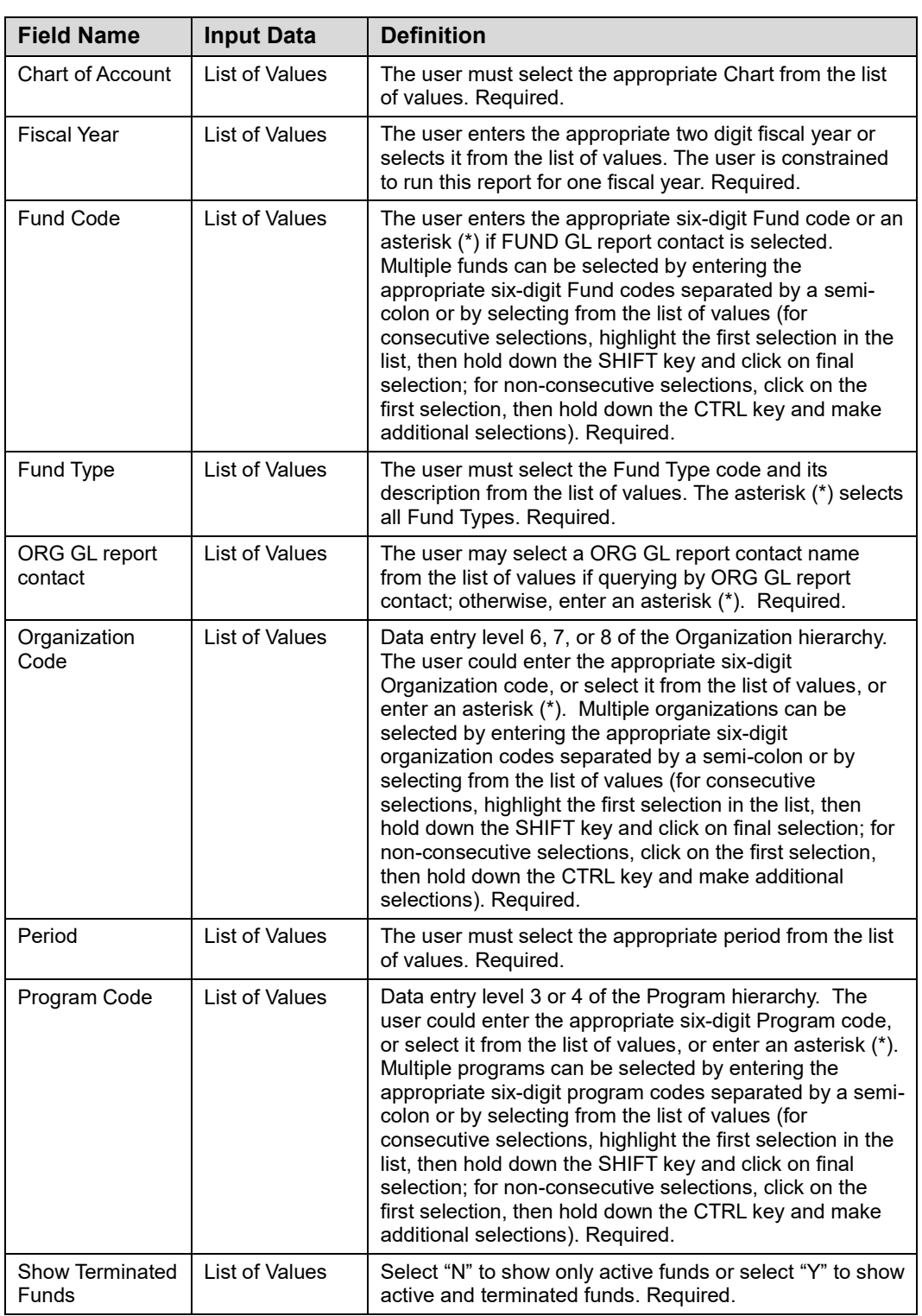

### **Step-by-Step Procedures Task 2.1: Running the Operating Ledger Summary**

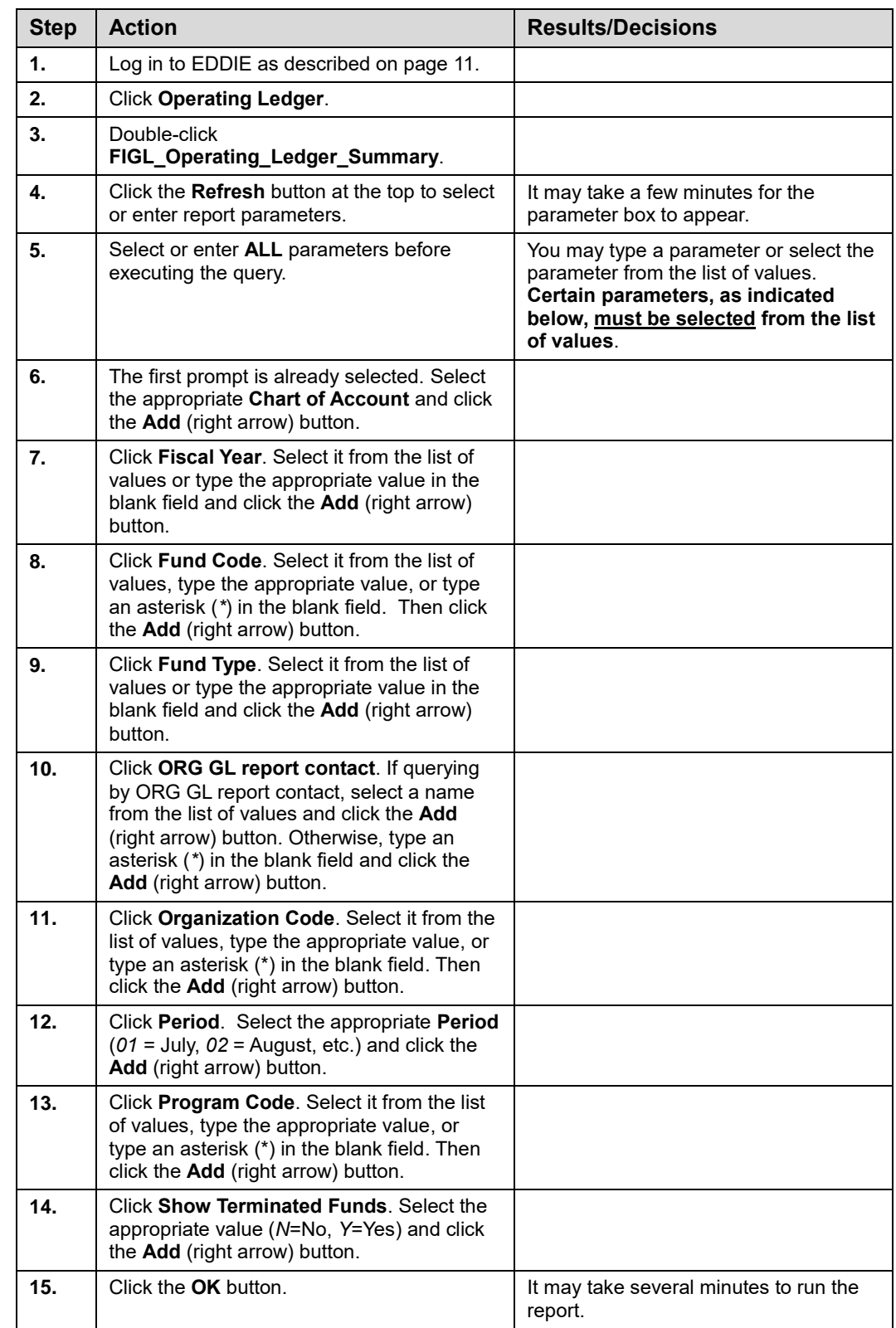

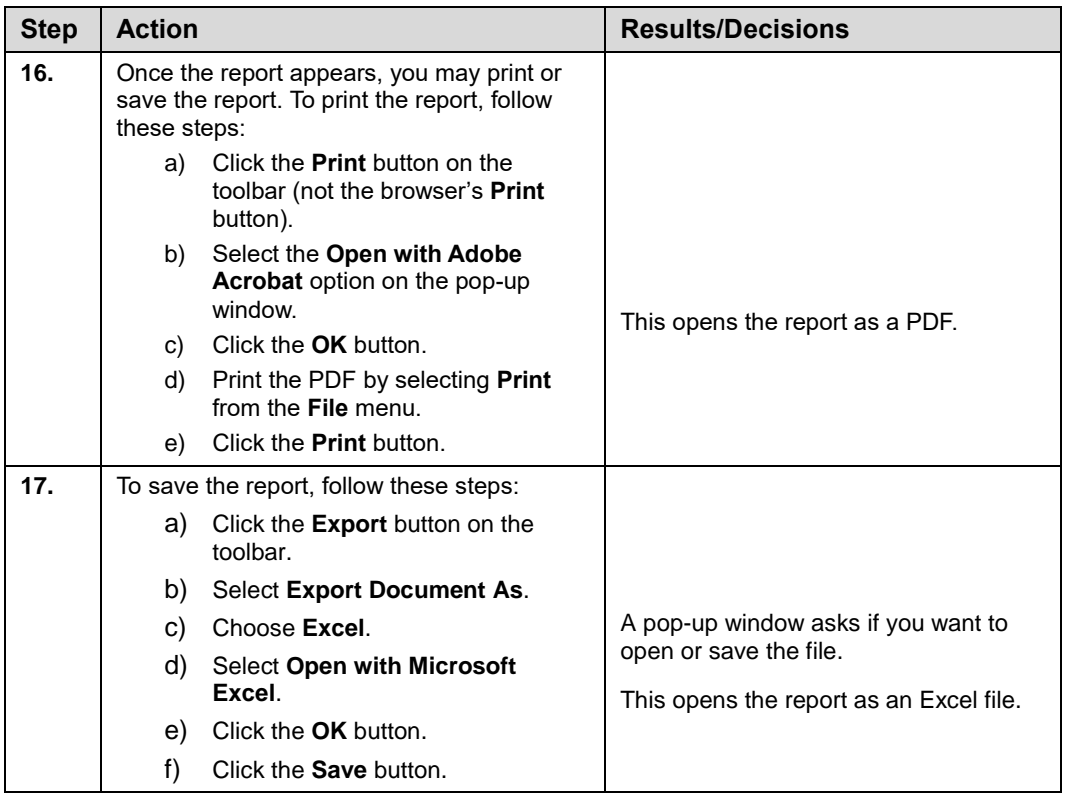

**NOTE:** See Appendix C for information on the fields in the Operating Statement Rollup, including definitions of all the fields used in the following example.

| FIGL Operating Ledger_Summary<br>Version: 17-MAY-2006                                    |                                                                                                | University of Illinois<br><b>Operating Ledger Summary</b><br>FY 06 Period 03                                                                                                    |                              |                              |                        |                          |                          | As of 08-AUG-2006<br>Page 1 of 7<br>Printed: 08-AUG-2006 |
|------------------------------------------------------------------------------------------|------------------------------------------------------------------------------------------------|----------------------------------------------------------------------------------------------------|------------------------------|------------------------------|------------------------|--------------------------|--------------------------|----------------------------------------------------------|
|                                                                                          |                                                                                                | Fiscal Years 06 - Poriod: 03 - Chart of Account: 1 - University of Illinois - Urbana<br>2012;598013;598011;59801017;598018;598012;598021;598021;598017;598017;598017;598017;598017;598017;5980<br>Org GL Rpt: * Show Torminated Fun |                              |                              |                        |                          |                          |                                                          |
| Chart<br>$\mathbf{1}$<br>Organization 598000<br>Vet Clinical Medicine<br>Fund Type<br>1A | University of Illinois - Urbana<br>Org Level 6<br>State Approp-GRF EAF IF<br>Fund Type Level 2 | Financial Manager<br>Johnson, Melissa A.<br>Status A<br>Status A                                                                                                    |                              |                              |                        |                          |                          |                                                          |
| Org<br>Prog<br><b>Fund Description</b><br>Fund                                           | <b>Program Description</b>                                                                     |                                                                                                    | Permanent Budget             | <b>Current Budget</b>        | Current Month          | Year to Date             | Encumbrances             | <b>Budget Bal Avail</b>                                  |
| 598000<br>598028<br>100006                                                               | 103 FY06 GRF/IF General Funds Hospital Services                                                | Expenses<br><b>Net Totals</b>                                                                                                    | 0.00<br>0.00                 | 0.00<br>0.00                 | 877.50<br>877.50       | 1,237.50<br>1,237.50     | 0.00<br>0.00             | $-1,237.50$<br>$-1,237,50$                               |
| 100006<br>598000<br>598029                                                               | 103 FY06 GRF/IF General Funds VCM Courses                                                      | Expenses<br><b>Net Totals</b>                                                                                                    | 1,409,486.00<br>1,409,486.00 | 1,429,219.00<br>1.429.219.00 | 70.419.42<br>70.419.42 | 176,288.57<br>176.288.57 | 639,014.54<br>639.014.54 | 613,915.89<br>613.915.89                                 |
| 598048<br>100006<br>598000                                                               | 103 FY06 GRF/IF General Funds VCM 577                                                          | Expenses<br><b>Net Totals</b>                                                                                                    | 0.00<br>0.00                 | 0.00<br>0.00                 | 31.63<br>31.63         | 31.63<br>31.63           | 0.00<br>0.00             | $-31.63$<br>$-31.63$                                     |
| 598062<br>100006<br>598000                                                               | 103 FY06 GRF/IF General Funds VCM 628                                                          | Expenses<br><b>Net Totals</b>                                                                                                    | 0.00<br>0.00                 | 0.00<br>0.00                 | 18.66<br>18.66         | 19.23<br>19.23           | 0.00<br>0.00             | $-19.23$<br>$-19.23$                                     |
| 100006<br>598000<br>598065                                                               | 103 FY06 GRE/IF General Funds VCM 631                                                          | Expenses<br><b>Net Totals</b>                                                                                                    | 0.00<br>0.00                 | 0.00<br>0.00                 | 0.00<br>0.00           | 63.98<br>63.98           | 0.00<br>0.00             | $-63.98$<br>$-63.98$                                     |
| 100006<br>598000<br>598068                                                               | 103 FY06 GRF/IF General Funds VCM 634                                                          | Expenses<br><b>Net Totals</b>                                                                                                    | 0.00<br>0.00                 | 0.00<br>0.00                 | 18.08<br>18.08         | 18.08<br>18.08           | 0.00<br>0.00             | $-18.08$<br>$-18.08$                                     |
| 598000<br>598074<br>100006                                                               | 103 FY06 GRF/IF General Funds VCM 643                                                          | Expenses<br><b>Net Totals</b>                                                                                                    | 0.00<br>0.00                 | 0.00<br>0.00                 | 2.18<br>2.18           | 2.18<br>2.18             | 0.00<br>0.00             | $-2.18$<br>$-2.18$                                       |
| 100006<br>598000<br>598079                                                               | 103 FY06 GRF/IF General Funds VCM 651                                                          | Expenses<br><b>Net Totals</b>                                                                                                    | 0.00<br>0.00                 | 0.00<br>0.00                 | 415.16<br>415.16       | 1.042.71<br>1.042.71     | 0.00<br>0.00             | $-1,042.71$<br>$-1,042.71$                               |
| 100006<br>598000<br>598080                                                               | 103 FY06 GRF/IF General Funds VCM 652                                                          | Expenses<br><b>Net Totals</b>                                                                                                    | 0.00<br>0.00                 | 0.00<br>0.00                 | 4,461.32<br>4,461.32   | 9,869.86<br>9,869.86     | 0.00<br>0.00             | $-9,869.86$<br>$-9,869.86$                               |
| 100006<br>598000<br>598082                                                               | 103 FY06 GRF/IF General Funds<br><b>VCM 654</b>                                                | Expenses<br><b>Net Totals</b>                                                                                                    | 0.00<br>0.00                 | 0.00<br>0.00                 | 0.00<br>0.00           | 500.00<br>500.00         | 0.00<br>0.00             | $-500.00$<br>$-500.00$                                   |
| 100006<br>598000<br>598083                                                               | 103 FY06 GRF/IF General Funds VCM 655                                                          | Expenses<br><b>Net Totals</b>                                                                                                    | 0.00<br>0.00                 | 0.00<br>0.00                 | 0.00<br>0.00           | 35.26<br>35.26           | 0.00<br>0.00             | $-35.26$<br>$-35.26$                                     |
| 598086<br>100006 598000                                                                  | 103 FY06 GRF/IF General Funds VCM 659                                                          | Expenses<br><b>Net Totals</b>                                                                                                    | 0.00<br>0.00                 | 0.00<br>0.00                 | 905.45<br>905.45       | 910.37<br>910.37         | 0.00<br>0.00             | $-910.37$<br>$-910.37$                                   |
| 100006<br>598000<br>598088                                                               | 103 FY06 GRF/IF General Funds VCM 663                                                          | Expenses<br><b>Net Totals</b>                                                                                                    | 0.00<br>0.00                 | 0.00<br>0.00                 | 0.00<br>0.00           | 8.00<br>8.00             | 0.00<br>0.00             | $-8.00$<br>$-8.00$                                       |
|                                                                                          |                                                                                                |                                                                                                    |                              |                              |                        |                          |                          |                                                          |

*Figure 2.1.1: Operating Ledger Summary – Output*

# **2.2: College/Department Fund Type Summary**

### **Process Description**

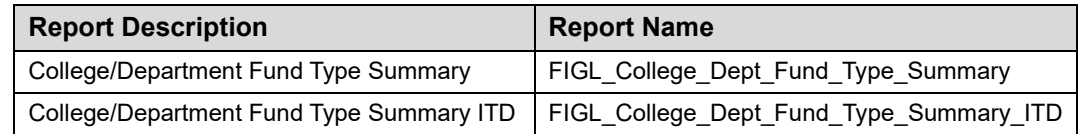

The **College/Department Fund Type Summary** presents a rolled-up summary operating statement by Fund Type and by Organization code. By selecting an Organization code, the unit gets a report that lists all Fund Types they are using. On the last page of the summary there are grand totals for the organization.

This report is also available as an Inception to Date report. The ITD reports are available for Fund codes that are linked to a grant code – for example, grant Funds, plant Funds, federal agriculture Funds, and those self-supporting and agency Funds that are projecttype activities.

This report can be run based on every combination of the following:

- **Chart**
- Fund Type
- Organization GL report contact
- Organization at data entry levels 6, 7, and 8 (multiple organizations may be selected)
- Period

#### **Parameters**

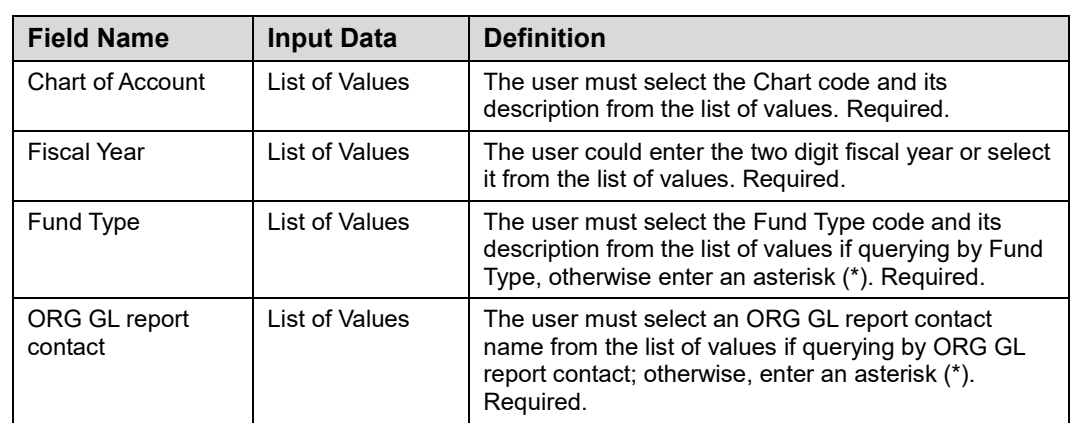

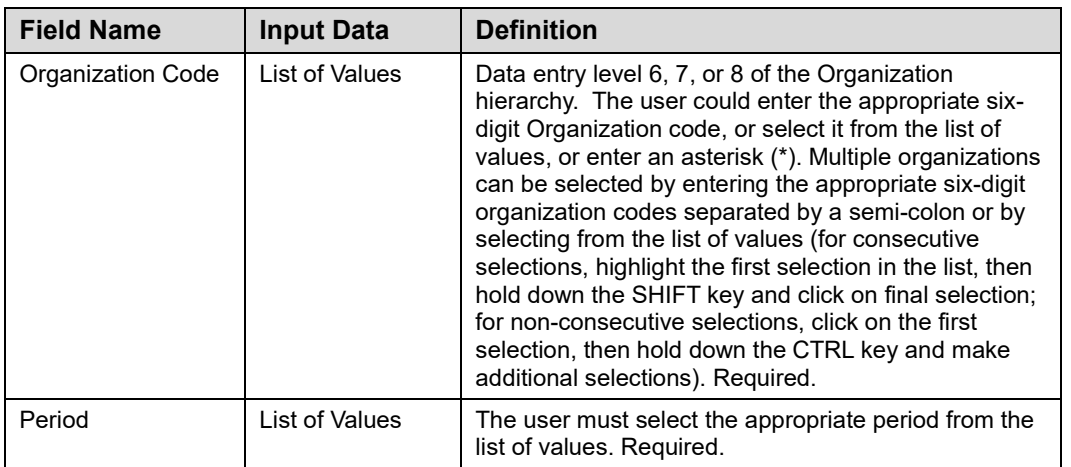

### **Step-by-Step Procedures Task 2.2: Running the College/Department Fund Type Summary**

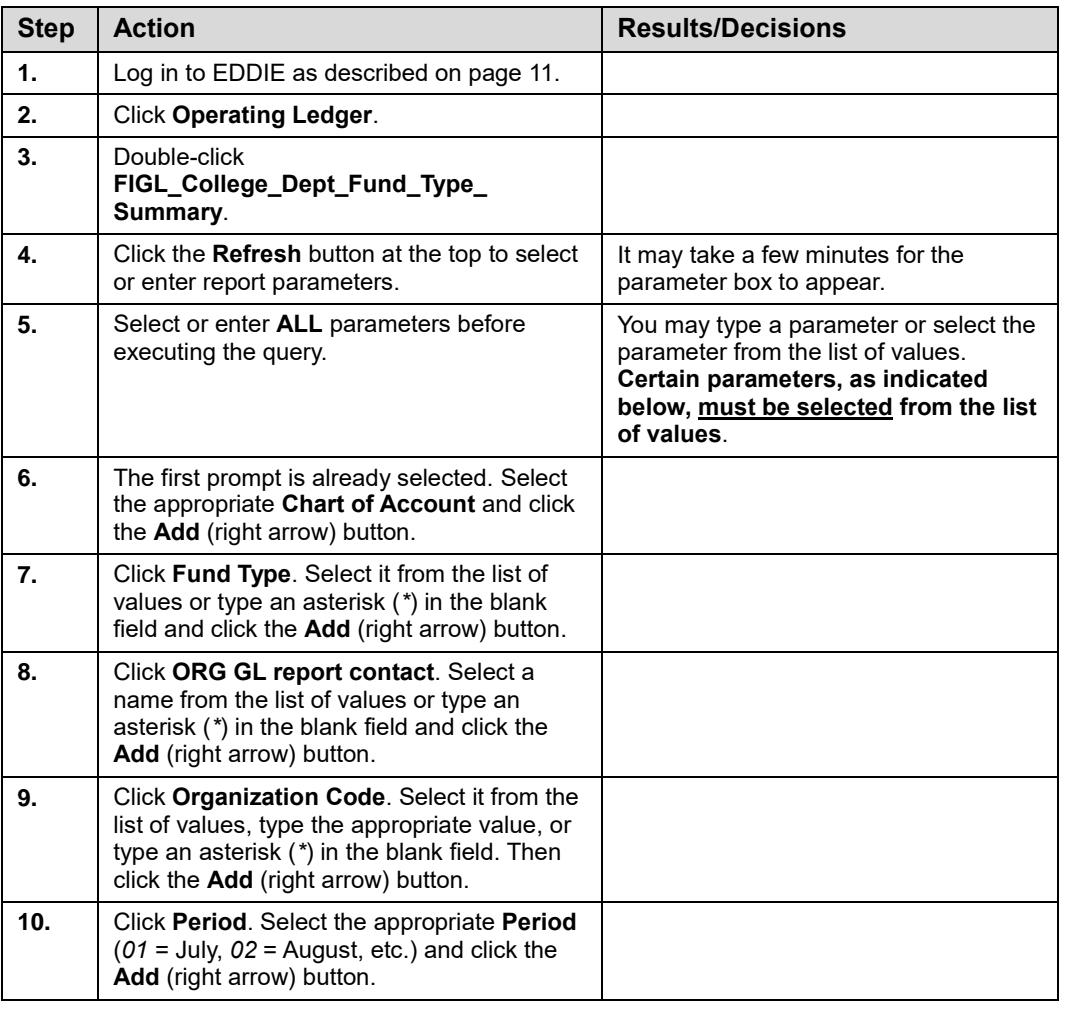

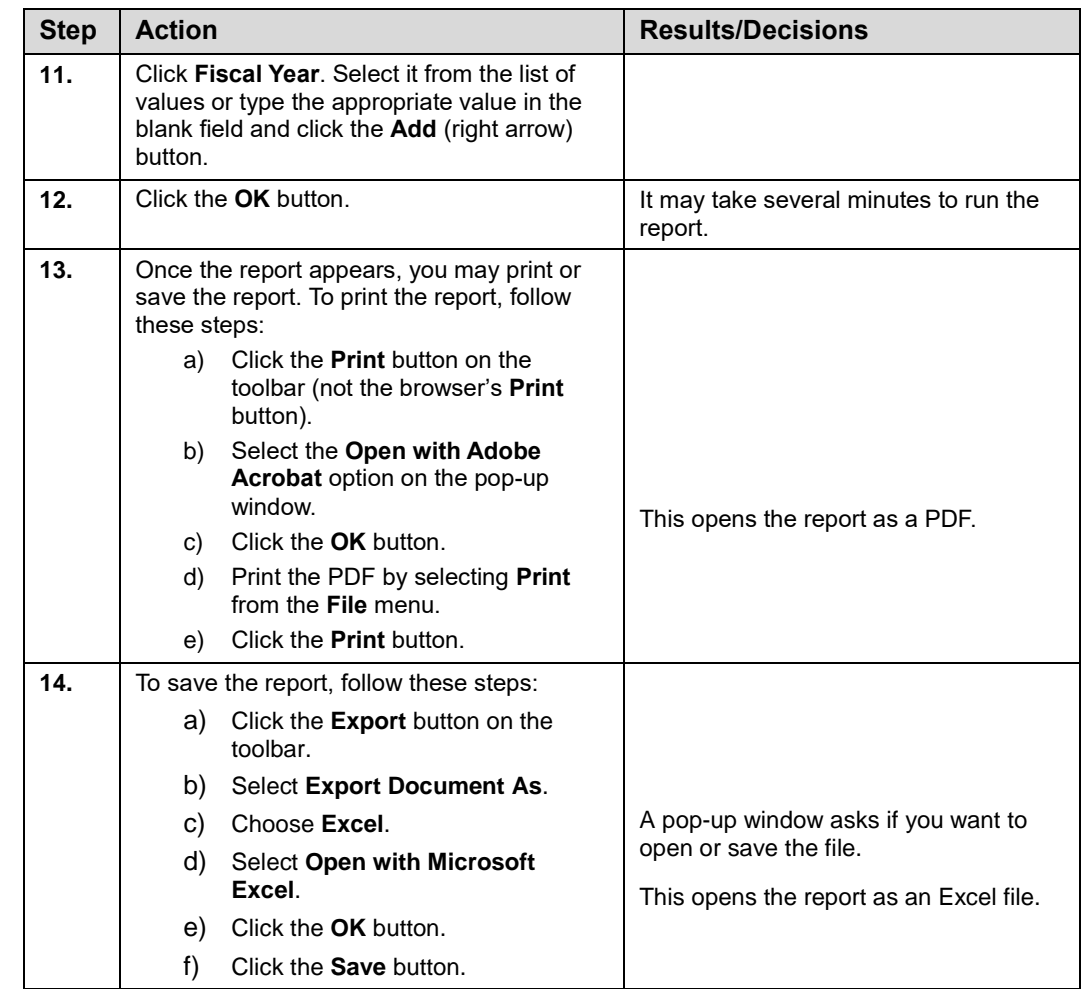

**NOTE:** See Appendix C for information on the fields in the **College/Department Fund Type Summary,** including definitions of all the fields used in the following example.

| FIGL College Dept Fund Type Summary<br>Version: 11-JUN-2003 | University of Illinois<br>College/Department Fund Type Summary<br>FY 06 Period 03<br>Fiscal Year: 06 Period: 03 Chart of Accounts: 1 - University of Illinois - Urbana Org Code: 598004<br>Fund Type: * Ora GL Rept: * |          |                          |                      |                     |                     |                         |
|-------------------------------------------------------------|----------------------------------------------------------------------------------------------------|----------|--------------------------|----------------------|---------------------|---------------------|-------------------------|
| Chart<br>University of Illinois - Urbana                    |                                                                                                    |          | <b>Financial Manager</b> |                      |                     |                     |                         |
| Organization 598004<br>Specialty Medicine                   | Org Level 6                                                                                                    | Status A | Johnson, Melissa A       |                      |                     |                     |                         |
| Fund Type<br>30<br><b>Departmental Activities</b>           | Fund Type Level 2                                                                                                    | Status A |                          |                      |                     |                     |                         |
| <b>Description</b><br><b>Atyp</b>                           | <b>Permanent Budget Temporary Budget</b>                                                                                                    |          | <b>Current Budget</b>    | <b>Current Month</b> | <b>Year To Date</b> | <b>Encumbrances</b> | <b>Budget Bal Avail</b> |
| 35<br>Sales/Services                                        | $-538.935.00$                                                                                                    | 0.00     | -538.935.00              | $-0.40$              | $-0.90$             | 0.00                | -538,934.10             |
| 3X<br>Refunds/Discounts                                     | 0.00                                                                                                    | 0.00     | 0.00                     | 349.19               | 602.29              | 0.00                | $-602.29$               |
| <b>Total Revenue</b>                                        | $-538.935.00$                                                                                                    | 0.00     | $-538.935.00$            | 348.79               | 601.39              | 0.00                | $-539,536,39$           |
| 20<br>Academic Salary                                       | 35.152.00                                                                                                    | 0.00     | 35,152.00                | 1.840.00             | 4.705.00            | 17.523.84           | 12.923.16               |
| 21<br>Assistant Salary                                      | 156.392.00                                                                                                    | 0.00     | 156,392.00               | 0.00                 | 0.00                | 0.00                | 156,392.00              |
| 22<br>Staff Salary                                          | 140.339.00                                                                                                    | 0.00     | 140.339.00               | 0.00                 | 0.00                | 0.00                | 140.339.00              |
| 25<br>Benefit Costs                                         | 104.842.00                                                                                                    | 0.00     | 104.842.00               | 690.58               | 1,584.88            | 5,309.68            | 97.947.44               |
| <b>Total Personnel Expenses</b>                             | 436.725.00                                                                                                    | 0.00     | 436,725.00               | 2.530.58             | 6.289.88            | 22.833.52           | 407.601.60              |
| 12<br>Materials and Supplies                                | 93.541.00                                                                                                    | 0.00     | 93.541.00                | 2.339.49             | 6,466.78            | 0.00                | 87.074.22               |
| 14<br>Services                                              | 8,669.00                                                                                                    | 0.00     | 8,669.00                 | 1.647.73             | 2.407.89            | 0.00                | 6.261.11                |
| <b>Total Non-Personnel Expenses</b>                         | 102.210.00                                                                                                    | 0.00     | 102.210.00               | 3.987.22             | 8.874.67            | 0.00                | 93.335.33               |
| <b>Total Expenses and Transfers</b>                         | 538 935 00                                                                                                    | 0.00     | 538 935 00               | 6.517.80             | 15.164.55           | 22.833.52           | 500.936.93              |
|                                                             | <b>Permanent Budget Temporary Budget</b>                                                                                                    |          | <b>Current Budget</b>    | <b>Current Month</b> | Year To Date        | <b>Encumbrances</b> | <b>Budget Bal Avail</b> |
| <b>Grand Total Revenues</b>                                 | -538 935 00                                                                                                    | 0.00     | $-538.935.00$            | 348.79               | 601.39              | 0.00                | -539.536.39             |
| <b>Grand Total Expenses and Transfers</b>                   | 538.935.00                                                                                                    | 0.00     | 538.935.00               | 6.517.80             | 15, 164.55          | 22.833.52           | 500.936.93              |
| <b>Grand Net Totals</b>                                     | 0.00                                                                                                    | 0.00     | 0.00                     | 6.866.59             | 15,765.94           | 22.833.52           | $-38.599.46$            |

*Figure 2.2.1: College/Department Fund Type Summary – Output*

# **2.3: General Ledger Fund Summary**

### **Process Description**

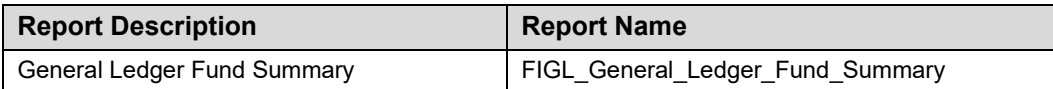

The purpose of the **General Ledger Fund Summary Report** is to present a one-line summary of General Ledger information for every Fund listed on the report. This report can be run by any level of the Fund code or Fund Type and shows the change in Fund balance as well as balance sheet totals.

This report can be run based on every combination of the following:

- Chart
- Fund Type at level 2
- Fund GL report contact
- Fund at any level of the hierarchy
- Period

#### **Parameters**

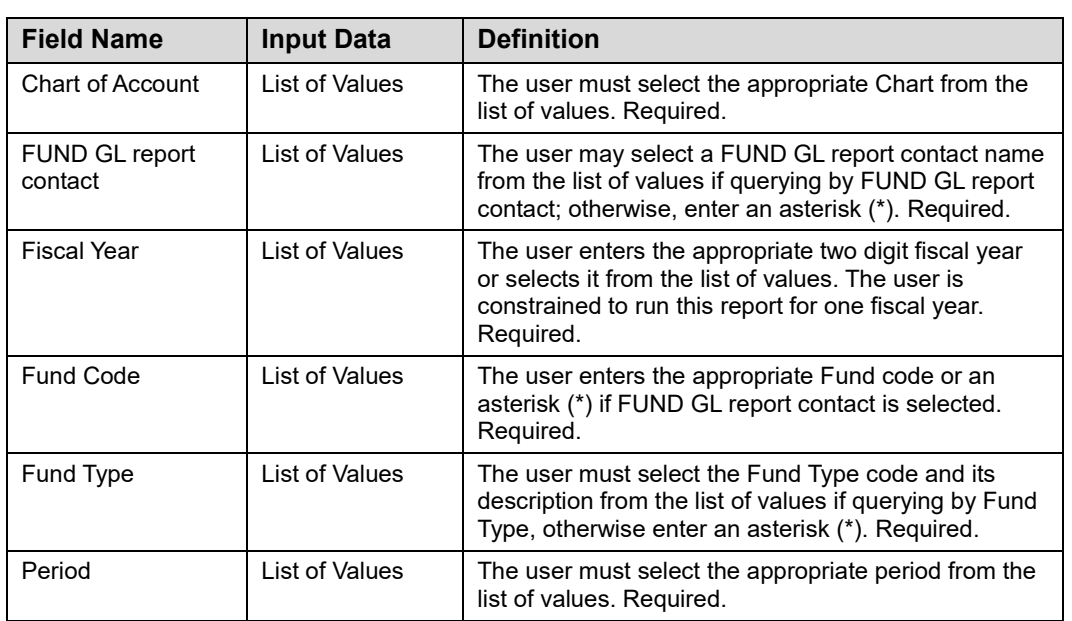

### **Step-by-Step Procedures Task 2.3: Running the General Ledger Fund Summary**

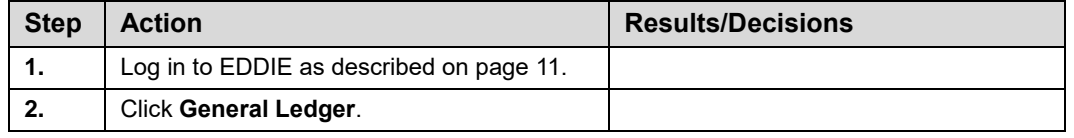

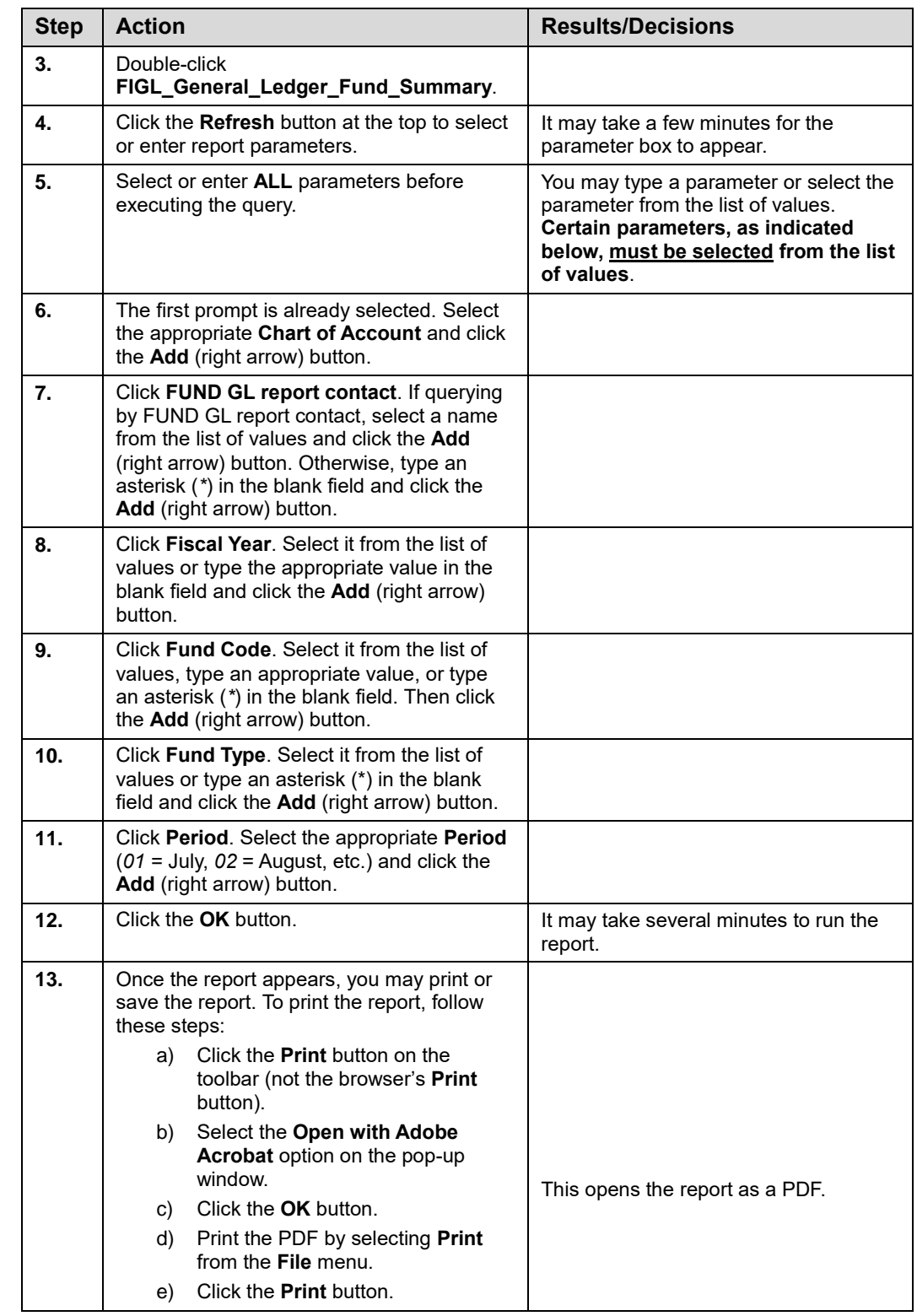

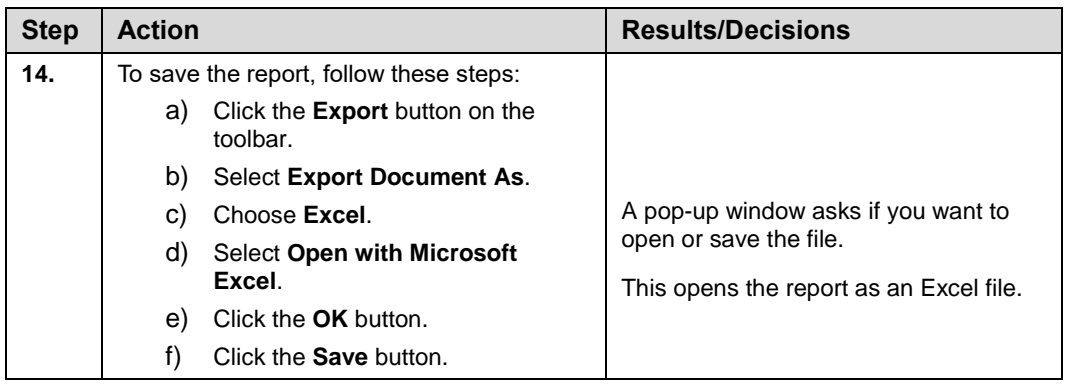

#### **NOTE:** See Appendix C for information on the fields in the **General Ledger Fund Summary**, including definitions of all the fields used in the following example.

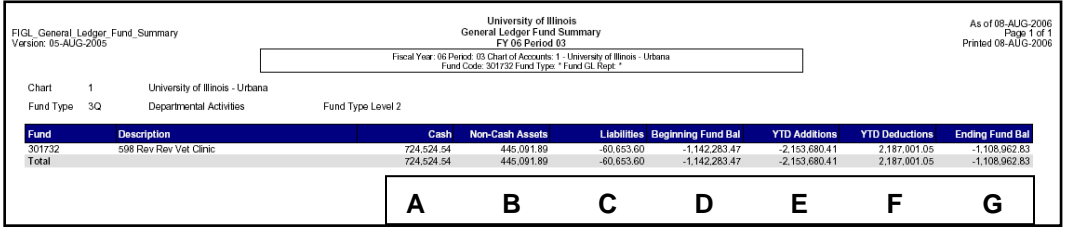

*Figure 2.3.1: General Ledger Fund Summary – Output*

#### **To compare General Ledger Fund Summary to Asset/Liability Detail Statement:**

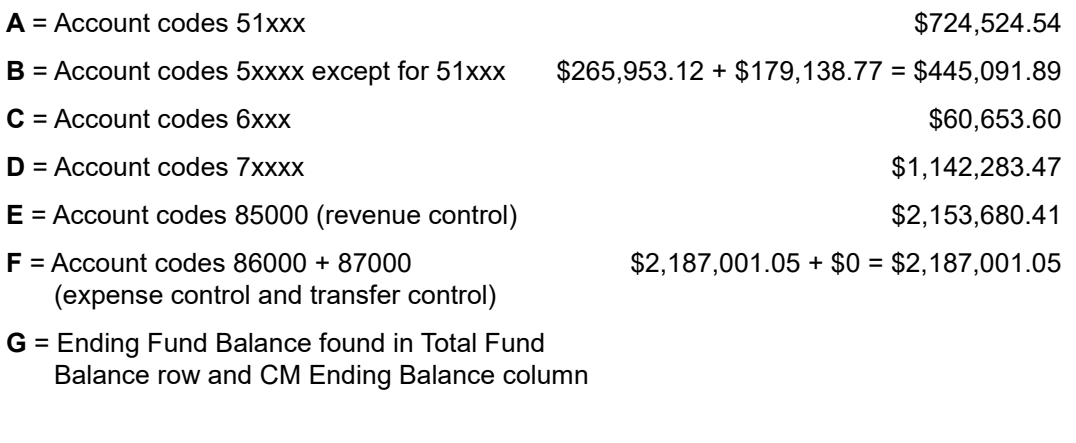

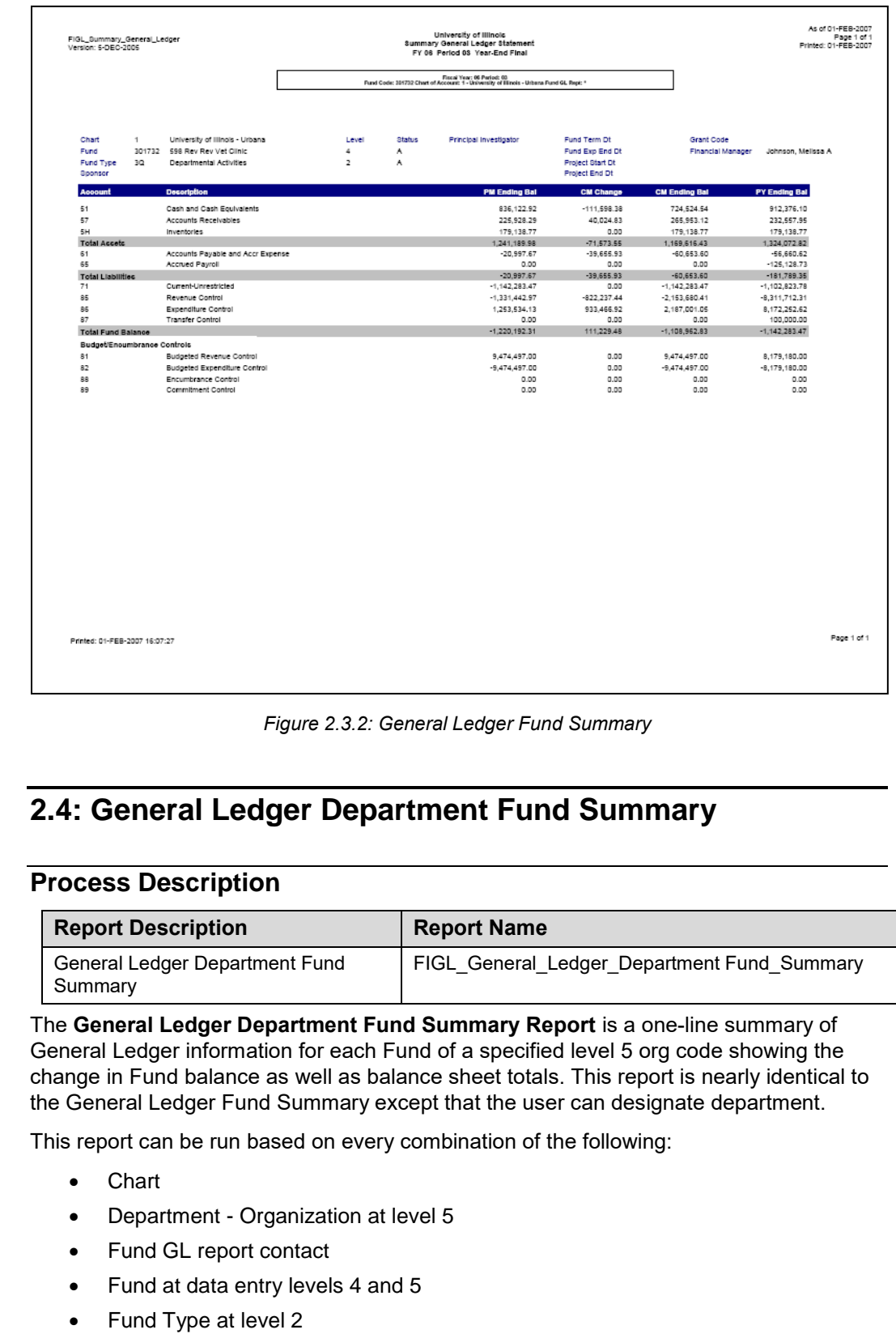

• Period

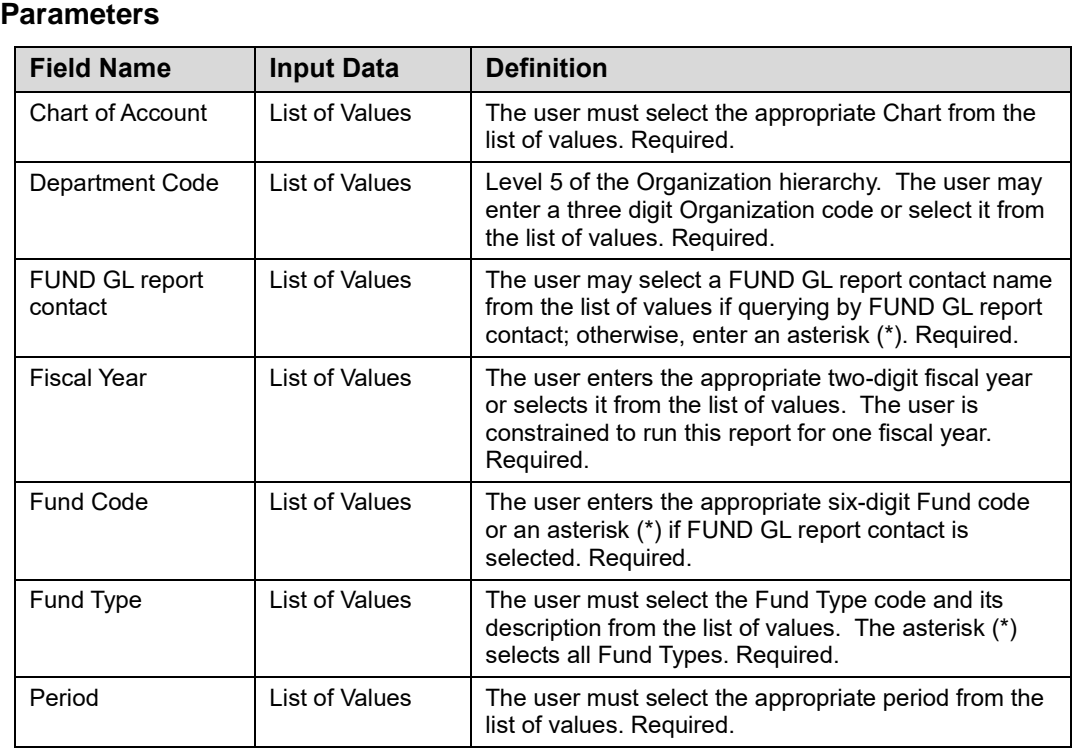

### **Step-by-Step Procedures Task 2.4: Running the General Ledger Department Fund Summary**

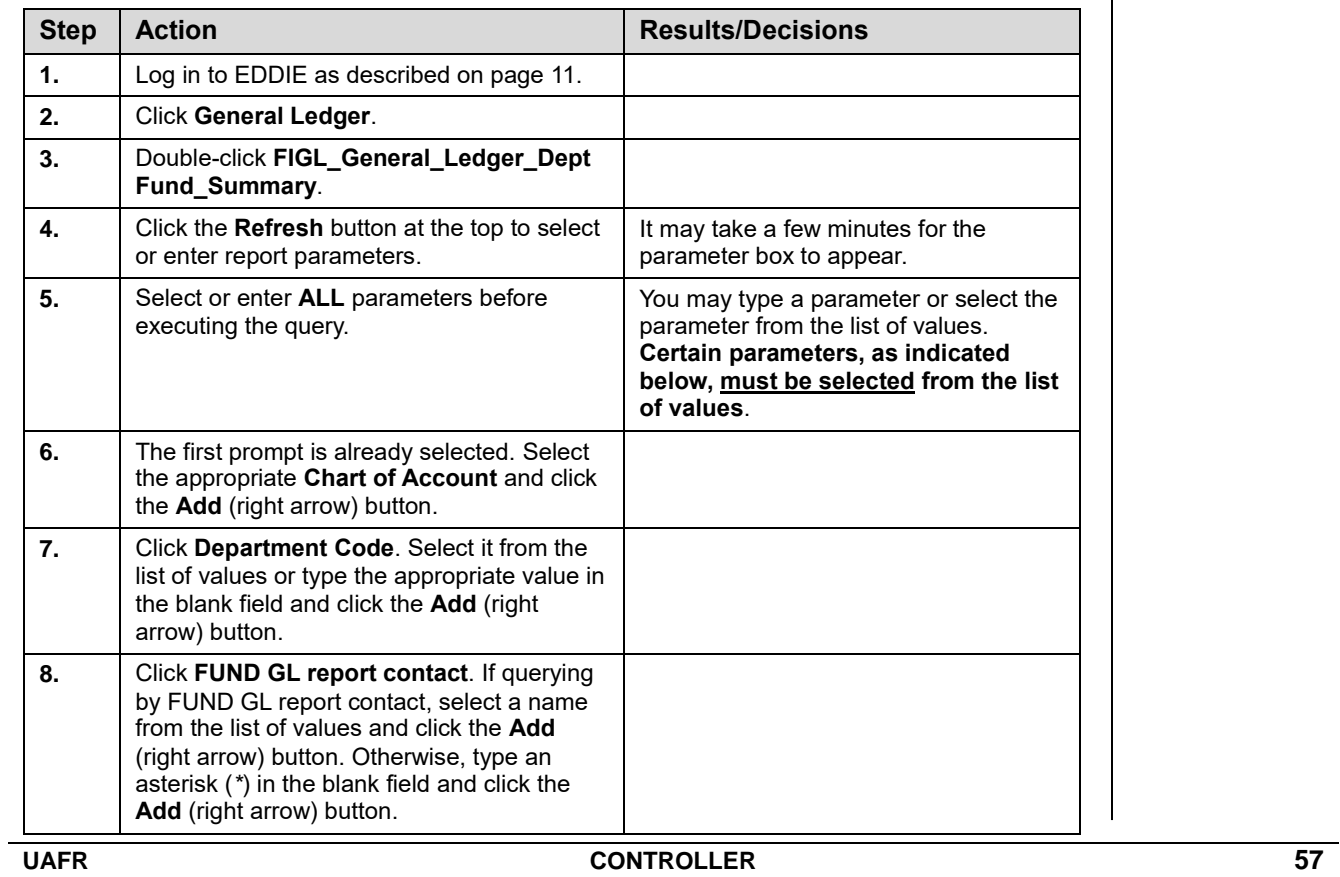

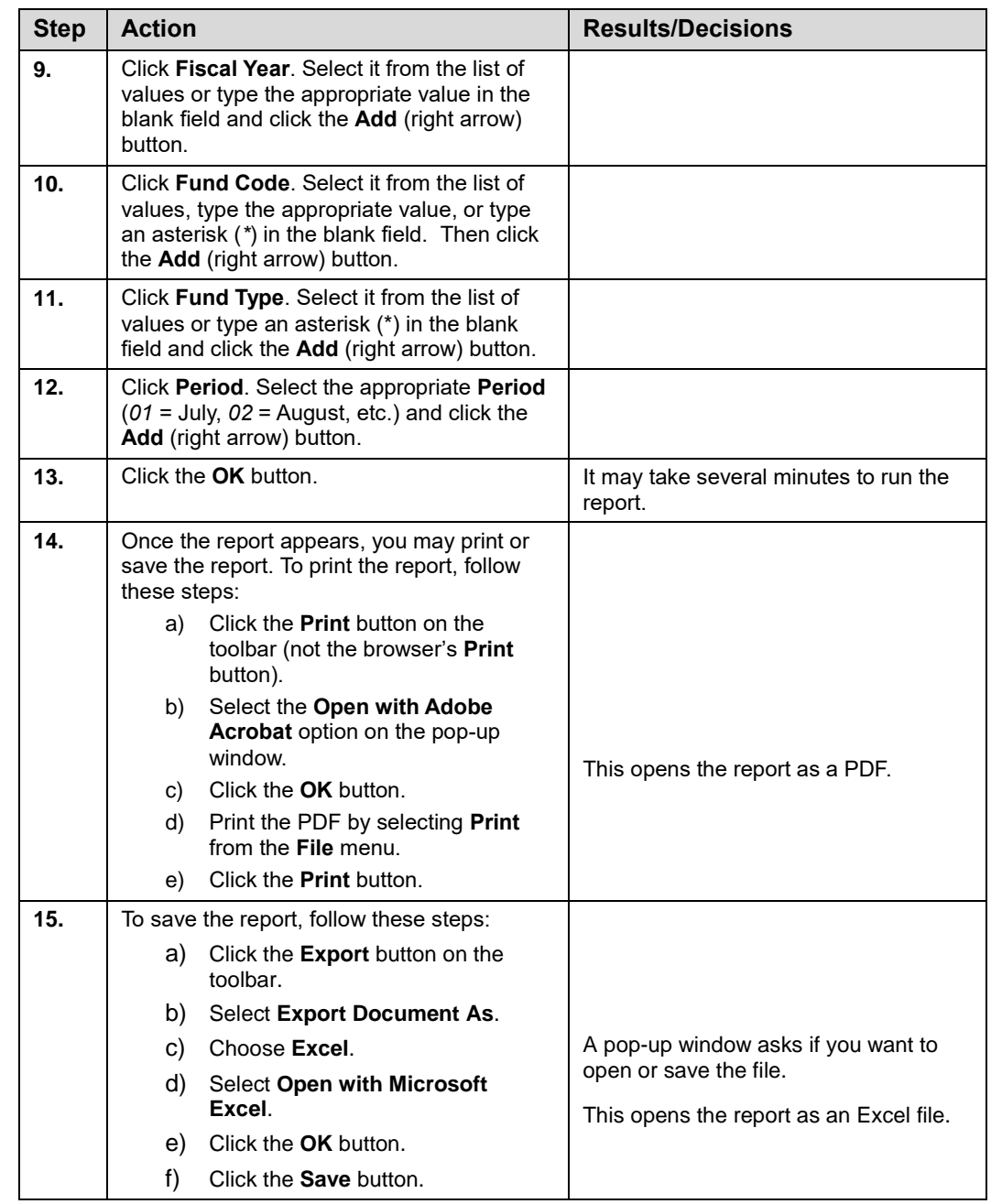

**NOTE:** See Appendix C for information on the fields in the **General Ledger Department Fund Summary**, including definitions of all the fields used in the following example.

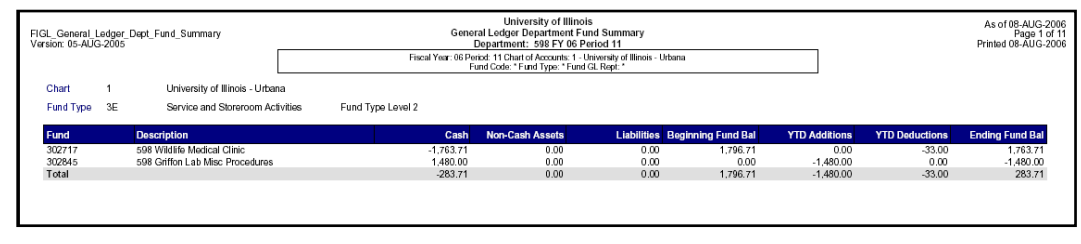

*Figure 2.4.1: General Ledger Department Fund Summary – Output* 

# **2.5: Fund Type Summary**

### **Process Description**

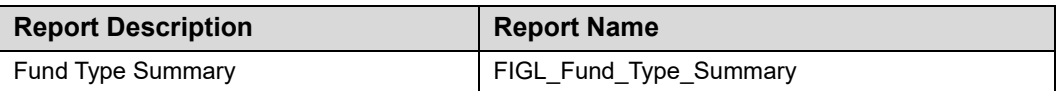

The **Fund Type Summary Report** is a control report that gives the user balance sheet information summarized by department and Fund Type. This report has a detailed and summary version. The detailed version lists the account balances at the Account code level and the summary version lists the Account balances at the Account Type level.

This report can be run based on every combination of the following:

- Chart
- Department Organization at level 5
- Fund Type
- Period

#### **Parameters**

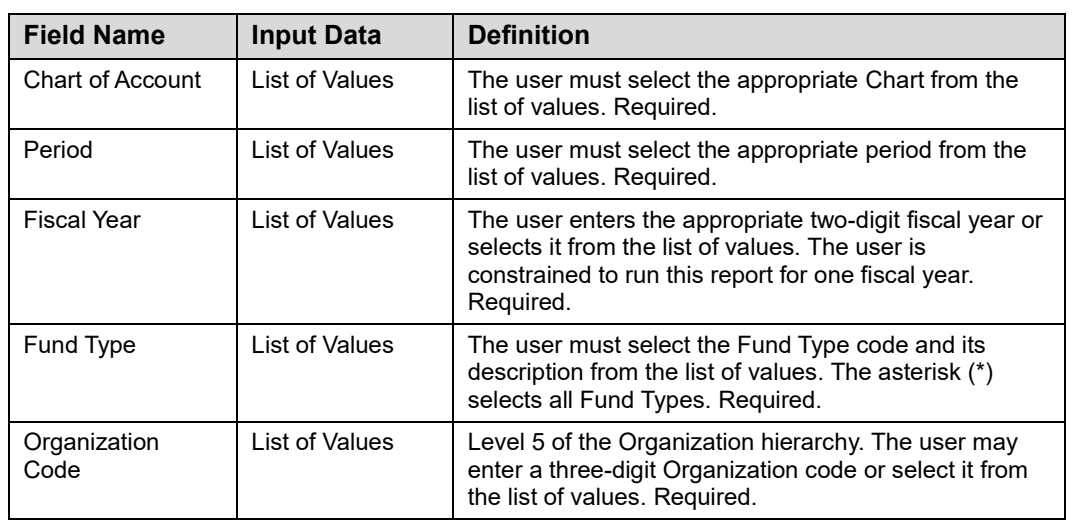

#### **Step-by-Step Procedures Task 2.5: Running the Fund Type Summary**

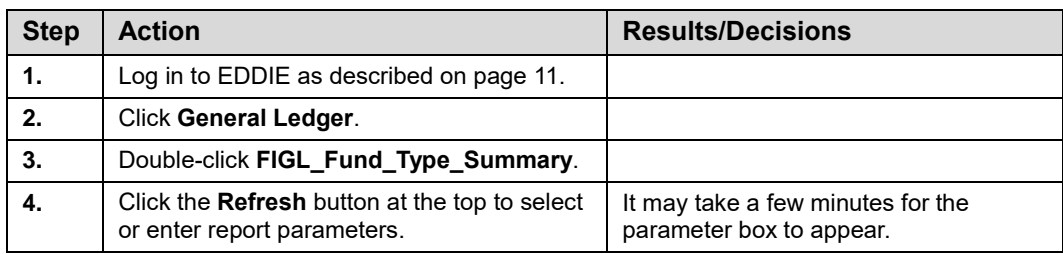

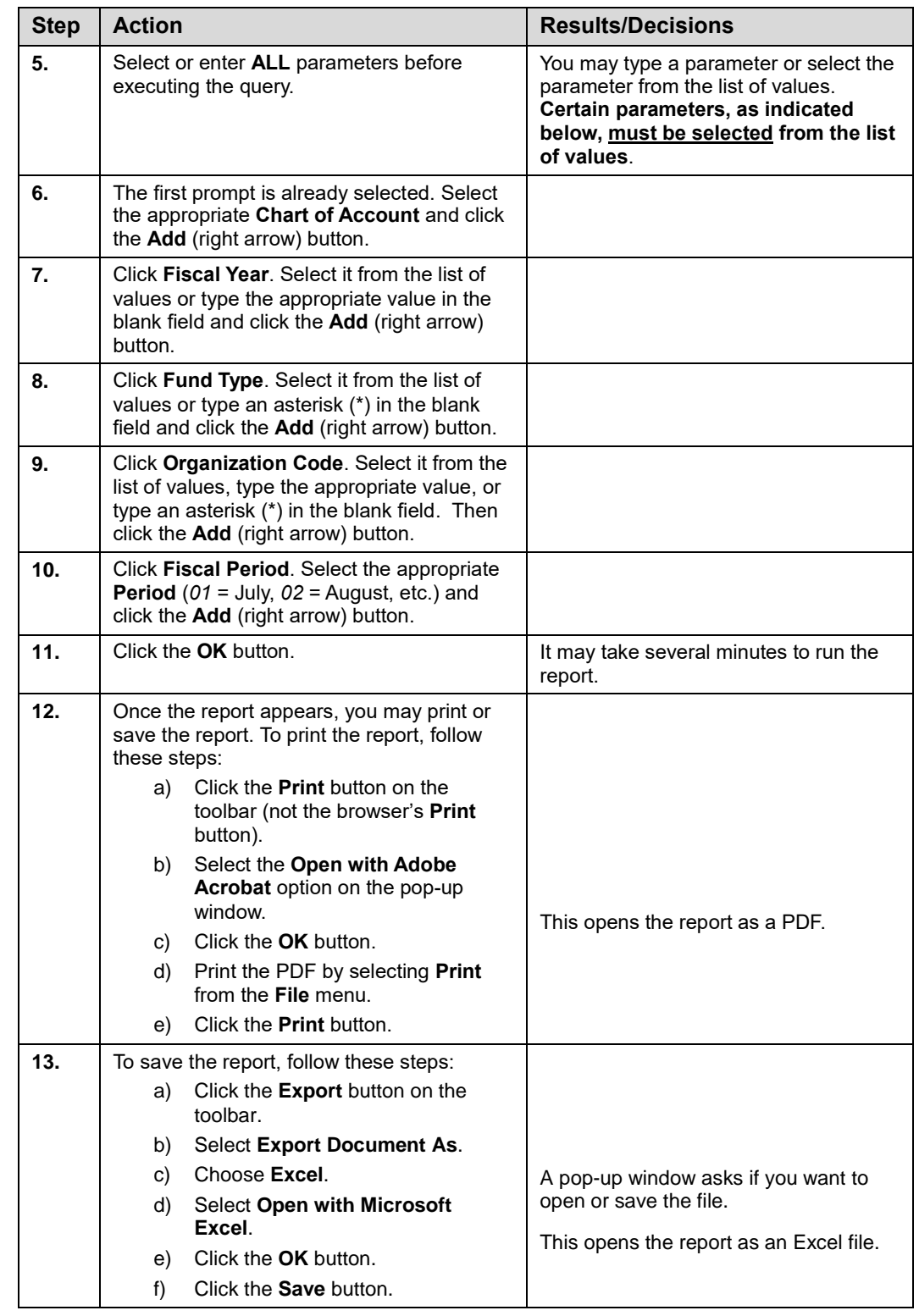

**NOTE:** See Appendix C for information on the fields in the **Fund Type Summary**, including definitions of all the fields used in the following example.

| FIGL_Fund_Type_Summary<br>Version: 06-JUN-2003 | University of Illinois<br>Detailed Fund Type Summary                                                                                           | As of 08-AUG-2006<br>Page 1 of 1<br>Printed: 08-AUG-2006 |
|------------------------------------------------|----------------------------------------------------------------------------------------------------|----------------------------------------------------------|
|                                                | Fiscal Year 06, Period: 11, Chart of Account: 1 - University of Hinois - Urbana,<br>Crganization: 598, Pund Type: 9Q - Departmental Activities |                                                          |
| <b>Account Code</b>                            | <b>Description</b>                                                                                                    | <b>Balance</b>                                           |
| 51000                                          | Claim on Cash                                                                                                    | 2,327,218.61                                             |
| 53000                                          | Accounts Receivable-Conversion                                                                                                    | 0.00                                                     |
| 53009                                          | Student Accounts Receiv-Conversion                                                                                                    | 0.00                                                     |
| 53090                                          | Allowance for Doubtful Accounts                                                                                                    | $-114,007.54$                                            |
| 53100                                          | Accounts Receivable - General                                                                                                    | 412.458.43                                               |
| 55000                                          | Inventory for Resale                                                                                                    | 179,138.77                                               |
| 61000                                          | Accounts Payable System                                                                                                    | $-12,205.83$                                             |
| 61001                                          | Accounts Payable System - UFAS Conv                                                                                                    | 0.00                                                     |
| 61050                                          | Other Payables                                                                                                    | 0.00                                                     |
| 61232                                          | SURS Contributions Payable                                                                                                    | 0.00                                                     |
| 61234                                          | Medicare Payable                                                                                                    | 0.00                                                     |
| 61236                                          | Health Dental Lfe Insurance Payable                                                                                                    | 0.00                                                     |
| 61600                                          | Accrued Payroll                                                                                                    | $-0.00$                                                  |
| 71500                                          | FBal Departmental Activities                                                                                                    | $-2,744,668.84$                                          |
| 77000                                          | Beginning Fund Balance                                                                                                    | 0.00                                                     |
| 81000                                          | <b>Budgeted Revenue Control</b>                                                                                                    | 10,128,484.00                                            |
| 82000                                          | <b>Budgeted Expense Control</b>                                                                                                    | $-10, 128, 484.00$                                       |
| 84000                                          | Budgeted Change to Fund Balance                                                                                                    | 0.00                                                     |
| 85000                                          | Revenue Control                                                                                                    | -8,802,678.29                                            |
| 86000                                          | <b>Expense Control</b>                                                                                                    | 8,760,856.13                                             |
| 88000                                          | Encumbrance Control                                                                                                    | 1,290,960.54                                             |
| 88200                                          | Reserve for Encumbrances                                                                                                    | -1,290,960.54                                            |
| 89000                                          | Commitment Control                                                                                                    | 479,001.00                                               |
| 89200                                          | <b>Reserve for Commitments</b>                                                                                                    | -479,001.00                                              |
| Total                                          |                                                                                                    | 6,111.44                                                 |

*Figure 2.5.1: Detailed Fund Type Summary – Output* 

ı

#### **Reporting for Managers**

| FIGL_Fund_Type_Summary<br>Version: 06-JUN-2003 |                      | University of Illinois<br>Summary Fund Type Summary                                                                                              |                  | As of 09-AUG-2006<br>Page 1 of 1<br>Printed: 09-AUG-2006 |
|------------------------------------------------|----------------------|----------------------------------------------------------------------------------------------------|------------------|----------------------------------------------------------|
|                                                |                      | Fiscal Year 06, Period: 11, Chart of Account: 1 - University of Illinois - Urbana,<br>Organization: 598, Fund Type: 3Q - Departmental Activities |                  |                                                          |
| <b>Account Type</b>                            | <b>Description</b>   |                                                                                                    | <b>Balance</b>   |                                                          |
| 51                                             |                      | Cash and Cash Equivalents                                                                                                    | 2,327,218.61     |                                                          |
| 57                                             |                      | Accounts Receivables                                                                                                    | 298,450.89       |                                                          |
| 5H                                             | Inventories          |                                                                                                    | 179,138.77       |                                                          |
| 61                                             |                      | Accounts Payable and Accr Expense                                                                                                    | $-12.205.83$     |                                                          |
| 65                                             | Accrued Payroll      |                                                                                                    | $-0.00$          |                                                          |
| 71                                             | Current-Unrestricted |                                                                                                    | $-2,744,668.84$  |                                                          |
| 7H                                             | Fund Balance         |                                                                                                    | 0.00             |                                                          |
| 81                                             |                      | Budgeted Revenue Control                                                                                                    | 10,128,484.00    |                                                          |
| 82                                             |                      | <b>Budgeted Expenditure Control</b>                                                                                                    | $-10,128,484.00$ |                                                          |
| 84                                             |                      | Budgeted Change to Fund Balance                                                                                                    | 0.00             |                                                          |
| 85                                             | Revenue Control      |                                                                                                    | -8,802,678.29    |                                                          |
| 86                                             | Expenditure Control  |                                                                                                    | 8,760,856.13     |                                                          |
| 88                                             |                      | Encumbrance Control                                                                                                    | $-0.00$          |                                                          |
| 89                                             |                      | Commitment Control                                                                                                    | $-0.00$          |                                                          |
| Total                                          |                      |                                                                                                    | 6.111.44         |                                                          |

*Figure 2.5.2: Summary Fund Type Summary – Output* 

# **2.6: Operating Ledger by Organization**

### **Process Description**

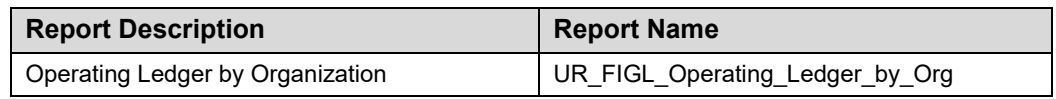

The **Operating Ledger by Organization** report provides budget balances for all C-FOPs grouped by Fund Types. This report shows current budget, current month expenses, year-to-date expenses, budget balance before encumbrances, encumbrances, and budget balance available for state and institutional Funds. For self-supporting Funds, the report shows revenue, current budget, current month expenses, year-to-date expenses, revenue minus expenses, budget balance available before encumbrances, encumbrances, and budget balance available. For grant, plant, and agency Funds, this report shows inception-to-date budget, current budget, current month expenses, year-todate expenses, inception-to-date expenses, budget balance available before encumbrances, encumbrances, and budget balance available. For gifts, this report shows revenue, current budget, current month expenses, year-to-date expenses, year-to-date transfers, budget balance available before encumbrances, encumbrances, and budget balance available.

This report can be run based on every combination of the following:

- Chart
- Organization at level 5 (three-digit) or levels 6, 7, or 8 (six-digit)
- Period
- Four-digit Fiscal Year

## **Parameters**

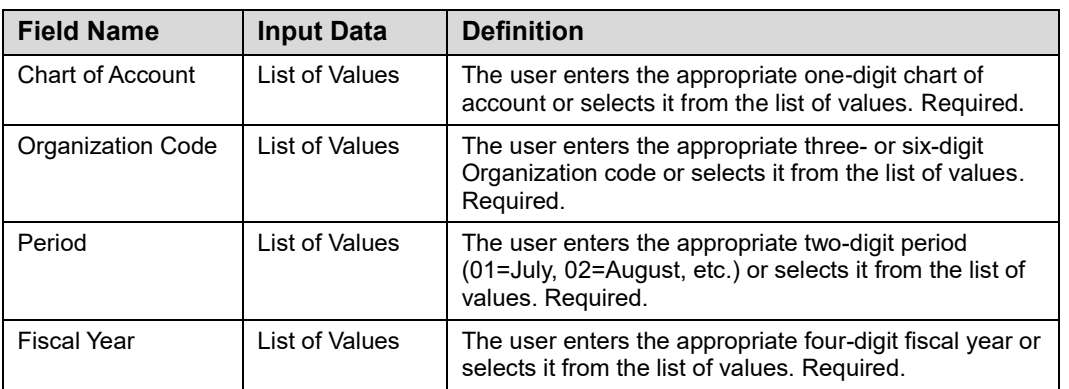

### **Step-by-Step Procedures Task 2.6: Running the Operating Ledger by Organization**

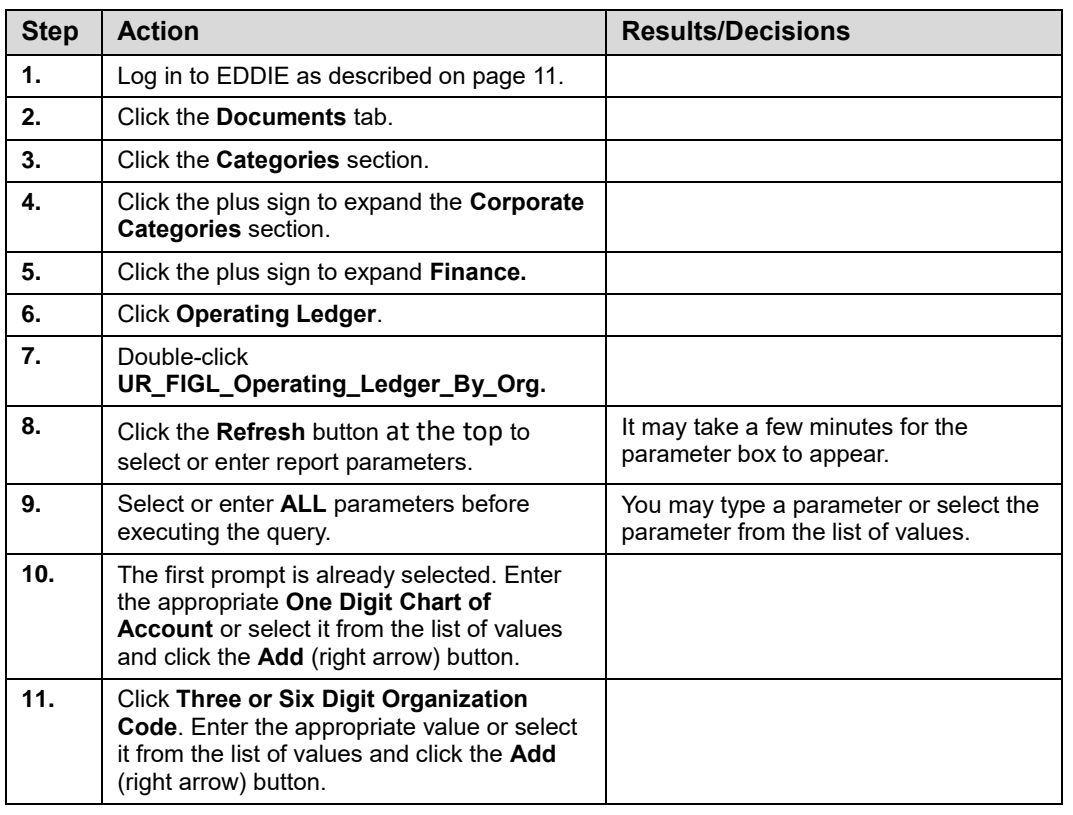

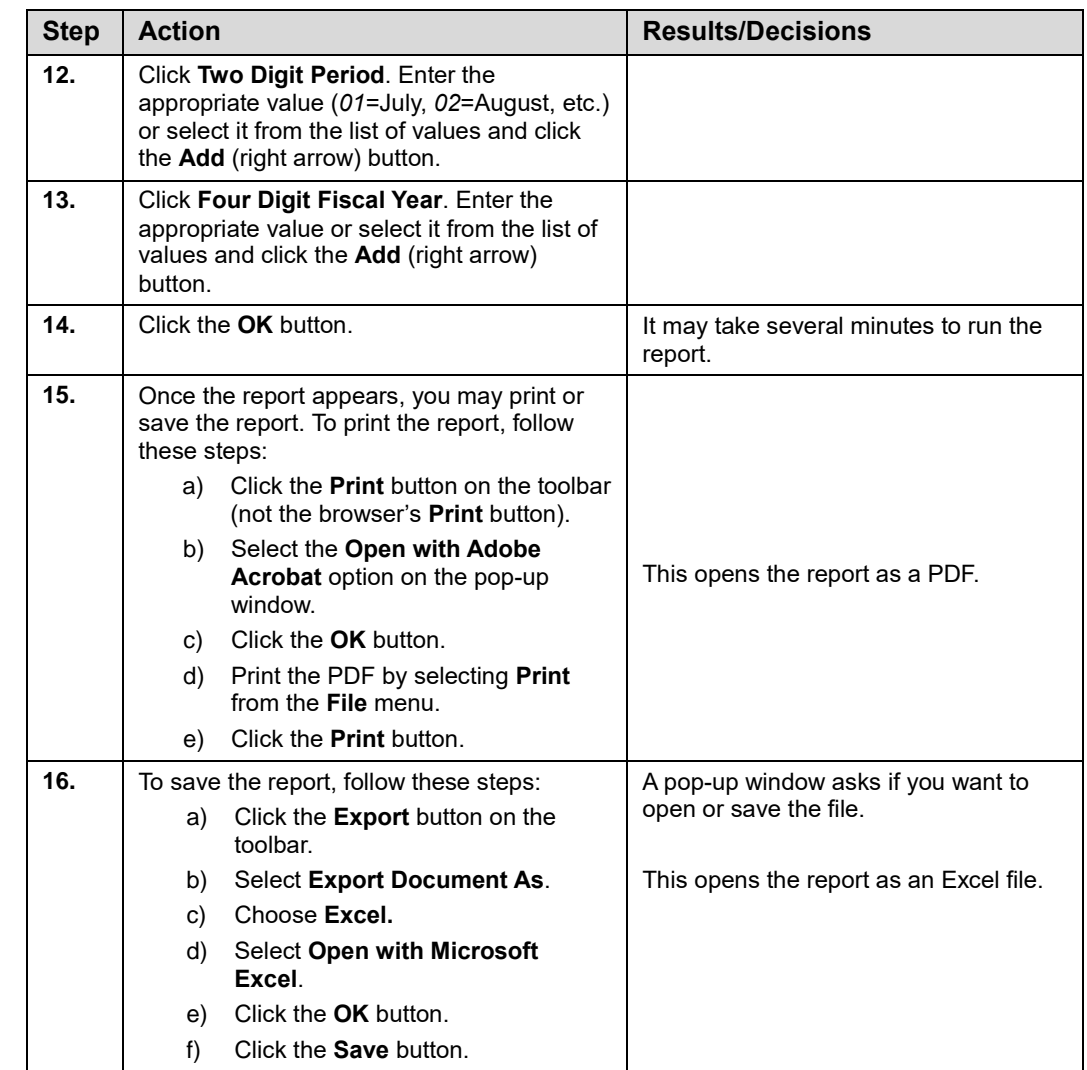

| UR_FIGL_OPERATING_LEDGER_BY_ORG              |                                                                                   |                                                       | <b>University of Illinois - Urbana</b><br>OPERATING LEDGER SUMMARY BY ORGANIZATION AND PROGRAM WITHIN FUND<br>As of November, Fiscal Year 2016<br>Flecal Year: 2016 As of Period: 05 Chart of Account: 1 Organization Code: 917 |                   |                                           |              |                         | Page 1 of 60<br>Last Refreshed: | 12/17/15      |  |
|----------------------------------------------|-----------------------------------------------------------------------------------|-------------------------------------------------------|----------------------------------------------------------------------------------------------------|-------------------|-------------------------------------------|--------------|-------------------------|---------------------------------|---------------|--|
| 917 Mechanical Sci & Engineering             |                                                                                   |                                                       |                                                                                                    |                   |                                           |              |                         |                                 |               |  |
| 10 Current Unrestricted-State Funds          |                                                                                   |                                                       |                                                                                                    |                   |                                           |              |                         |                                 |               |  |
| Grant<br>Prog Fund PWMgr<br>Fund Org<br>Code | Grant<br>Grant<br><b>Fund Description</b><br><b>Start Date</b><br><b>End Date</b> | <b>Org Description</b>                                | <b>Program Description</b>                                                                                                    | <b>CurrBudget</b> | CurrMonth                                 | <b>YTD</b>   | <b>BBA Pre</b><br>Encum | Encumb                          | <b>BBA</b>    |  |
| 1A 103 FY16 GRF/EAF/IF State Funds           |                                                                                   |                                                       |                                                                                                    |                   |                                           |              |                         |                                 |               |  |
| 100016 917002 917002                         |                                                                                   | 103 FY16 GRF/EAF/IF State Funds AMTEL-Admin           | MechSE State                                                                                                    | 0.00              | 52.98                                     | 52.98        | $-52.98$                | 0.00                            | $-52.98$      |  |
| 100016 917014 917306                         |                                                                                   | 103 FY16 GRF/EAF/IF State Funds MechSE Faculty Rerch  | SIIP - West - Adaptive Learnis                                                                                                    | 76.032.91         | 3,467.00                                  | 7.747.00     | 68.285.91               | 3.256.52                        | 65.029.39     |  |
| 100016 917014 917308                         |                                                                                   | 103 FY16 GRF/EAF/IF State Funds MechSE Faculty Rarch  | SIIP - IDesign                                                                                                    | 60.459.41         | 7,280.38                                  | 16,426.20    | 44.033.21               | 7.383.29                        | 36.649.92     |  |
| 100016 917014 917907                         |                                                                                   | 103 FY16 GRF/EAF/IF State Funds MechSE Faculty Rarch  | Hovakimvan Focal Point                                                                                                    | 11,000.00         | 1,186.98                                  | 3.414.98     | 7.585.02                | 1,657.17                        | 5.927.85      |  |
| 100016 917020 917002                         |                                                                                   | 103 FY16 GRF/EAFIIF State Funds MechSE Teaching Labs  | MechSE State                                                                                                    |                   |                                           | 0.00         | 0.00                    | 0.00                            |               |  |
| 100016 917020 917006                         |                                                                                   | 103 FY16 GRF/EAF/IF State Funds MechSE Teaching Labs  | MechSE Intructional Equip                                                                                                    | 0.00              | 850.24                                    | 7.501.85     | $-7.501.85$             | 37.95                           | $-7.539.80$   |  |
| 100016 917020 917009                         |                                                                                   | 103 FY16 GRF/EAF/IF State Funds MechSE Teaching Labs  | MechSE Instructional Supplie                                                                                                    | 0.00              | 6,261.18                                  | 10,714.29    | $-10.714.29$            | 62.85                           | $-10.777.14$  |  |
| 100016 917020 917336                         |                                                                                   | 103 FY16 GRF/EAF/IF State Funds MechSE Teaching Labs  | MechSE Strategic Lab Equip                                                                                                    | 577,405.02        | 398.99                                    | 19.118.80    | 558,286.22              | 13,748.15                       | 544,538.07    |  |
| 100016 917021 917002                         |                                                                                   | 103 FY16 GRF/EAF/IF State Funds MechSE Administration | MochSE State                                                                                                    |                   |                                           | 0.00         | 0.00                    | 0.00                            |               |  |
| 100016 917021 917004                         |                                                                                   | 103 FY16 GRF/EAF/IF State Funds MechSE Administration | MechSE Facilities                                                                                                    | 0.00              | 12.095.89                                 | 208.121.16   | $-208.121.16$           | 21.828.89                       | $-229.950.05$ |  |
| 100016 917021 917009                         |                                                                                   | 103 FY16 GRF/EAF/IF State Funds MechSE Administration | MechSE Instructional Supplie                                                                                                    | 0.00              | $-271.37$                                 | $-542.74$    | 542.74                  | 0.43                            | 542.31        |  |
| 100016 917021 917163                         |                                                                                   | 103 FY16 GRF/EAF/IF State Funds MechSE Administration | MechSE Development                                                                                                    | 0.00              | 6,479.17                                  | 29.156.27    | $-29.156.27$            | 9.859.61                        | $-39.015.88$  |  |
| 100016 917021 917164                         |                                                                                   | 103 FY16 GRF/EAFIIF State Funds MechSE Administration | MechSE Minor Remodeling                                                                                                    | 0.00              | 12,695.08                                 | 76,765.00    | $-76.765.00$            | 0.00                            | $-76,765,00$  |  |
| 100016 917021 917176                         |                                                                                   | 103 FY16 GRF/EAF/IF State Funds MechSE Administration | <b>CDM Lab Services</b>                                                                                                    |                   |                                           | 0.00         | 0.00                    | 0.00                            |               |  |
| 100016 917021 917284                         |                                                                                   | 103 FY16 GRF/EAF/IF State Funds MechSE Administration | SIIP - TAM Prolect                                                                                                    | 88.909.39         | 0.00                                      | 13,397.90    | 75.511.49               | 25.00                           | 75.456.49     |  |
| 100016 917021 917310                         |                                                                                   | 103 FY16 GRF/EAF/IF State Funds MechSE Administration | MechSE Outreach                                                                                                    | o oo              | 437.25                                    | 5.745.22     | $-8.748.22$             | 74.62                           | $-5.819.84$   |  |
| 100016 917021 917326                         |                                                                                   | 103 FY16 GRE/EAE1E State Funds MechSE Administration  | <b>MEB Courtvard Remodel</b>                                                                                                    | 0.00              | 0.00                                      | 0.00         | 0.00                    | 0.00                            | 0.00          |  |
| 100016 917021 917331                         |                                                                                   | 103 FY16 GRF/EAF/IF State Funds MechSE Administration | MechSE Instructional Design                                                                                                    | 35,367.58         | 2.139.00                                  | 7,896.00     | 27.471.58               | 0.00                            | 27.471.58     |  |
| 100016 917021 917336                         |                                                                                   | 103 FY16 GRF/EAF/IF State Funds MechSE Administration | MechSE Strategic Lab Equip                                                                                                    | 255,000.00        | 0.00                                      | 0.00         | 255,000.00              | n on                            | 255,000.00    |  |
| 100016 917022 917002                         |                                                                                   | 103 FY16 GRF/EAF/IF State Funds MechSE Instruction    | MechSE State                                                                                                    | 10.489.168.02     | 982.535.15                                | 4.436.102.88 | 6.053.065.14            | 5,857,493.85                    | 195,571.29    |  |
| 100016 917022 917308                         |                                                                                   | 103 FY16 GRF/EAF/IF State Funds MechSE Instruction    | SIIP - IDesign                                                                                                    | 0.00              | $-2,220,00$                               | 0.00         | 0.00                    | 0.00                            | 0.00          |  |
| 100016 917022 917325                         |                                                                                   | 103 FY16 GRF/EAF1F State Funds MechSE Instruction     | SIIP - Adaptive Learning                                                                                                    | 111.036.38        | 0.00                                      | 330.12       | 110.706.26              | 0.00                            | 110.706.26    |  |
| 100016 917022 917349                         |                                                                                   | 103 FY16 GRF/EAF/IF State Funds MechSE Instruction    | TAM 195/252/302 Projects                                                                                                    | 0.00              | 298.94                                    | 298.94       | $-298.94$               | 0.00                            | $-298.94$     |  |
|                                              |                                                                                   | 1A 103 FY16 GRF/EAF/IF State Funde                    |                                                                                                    |                   | 11.704.378.71  1.034.186.86  4.842.246.85 |              |                         | 6.862.131.86   5.915.428.33     | 346.703.53    |  |
| 1B PY State Approp-GRF EAF IF                |                                                                                   |                                                       |                                                                                                    |                   |                                           |              |                         |                                 |               |  |
| 100015 917014 917306                         |                                                                                   | 103 FY15 GRF/EAF/IF State Funds MechSE Faculty Rarch  | SIIP - West - Adaptive Learni                                                                                                    | 0.00              | 0.00                                      | 0.00         | 0.00                    | 0.00                            | 0.00          |  |
| 100015 917014 917308                         |                                                                                   | 103 FY15 GRF/EAFIIF State Funds MechSE Faculty Rerch  | SIIP - IDesign                                                                                                    | 1,120.80          | 0.00                                      | 1.120.80     | 0.00                    | 0.00                            | 0.00          |  |
| 100015 917020 917006                         |                                                                                   | 103 FY15 GRF/EAF/IF State Funds MechSE Teaching Labs  | MechSE Intructional Equip                                                                                                    | 35.390.00         | 0.00                                      | 35,390.00    | 0.00                    | 1.393.09                        | $-1.393.09$   |  |
| 100015 917020 917009                         |                                                                                   | 103 FY15 GRF/EAF/IF State Funds MechSE Teaching Labs  | MechSE Instructional Supplie                                                                                                    | 0.00              | 0.00                                      | 0.00         | 0.00                    | 0.00                            | 0.00          |  |
| 100015 917020 917336                         |                                                                                   | 103 FY15 GRF/EAF/IF State Funds MechSE Teaching Labs  | MechSE Strategic Lab Equip                                                                                                    | 0.00              | 0.00                                      | 0.00         | 0.00                    | 0.00                            | 0.00          |  |
| 100015 917021 917004                         |                                                                                   | 103 FY15 GRE/EAE1E State Funds MechSE Administration  | MechSE Facilities                                                                                                    | 0.00              | 0.00                                      | 0.00         | 0.00                    | 0.00                            | 0.00          |  |
| 100015 917021 917163                         |                                                                                   | 103 FY15 GRF/EAF/IF State Funds MechSE Administration | MechSE Development                                                                                                    | 0.00              | 0.00                                      | 0.00         | 0.00                    | 0.00                            | 0.00          |  |
| 100015 917021 917164                         |                                                                                   | 103 FY15 GRF/EAF/IF State Funds MechSE Administration | MechSE Minor Remodeling                                                                                                    | o co              | 0.00                                      | 0.00         | 0.00                    | n on                            | 0.00          |  |
| 100015 917021 917284                         |                                                                                   | 103 FY15 GRF/EAF/IF State Funds MechSE Administration | SIIP - TAM Project                                                                                                    | 0.00              | 0.00                                      | 0.00         | 0.00                    | 0.00                            | 0.00          |  |
| 100015 917021 917310                         |                                                                                   | 103 FY15 GRF/EAF/IF State Funds MechSE Administration | MechSE Outreach                                                                                                    | 0.00              | 0.00                                      | 0.00         | 0.00                    | 0.00                            | 0.00          |  |
| 100015 917021 917331                         |                                                                                   | 103 FY15 GRF/EAFIIF State Funds MechSE Administration | MechSE Instructional Design                                                                                                    | 0.00              | 0.00                                      | 0.00         | 0.00                    | 0.00                            | 0.05          |  |
| 100015 917022 917002                         |                                                                                   | 103 FY15 GRE/EAE1E State Funds MechSE Instruction     | MechSE State                                                                                                    | 1,608.00          | a oa                                      | 1,606.00     | a oa                    | n on                            | n on          |  |

*Figure 2.6.1: Operating Ledger by Organization – Output*

## **Lesson Summary**

In this lesson, you learned how to identify and use the **Operating Ledger Summary**, **College/Department Fund Type Summary**, **General Ledger Fund Summary**, **General Ledger Department Fund Summary**, **Fund Type Summary**, and the **Operating Ledger by Organization**. In the next lesson, you will learn about a useful Banner query page called the **Executive Summary** page *(FGIBDSR)*.

## **Lesson Review**

- **1.** The **General Ledger Fund Summary** can be used to identify Fund codes that have the wrong Fund Type.
- **2.** After running the **College/Department Fund Type Summary**, units will need to run individual operating statements for each Fund Type. True/False

# **Lesson 3: Banner General Ledger Queries**

General Ledger query pages enable you to review the accounting data resulting from journal voucher, requisition, purchase order, invoice, and check transactions.

Queries are not reports, despite their similarities. The data for queries are in real time and online. The queries in this lesson are only available online and are not printed reports. You can produce a screen print, if you need a hard copy. This lesson reviews the **Executive Summary** page **(***FGIBDSR***)** and shows how to conduct efficient queries.

## **Lesson Objectives**

When you have completed the materials presented in this lesson, you will be able to review and interpret financial information using the **Executive Summary** page **(***FGIBDSR***)** in Banner:

# **3.1: Executive Summary Page (***FGIBDSR***)**

### **Process Description**

The **Executive Summary** page **(***FGIBDSR***)** displays the accounting detail of the operating ledger. *FGIBDSR* is possibly one of the most versatile query pages. With this page, you can query using a variety of parameters to view detail and roll-up information. From this page, you can drill down to transaction details of a total, provided the query parameters are at the data entry levels. The **Chart** and **Fiscal Year** fields are required. The query results are sorted by Account code.

You may query using any combination of the following parameters:

- Fund at any level of the hierarchy
- Organization at any level of the hierarchy
- Account **or** Account Type
- Program at any level of the hierarchy
- Activity
- Location

The **Query Specific Account** checkbox is used to determine which Account the query selects. Clear this checkbox to enter a combination of Organization, Fund, Account, Program, Activity, or Location to query a range of Accounts. You can select this checkbox and type the desired combination of Organization, Fund, Account or Account Type, Program, Activity, or Location to query a specific Account. The option that is available from this page shows the transaction detail for a specific Account code. The **Grant Inception to Date** page **(***FZIGITD***)** should be used to view inception to date information for grants and other project year Funds.

**NOTE:** If you want to query at data entry levels and don't want rolled-up information, use the Organization Budget Status page (FGIBDST).

**CAUTION:** You cannot query on both Account and Account Type!

## **Process Example**

In the following example, we will display the **Executive Summary** page query to review posted transactions.

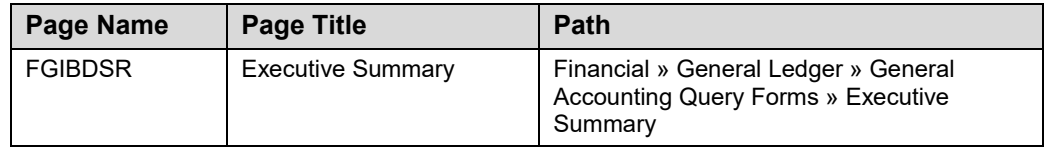

**NOTE:** See Appendix D for information on the fields in the Executive Summary page (FGIBDSR), including definitions of all the fields used in the following example.

#### **Step-by-Step Procedures Task 3.1: Querying the Executive Summary Page (***FGIBDSR***)**

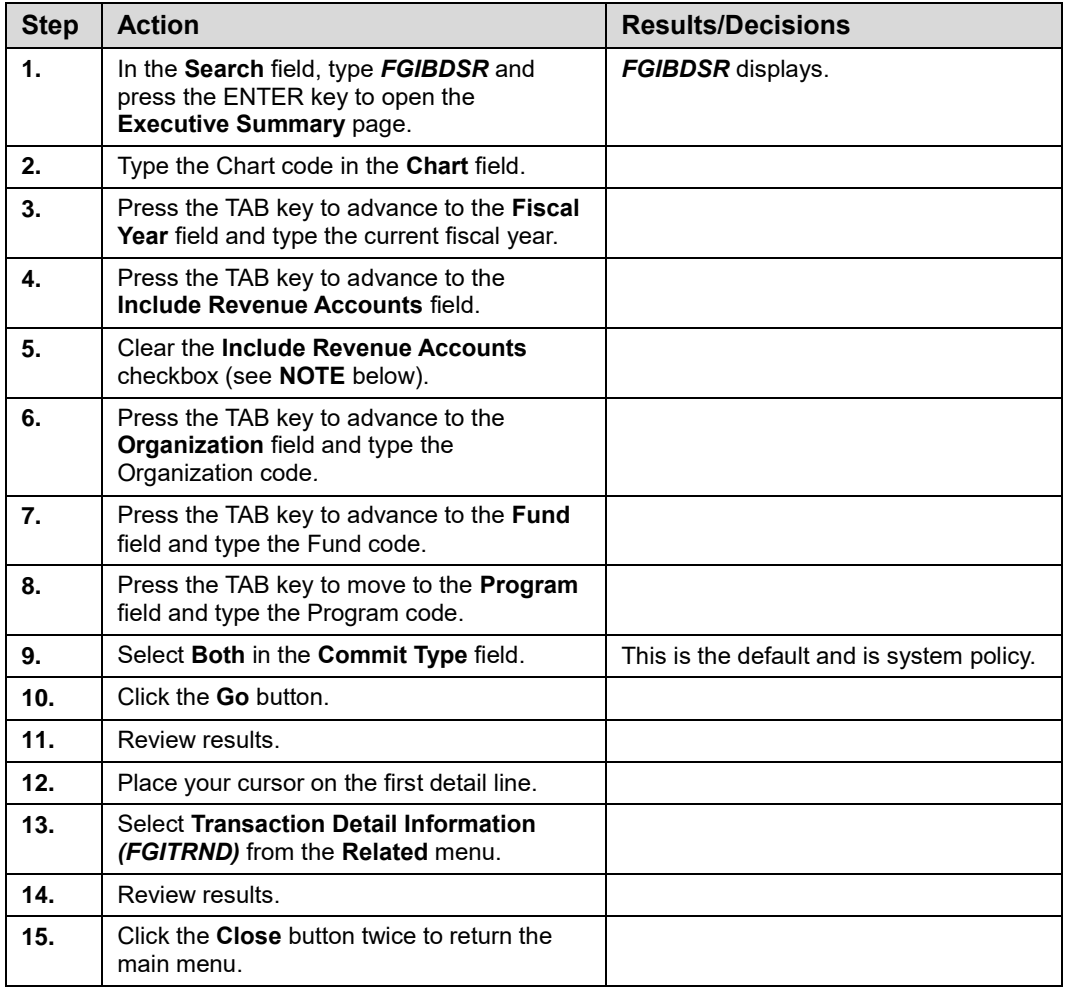

**NOTE:** If querying a budget-based Fund such as state, ICR, or grants, clear the checkbox for the Include Revenue Accounts field; otherwise, results are inaccurate.

| <b>T EXECUTIVE SUMMARY</b>                  |           | Title                             |                                      |                             | Commitments | <b>Ed</b> insert <b>Ed</b> Delete <b>Fa</b> Copy <b>Y</b> , Filter<br><b>Available Balance</b> |                |
|---------------------------------------------|-----------|-----------------------------------|--------------------------------------|-----------------------------|-------------|------------------------------------------------------------------------------------------------|----------------|
| Account<br>109910                           | Type<br>E | <b>Budget Balance Forward</b>     | <b>Adjusted Budget</b><br>203.551.91 | <b>YTD Activity</b><br>0.00 | 0.00        |                                                                                                |                |
| 122000                                      | E         | Medical/Hospital Supplies         | 0.00                                 | 5,529.94                    | 0.00        |                                                                                                |                |
| 122007                                      | Ε         | Pharmaceuticals                   | 0.00                                 | 6,444.07                    | 0.00        |                                                                                                |                |
| 124000                                      | E         | Laboratory/Scientific Supplies    | 0.00                                 | 30.925.15                   | 0.00        |                                                                                                |                |
| 124300                                      | E         | <b>Food Supplies</b>              | 0.00                                 | 3,029.95                    | 0.00        |                                                                                                |                |
| 124400                                      | Ε         | <b>Wearing Apparel Supplies</b>   | 0.00                                 | 264.15                      | 0.00        |                                                                                                |                |
| 124600                                      | E         | Farm and Garden Supplies          | 0.00                                 | 897.90                      | 0.00        |                                                                                                |                |
| 127070                                      | E         | NC Med/Hosp Equipment 500-2499    | 0.00                                 | 5.440.00                    | 0.00        |                                                                                                |                |
| 132300                                      | E         | In State Travel-Payment to Vendor | 0.00                                 | 315.00                      | 0.00        |                                                                                                |                |
| 140000                                      | E         | Services                          | 9,778.45                             | 0.00                        | 0.00        |                                                                                                |                |
| 141100                                      | E         | Animal Care                       | 0.00                                 | 156,336.22                  | 0.00        |                                                                                                |                |
| 142900                                      | E         | <b>Other General Services</b>     | 0.00                                 | 23.766.52                   | 0.00        |                                                                                                |                |
| 145300                                      | E         | Freight/Express/UPS/Courier       | 0.00                                 | 251.44                      | 0.00        |                                                                                                |                |
| 153500                                      | E         | <b>Hospital/Medical Services</b>  | 0.00                                 | 10.595.95                   | 0.00        |                                                                                                |                |
|                                             |           | <b>Net Total</b>                  | $-213,330.36$                        | $-243.796.29$               | 0.00        |                                                                                                |                |
| $M \triangleleft T$ of $1 \triangleright M$ |           | 20 v Per Page                     |                                      |                             |             |                                                                                                | Record 1 of 14 |
|                                             |           |                                   |                                      |                             |             |                                                                                                |                |

*Figure 3.1.1: Executive Summary Page (FGIBDSR)*

# **Lesson Summary**

This lesson showed you how to use the **Executive Summary Page** *(FGIBDSR)* to conduct queries.

## **Lesson Review**

- **1.** You can query on both Account and Account Type using the **Executive Summary Page (FGIBDSR).**
- **2.** *FGIBDSR* can be used to view inception to date information for grants and other project year Funds. True/False

# **Course Summary**

In this course, you have learned how to:

- Identify the rolled-up and summary reports available in EDDIE, how to retrieve them, view them, and their uses.
- Retrieve, review, and interpret financial data using the **Executive Summary Page** *(FGIBDSR)* in Banner.

# **Answer Key**

Following is the answer key for each lesson review.

#### *Lesson 1: Finance Reports in EDDIE, page 48*

- **1.** Which report will show transaction statements for each period since the beginning of the fiscal year (including the current period), if you type an asterisk (\*) in the **Period** field?
	- **a. Operating Statement Roll-Up**
	- **b. General Ledger by Account**
	- **c. Operating Ledger YTD Transaction Statement**

#### *Answer: c) Operating Ledger YTD Transaction Statement*

- **2.** Which report provides a rolled up operating statement for organizations at the Vice Chancellor, school, college, or department level?
	- **a. Operating Statement Rollup**
	- **b. General Ledger by Account**
	- **c. Operating Ledger YTD Transaction Statement**

*Answer: a) Operating Statement Rollup*

#### *Lesson 2: Summary Reports, page 68*

**1.** The **General Ledger Fund Summary** can be used to identify Fund codes that have the wrong Fund Type. The matrix of the May True/False

*Answer: True.*

**2.** After running the **College/Department Fund Type Summary**, units will need to run individual operating statements for each Fund Type. True/False

*Answer: False. There is no need to run individual operating statements for each Fund Type when the College/Department Fund Type Summary is used.*

#### *Lesson 3:* **Banner** *General Ledger Queries, page 71*

**1.** You can query on both Account and Account Type using the **Executive Summary Page (FGIBDSR).** True/False

*Answer: False. You cannot query on both Account and Account Type.*

**2.** *FGIBDSR* can be used to view inception to date information for grants and other project year Funds. True/False

*Answer: False. The Grant Inception to Date Page (FZIGITD) should be used.*
## **Appendix A: OBFS Resources**

### **OBFS Training Center**

The OBFS Training Center aims to meet units' needs for training, knowledge, and understanding of the OBFS systems, policies, and processes. From its Web site, you may access information on types and availability of courses, register for classes, access online training, and download training materials. Visit the OBFS Training Center at [http://www.obfs.uillinois.edu](http://www.obfs.uillinois.edu/) and click the **Training Center** link. Then check out these helpful links:

- Click the **Course Registration** link to register for an OBFS training course.
- Check the **Curriculum Guide** to help identify OBFS courses and prerequisites you should take.

### **OBFS News Center**

If you wish to receive announcements from the OBFS functional unit sponsoring the content of this course, subscribe to the Accounting and Financial Reporting announcements at the OBFS News Center as outlined below:

- 1. Go to the OBFS home page at [http://www.obfs.uillinois.edu.](http://www.obfs.uillinois.edu/)
- 2. Click **Sign up for email updates!** (See the link on lower right side of page.)
- 3. Select the following topic: **Finance**

### **Accounting & Financial Reporting Courses**

Materials for the following courses are available from the OBFS Training Center Web site when you go to [http://www.obfs.uillinois.edu](http://www.obfs.uillinois.edu/) and click the **Training Center** link. Then click the **Job Aids & Training Materials** link to see information regarding these courses:

- Journal Voucher Processing
- Retrieving General Ledger Reports
- General Encumbrances
- Understanding University Financial Statements & the Reconciliation Process
- Introduction to Self-Supporting Funds
- Reporting for Managers
- Managing Self-Supporting Funds
- Property Accounting Introduction to Property Accounting (FA 101)
- Property Accounting FABweb Additions and Updates (FA 102)
- Property Accounting FABweb Transfers and Disposals (FA 103)
- Property Accounting Equipment Loans and Other Transfers (FA 104)
- Property Accounting Physical Inventory of Equipment (FA 105)
- Property Accounting FABweb Batch Upload
- Other Account Code Search
- Other Fiscal Control and Internal Auditing Act (FCIAA) Certification
- Other Misclassified FOAPAL Reports in EDDIE
- Other Multiple-Year Labor Encumbering in Banner

## **Appendix B: Support and Resources Summary**

#### **Financial Reporting Contacts**

For further information regarding the interpretation of financial statements, contact: Jason Bane, Senior Business and Financial Coordinator University Accounting & Financial Reporting, 217-206-7848 [jabane@uillinois.edu](mailto:jabane@uillinois.edu)

For questions about correcting misclassified C-FOAPALs, contact: University Accounting & Financial Reporting [uas@uillinois.edu](mailto:uas@uillinois.edu) 217-333-4568

For questions about the Finance standard reports in EDDIE, contact: Jason Bane, Senior Business and Financial Coordinator University Accounting & Financial Reporting, 217-206-7848 [jabane@uillinois.edu](mailto:jabane@uillinois.edu) 

For questions about using EDDIE, EDDIE access, or the DS Query Clearinghouse, contact:

Decision Support at 217-244-6419

To report problems using any of the Finance report tools, contact: AITS Service Desk at 217-333-3102 or 312-996-4806 or [servicedeskaits@uillinois.edu](mailto:servicedeskaits@uillinois.edu)

#### **Additional Resources**

OBFS Web site: <http://www.obfs.uillinois.edu/>

Accounting & Financial Reporting Web site: [OBFS Home > Accounting & Financial Reporting](https://www.obfs.uillinois.edu/accounting-financial-reporting/)

OBFS Banner Alerts and Resources Web page: [OBFS Home > Banner Alerts and Resources](https://www.obfs.uillinois.edu/banner-alerts/)

EDDIE

[https://eddie.ds.uillinois.edu](https://eddie.ds.uillinois.edu/)

Mobius View

<https://mobiusview.apps.uillinois.edu/mobius/view>

# **Appendix C: Field Definitions**

This appendix contains field definitions for the output of the reports covered in this course.

#### **Operating Statement Rollup**

#### **Summary Format**

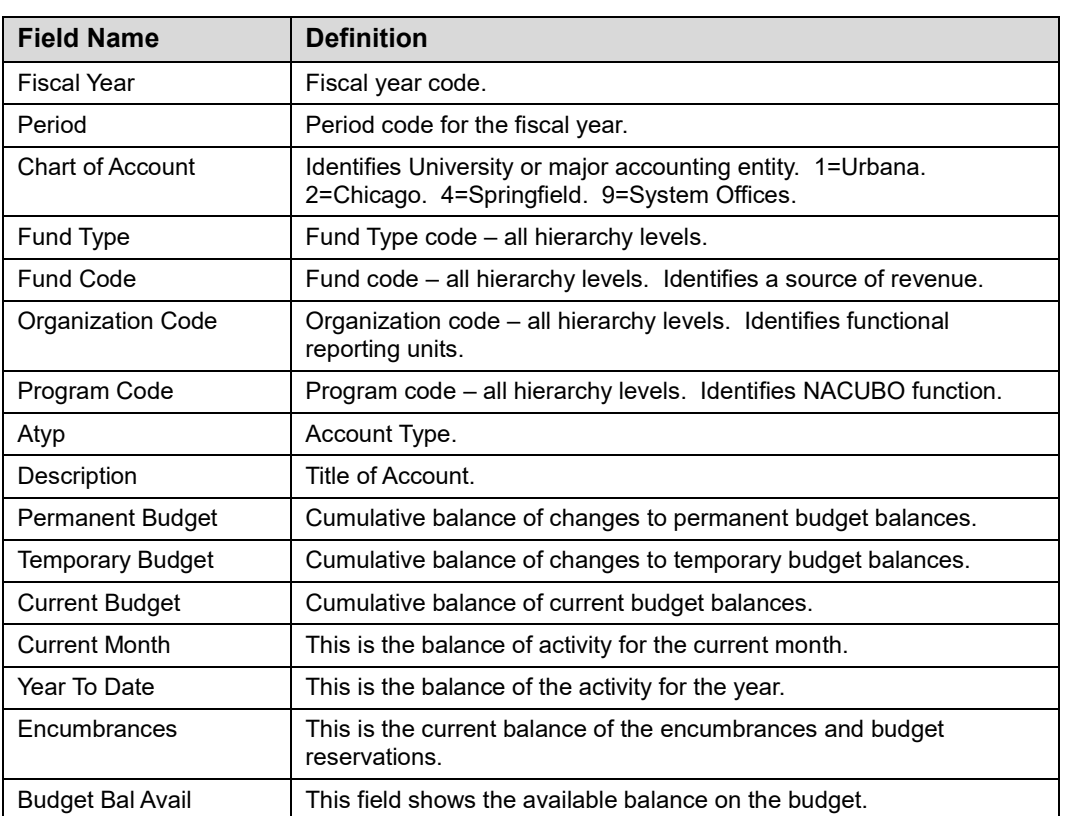

#### **Detail Format**

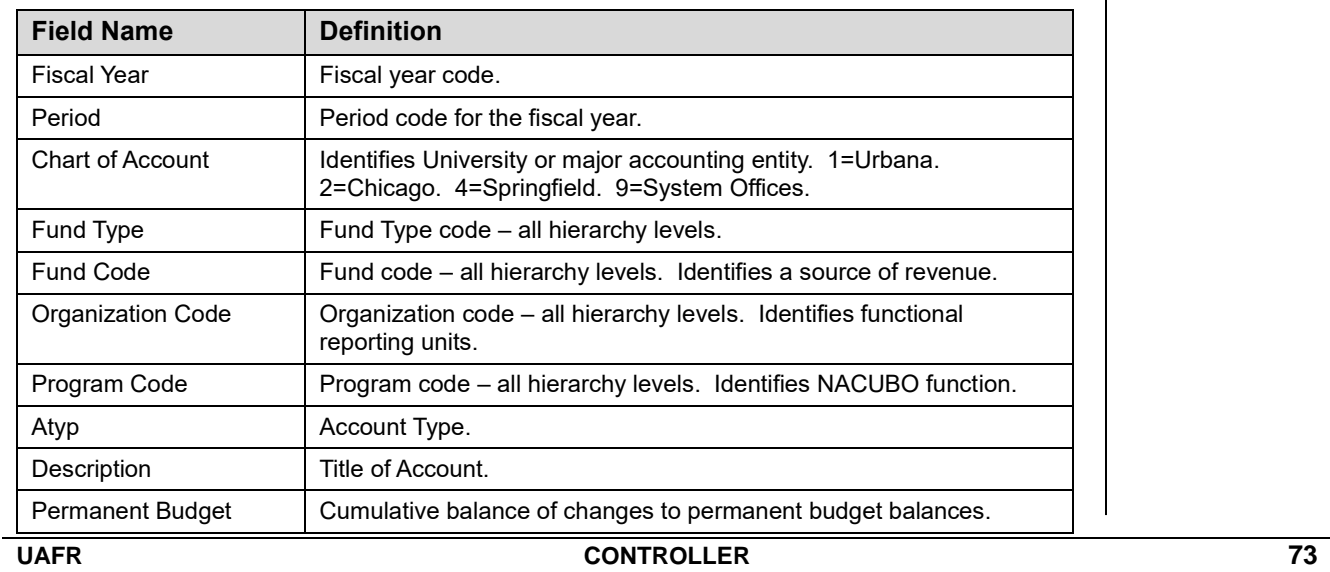

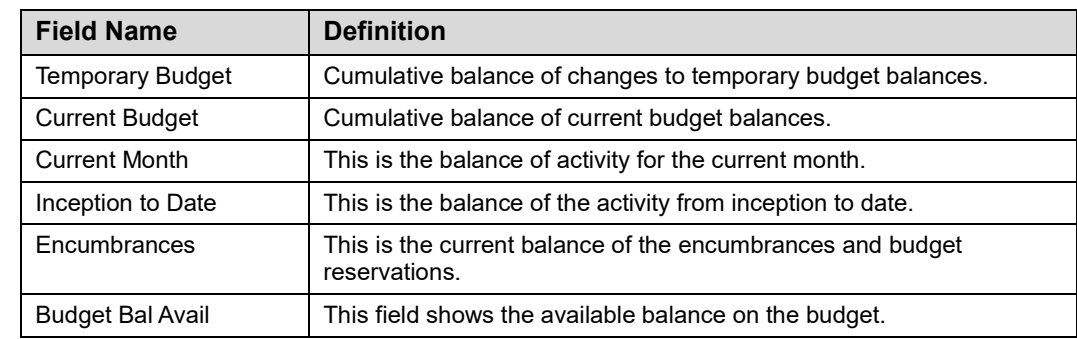

## **Operating Ledger YTD Transaction Statement**

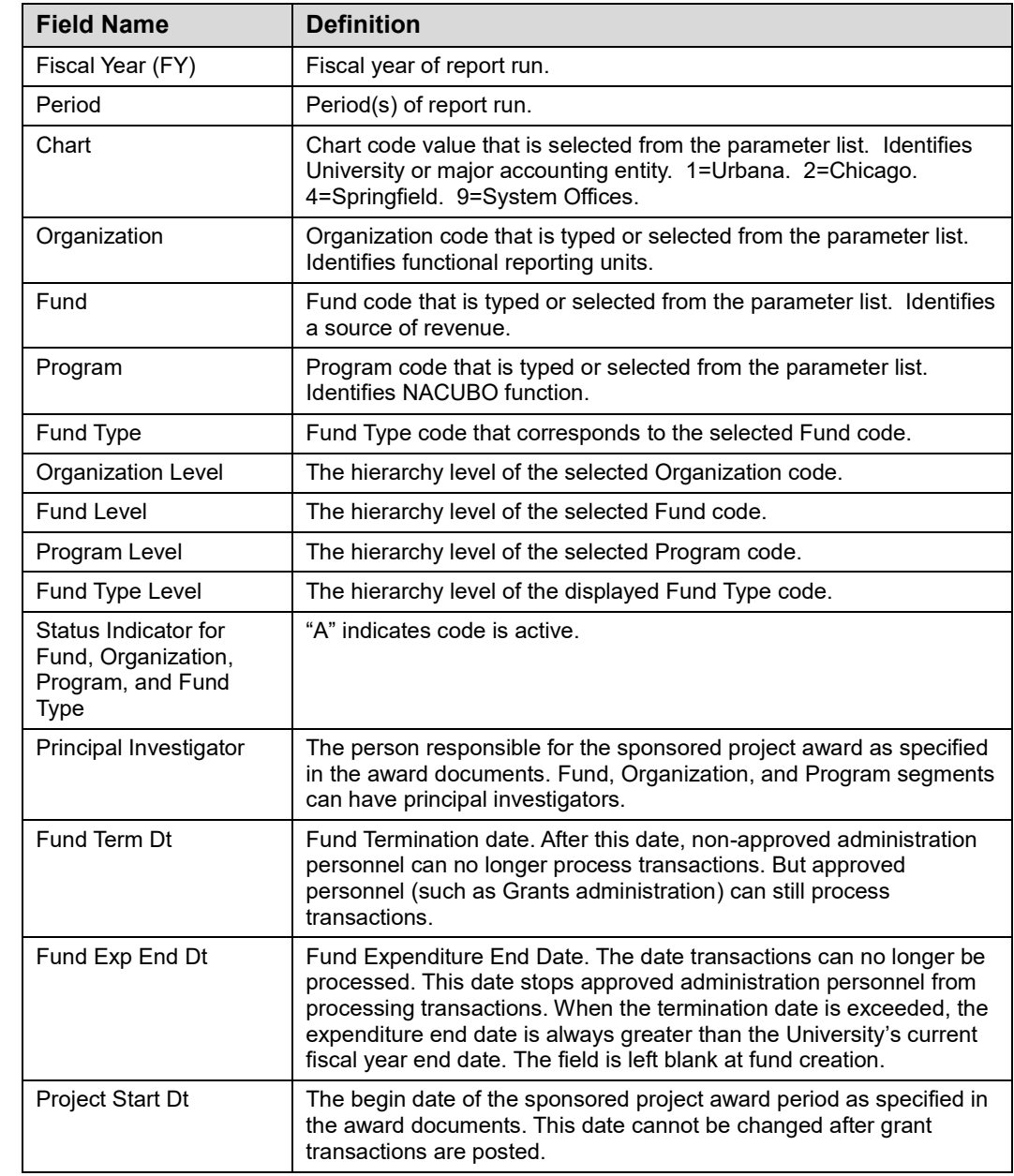

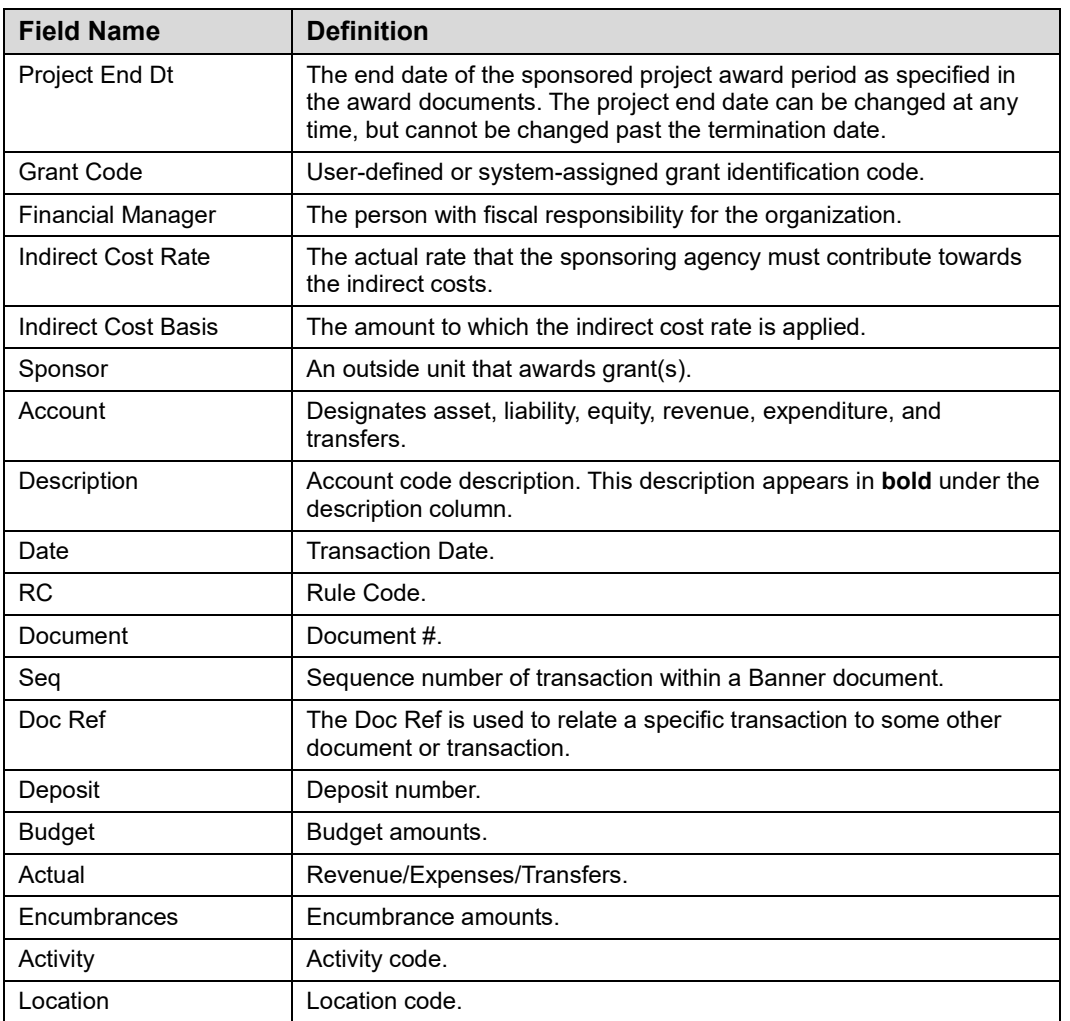

### **Misclassified FOAPAL**

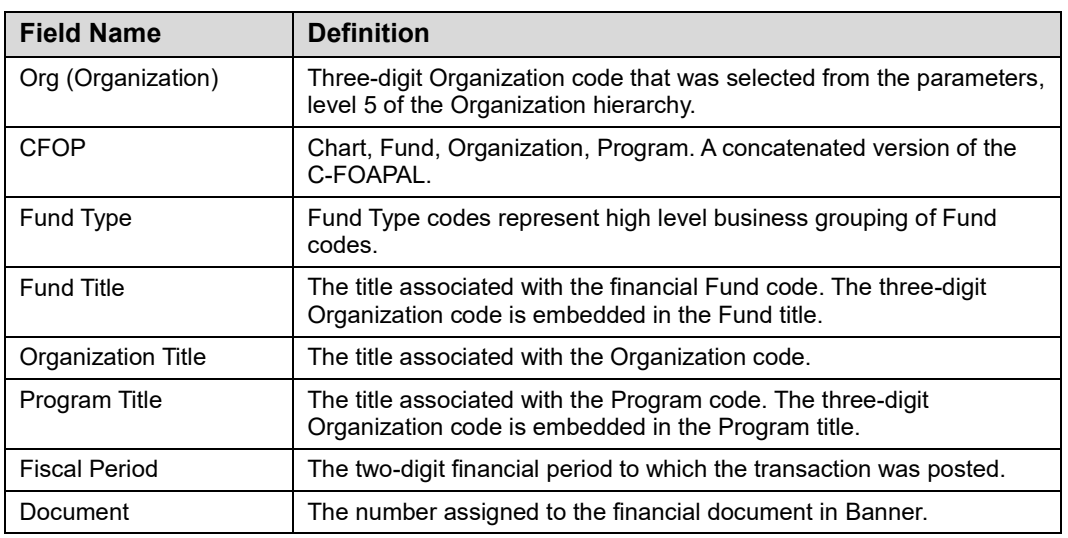

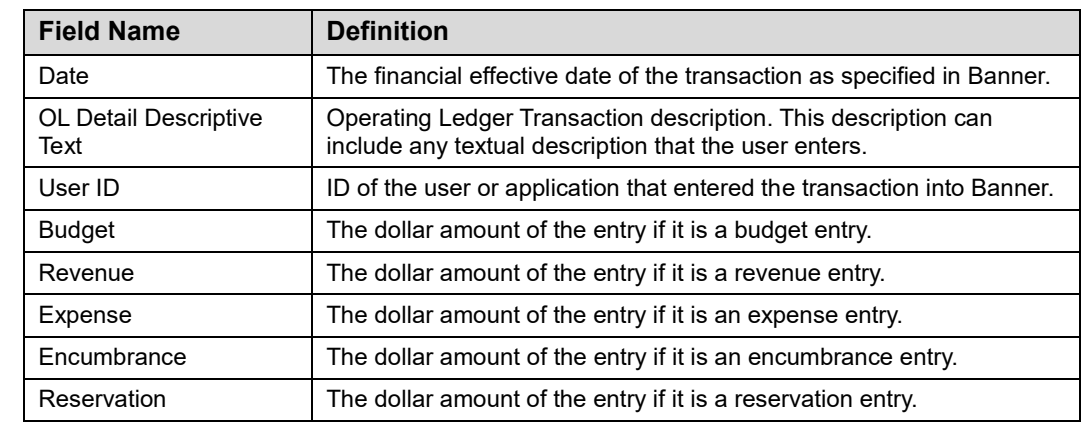

# **Operating Ledger Summary**

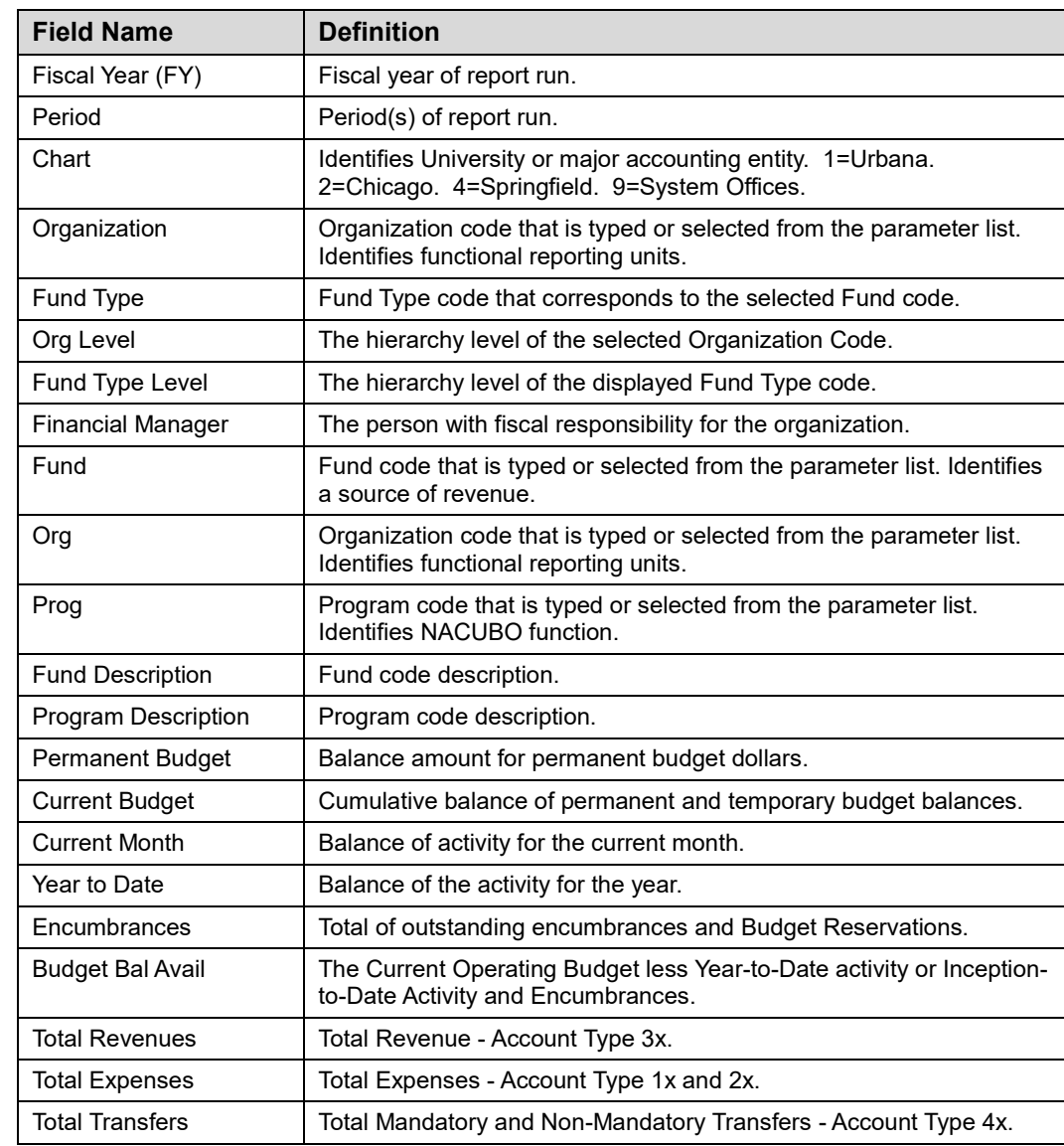

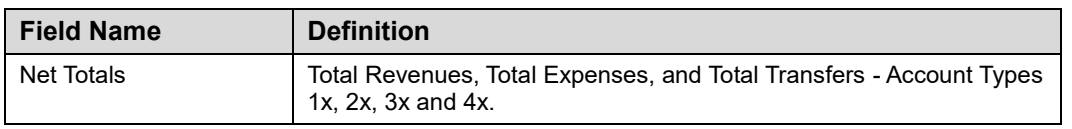

### **College/Department Fund Type Summary**

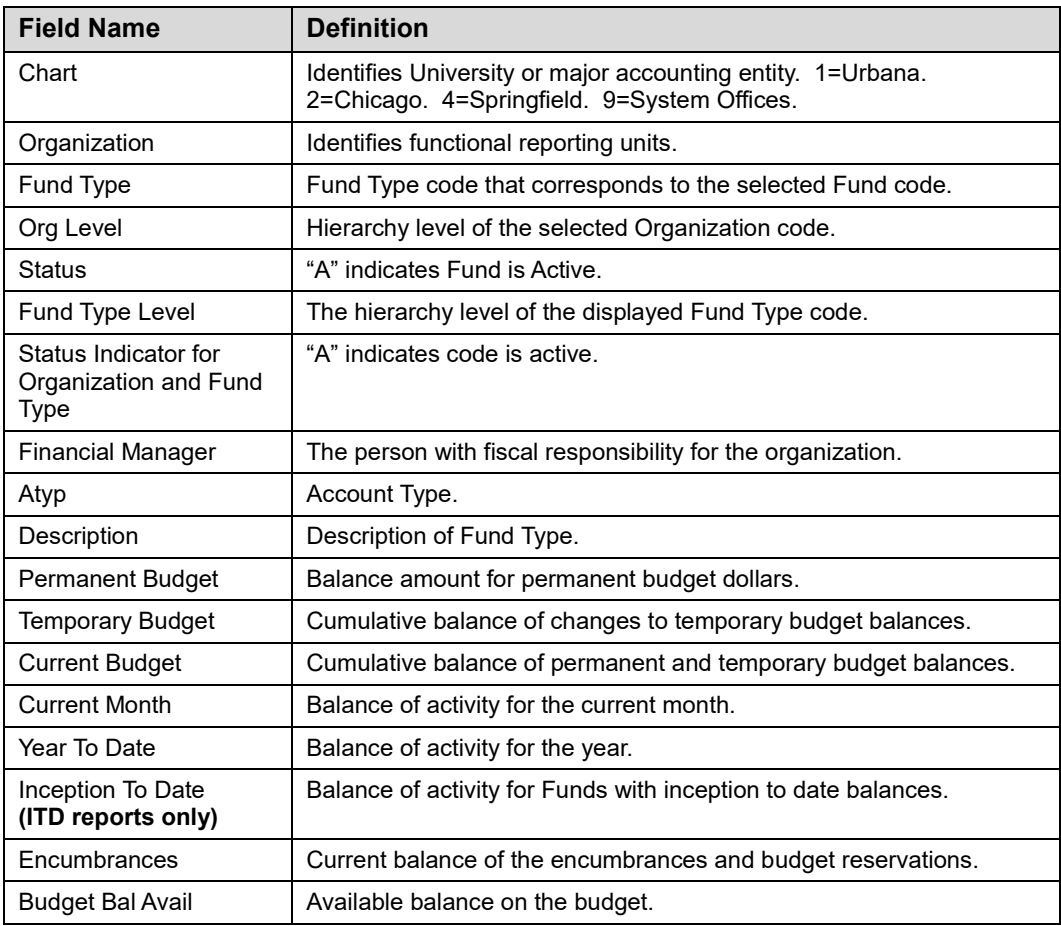

## **General Ledger Fund Summary**

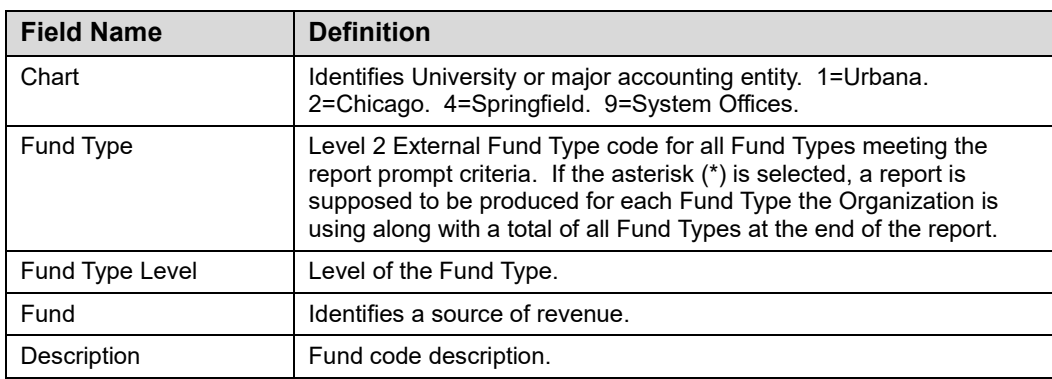

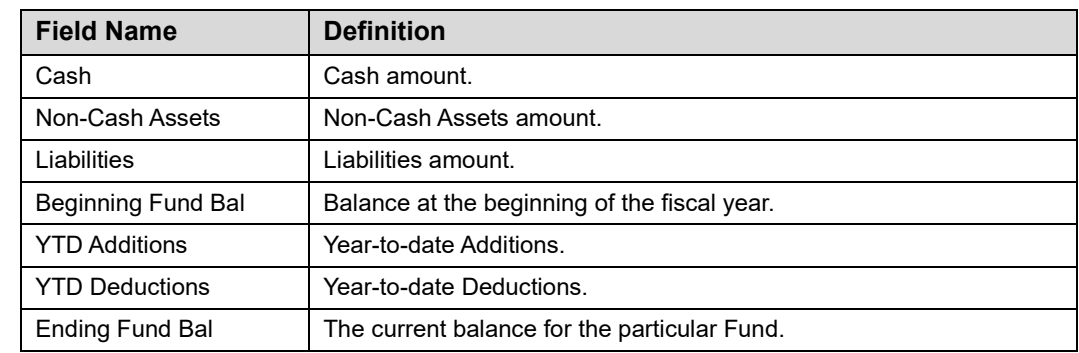

# **Fund Type Summary**

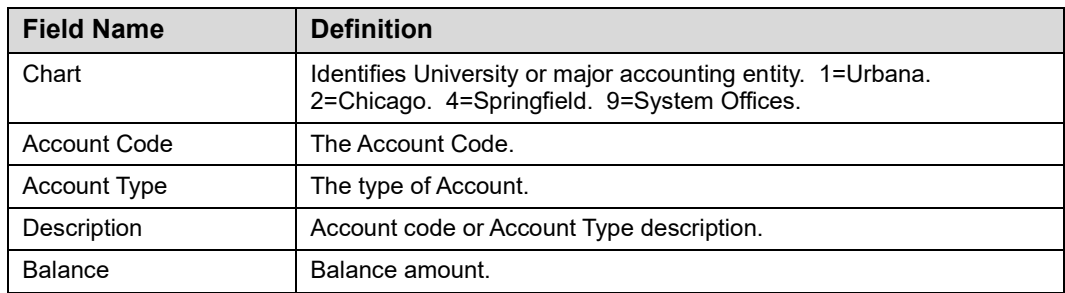

## **Appendix D: Field Definitions for the Executive Summary Page (***FGIBDSR***)**

This appendix lists the fields and their definitions for the **Executive Summary Page (***FGIBDSR***)**. It is demonstrated in 3.1.

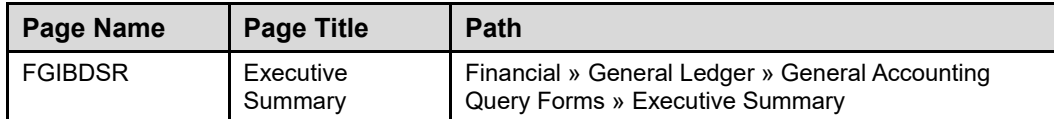

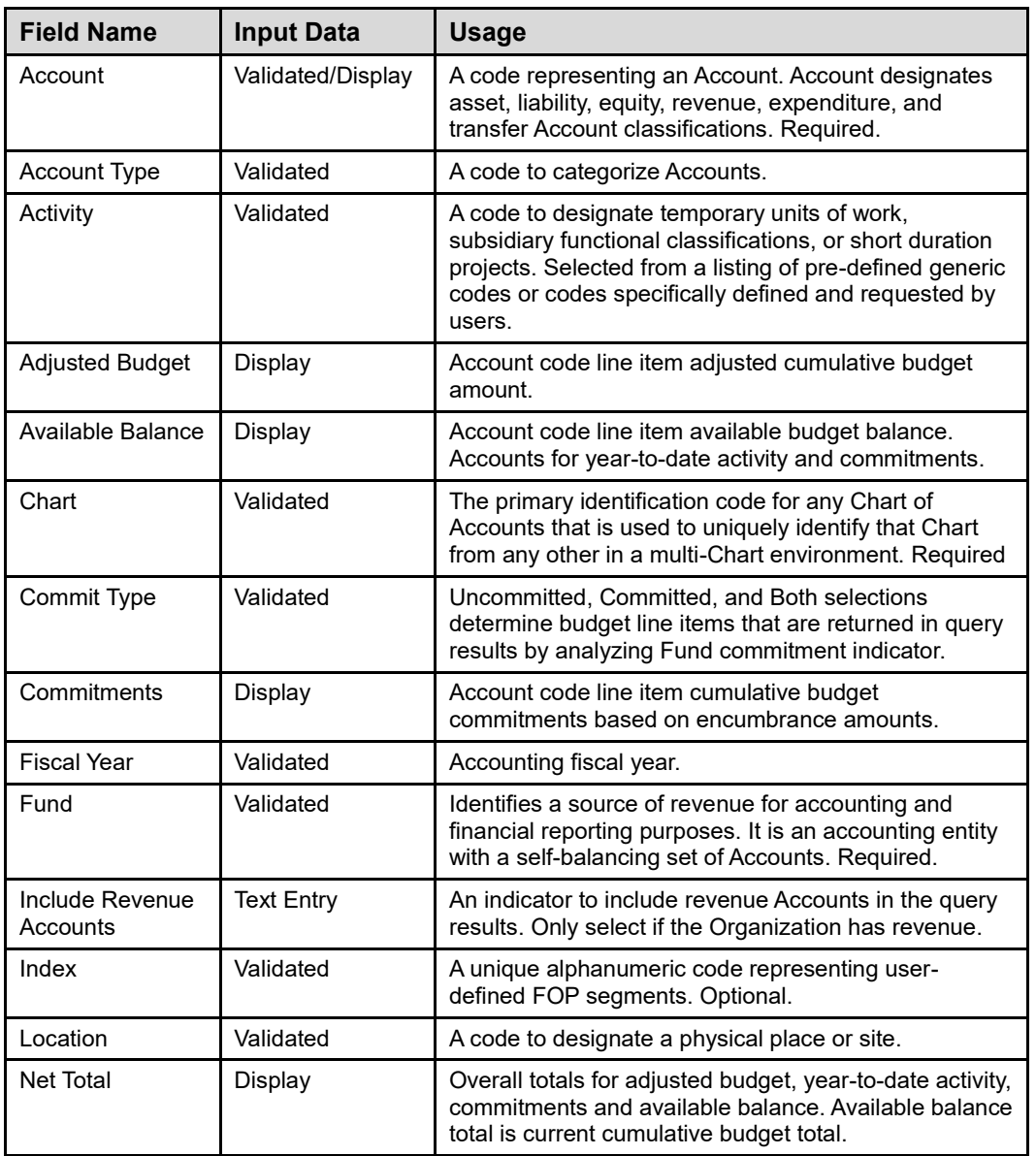

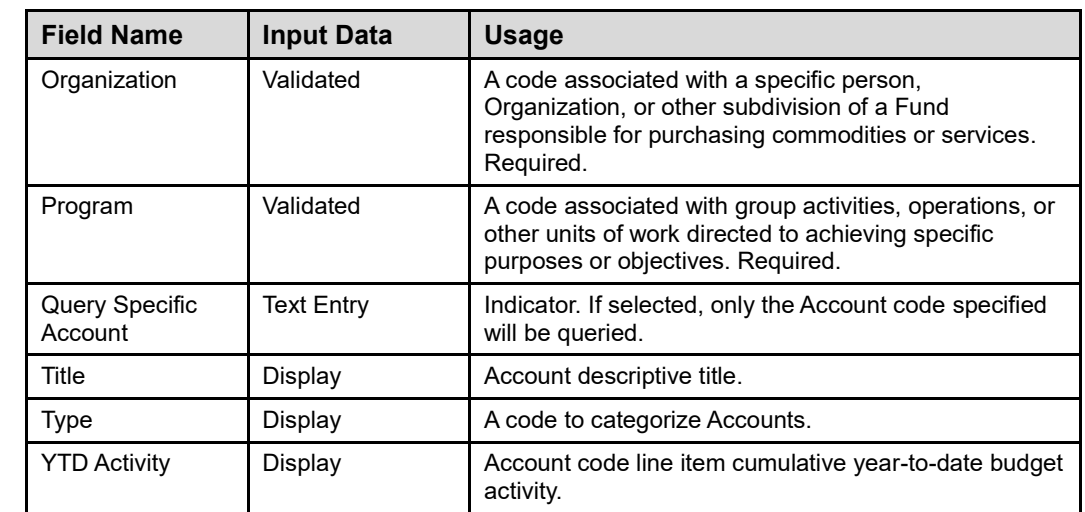

## **Appendix E: Funding Sources and Fund Type Descriptions**

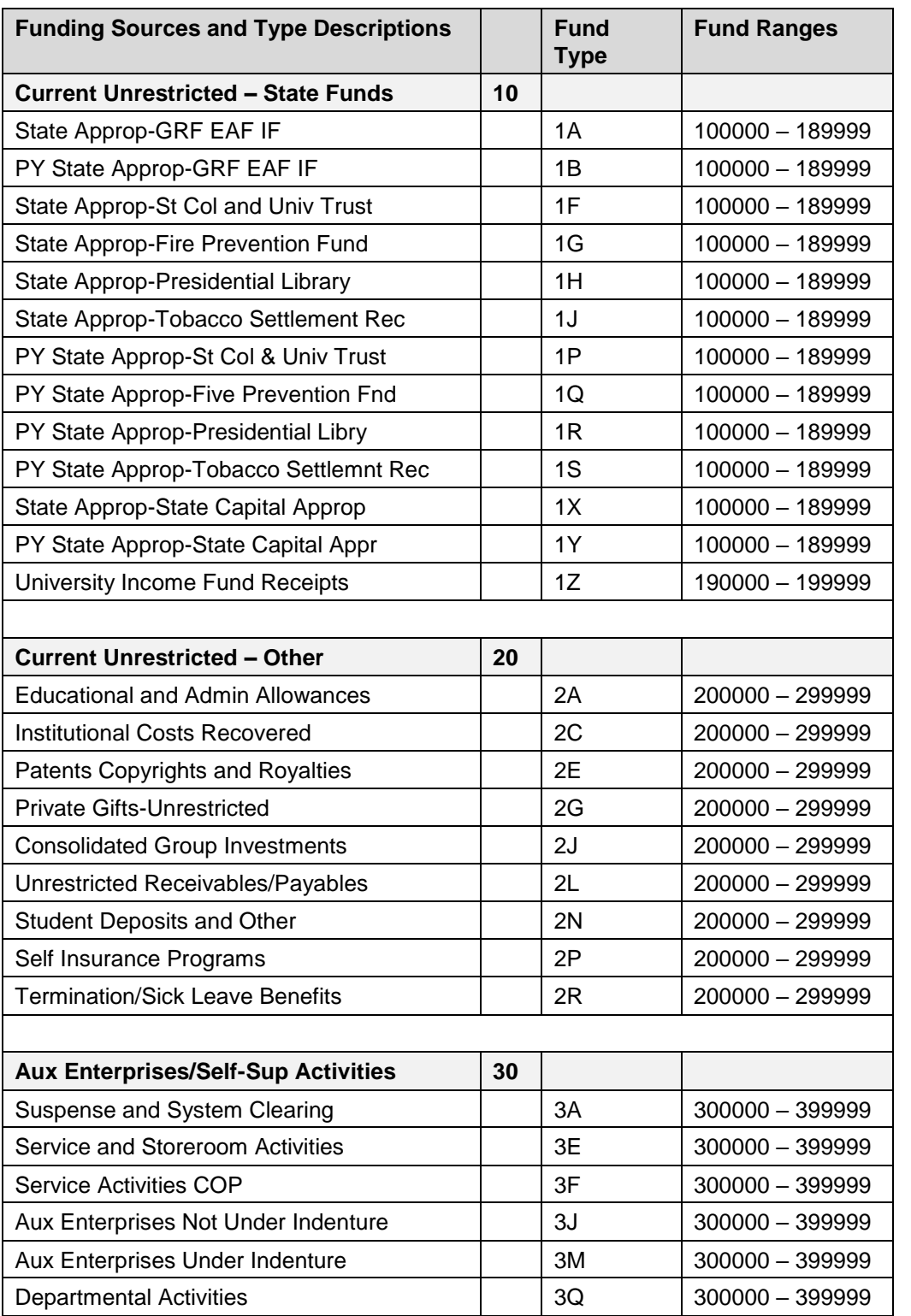

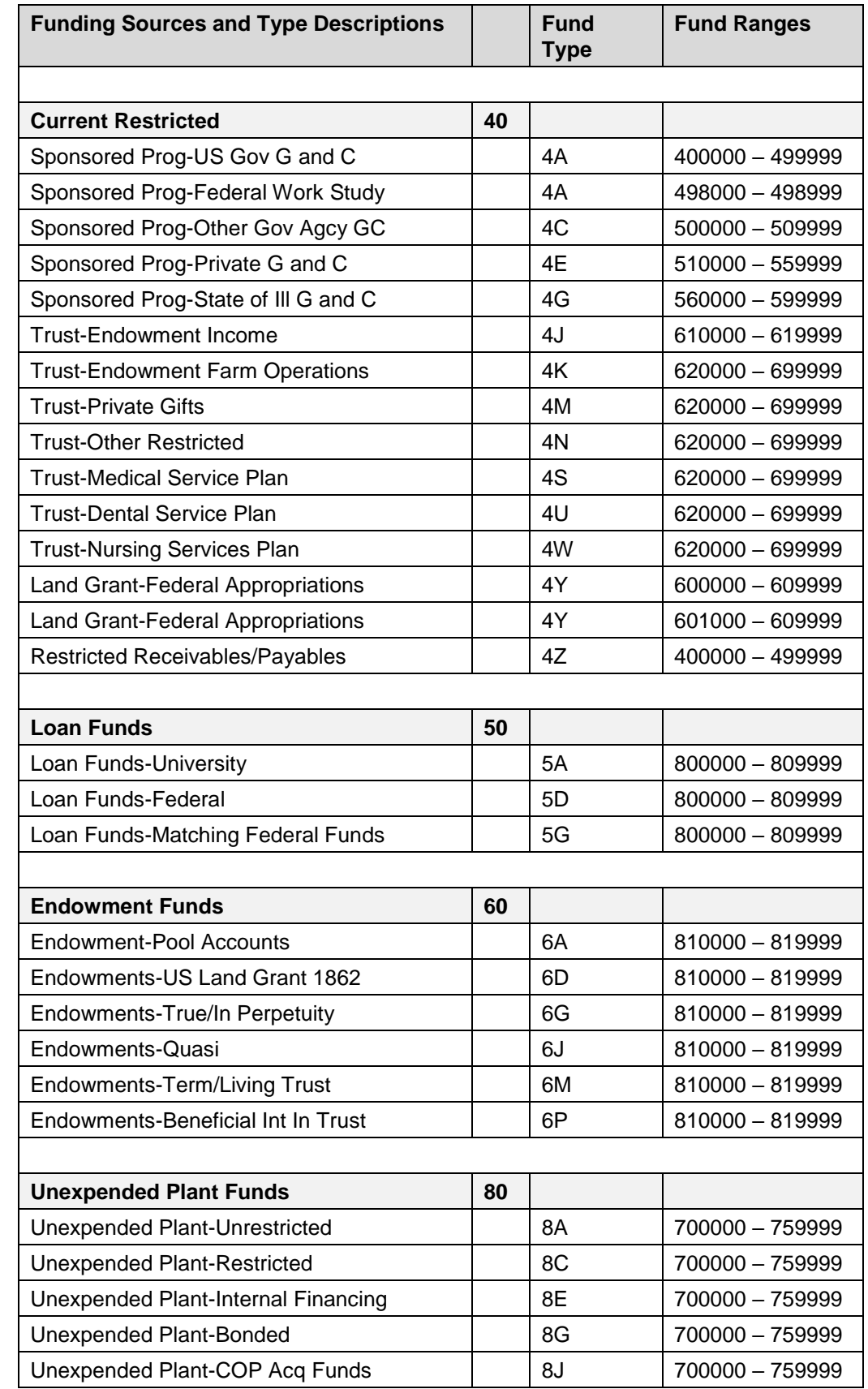

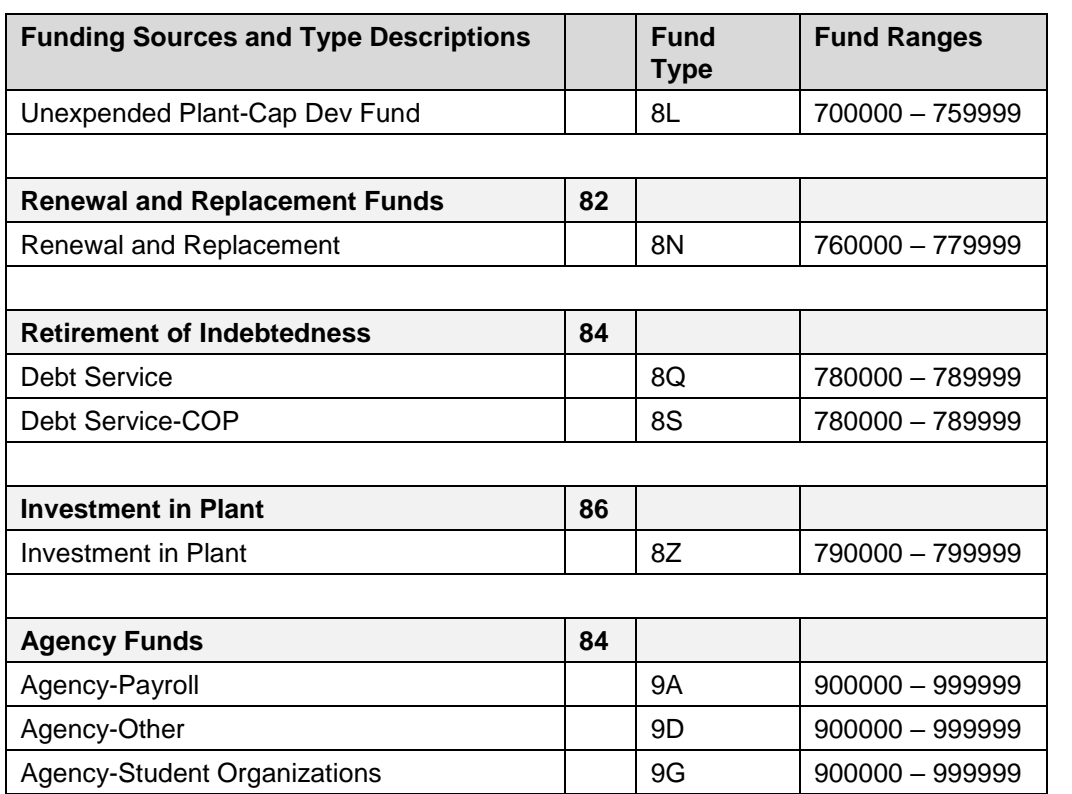

# **Appendix F: MultiFund Management Report Tabs**

### **Departmental MultiFund Management Report Tabs**

The following pages show all the tabs for the **Departmental MultiFund Management Report**, starting with the **Summary** tab below.

The tabs for the **College MultiFund Management Report** start on page 100.

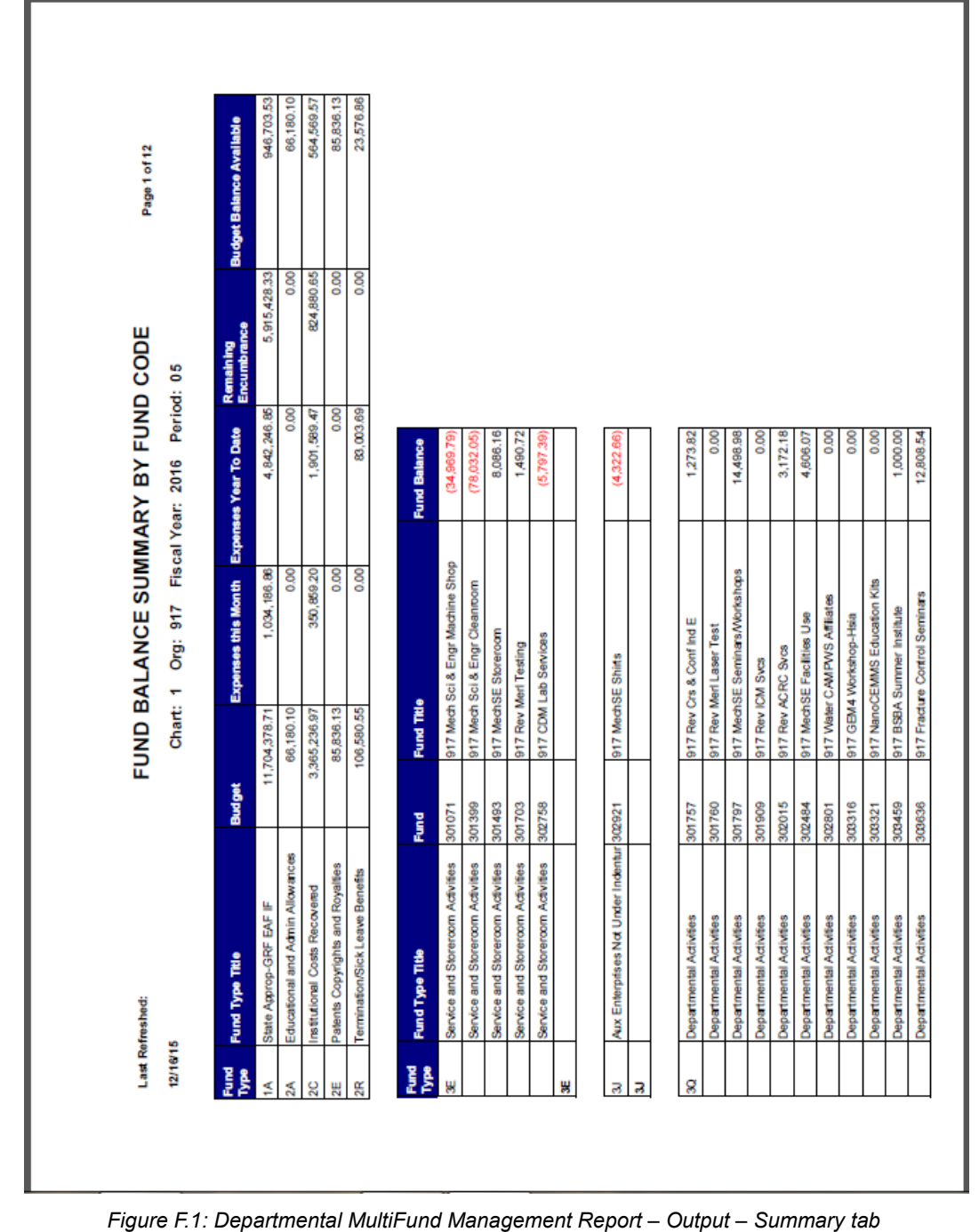

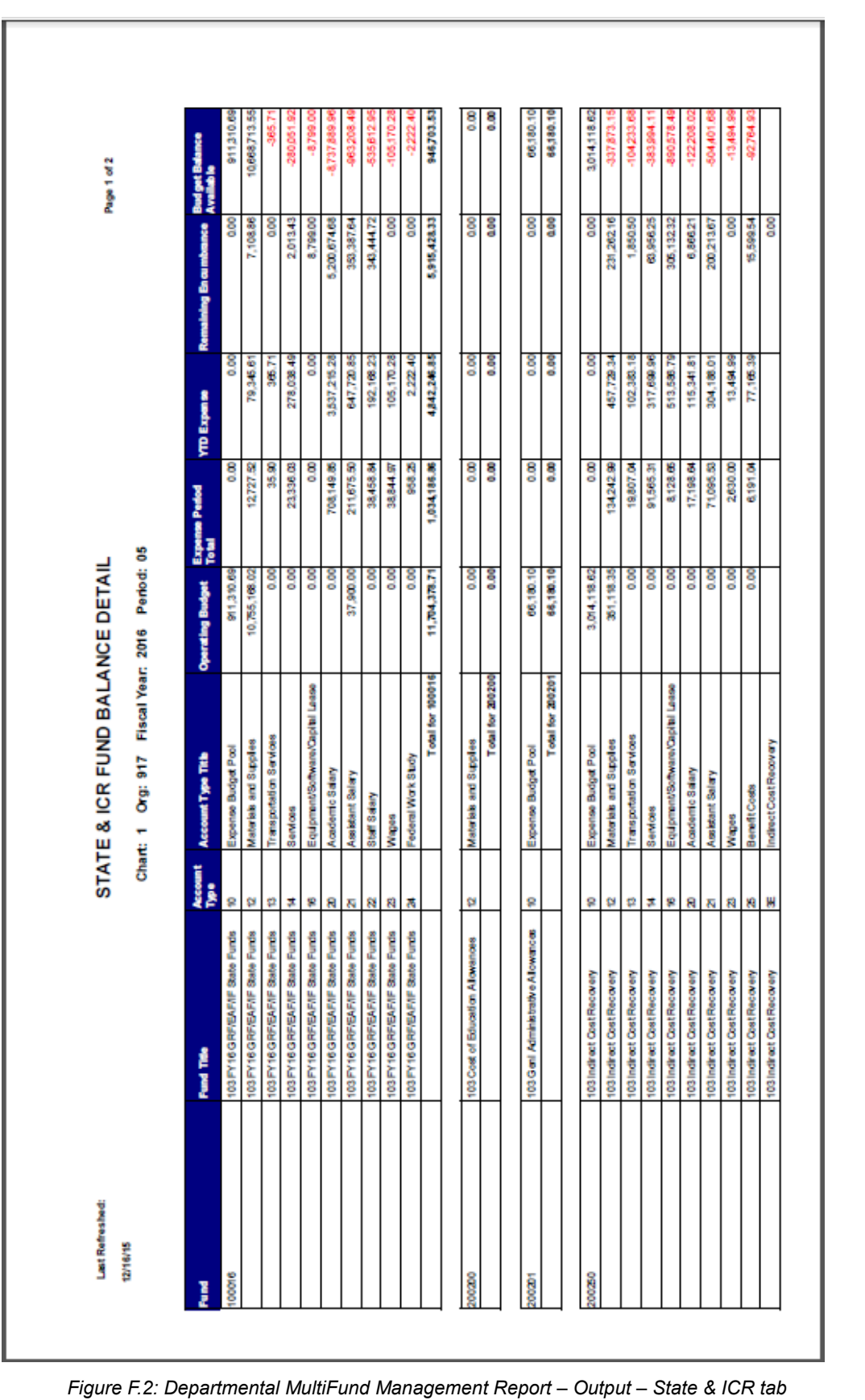

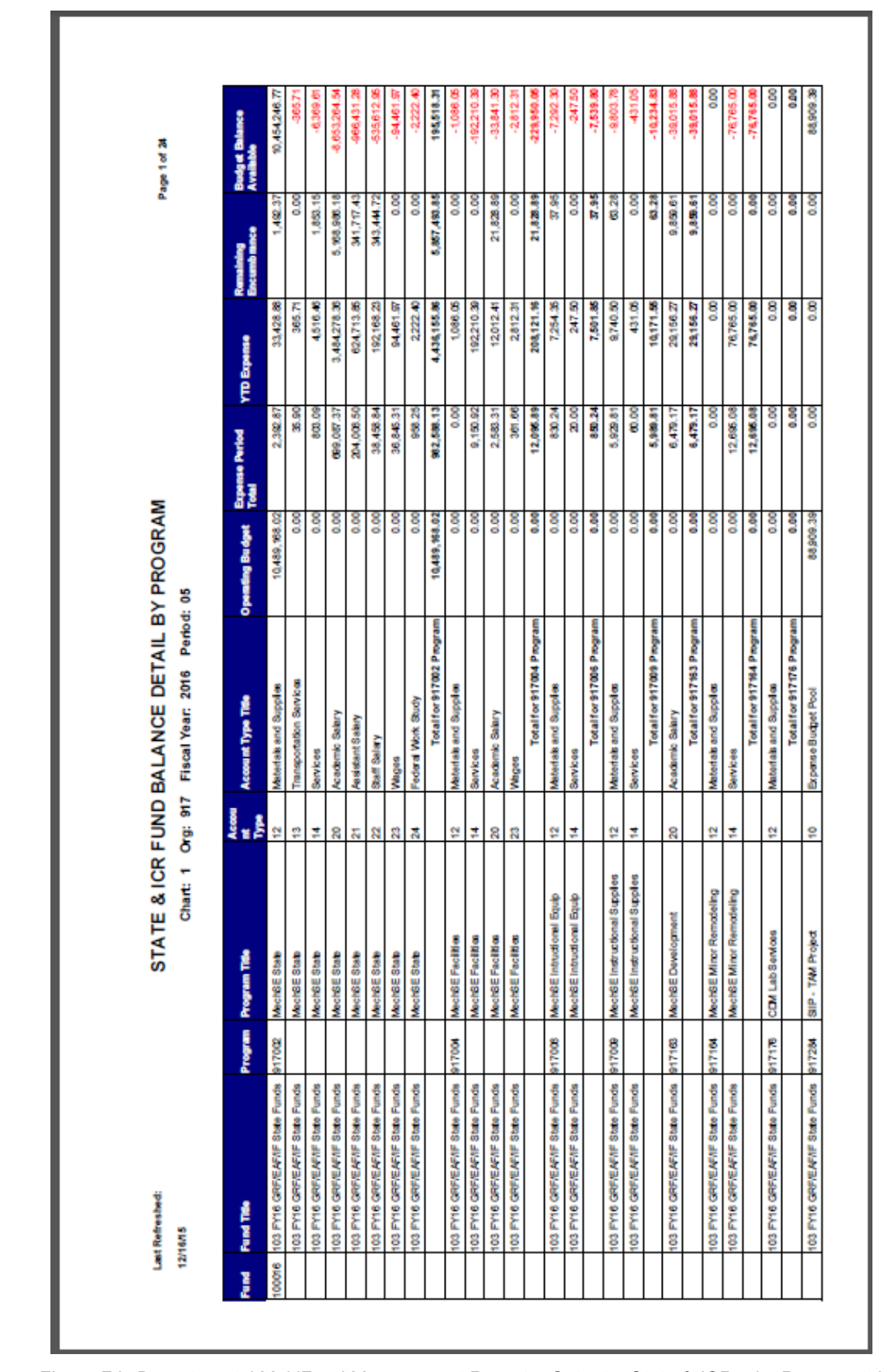

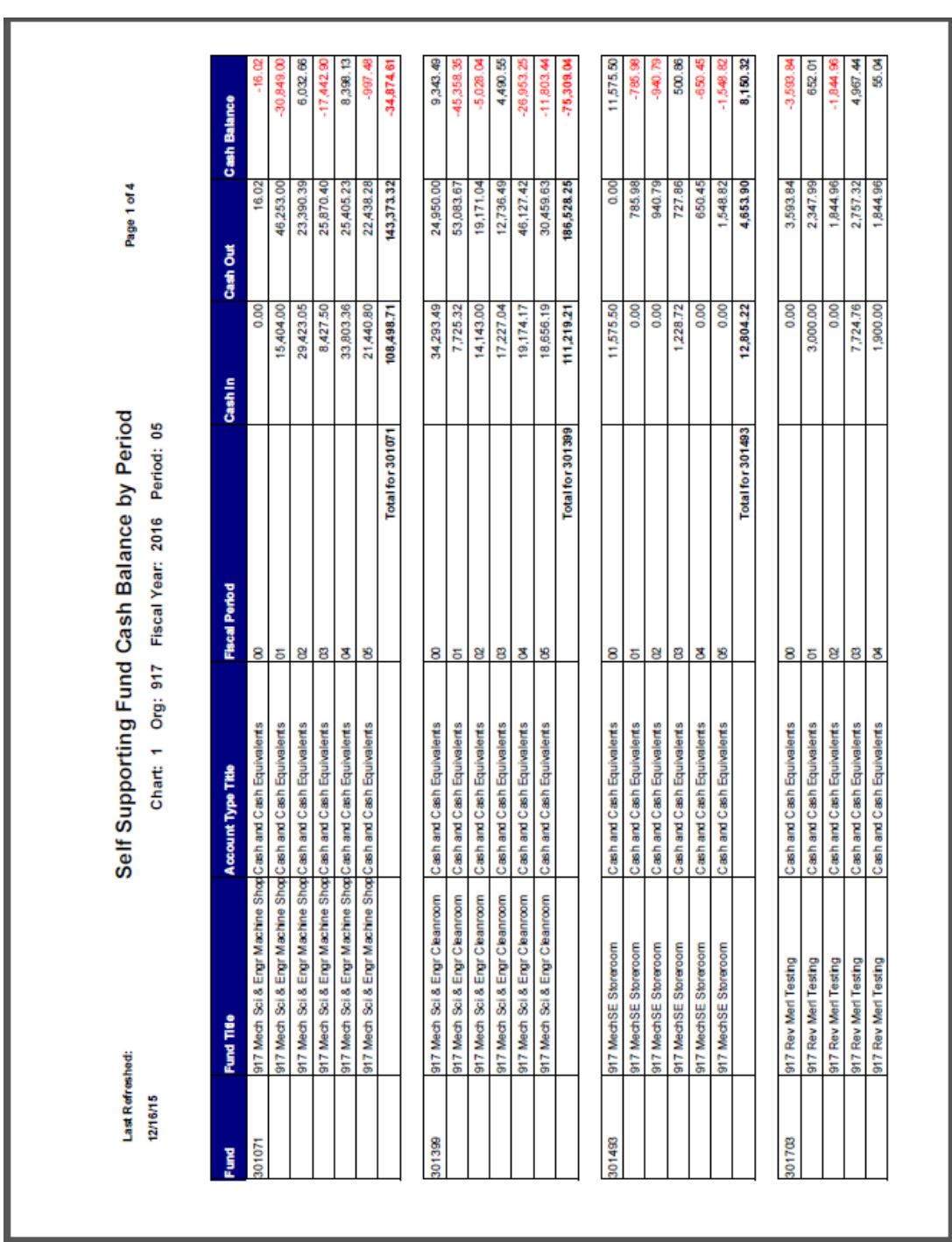

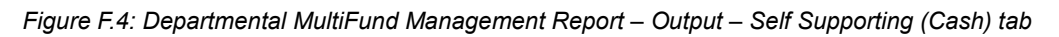

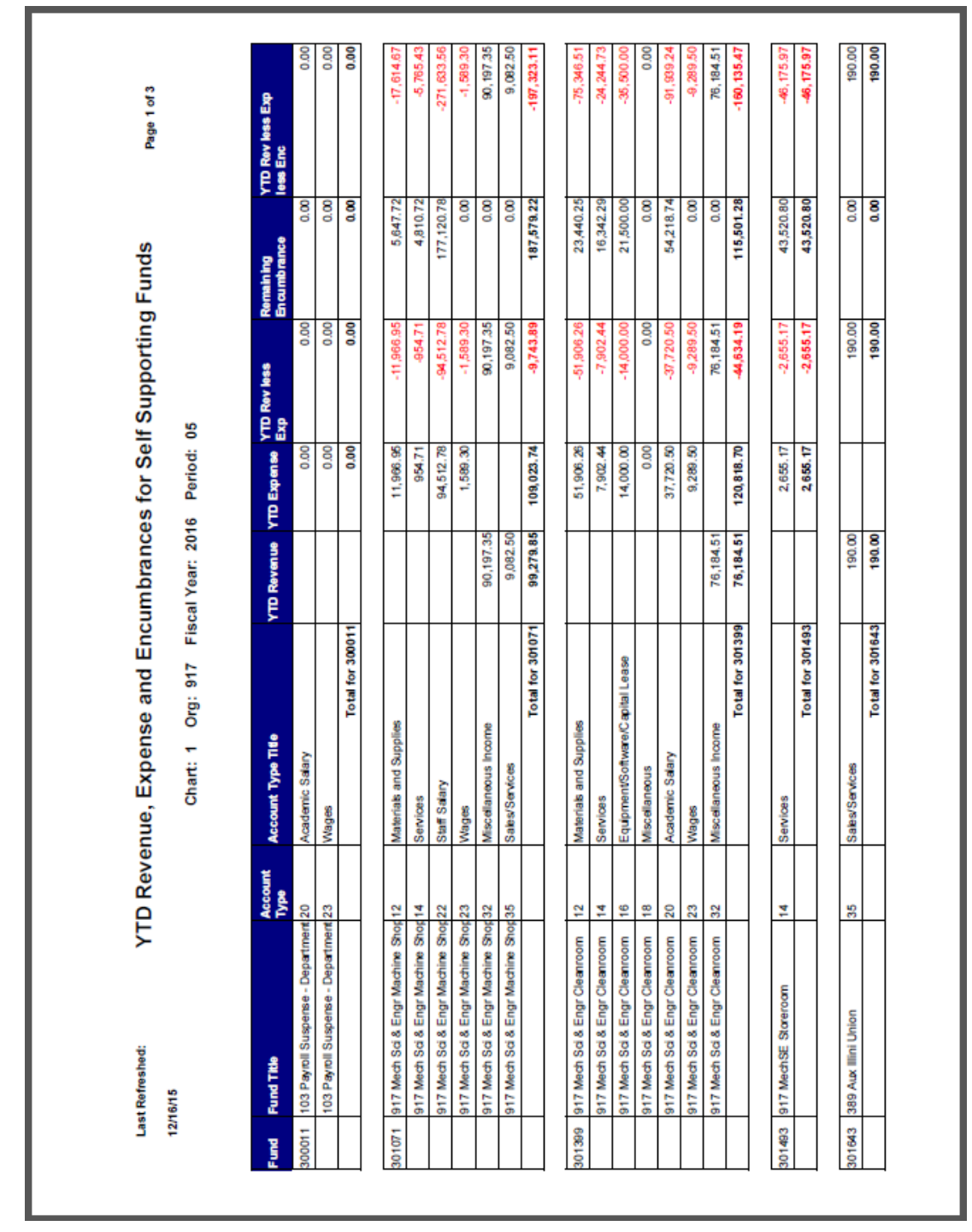

*Figure F.5: Departmental MultiFund Management Report – Output – Self Supporting (Rev-Exp-Enc) tab*

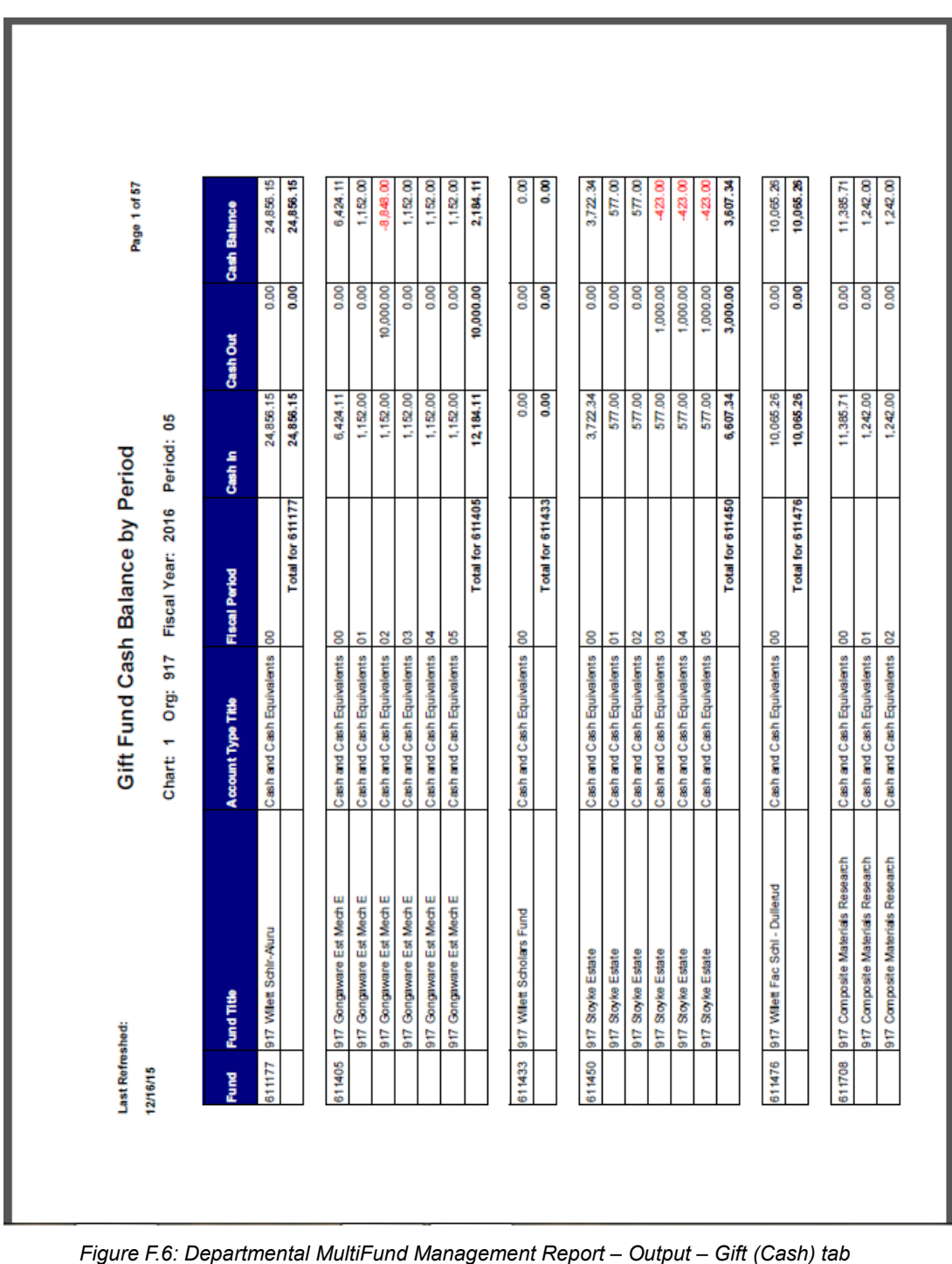

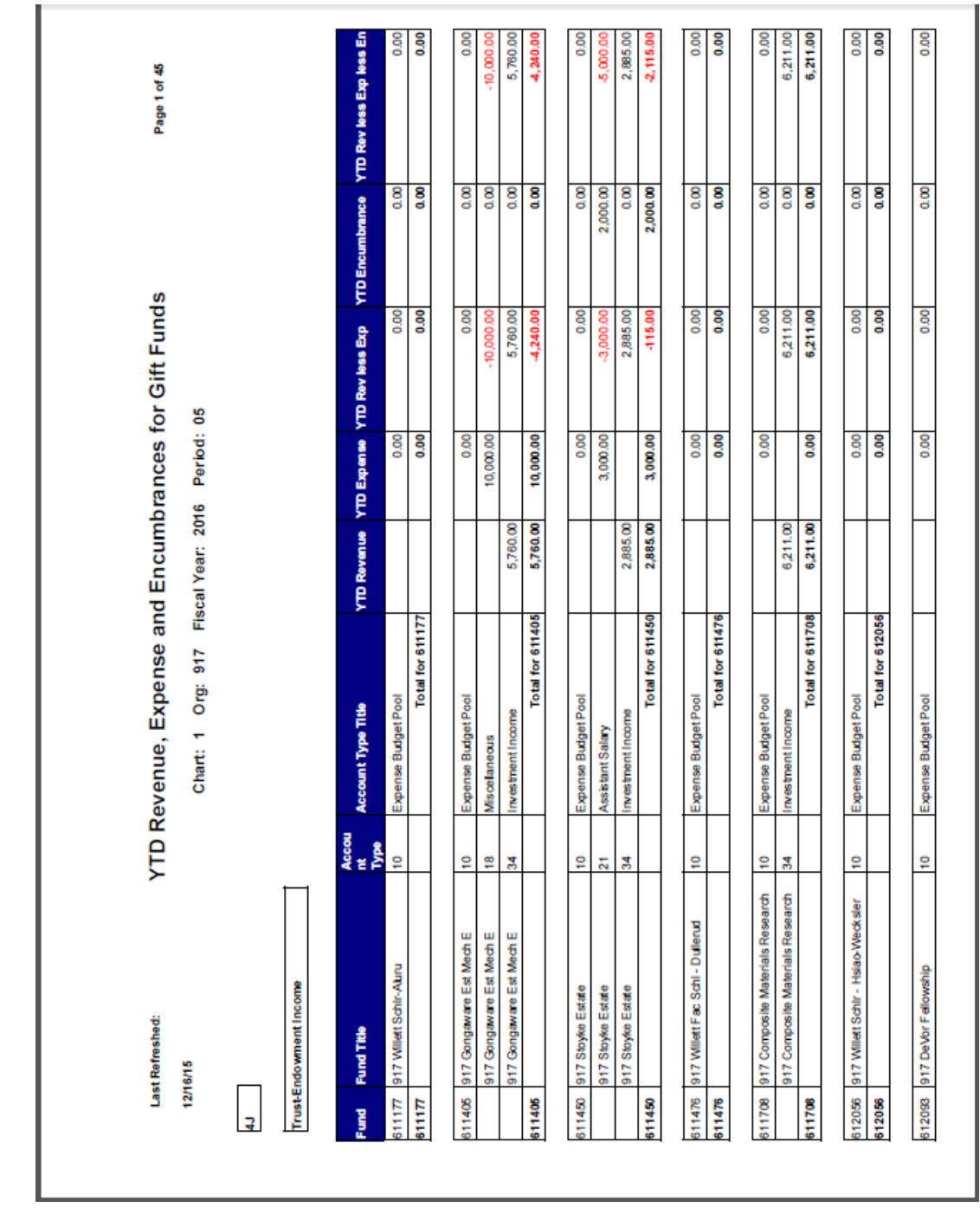

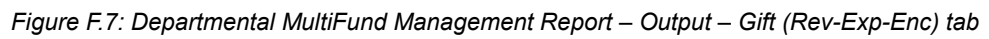

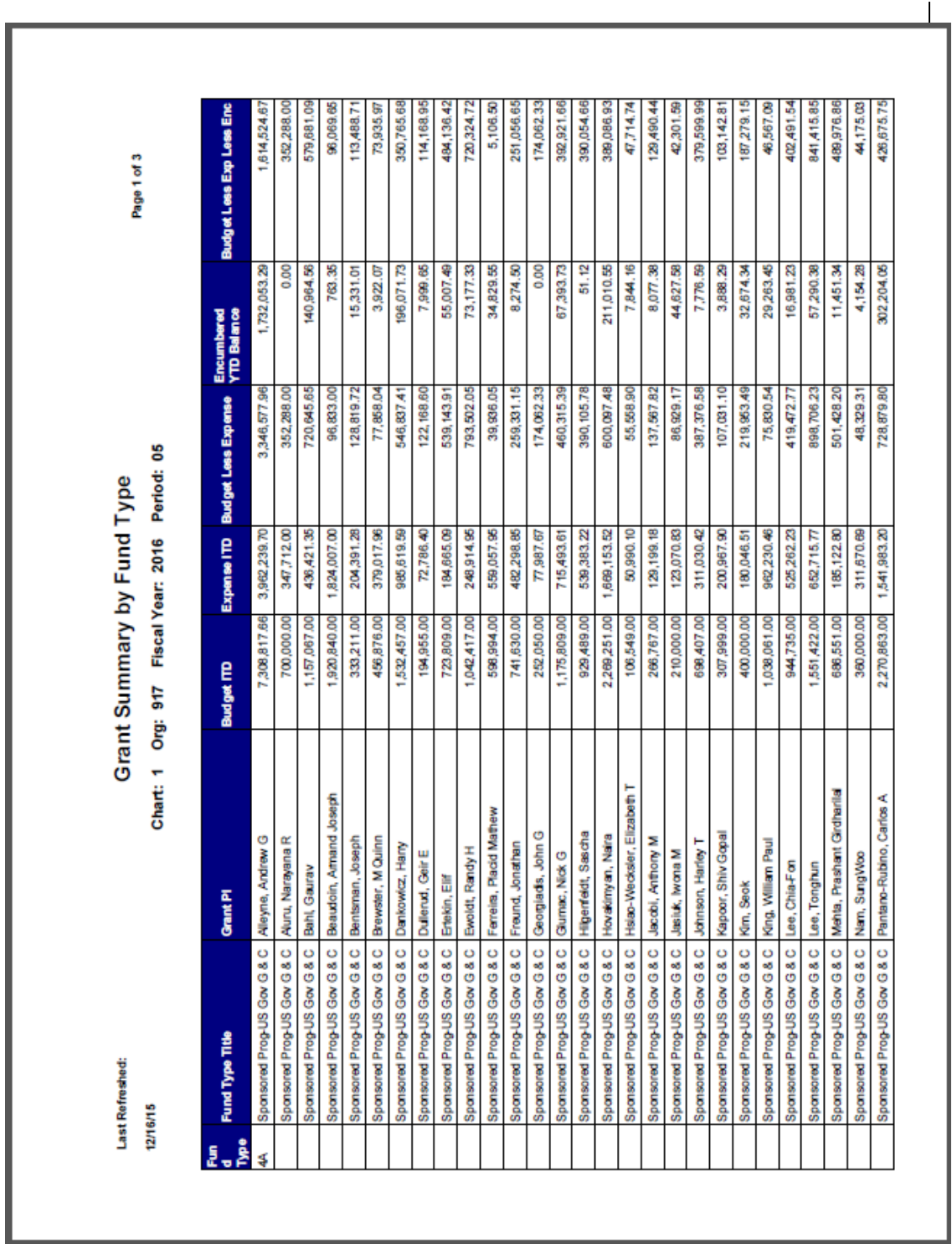

*Figure F.8: Departmental MultiFund Management Report – Output – Grant Summary tab*

#### **Reporting for Managers**

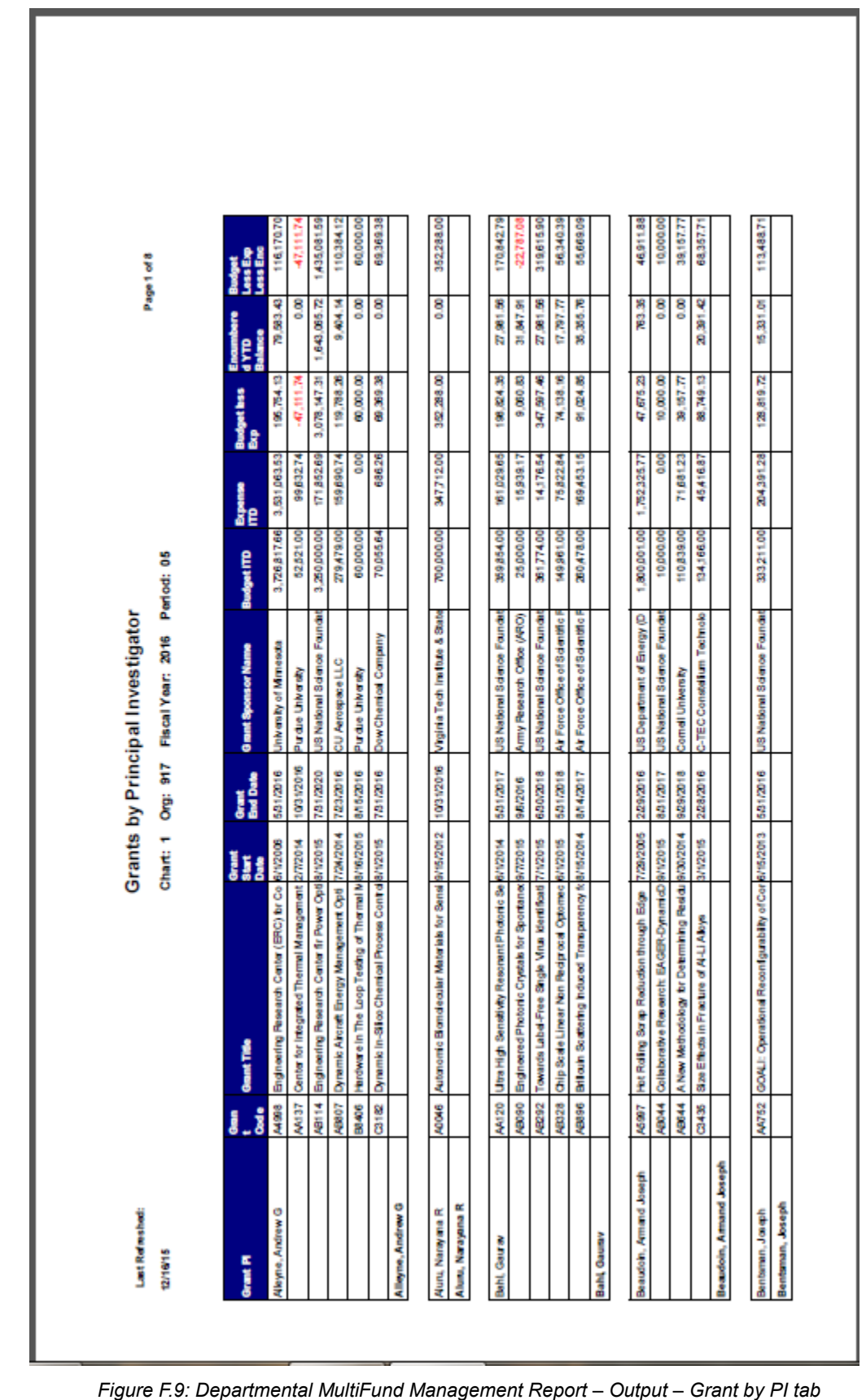

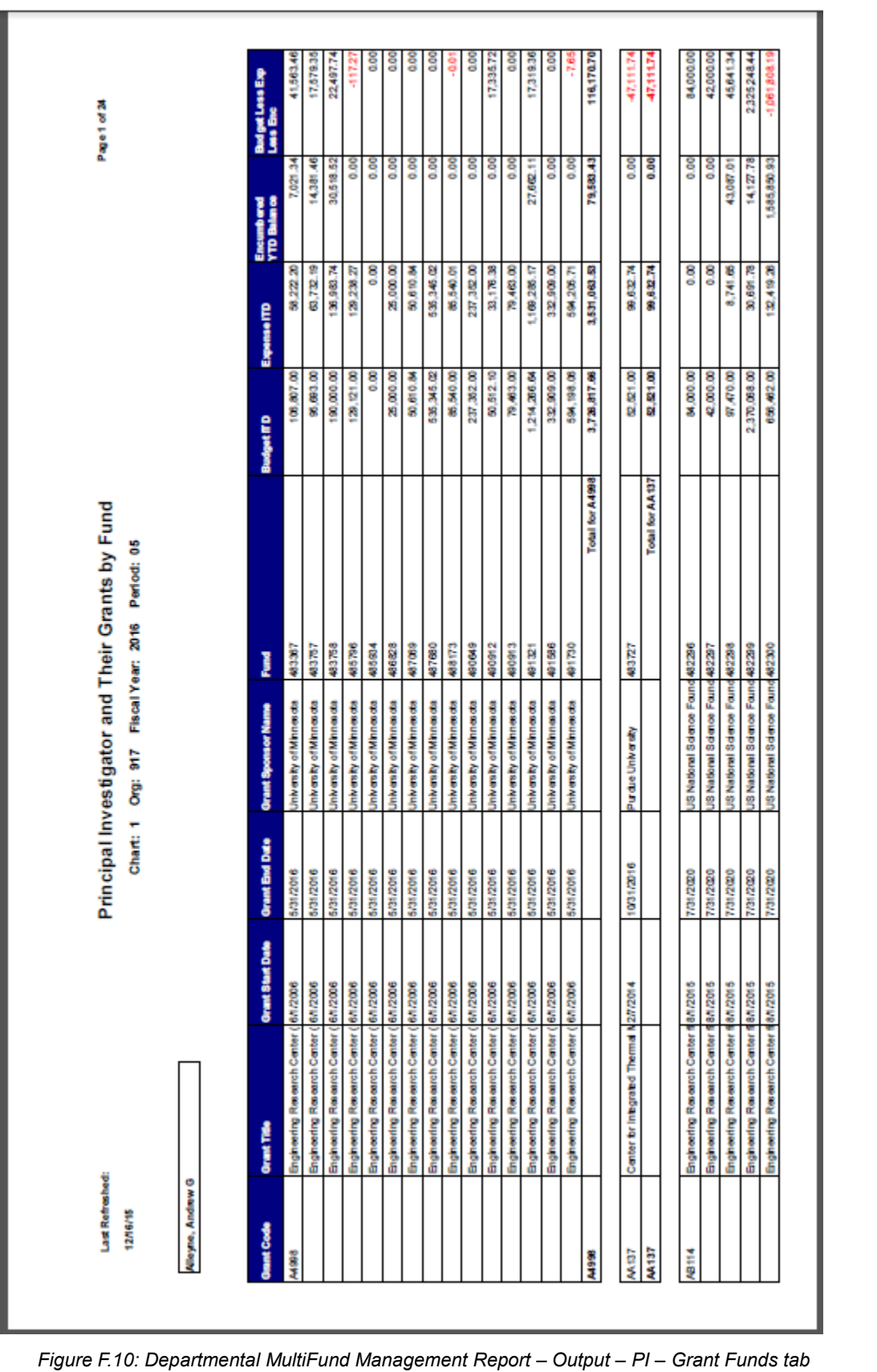

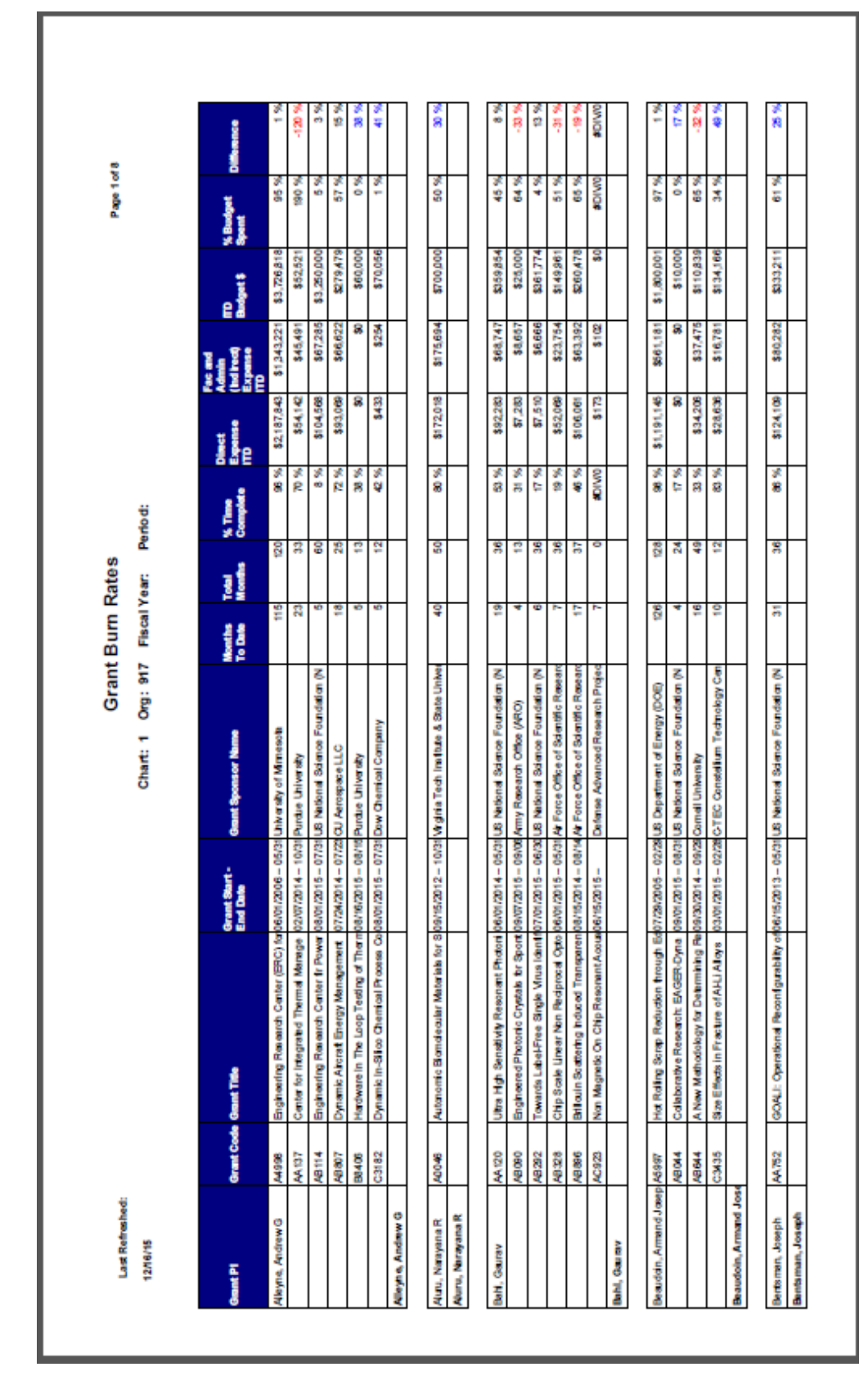

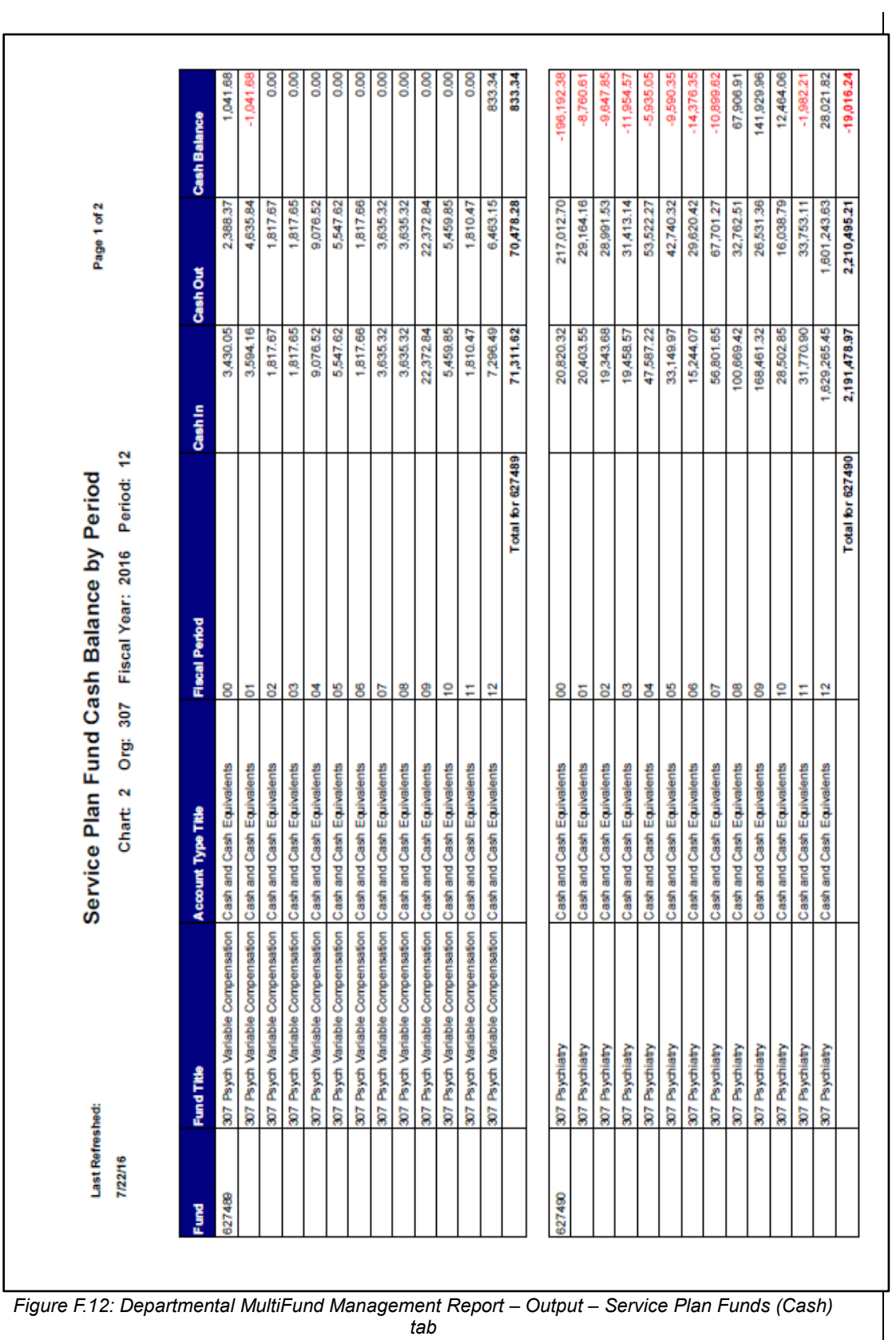

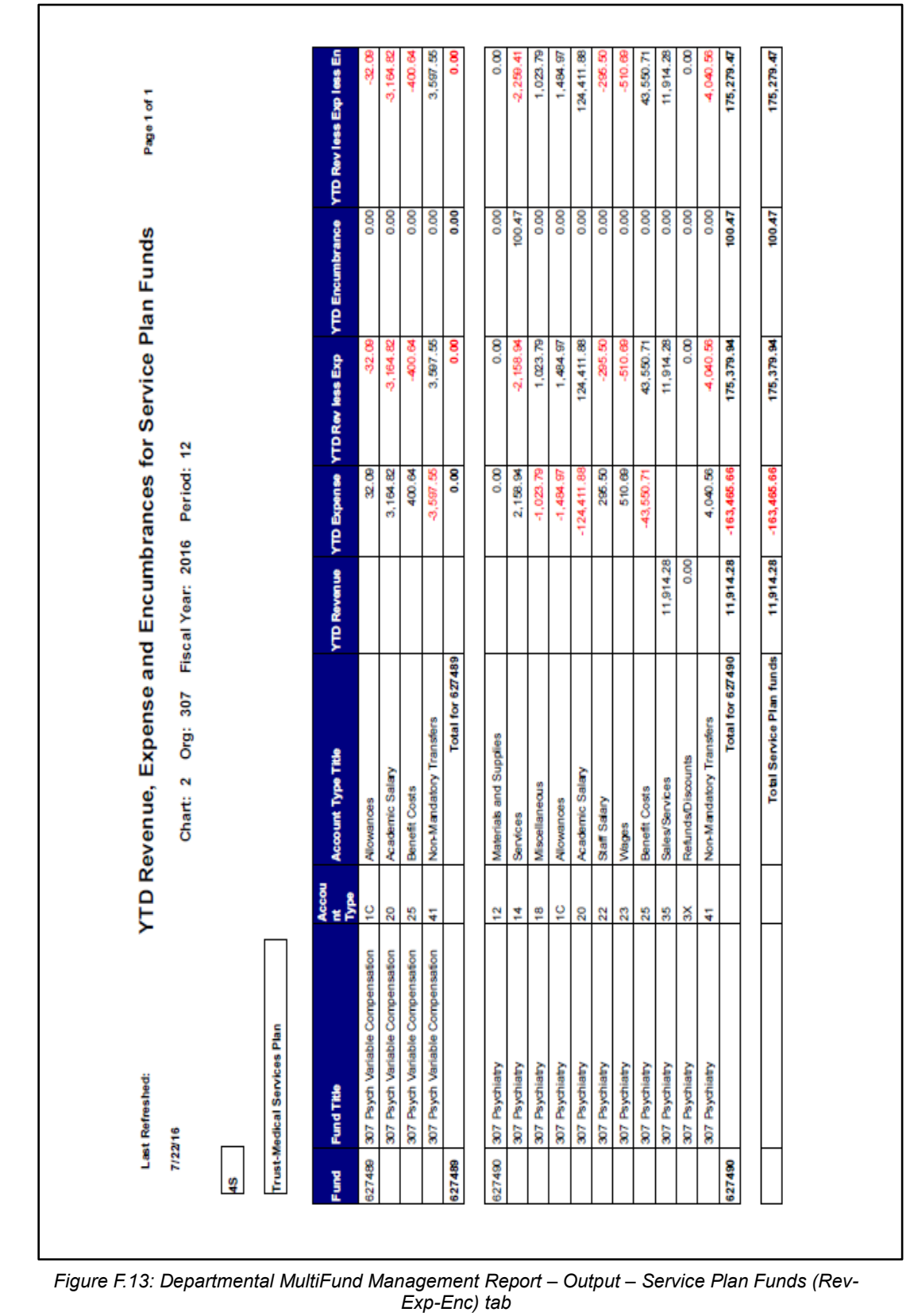

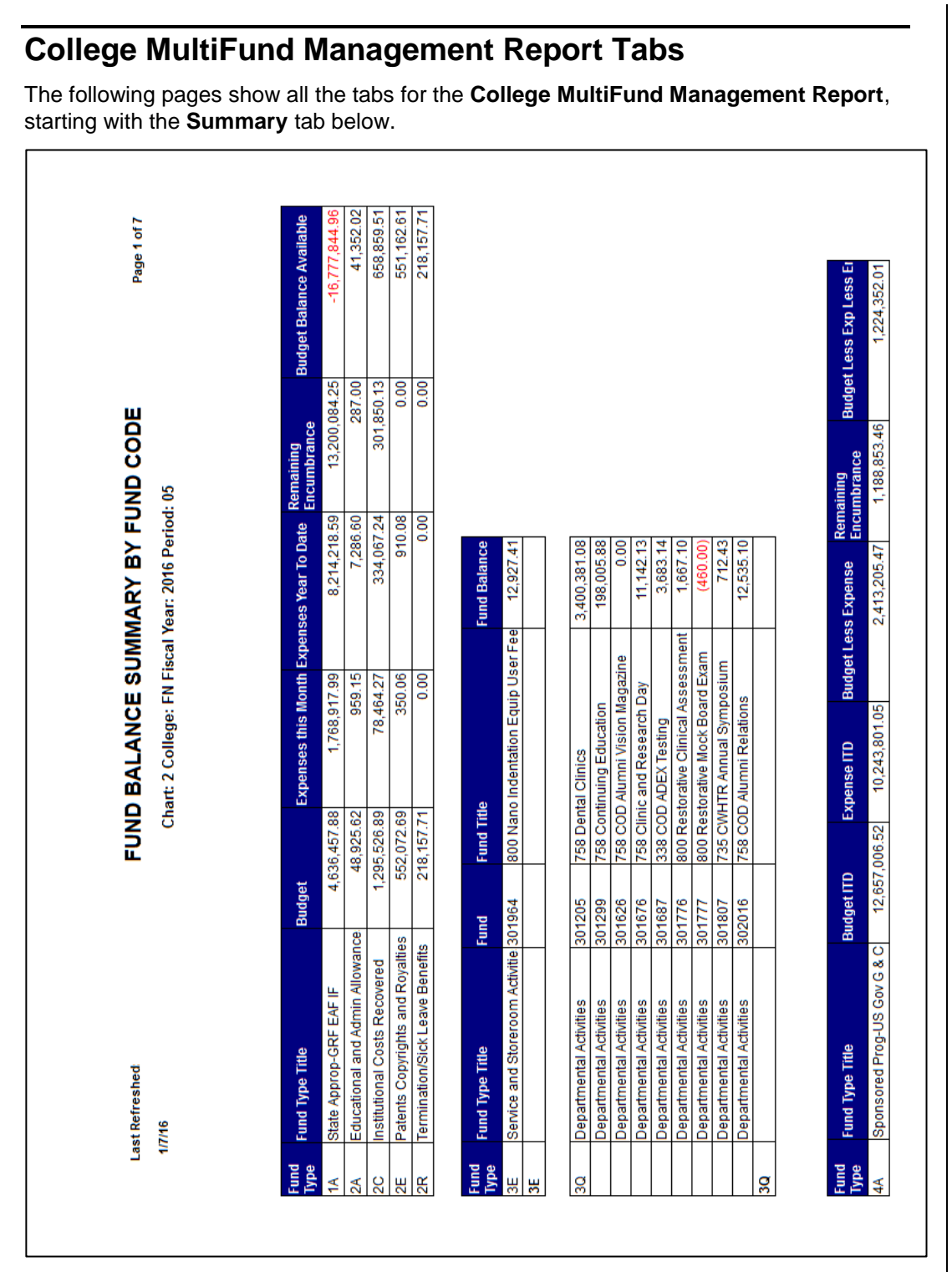

*Figure F.14: College MultiFund Management Report – Output – Summary tab*

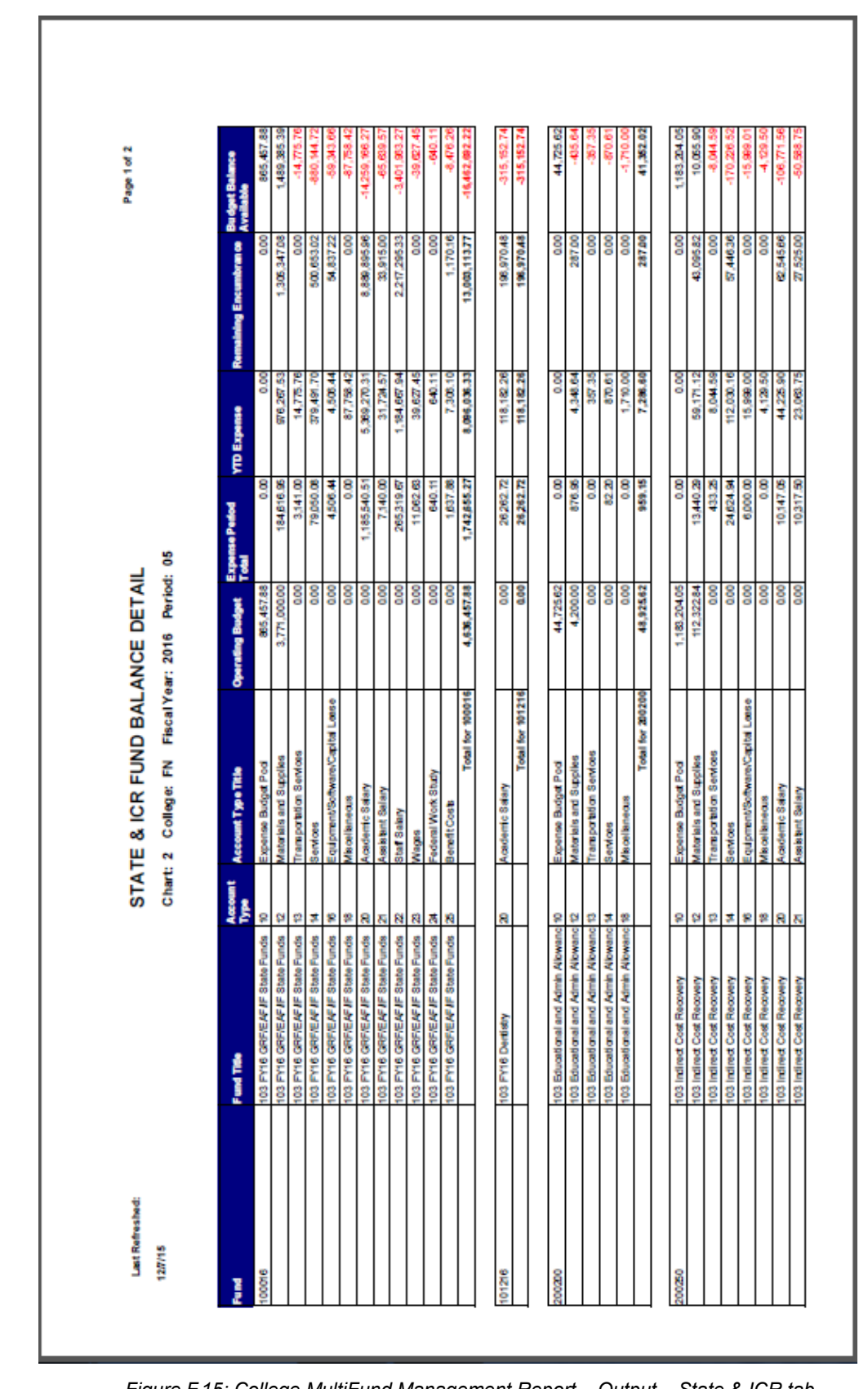

*Figure F.15: College MultiFund Management Report – Output – State & ICR tab*

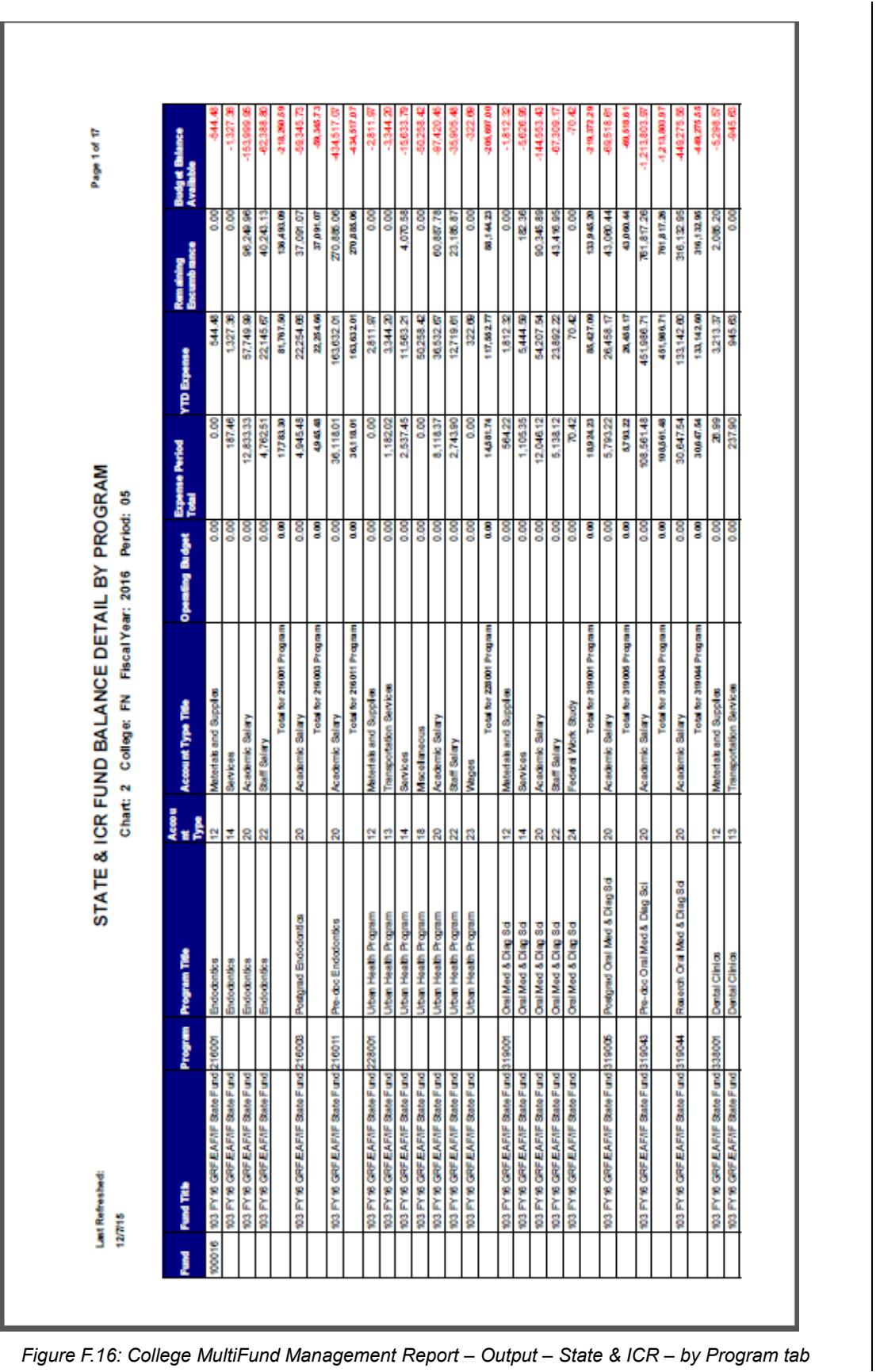

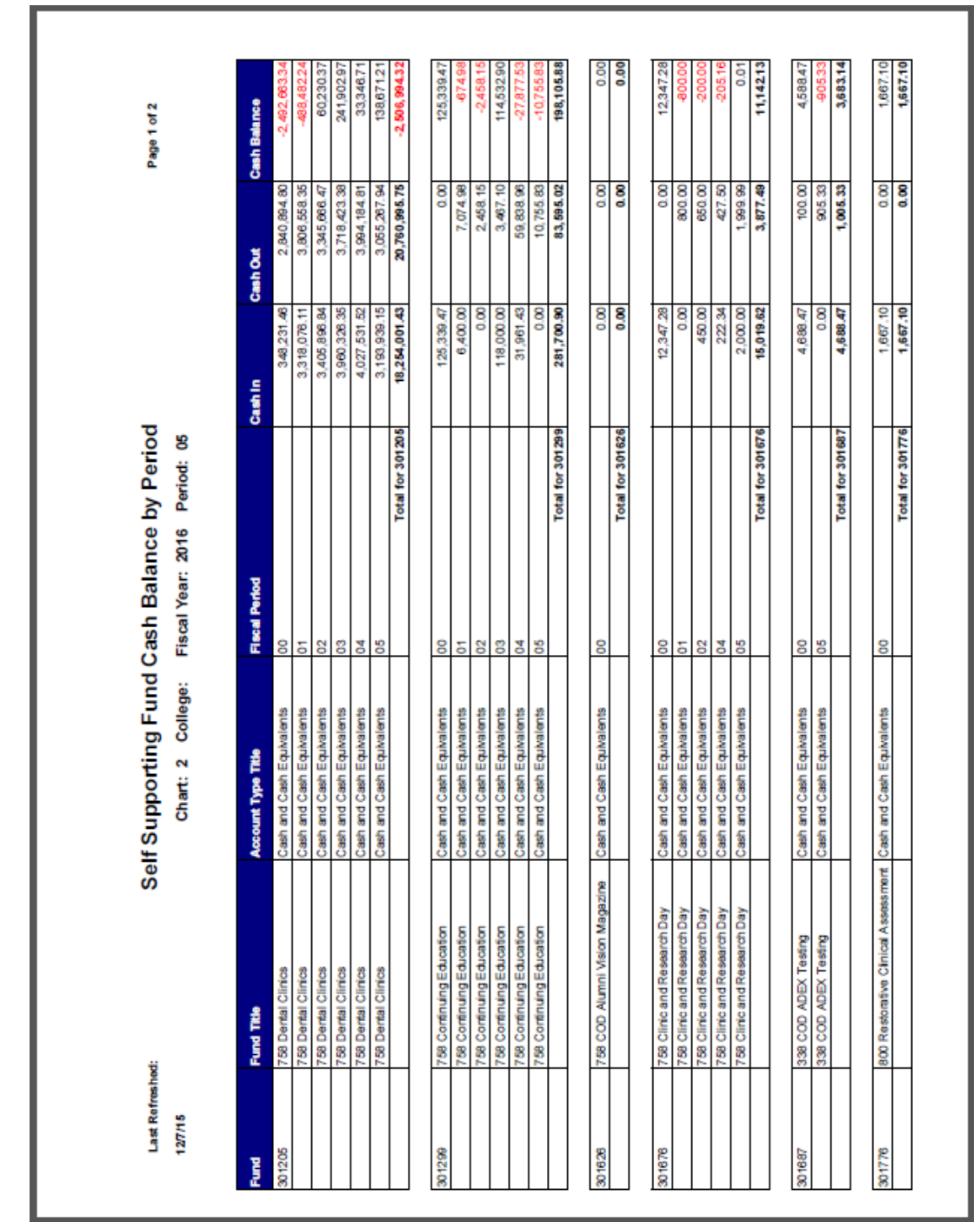

*Figure F.17: College MultiFund Management Report – Output – Self Supporting (Cash) tab*

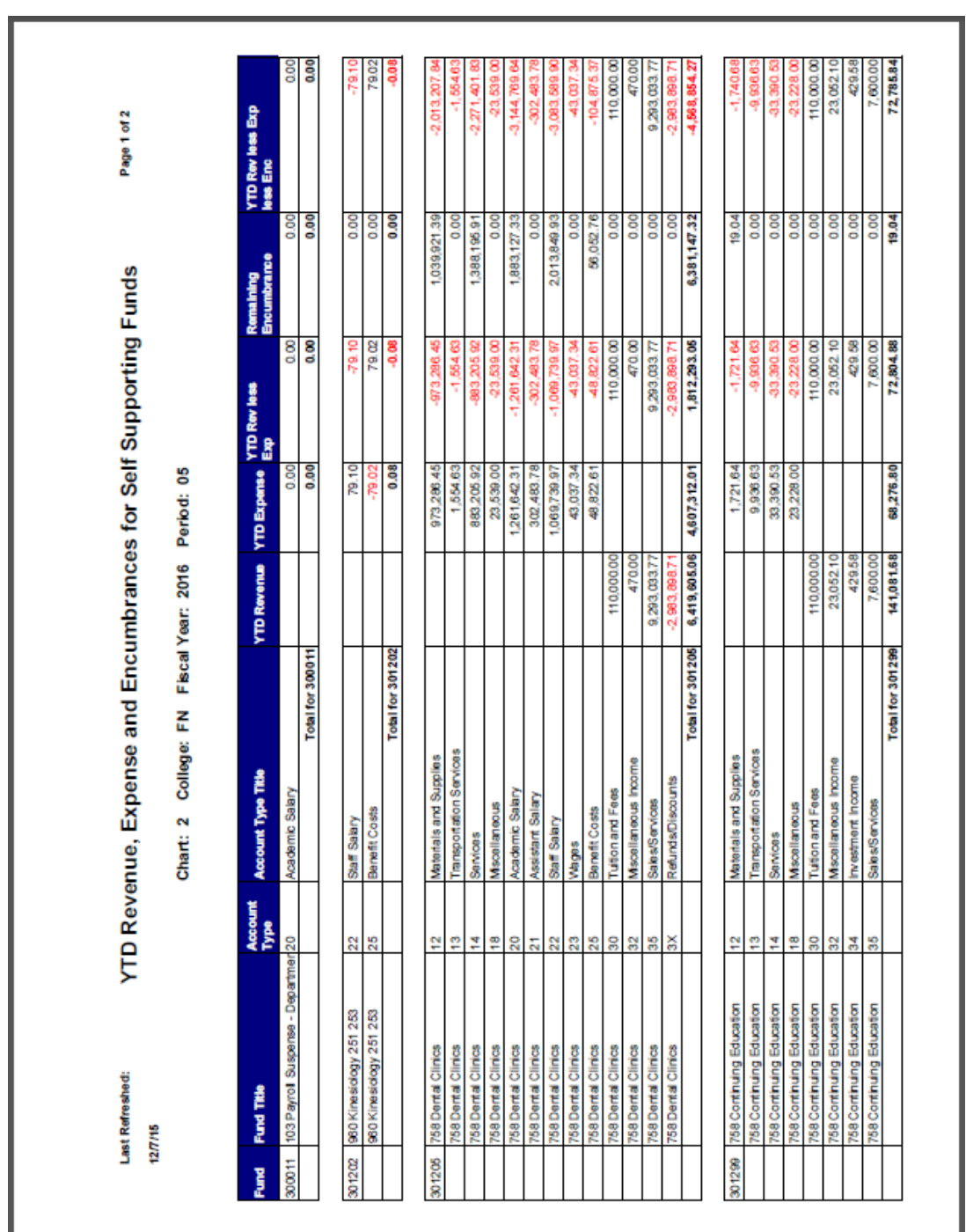

*Figure F.18: College MultiFund Management Report – Output – Self Supporting (Rev-Exp-Enc) tab*

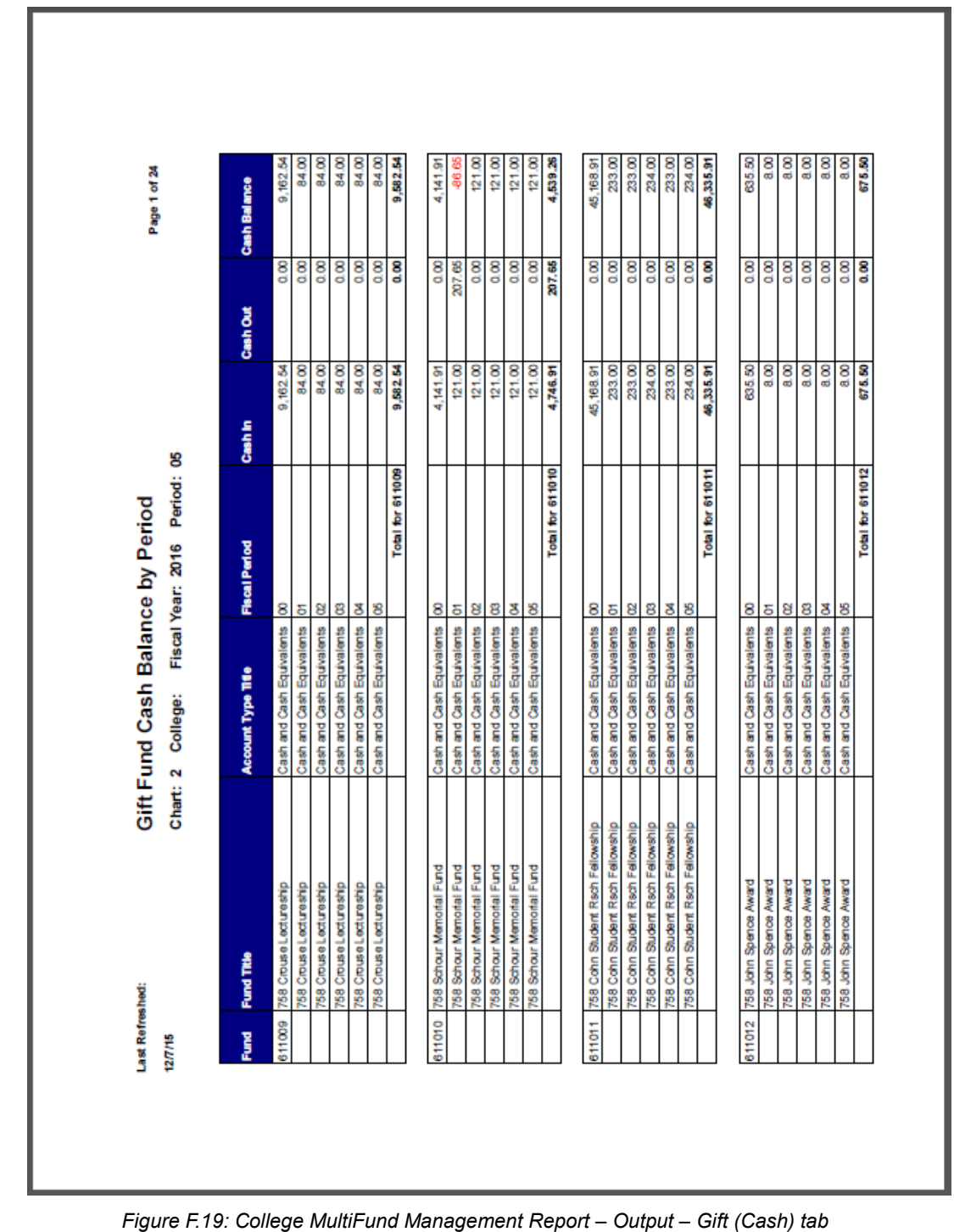

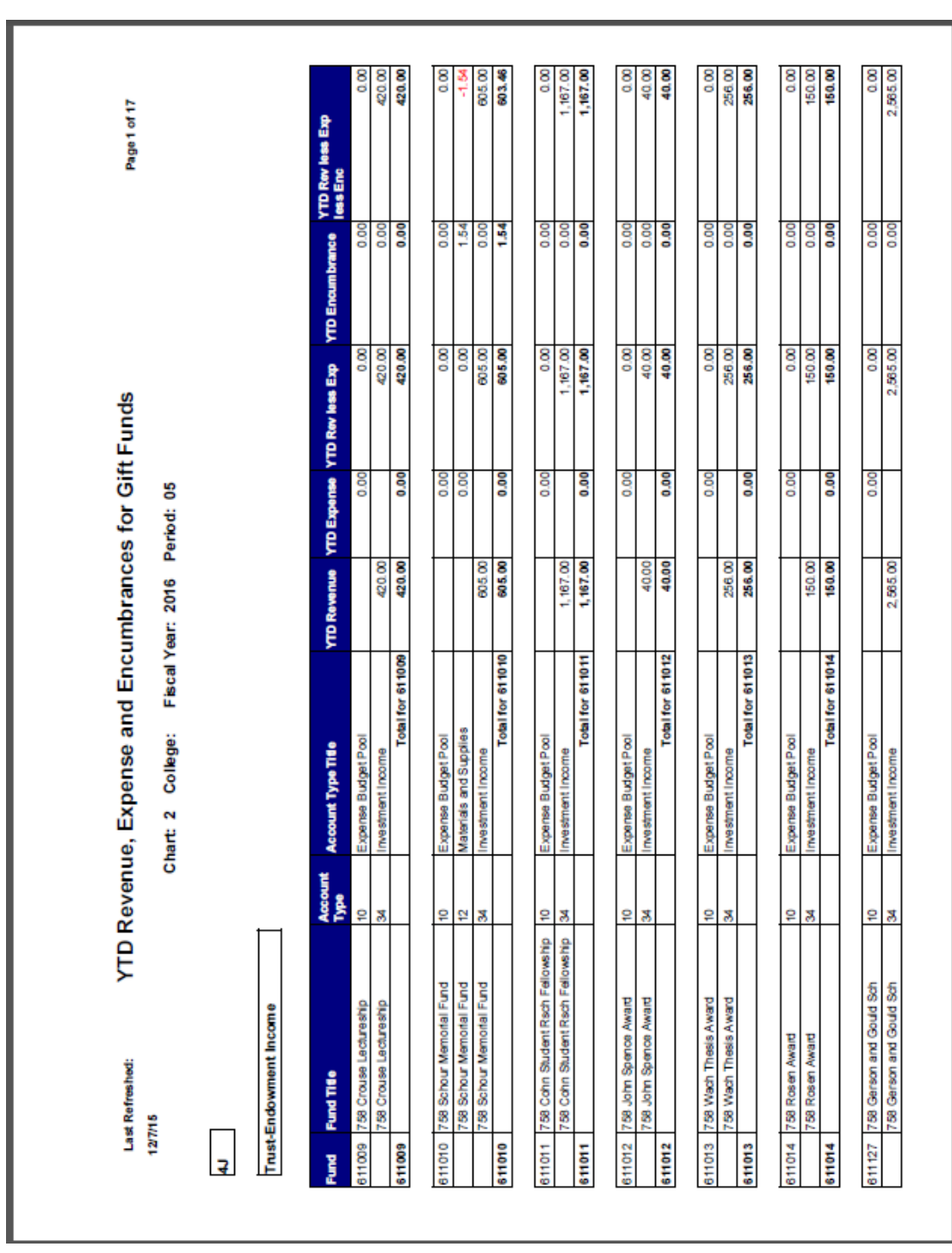

#### **Reporting for Managers**

*Figure F.20: College MultiFund Management Report – Output – Gift (Rev-Exp-Enc) tab*

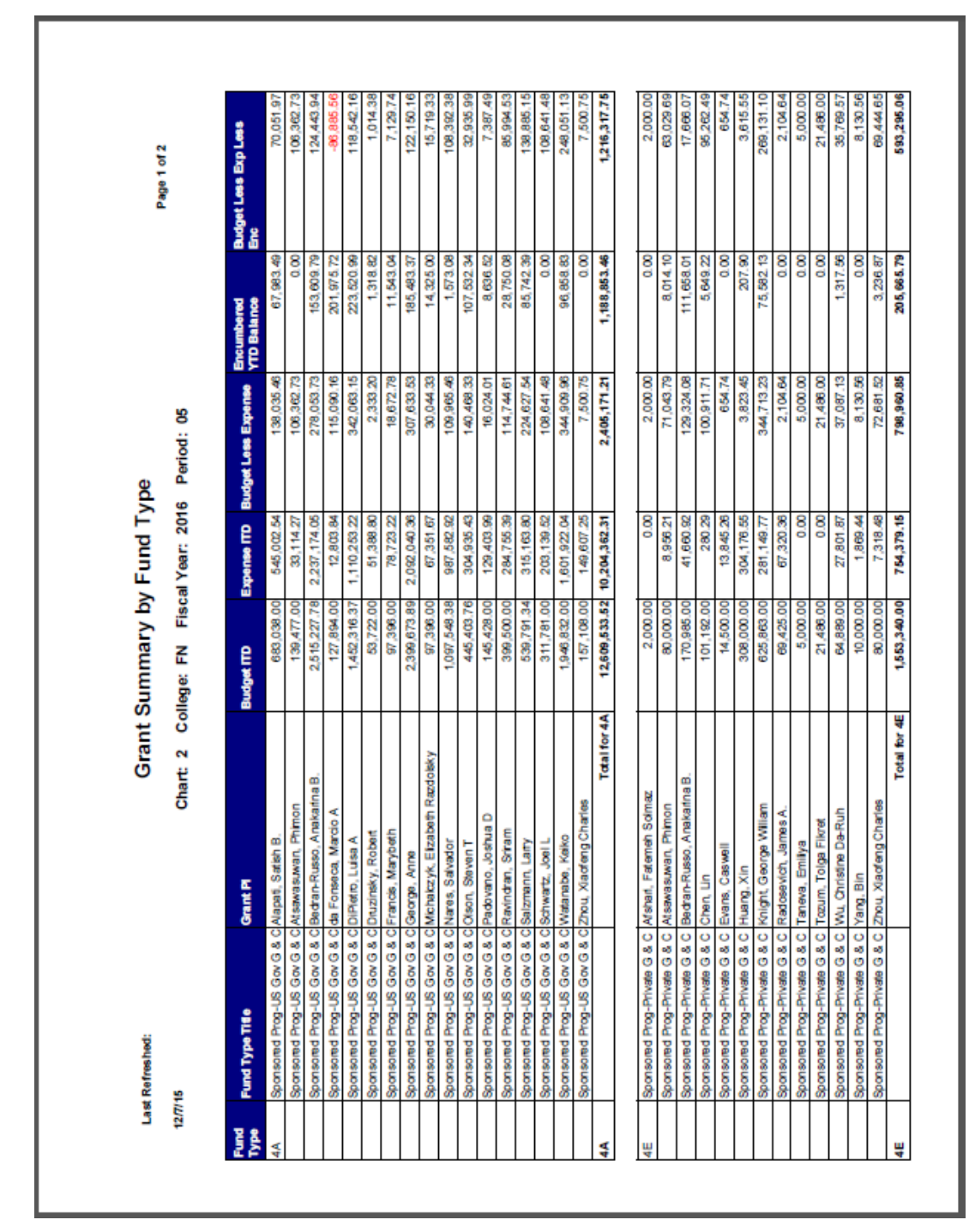

*Figure F.21: College MultiFund Management Report – Output – Grant Summary tab*

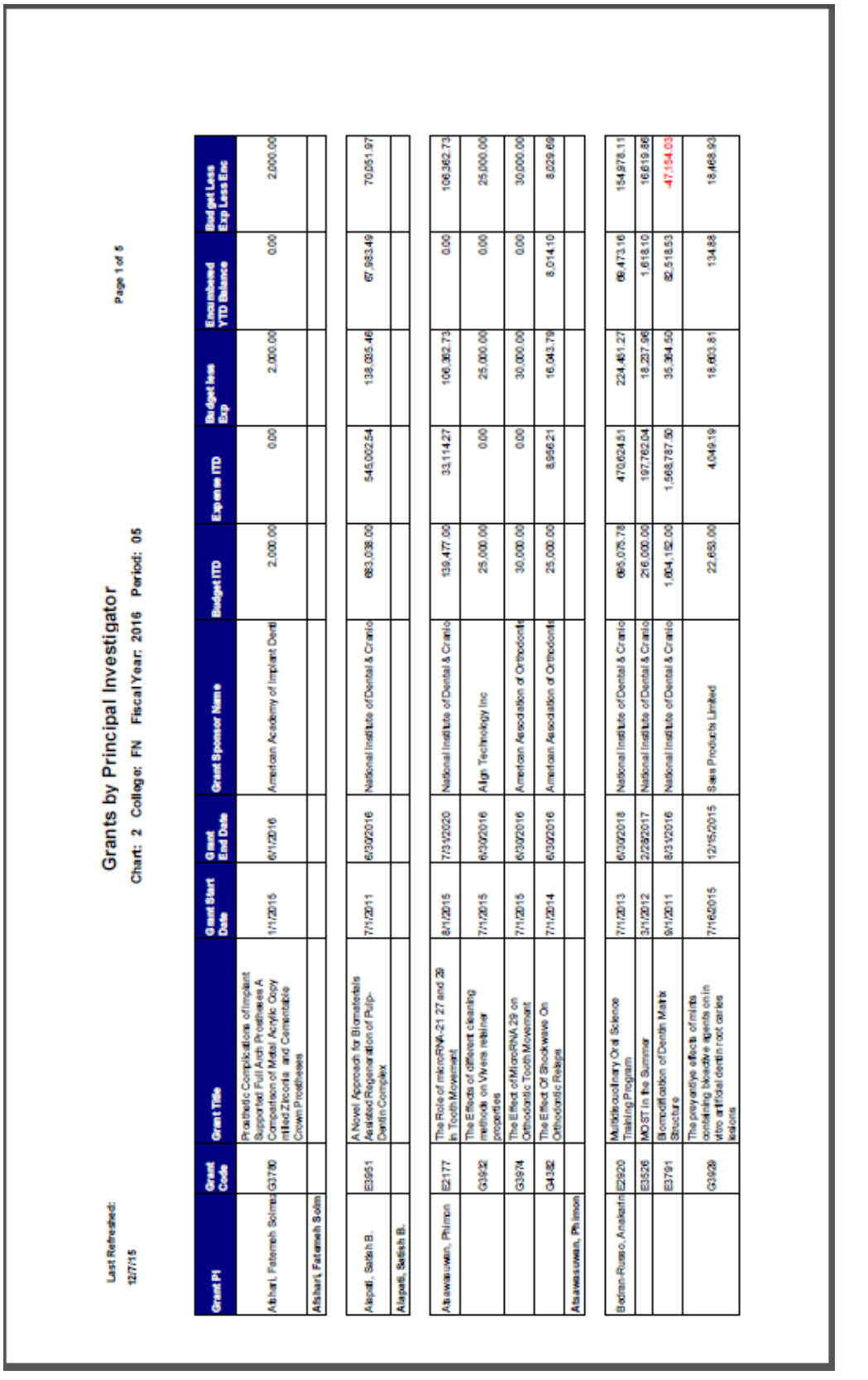

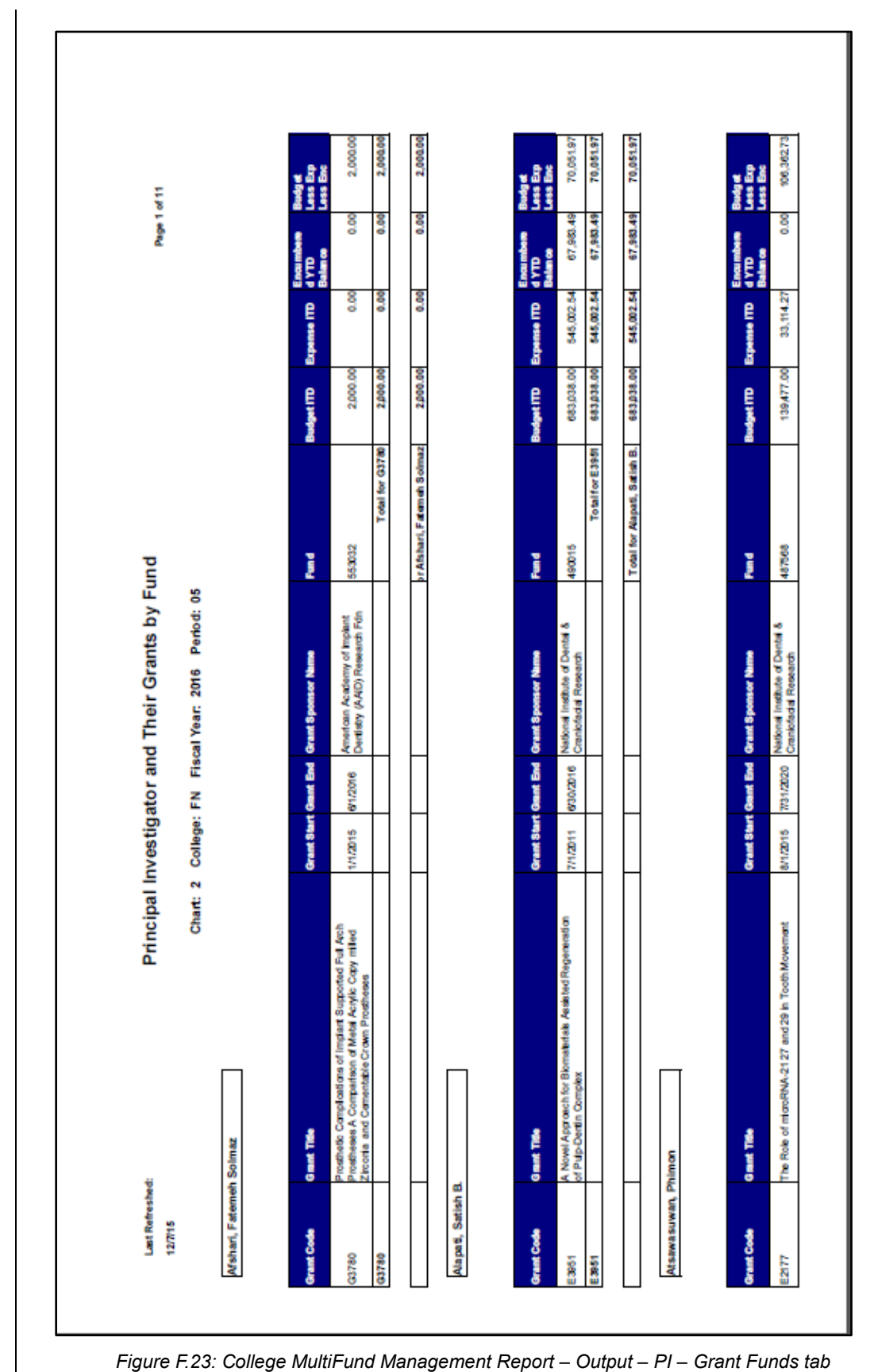
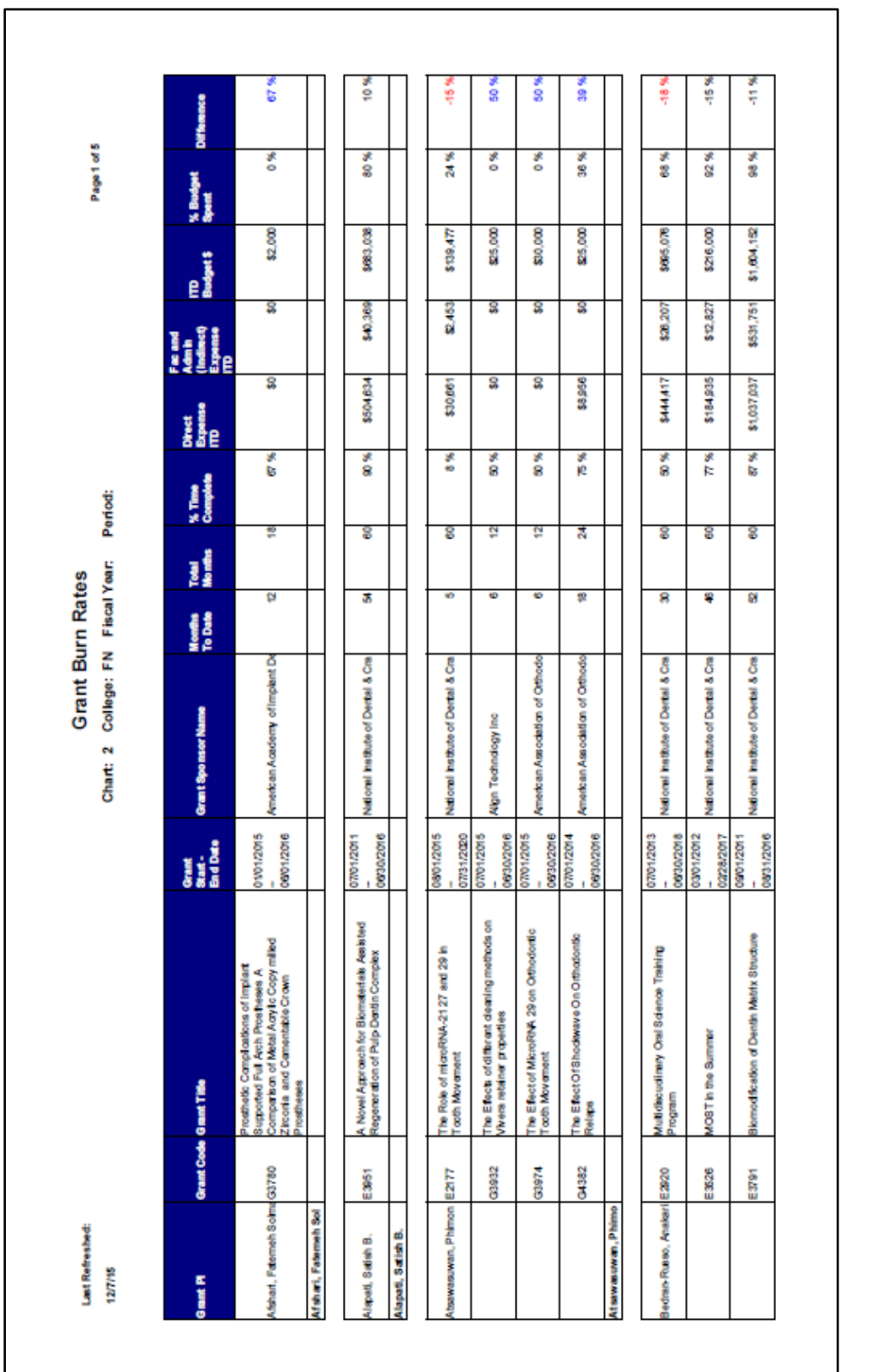

## **Reporting for Managers**

*Figure F.24: College MultiFund Management Report – Output – Grant Burn Rates tab*

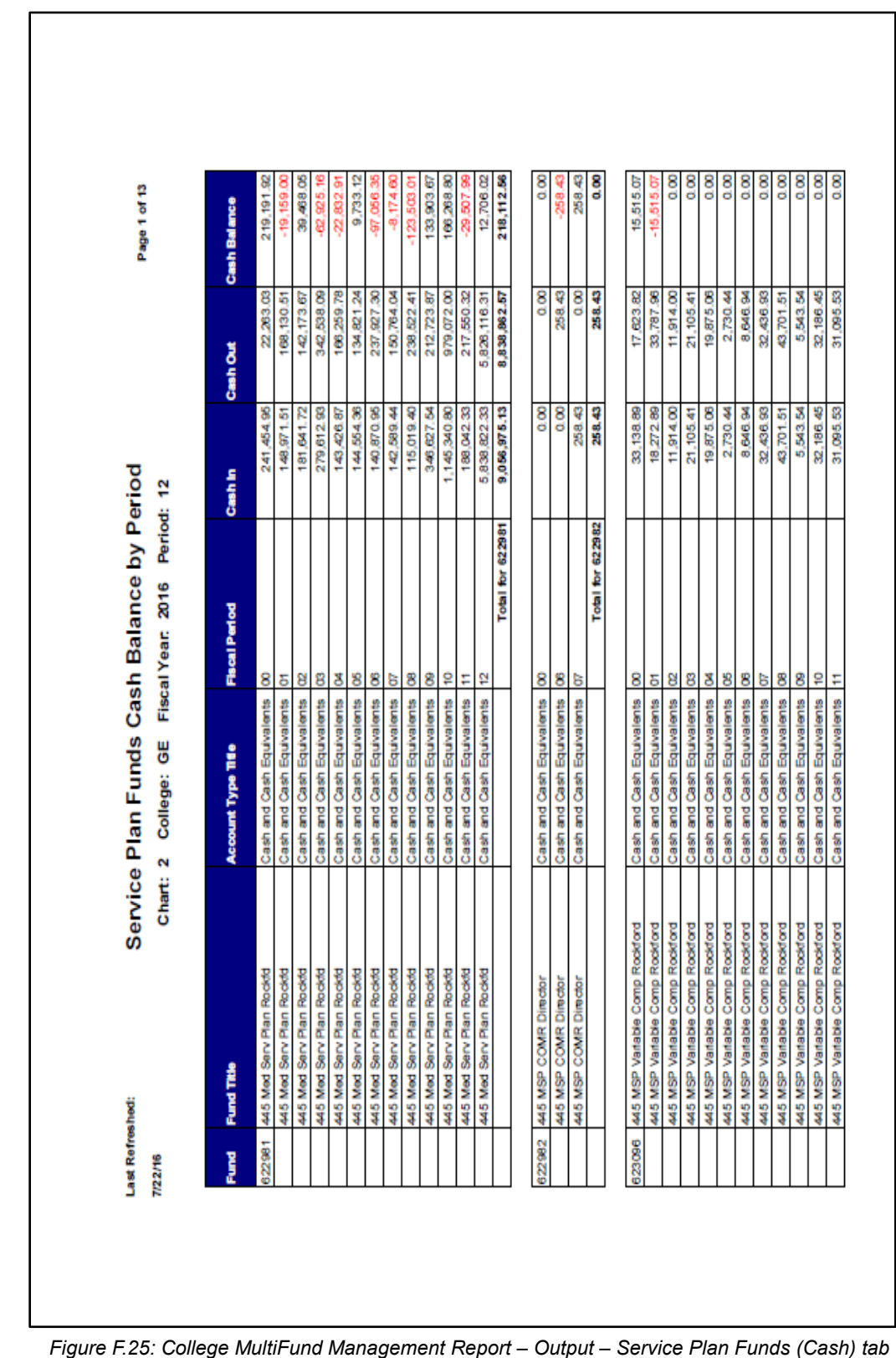

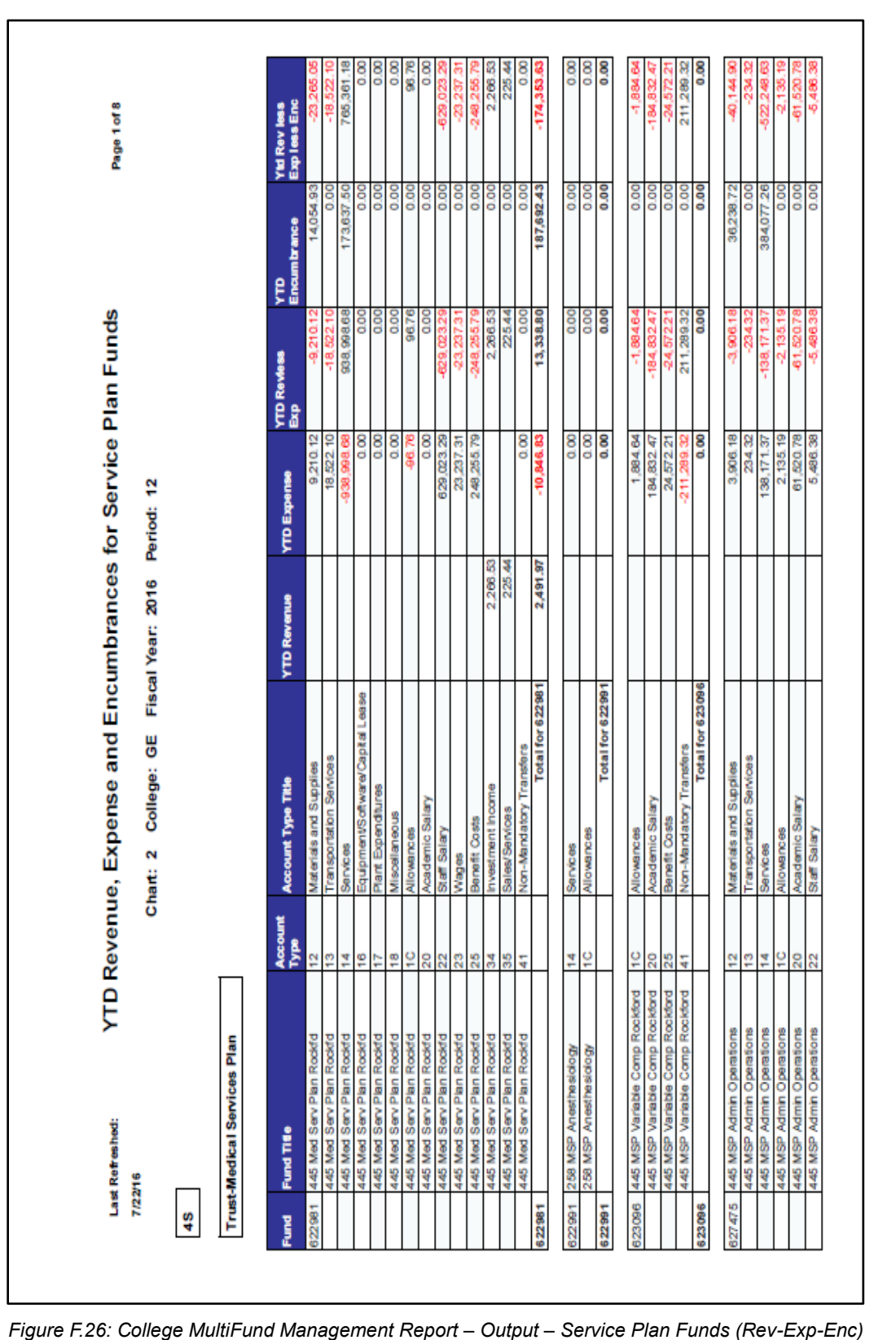

*tab*